**الجمهورية الجزائرية الديمقراطية الشعبية**  REPUBLIQUE ALGERIENNE DEMOCRATIQUE ET POPULAIRE وزارة التعليم العالي والبحث العلمي

MINISTERE DE L'ENSEIGNEMENT SUPERIEUR ET DE LA RECHERCHE

### **SCIENTIFIQUE**

جامعة سعد دحلب -البليدة-

UNIVERSITE « SAAD DAHLEB » BLIDA

كلية التكنولوجيا

FACULTE DE TECHNOLOGIE

دائرة الهندسة المدنية

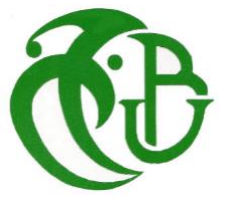

DEPARTEMENT DE GENIE CIVIL

مذكرة نهاية التدرج

## MEMOIRE DE PROJET DE FIN D'ETUDES

Pour l'obtention du diplôme master en génie civil Option : structure métallique et mixtes

## **THEME :**

# **Etude d'un bloc en U R+10+ sous/sol en**

## **charpente métallique**

 **Encadré par : présenté par :**

Dr A. ZAHAF BENKESSOUM M<sup>ed</sup> MOUNIR TAIF MOHAMED

Année universitaire : 2020 - 2021

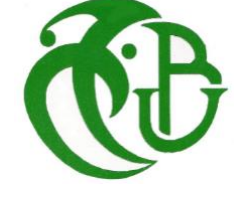

# REMERCIMENT

*Au terme de ce travail, nous remercions le Dieu le tout puissant qui nous a donné la force, la patience, le courage et la volonté pour élaborer ce modeste travail.*

*Nos remerciements et nos reconnaissances à nos parents pour l'amour et le soutien constant qu'il nous a témoigné tout au long de notre carrière d'étude.*

*Nous remercions notre encadreurs, monsieur* A. ZAHAF *Pour le soutiens tout au long de la préparation de notre projet de fin d'étude.*

*Nous remercions également :*

*Les membres des jurys pour l'effort qu'ils feront dans le but d'examiner ce modeste travail.*

*Tout l'ensemble des enseignants et des responsables du département du génie civil qui ont contribué à notre formation.*

*Et à tous ceux qui nous ont aidés de près ou de loin.*

# *Dédicaces*

*Au nom de Dieu, le Tout-Puissant, l'Omniscient, je dédie ce modeste travail : Que Dieu le préserve pour nous.*

*À ma chère maman, Aucune dédicace ne peut exprimer l'amour et le respect Pour cette grande femme, forte, de toute ma vie, je n'ai jamais vu une femme, d'une telle force elle m'a donné tout le soutien et l'amour, ses prières et ses bénédictions m'ont accompagné durant toutes mes années d'études. Que Dieu la protège et préserve sa santé. À ma sœur toute la famille.*

*À notre promotrice Dr ZAHAF.A, pour son aide, sa patience, sa disponibilité et pour sa supervision éclairée tout au long de la rédaction de ce mémoire*

*A tous mes amis de la faculté plus particulièrement : LOTFI, Bachir et Souheib*

*.*

*Je remercie mes amis intimes : laid, Amin, Mohamed Enfin je remercie mon binôme BENKESSOUM Med Mounir*

# Mohamed

# *Dédicaces*

*Pour commencer je prends le temps de remercie le bon DIEU de m'avoir donné la force et le courage pour terminer mes études*

*A mes chers parents, pour tous leurs sacrifices, leur amour, leur tendresse, leur soutien et leurs prières tout au long de mes étude.*

*À mes frères et sœurs pour leurs encouragements permanents et leur soutien moral*

*A tous mes professeurs à qui je témoigne leur soutien, leur générosité à qui je dois un profond respect et ma loyale considération*

*A tous mes amis : AMMAM Brahim, Souheib, Lotfi, Mustapha et* 

*Ayoub*

*Enfin je remercie le meilleur « mon binôme TAIF Mohamed »*

# MOUNIR

### *الملخص:*

يقدم هذا المشروع دراسة تفصيلية لمبنى سكني وتجاري يتألف من طابق سفلي وطابق أرضي باإلضافة إلى )10( طوابق يقع في *والية الجزائر* هذه المنطقة مصنفة *في المنطقة الزلزالية III* حسب القواعد الجزائرية المضادة للزالزل 99 طبعه .2003

تم استخدام *2003V99RPA <sup>و</sup>4ER3/EC من* اجل الحسابات والتحقق من الهياكل المعدنية، لضمان وتأكيد الدراسة الديناميكية للهيكل استعملنا برنامج*20V.CYPE ،* من أجل تحديد القوة الناتجة عن مختلف الأحمال ك (الحمل الدائم التشغيل والحمل الزلز الي) اما دعامات المبنى فتتألف من أعمدة مرتبطة ببعضها وأنظمة دعم، هذه االخيرة بدورها تستعمل في تأمين استقرار البناية وتثبيت محيطها، اما اساسات البناية فتم اختيارها لتتحمل الحموالت والقوى المطبقة عليها وتوزعها بشكل منتظم على االرض .

### **Abstract :**

This work presents a detailed study of a residential and commercial building consisting of a basement and a ground floor plus (10) floors, located in the **Wilaya of ALGER**, this region is classified in **seismic zone III**, according to the Algerian earthquake resistant regulations RPA99 version 2003.

For the calculations and the verifications of the reinforced concrete the modified **RPA99V2003 and EC3/EC4**) were used and to insure and validate the dynamic study of the structure we used the **CYPE VERSION 2020 software**, in order to determine the different loads due to loads (died load, live load and seismic load). The porticoes that associated with the reinforced concrete Bracing provide the wind-bracing. The peripheral Bracing insured the anchoring of the building and the foundation raft adopted to support the loads and to distribute them on the soil.

### **Résumé :**

Ce projet présent une étude détaillée d'un bâtiment à usage d'habitation et commercial constitué d'un sous-sol et d'un Rez de chaussée plus (10) étages, implanté dans **la wilaya D'ALGER**, cette région est classée en zone sismique III selon le RPA99 version 2003.

Pour les calculs et les vérifications du charpente métallique le **RPA99V2003 et le EC3/EC4** ont été utilisés, et pour assurer et valider l'étude dynamique de la structure nous avons utilisé **le logiciel CYPE VERSION 2020**, afin de déterminer les différentes sollicitations dues aux chargements (charges permanentes, d'exploitation et charge sismique). Le contreventement est assuré par les portiques associés avec les systèmes cv x et v. Les voiles périphériques assurés l'ancrage du bâtiment et pour les fondations nous avons adopté le radier générale pour supporter les charges et les repartir sur le sol**.**

# Liste des tableaux

### **Chapitre. 1. prestation de projet**

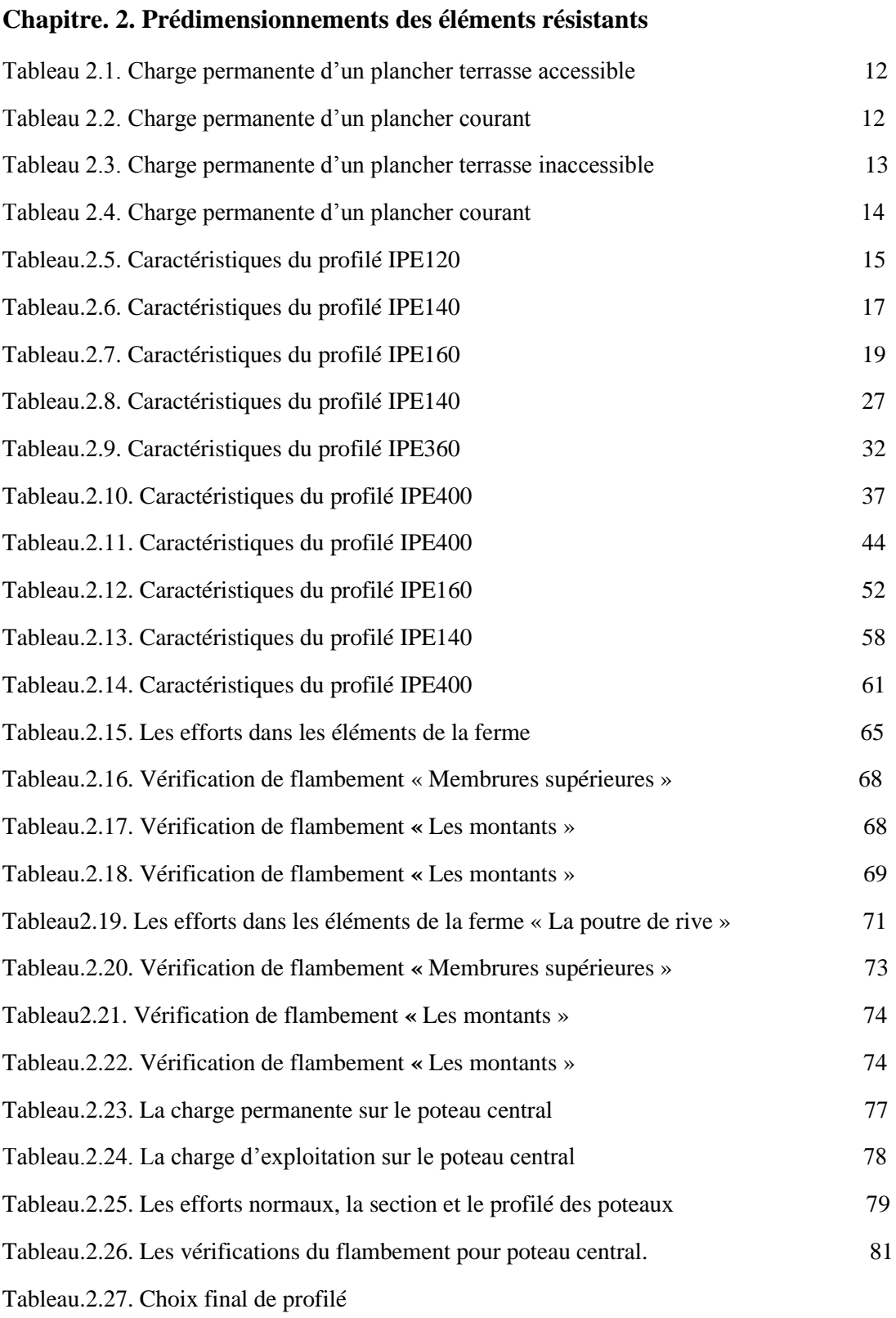

### **Chapitre 3 : PRESENTATIONS GENERAL DE LOGICIEL CYPE**

# Liste des tableaux

## **Chapitre. 4. Étude climatique**

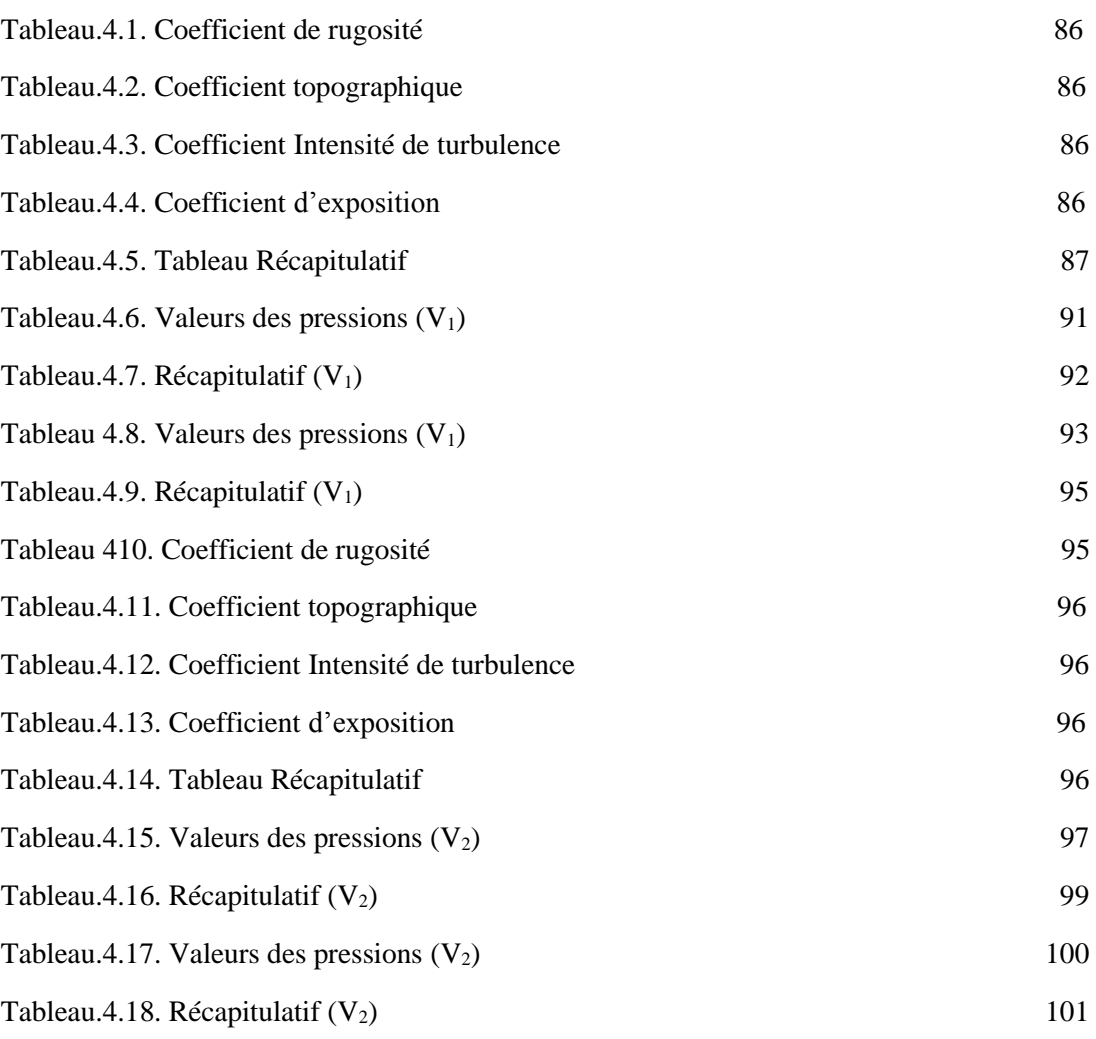

## **Chapitre. 5. Étude dynamique**

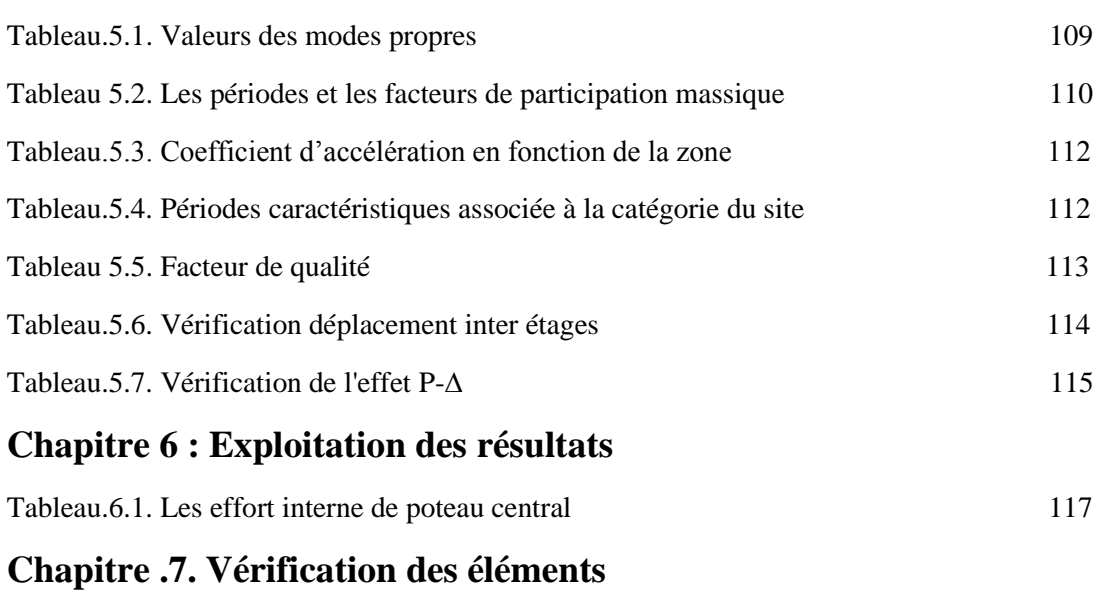

Tableau.7.1. Caractéristiques du profilé 120

# Liste des tableaux

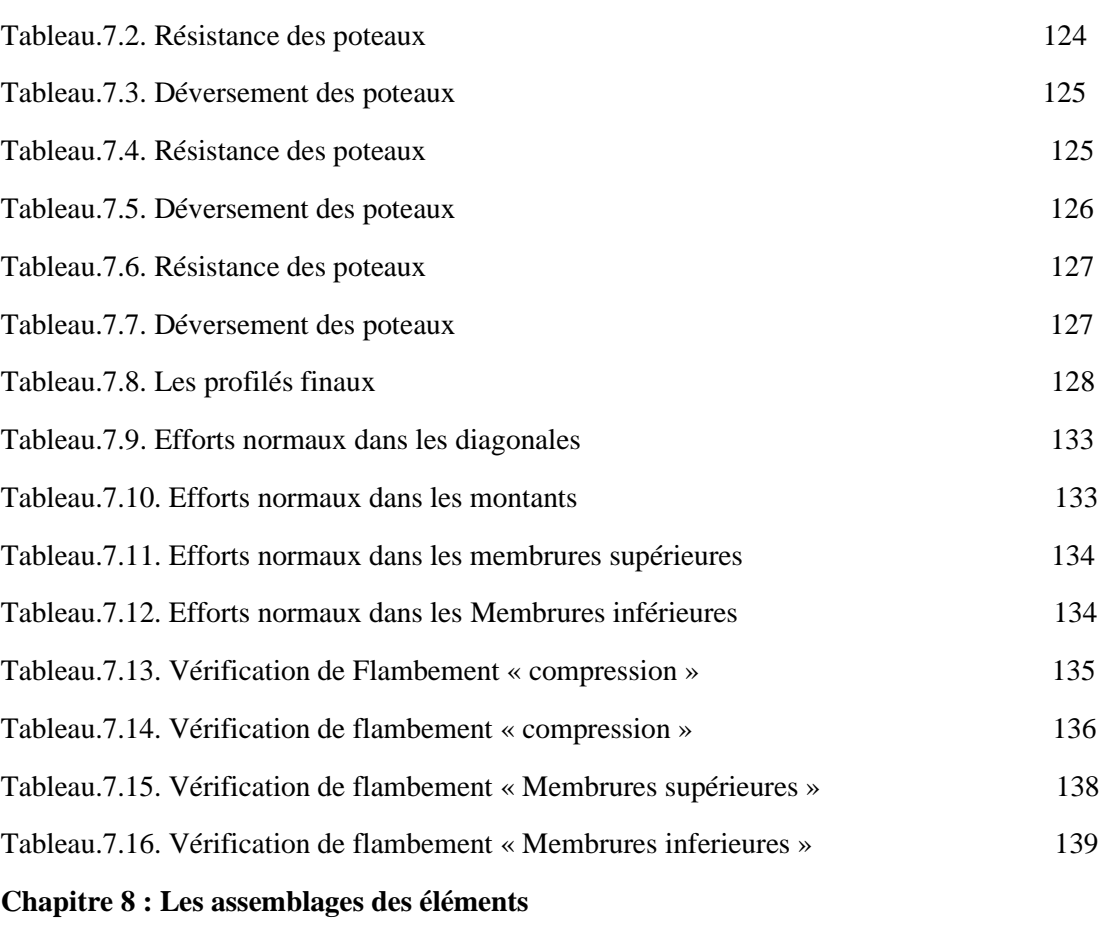

**Chapitre 9 : Etude de sous-sol**

# Liste des figures

#### **Chapitre. 1 prestation de projet**

Figure.1. Vue en plan.

Figure.1.1 Vue 3D du bâtiment.

Figure.1.2. Construction d'un plancher collaborant.

Figure.1.3. Vue générale du projet.

#### **Chapitre. 2. Prédimensionnements des éléments**

Figure 2.1. Schéma du positionnement des solives plancher terrasse.

Figure.2.2. Largeur de la dalle effective.

Figure.2.3. Schéma des positions des connecteurs solive.

Figure.2.4. Schéma statique de la poutre.

Figure.2.5. Schéma statique de la poutre plancher courant.

Figure.2.6. Schéma des positions des connecteurs solive.

Figure.2.7. Schéma statique de la poutre en treille intermédiaire.

Figure.2.8. Schéma statique de la poutre en treille rive.

Figure.2.9. Disposition des poteaux.

Figure.2.10. Les poteaux le plus sollicité.

Figure.2.11. Schéma statique du poteau pour les étages.

Figure.2.11. Schéma statique du poteau pour RDC.

#### **CHAPITRE 03 : Présentations Général De Logiciel CYPE**

Figure 3.1.les options de conception de structures.

Figure 3.2.la fenêtre de démarrage de cype.

Figure 3.3.la fenêtre de crée un nouveau projet.

Figure 3.4. Donner de bâtiment.

Figure 3.5. Niveau/groupes.

Figure 3.6. Fonds de plans DFX-DWG.

Figure 3.7. Description des groupes.

Figure 3.8. Attribuer vues aux groupes.

Figure 3.9. Calques pour poteaux.

Figure 3.10.les donner générales.

Figure 3.11.les normes.

Figure 3.12.la direction au vent.

Figure 3.13. Norme pour le calcul de la charge de vent.

Figure 3.14. Norme pour le calcul de la charge sismique.

Figure 3.15. Analyse des résultats des poutres.

Figure 3.16. Analyse des contraintes d'assemblages.

Figure 3.17. Analyse des déformations d'assemblages.

Figure 3.18. Murs de soutènement.

#### **Chapitre. 4. Étude climatique**

Figure.4.2. Hauteur de référence Ze et profil correspondant de la pression dynamique……

Figure.4.2. Légende pour la paroi verticale.

Figure.4.3. Légende pour la paroi verticale.

Figure.4.4. Représentation des coefficients Cpe sur les différentes zones(V1).

Figure.4.5. Légende pour la paroi vertical la toiture (V1).

Figure.4.6. Légende pour les toitures plates.

Figure.4.7. Légende pour la paroi verticale.

Figure.4.8. Représentation des coefficients Cpe sur les différentes zones(V2).

# Liste des figures

Figure.4.9. Légende pour la paroi vertical la toiture (V2). Figure.4.10. Légende pour les toitures plates.

#### **Chapitre. 5. Étude dynamique**

Figure.5.1. Spectre de réponse.

Figure.5.2. Structure auto stable.

Figure.5.3. Structure avec palées triangulées en X et en K.

#### **Chapitre.6. Vérification des éléments**

Figure.6.1. Phénomène du déversement.

Figure.6.2. Phénomène du flambement.

Figure.6.3. Facteurs de distribution de rigidité.

Figure.6.3. Contreventement en X dans le sens Y.

Figure.6.4. Contreventement en K dans le sens X.

Figure.5.6. La poutre a treillis.

#### **Chapitre .7. Calcul l'assemblage**

Figure.8.1. Assemblage poteau – poutre.

Figure.8.2. Distribution des boulons sur la platine d'extrémité.

Figure.8.3. Assemblage solive-poutre.

Figure.8.4. Assemblage poteau-poteau HEM500-HEM450.

Figure.8.5. Vue en 3D.

Figure.8.6. Disposition constructive des boulons.

Figure 8.7. Assemblage des contreventements en X.

Figure.8.8. Assemblage pied de poteau.

Figure.8.9. Assemblage pied de poteau.

Figure.8.10. Contreventement en X.

Figure.8.11. Contreventement en K.

#### **Chapitre. 9. ETUDE SOUS SOL**

Figure.9.1. Murs de soutènement.

Figure.9.2. Pourcentage de la charge pour chaque nervure dans un poteau central.

Figure.9.3. Pourcentage de la charge pour chaque nervure dans un poteau de rive.

Figure.9.4. Pourcentage de la charge pour chaque nervure dans un poteau d'angle.

Figure.9.5. Ferraillage de poteau mixte

# Table des matières

### **Chapitre 1 : Présentation de l'ouvrage**

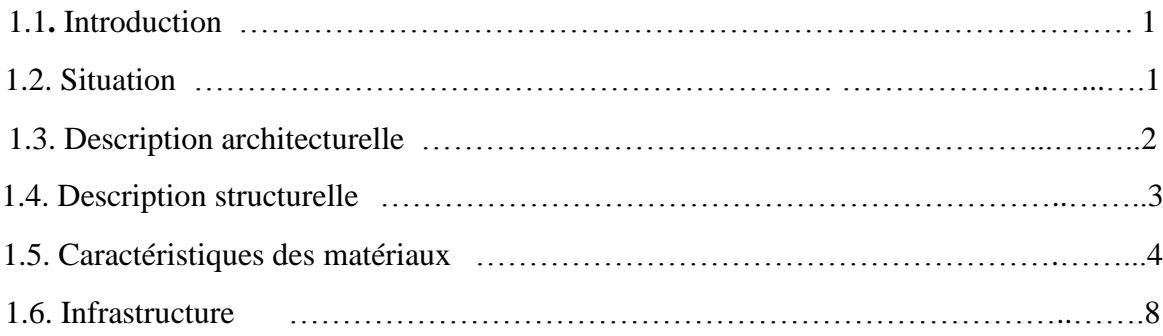

#### **Chapitre 2 : Prédimensionnement**

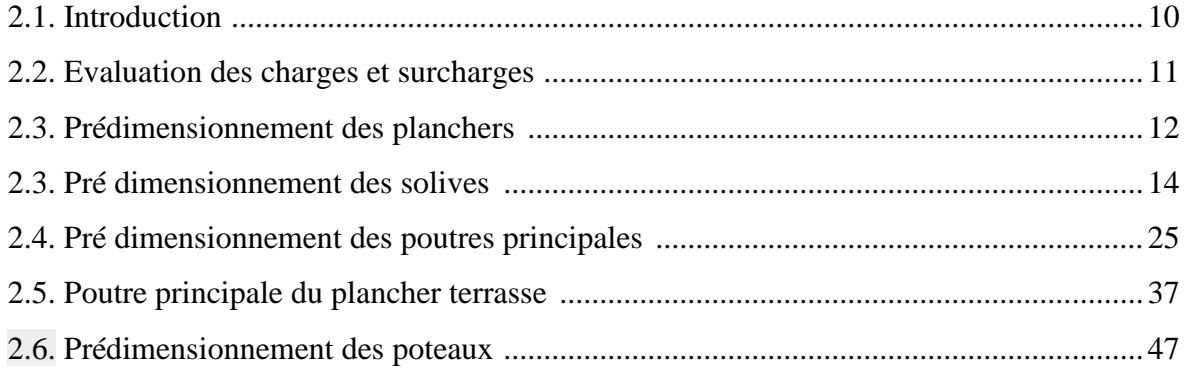

### **Chapitre 3 : PRESENTATIONS GENERAL DE LOGICIEL CYPE**

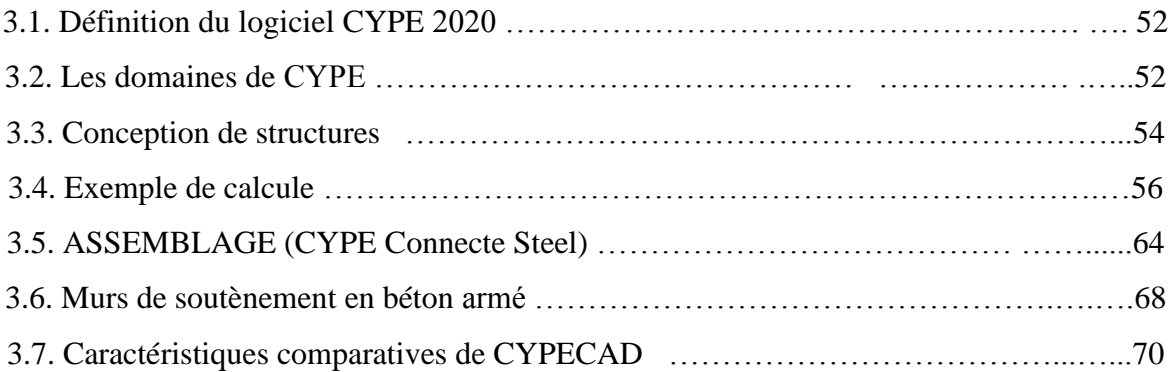

### **Chapitre 4 : Etude de vent**

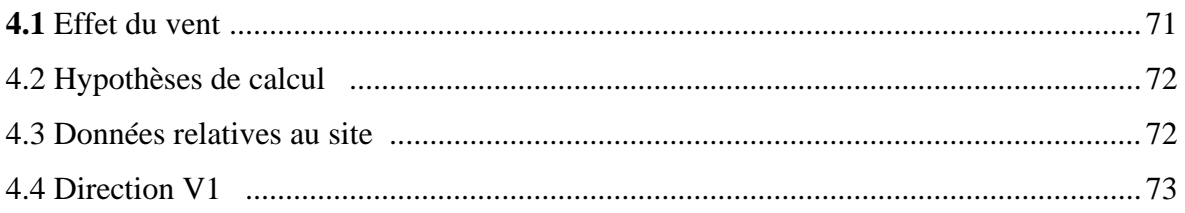

# TABLE DES MATIÈRES

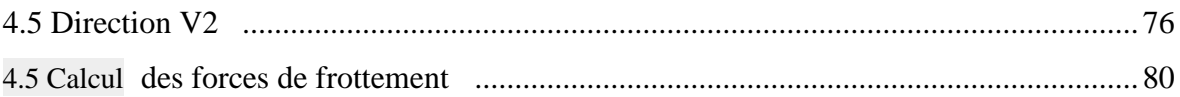

### Chapitre 5 : étude dynamique et sismique

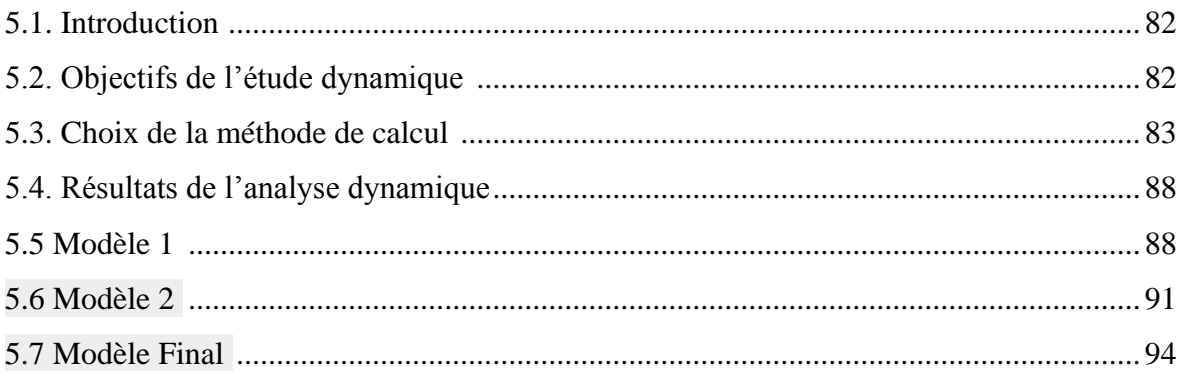

### **Chapitre 6 : Exploitation des résultats**

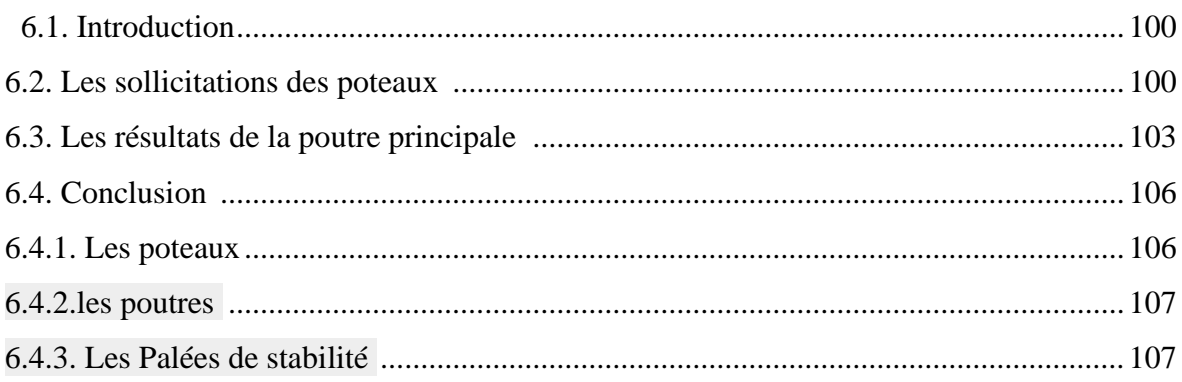

### **Chapitre 7 : Vérifications des éléments**

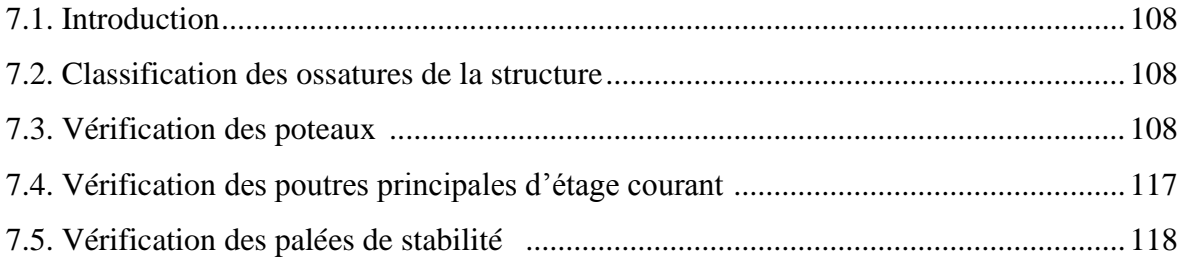

### Chapitre 8 : Les assemblages des éléments

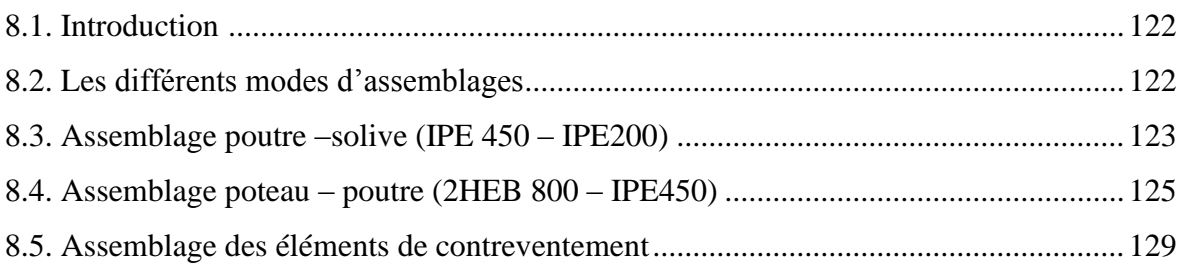

# Table des matières

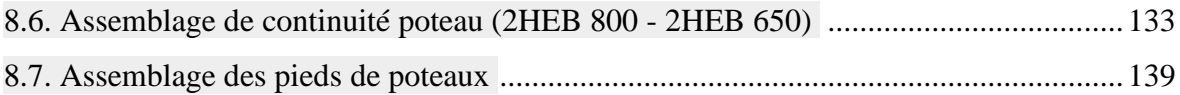

### **Chapitre 9 : Etude de sous-sol**

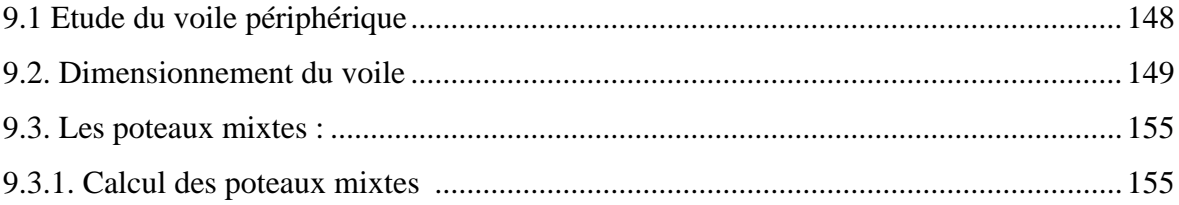

#### **CONCLUSION GENERALE**

ANNEXE A

# **CHAPITRE 1 : PRESENTATION DU PROJET**

#### **1.1.Présentation de l'ouvrage**

#### **1.1.Introduction**

Le présent travail a pour objet d'étudier des blocs de bâtiments en U (R+10 + SS) à usage multiple (parking + bureau+ habitation) dont la structure est en charpente métallique, cet ouvrage est implanté dans la wilaya d'Alger qui classe comme zone de forte sismicité Zone III selon le règlement en vigueur RPA99/2003 et classe comme étant un ouvrage de grande importance dans le groupe 2.

L'étude de ce projet comprend la partie conception des éléments tels que, les poteaux, poutres, contreventements, planchers, le calcul des éléments secondaires ainsi que l'étude sismique de la structure, qui permet d'évaluer son comportement lors d'un séisme.

Le calcul sera fait conformément aux Règles Parasismiques Algériennes **(RPA99 /2003)** et aux règles de charpente métallique **CCM97, EUROCODE3 ET EUROCODE4**.

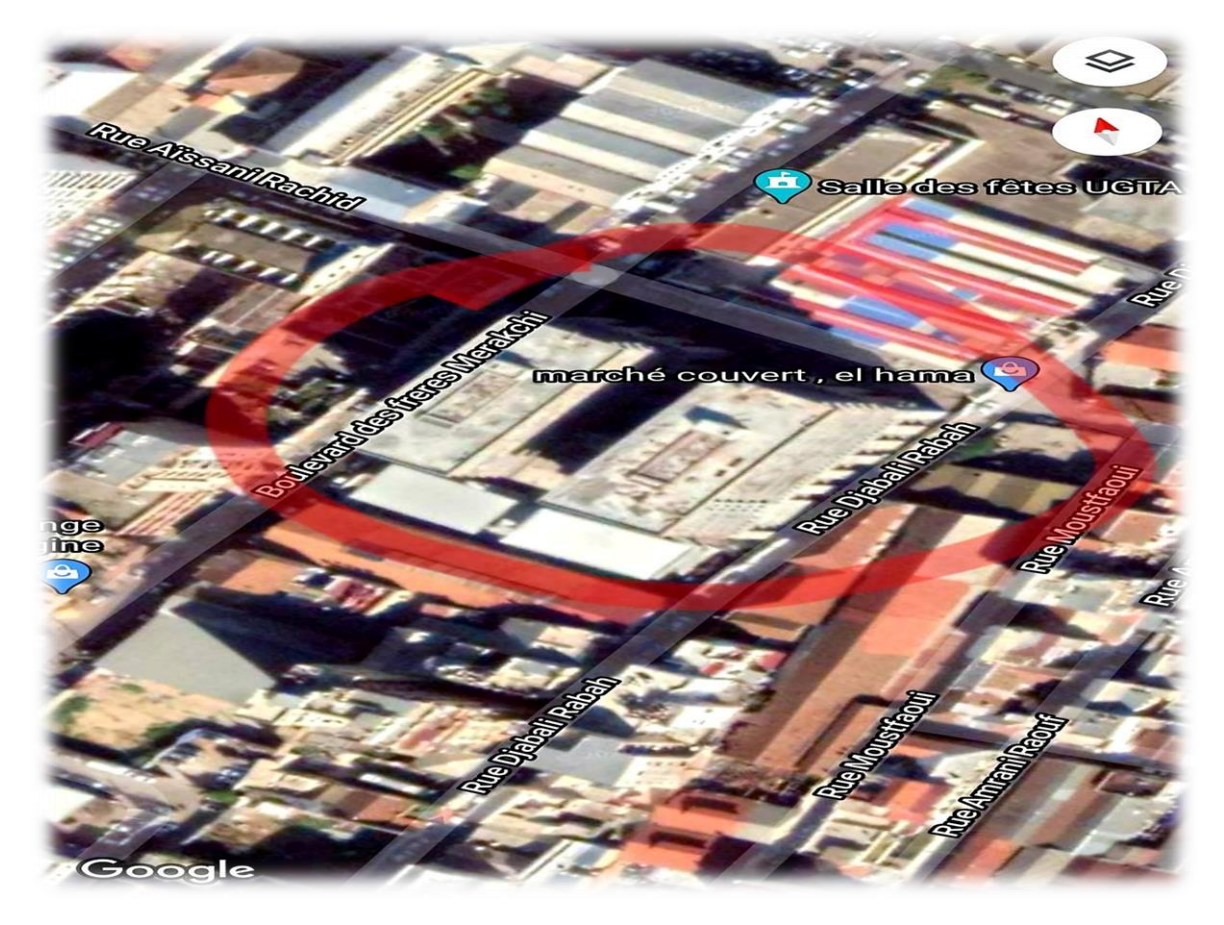

#### **1.2.Situation**

**Figure 1.1: situation de projet**

#### **1.3.Description architecturelle**

Notre structure est charpente métallique, elle a une forme irrégulière en plan, le plancher terrasse est inaccessible**.**

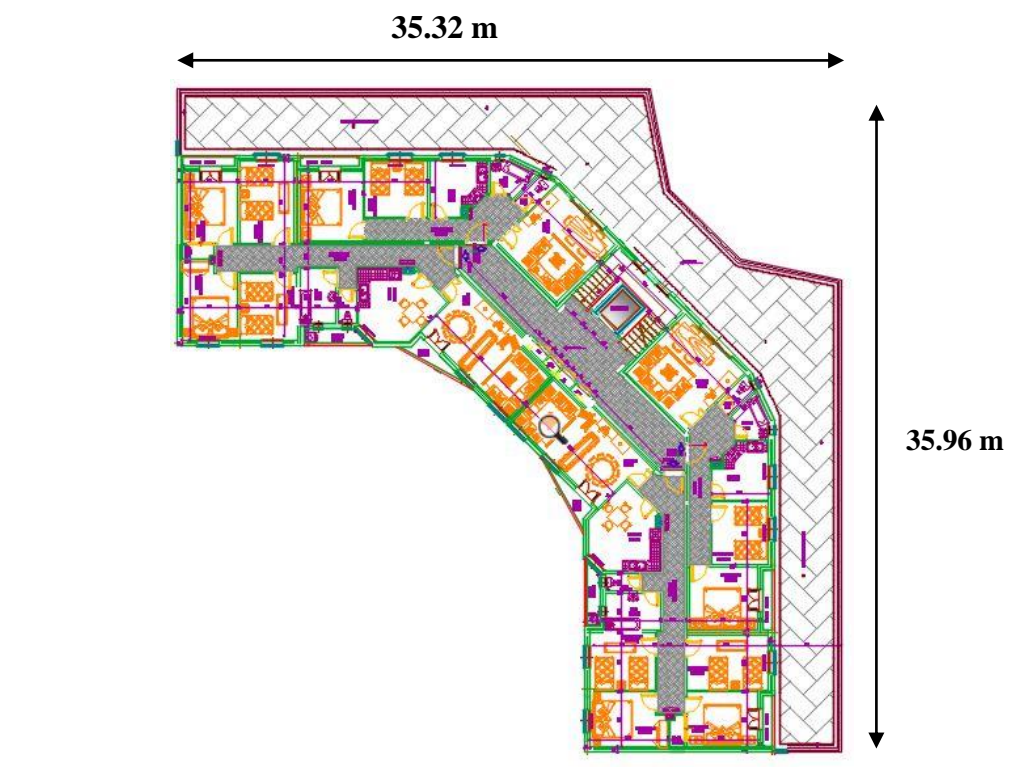

 **Figure 1.2 :** Dimensions de bâtiment en plan

#### **1.4.1. Occupation des niveaux**

- sous sol pour usage Parking-auto.
- RDC et  $1^{\text{ere}}$  etage pour usage bureaux.
- $\bullet$ 2<sup>eme</sup> étage jusqu'a 10<sup>ème</sup> étage pour usage habitation.

#### **1.4.2. Grandeurs de l'ouvrage**

- **En plan**
- o La longueur totale =  $35,32 \text{ m}$
- o La largeur totale = 35,96m

#### • **En elevation**

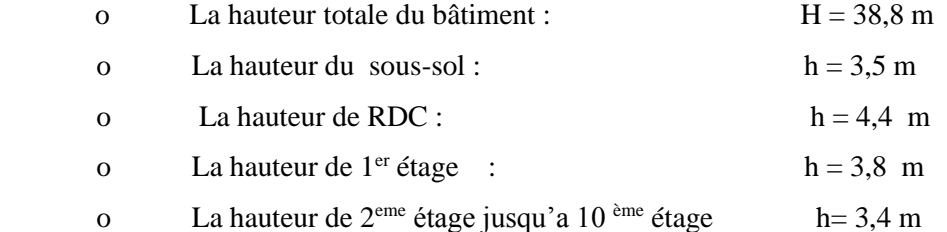

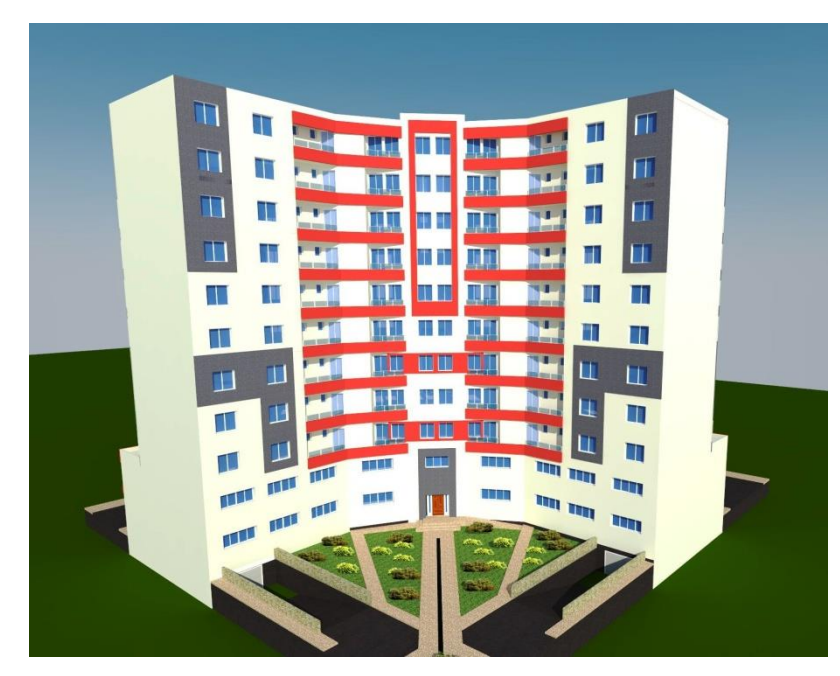

Figure 1.3 : **Dimensions de bâtiment en élévation**

#### **1.5. Description structurelle**

#### **1.5.1. Type de structure**

 La structure faisant l'objet de notre étude est composée principalement de poutres et de poteaux ainsi que d'un noyau central en béton armé.

 La charge verticale dans sa majorité sera reprise par les portiques. En revanche les charges horizontales sont reprises par le noyau centrale..

#### • **Assemblage**

L'assemblage des éléments de notre construction est assuré par des boulons de haute résistance HR, des boulons ordinaires. Ainsi que des soudures.

#### • **Contreventement**

Ils reprennent les charges horizontales dues au séisme et aux vents

#### • **Les planchers**

Vu leurs usages nous avons opté pour un de plancher collaborant HI-BOND55- 750 reposant sur des solives qui a leur reposent sur des poutres pour les planchers terrasse et courant.

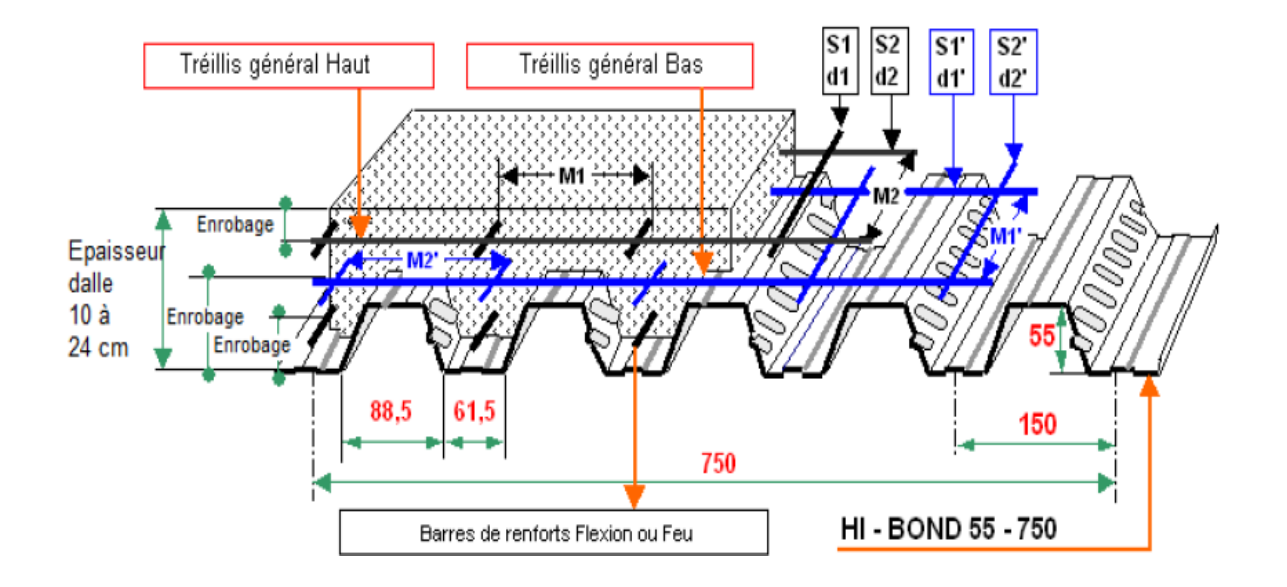

**Figure 1.4: Elements constructifs du plancher mixte**

#### • **Escalier**

Ils servent à relier les niveaux successifs et de faciliter les déplacements dans les étages. Et serviront aussi comme escaliers de secours en cas d'incendie et accidents majeurs, les escaliers sont en charpente métallique.

#### • **Les poteaux**

Ce sont des éléments en charpente métallique qui sont généralement des profilés HEA.

#### **1.6. Caractéristiques des matériaux**

#### **1.6.1. Le Béton**

 On appelle béton ; le matériau constitué par le mélange dans les proportions convenables de : ciment, granulats et l'eau.

La composition du béton et pour un béton sera déterminée selon la granulométrie des agrégats utilisés.

#### • **Coefficient de Poisson**

Le coefficient de poisson est le rapport entre l'augmentation relative de la dimension transversale et le raccourcissement relatif longitudinal.

*Deformation longitudinale deformation transversale*  $D = -$ 

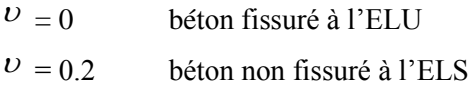

#### • **Module de déformation longitudinale**

Ce module est défini sous l'action des contraintes normales d'une longue durée ou courte durée.

#### • **Module de déformation instantanée :**

Pour des charges d'une durée d'application inférieure à 24 heures

$$
E_{ij} = 11000 \times \sqrt[3]{f_{cj}}
$$
  
D'ou :  $E_{i28} = 32164,195 \text{ MPa}$ 

#### • **Module de déformation différée**

Pour des charges de longue durée d'application :

$$
E_{\nu j} = 37000 \times \sqrt[3]{f_{\nu j}}
$$
  
D'où :  $E_{i28} = 108188,656MPa$ 

#### **1.6.2 . Aciers**

L'acier est un matériau caractérisé par sa bonne résistance à la traction. Nous utilisons les types d'aciers suivants

- **Aciers de béton**
	- Ronds lisses (R.L) : FeE235.
	- Haute adhérence (H.A) : FeE500.
	- Treillis soudée (T.S) : TLE52,  $\emptyset = 6$  mm pour les Dalles.

#### **Contraintes limites de l'acier**

#### •**Etat limite ultime ELU**

On adoptera un diagramme contraintes déformations déduit des diagrammes précédents par affinité parallèle à la tangente à l'origine dans le rapport 1/γs.

- $\sigma$ s : contrainte de l'acier  $\sigma$ s = fe/γs
- γs : coefficient de sécurité de l'acier, il a pour valeur :
- $\gamma s = 1.15$  cas d'actions courantes.
- $\gamma s$ = 1.00 cas d'actions accidentelles.
- Haute adhérence (H.A) : FeE500.
	- Treillis soudée  $(T.S)$ : TLE52,  $\emptyset = 6$  mm pour les Dalles
	- Avec  $\varepsilon_s$ : allongement relatif de l'acier

#### • **Etats limites de service ELS**

Fissuration peu nuisible, pas de vérification.

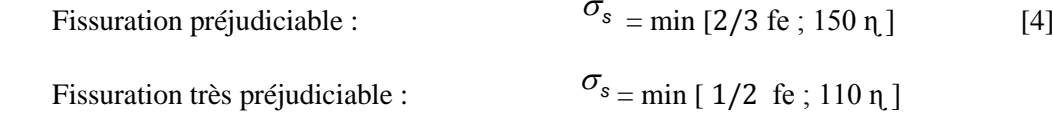

#### $\overline{\phantom{a}}$ **Figure 1.6: Diagramme contraintes / Déformations de l'Acier**

ɳ : Coefficient de fissuration tel que :

 $\eta$  = 1 pour des aciers ronds lisses

 $n = 1.6$  pour des aciers de H.A

#### **• Module d'élasticité longitudinale de l'acier**

Le module d'élasticité de l'acier sera pris égale à : Es=2.1 x 105 MPa.

#### • **Acier de Charpente métallique**

 Les différentes caractéristiques mécaniques des aciers de Charpente métallique Sont les suivantes :

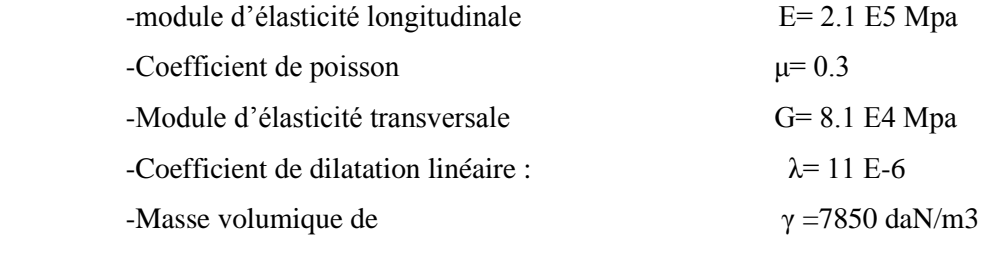

-Contrainte limite conventionnelle d'élasticité :

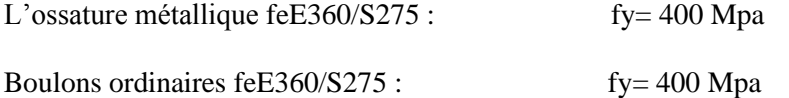

Boulons à haute résistance

-Contrainte limite élastique de cisaillement pur (critère de Von Mise):  $\tau_e = \sigma_e / \sqrt{3}$ 

#### • **Bac d'acier**

 Le bac d'acier utilisé c'est le **Hi Bond 55-750** cet élément forme un coffrage pour la dalle en béton, il permet :

 • D'assurer un coffrage efficace et étanche en supprimant les opérations de décoffrage.

• De constituer une plateforme de travail avant la mise en œuvre du béton.

 • Le Hi-Bond utilisé dans notre calcul a les caractéristiques géométriques montrées dans la figure suivante

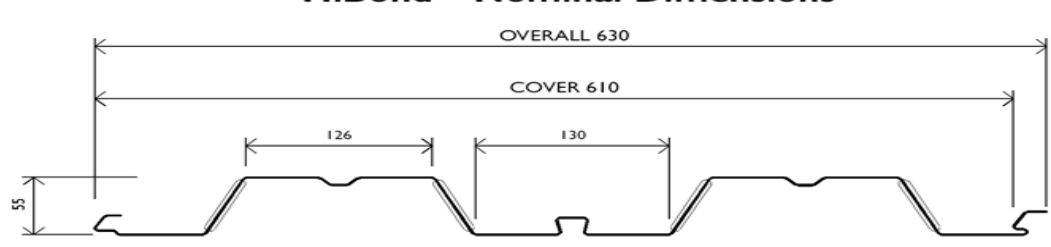

**HiBond - Nominal Dimensions** 

**Figure 1.7:: Bac d'acier type HiBond 55-770**

Les caractéristiques mécaniques du bac d'acier HI-BOND 55 sont regroupées dans le tableau ci-dessous

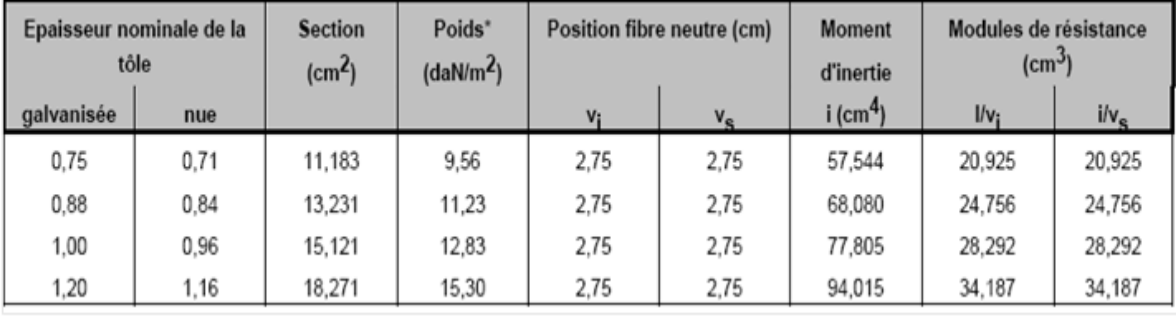

#### • **Les connecteurs** *Figure 1.2 : Caractéristiques mécaniques du Bac d'acier Hi-Bond 55-770*

La liaison acier - béton est réalisée par des connecteurs, ils permettent de développer le comportement mixte entre la poutre en acier et le béton.

La connexion est essentiellement prévue pour résister au cisaillement horizontal.

 Deux types de connecteurs principaux sont disponibles, les goujons soudés et les connecteurs cloués.

 Dans notre cas, on utilise des goujons de hauteur **h=95mm** et de diamètre **d=19mm**, qui sont assemblés par soudage.

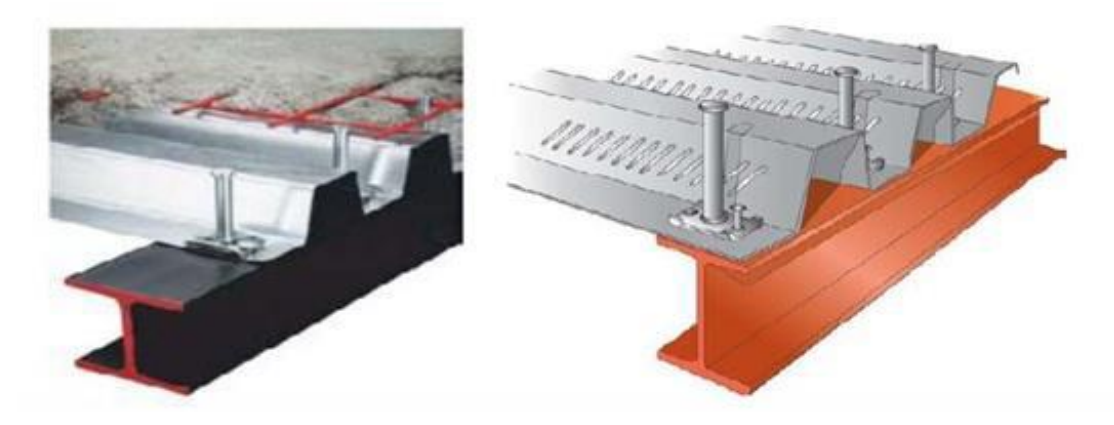

Fig. 1.8 : les connecteurs /plancher mixte

#### **1.7. Maçonnerie**

Les murs de notre structure seront exécutés en brique creuse.

• **Murs extérieurs** : ils seront constitués d'une double cloison de 25cm d'épaisseur.

Brique creuse de 10 cm d'épaisseur pour la paroi externe du mur.

L'âme d'air de 5 cm d'épaisseur.

Brique creuse de 10 cm d'épaisseur pour la paroi interne du mur.

• **Murs intérieurs** : ils seront constitués par des cloisons de 15 cm d'épaisseur qui sert à séparer deux services.

#### **1.8. Infrastructure**

 Elle sera réalisée en béton armé coulée sur place, elle doit constituer un ensemble résistant et rigide capable de remplir les fonctions suivantes :

• Réaliser l'encastrement de la structure dans le sol.

• Limiter les tassements différentiels.

• Transmettre les charges horizontales (charges sismiques) et les charges verticales au

sol d'assise de la structure.

# **CHAPITRE 2 : PRE-DIMENSIONNEMENT**

#### **2.1. Introduction**

 Ce chapitre définira les différentes charges agissantes sur notre structure, qui se résument dans l'action des charges permanentes, d'exploitation et des effets climatiques. Ces derniers ont une grande influence sur la stabilité de l'ouvrage. Pour cela, il y a des normes qui fixent les valeurs des charges qui sont inscrits dans le règlement technique DTRB.C2.2 (charges et surcharges).

#### **2.2.1.Evaluation des charges et surcharges**

#### **2.2.1.1 Plancher terrasse accessible**

**Tableau 2.1 :** Charge permanente d'un plancher terrasse accessible

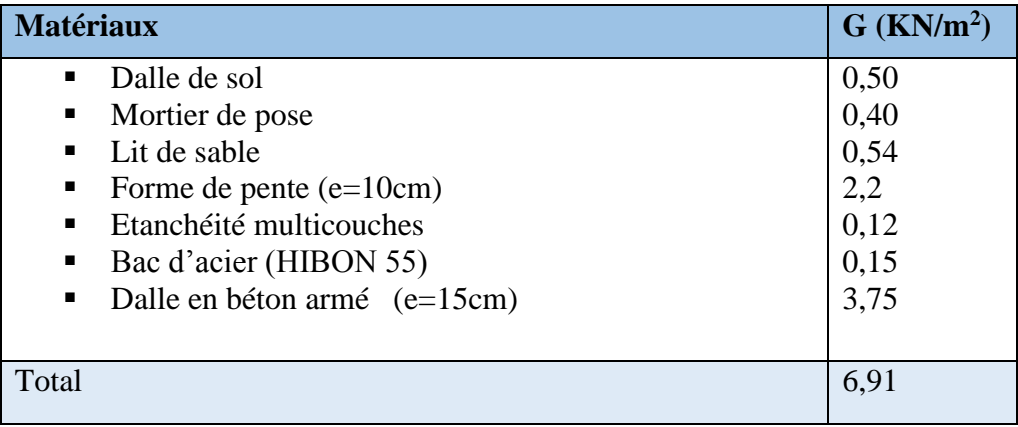

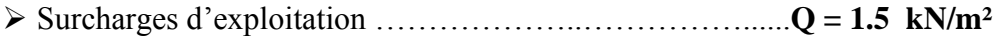

#### **2.2.1.2 Plancher terrasse inaccessible**

**Tableau 2.2 :** Charge permanente d'un plancher terrasse inaccessible.

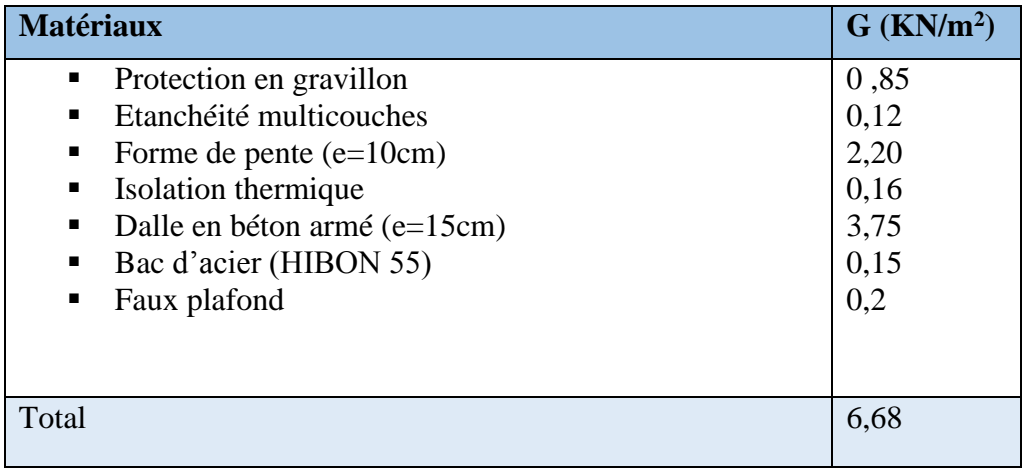

➢ Surcharges d'exploitation…………………………………...…. **Q = 1 kN/m²**

#### **2.2.1.2 Plancher courant**

| <b>Matériaux</b>                                                                                                    | $G$ (KN/m <sup>2</sup> )                   |
|----------------------------------------------------------------------------------------------------|--------------------------------------------|
| Dalle de sol<br>$\blacksquare$<br>Mortier de pose<br>$\blacksquare$<br>Dalle en béton armé (e= $15cm$ )<br>Faux plafond<br>$\blacksquare$<br>• Bac d'acier (HIBON 55)<br>Cloisonnement<br>$\blacksquare$ | 0,5<br>0,40<br>3,75<br>0,2<br>0,15<br>1,00 |
| Total                                                                                                    | 5,25                                       |

**Tableau 2.3 :** Charge permanente d'un plancher courant

- ➢ Surcharges d'exploitation …………………….**Q** = 1.5 kN/m² ( Usage Habitation)
- ➢ Surcharges d'exploitation …………………….**Q** = 2.5 kN/m² ( Usage Bureau)
- ➢ Surcharges d'exploitation …………………….**Q** = 5 kN/m² ( Usage Parking)

#### *2.3. Introduction*

Le prédimensionnement a pour but de déterminer l'ordre de grandeur de chaque élément porteur ou résistant (poutre ; poteau …etc.) ; afin de pouvoir faire plus tard les vérifications de l'ensemble des portiques ; aux charges verticales et horizontales.

#### 2.4. **Prédimensionnement** des planchers

Les planchers sont des éléments horizontaux qui limitent les niveaux d'un bâtiment.

Ils s'appuient avec ou sans continuités sur des porteurs (murs porteurs ; poteaux et poutres ……).

Notre structure contient des planchers mixtes.

#### 2.4.1 Méthode de calcul

Pour le pré dimensionner des planchers collaborant à dalle collaborant il est nécessaire de pré dimensionner chaque élément le constituant à la condition d'utilisations la plus défavorable.

Les éléments constituant un plancher mixte :

- Panneaux de dalles.
- Solives.
- Poutre porteuse.
- Des connecteurs.

Le calcul de plancher collaborant se fait en deux phases :

- Phase de construction
- Phase finale

#### 2.4.1.1. Phase de construction

Le profilé d'acier travaille seul et reprend les charges suivantes :

- Le poids propre du profilé
- Le poids propre du béton frais
- La surcharge de construction (ouvriers)

#### **2.4.1.2. Phase finale**

Le béton ayant durci, par conséquent le profilé et la dalle, qui constituent la section mixte, travaillent ensemble.

On doit tenir compte des charges suivantes :

- Le poids propre du profilé
- Le poids propre du béton (sec)
- La surcharge d'exploitation
- Finition.

#### **2.5. Prédimensionnement des solives**

Les solives sont des poutrelles métalliques, généralement des profilés en IPE, IPN, dont leur espacement est compris entre 1,5 et 4m selon le type de bac d'acier utilisé. Leur rôle est de transmettre les charges verticales aux poutres principales. Le pré dimensionnement des solives se fait selon le critère de résistance ou le critère de flèche. On utilise la formule approchée et simplifiée qui est en fonction de la hauteur du profilé et la portée de la solive.

#### 2.5.1. Plancher courant

La solive plus sollicitée a une portée de 5.50m

$$
\frac{L}{25} < h < \frac{L}{15}
$$

Avec :

**h** : la hauteur du profilé

**L** : la longueur de la solive

Lors du bétonnage de la dalle, on tiendra compte de la présence d'un était placé à mitravée.

Donc : L=2.75m

$$
\frac{2750}{25} < h < \frac{2750}{15} \Rightarrow 110 \, \text{mm} < h < 183 \, \text{mm}
$$

On prend un **IPE 120**

| <b>Poids</b> | <b>Section</b>   | <b>Dimensions</b> |                |             |             | <b>Caractéristiques</b> |                    |                      |                      |                 |
|--------------|------------------|-------------------|----------------|-------------|-------------|-------------------------|--------------------|----------------------|----------------------|-----------------|
| G<br>Kg/m    | $\frac{A}{cm^2}$ | h<br>mm           | $\bm{b}$<br>mm | $t_f$<br>mm | $t_w$<br>mm | $\frac{I_y}{cm^4}$      | $\frac{I_z}{cm^4}$ | $W_{pl-y}$<br>$cm^3$ | $\mathbf{v}_y$<br>cm | $\iota_z$<br>cm |
| 10,4         | 13,21            | 120               | 64             | 6,3         | 4,4         | 317,8                   | 27,67              | 60,73                | 4,9                  | 1,45            |

**Tableau. 2.4:***.* Caractéristiques du profilé IPE120

La solive la plus sollicitée a une portée égale à **L= 5.5 m**etun espacement de 1,9 m

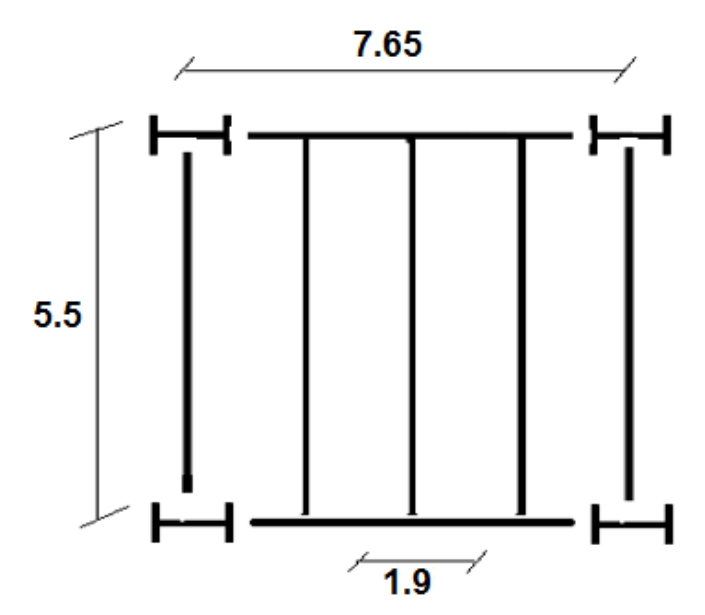

*Figure.II.1:Schéma du positionnement des solives plancher terrasse*

#### a-Phase de construction

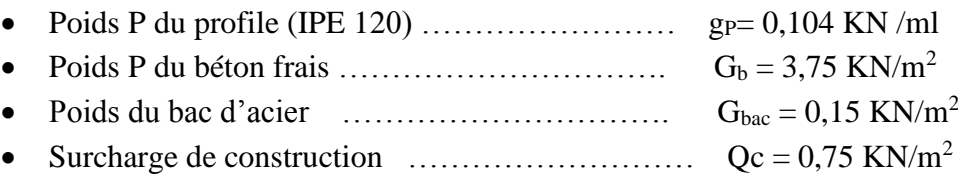

#### **1. Combinaisons de charge**

#### ➢ **ELU**

 $q_u = 1,35 \times (gp + (G_b + g) \times e) + 1,5 \times Qc \times e$ 

$$
q_u=1{,}35\times(0{,}104+(3{,}75+0{,}15)\times1{,}9)+1{,}5\times0{,}75\times1{,}9q_u=12{,}281~KN/ml
$$

➢ **ELS**

 $q_s = gp + (Gb + g) \times e + Qc \times e$ 

 $q_s = 0,104+(3,75+0,15)\times1,9+0,75\times1,9q_s=8,939$  KN/ml

#### **2. Vérification**

#### **2.1. Flexion**

Le moment fléchissant M<sub>sd</sub> dans la section transversale de classe I et II doit satisfaire à la condition suivante :

 $M_{sd} \leq M_{sd} = W_{ply} \times$ fy γm0 Avec :

Mmax : le moment appliqué.

 $\gamma = 1$ fy= 275 MPa.

• Le moment appliqué :  
\n
$$
M_{\text{max}} = M_{\text{sd}} = \frac{qu * l^2}{8} = \frac{12,281 \times 2,75^2}{8} = 11,609 \text{ KN. m}
$$

• Moment résistant plastique :

$$
M_{pl,rd} = \frac{60,73 \times 10^{-6} \times 275 \times 10^{3}}{1} = 16,7 \text{ KN. m}
$$
  
\n
$$
M_{Pl,rd} > M_{sd} \Rightarrow \text{vérifiée} \qquad \qquad r = \frac{11,609}{16,7} = 0,69
$$

" $r$ " Est le rapport entre la valeur maximale et la valeur admissible, il montre le pourcentage de participation de l'élément dans la résistance de l'ensemble.

#### **2.2. L'effort tranchant**

$$
V_{\rm sd} < V_{\rm pl,rd} = \frac{\text{fy} \times \text{A}_{\rm v}}{\sqrt{3} \times \gamma_{\rm m0}}
$$

Avec :

Vpl.Rd : effort tranchant de plastification de la section.

A<sup>v</sup> : aire de cisaillement.

• 
$$
A_v = A - 2 \times b \times t_f + (t_w + 2 \times r) \times t_f = 1321 - 2 \times 64 \times 6, 3 + (4, 4 + 2 \times 7) \times 6, 3 = 629, 52 \text{mm}^2
$$

Donc :

$$
V_{\text{pl,rd}} = \frac{275 \times 10^3 \times 629,52 \times 10^{-6}}{\sqrt{3}} = 99,949 \text{kN}
$$

$$
V_{sd} = \frac{q_u \times L}{2} = \frac{12,281 \times 2,75}{2} = 16,886 \text{kN}
$$
  

$$
V_{Pl,rd} > V_{sd} \implies 99,949 \text{kN} > 16,886 \text{kN} \implies \text{vérifiée}
$$
  

$$
0,5 \times V_{Pl,rd} = 49,974 \text{kN} > V_{sd}
$$

Donc il n'est pas d'interaction entre l'effort tranchant et le moment fléchissant.

$$
r = \frac{16,886}{99,949} = 0.16
$$

#### **2.3.Vérification de la rigidité**

$$
f_{\text{max}} = \frac{5 \times qs \times l^4}{384 \times E \times ly} \le \bar{f}
$$

Avec :

 $q_{ser} = 8,939$ KN/ml.  $L = 2,75$  m.  $E = 2{,}1.10^5$  N/mm<sup>2</sup>.  $I_y = 317,8$  cm<sup>4</sup>.  $f^{max} = \frac{5 \times qs \times l^4}{204 \times F \times l^4}$  $\frac{1}{384 \times E \times ly} =$  $5 \times 8,939 \times 2750^4$  $\frac{1}{384 \times 2,1 \times 10^5 \times 317,8 \times 10^4} = 9,97 \text{ mm}$  $\bar{f} = \frac{L}{25}$  $\frac{1}{250}$  = 2750  $\frac{250}{250}$  = 11 mm

 $f<sup>max</sup> = 9.97$ mm  $\leq \bar{f} = 11$ mm  $\Rightarrow$  vérifiée

#### **2.4.Vérification du déversement**

 $\cdot$   $\cdot$ 

On doit vérifier que :

$$
Msd \le M_{bRd} = \chi_{LT} \frac{W_{ply} f_y}{\gamma_{M_1}} \beta_W
$$

$$
\chi_{LT} = \frac{1}{\left(\Phi_{LT} + \sqrt{((\Phi_{LT})^2 - (\bar{\lambda}_{LT})^2)}\right)}
$$

Avec :

 $\beta_W$ =1 classe I  $\gamma_{M_1} = 1,1$ 

 $M_{sd}$  : est le moment appliqué  $\Rightarrow M_{max} = M_{sd} = \frac{q_u \times l^2}{g}$  $\frac{d \times l^2}{8} = \frac{12,281 \times 2,75^2}{8}$  $\frac{1 \times 2,73}{8}$  = 11,609 KN. m

Mb.Rd : la résistance de calcul d'un élément non maintenu latéralement au déversement

$$
\lambda_{LT} = \frac{L/iz}{\left[1 + \frac{1}{20} \left(\frac{L/iz}{h/t_f}\right)^2\right]^{0.25} \sqrt{c_1}} = 100.25 \text{Avec}: C_1 = 1,132
$$

$$
\lambda_{LT}^- = \frac{\lambda_{LT}}{93.9\varepsilon} \text{Avec}: \varepsilon = \sqrt{\frac{235}{f_y}} = \sqrt{\frac{235}{275}} = 0.92 \Rightarrow \lambda_{LT}^- = \frac{\lambda_{LT}}{93.9\varepsilon} = 1.16 > 0.4 \Rightarrow \text{il } y \text{ a}
$$

un risque de déversement.

$$
\varphi_{LT} = 0.5[1 + \alpha_{LT}(\bar{\lambda}_{LT} - 0.2) + \bar{\lambda}^2_{LT}] = 1.39 \Rightarrow \chi_{LT} = 0.50
$$

Avec :

 $\alpha_{LT}$ : *Facteur d'imperfection. Profilé laminé* =>  $\alpha_{LT}$  = 0,21

$$
M_{b,Rd} = \frac{0.50 \times 60.73 \times 275}{1.1} 10^{-3} = 7.59 \text{KN} \cdot \text{m}
$$

 $Msd = 11,609$   $KNm > Mbrd = 7,59$ KNm Donc la condition de déversement estnon vérifiée.

#### **On doit augmenter la section**

On prend un **IPE 140**

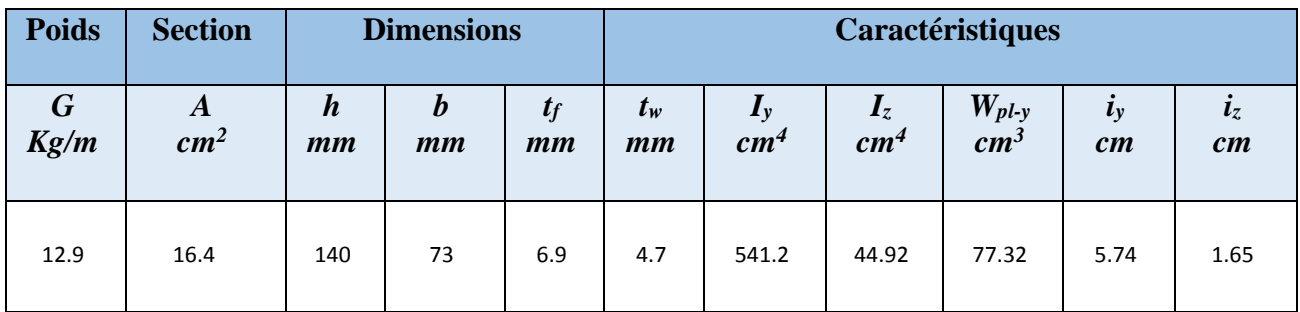

#### **Tableau. 2.5:***.* Caractéristiques du profilé IPE140

*Tableau.II.6 : Caractéristiques du profilé IPE160*

#### b- Phase de construction

- Poids P du profile (IPE 140) ……………………..gp=  $0,129$  KN/ml
- Poids P du béton frais ……………………………..G<sup>b</sup> = 3,75 KN/m<sup>2</sup>
- Poids du bac d'acier …………………………………… $G_{bac} = 0.15 \text{KN/m}^2$
- Surcharge de construction  $\ldots$   $\ldots$   $\ldots$   $\ldots$   $\ldots$   $\ldots$   $\ldots$   $\ldots$   $Qc = 0.75$  KN/m<sup>2</sup>

#### **1. Combinaisons de charge**

#### ➢ **ELU :**

 $q_u = 1,35 \times (gp + (G_b + g) \times e) + 1,5 \times Qc \times e$ 

$$
q_u = 1,35 \times (0,129 + (3,75 + 0,15) \times 1,90) + 1,5 \times 0,75 \times 1,90q_u = 12,315 \text{ KN/ml}
$$

#### ➢ **ELS :**

 $q_s = gp + (G_b + g) \times e + Qc \times e$ 

 $q_s = 0,129+(3,75+0,15)\times1,90+0,75\times1,90q_s=8,964$  KN/ml

#### **2. Vérification**

#### **2.1. La flexion**

Le moment fléchissant M<sub>sd</sub> dans la section transversale de classe I et II doit satisfaire à la condition suivante :

 $M_{sd} \leq M_{sd} = W_{ply} \times$ fy γm0 Avec : M: le moment appliqué.  $y=1$ fy= 275 Mpa.

Le moment appliqué :

 $M_{\text{max}} = M_{\text{sd}} =$ qu  $\times$   $l^2$ 8 =  $12,315 \times 2,75^2$ 8  $= 11,64$  KN. m

• Moment résistant plastique :

$$
M_{\text{pl,rd}} = \frac{88.34 \times 10^{-6} \times 275 \times 10^{3}}{1} = 24,29 \text{ KN. m}
$$
  

$$
M_{\text{Pl,rd}} > M_{\text{sd}} \implies \text{vérifiée} \qquad \qquad r = \frac{11,64}{24,29} = 0,47
$$

"r" Est le rapport entre la valeur maximale et la valeur admissible, il montre le pourcentage de participation de l'élément dans la résistance de l'ensemble.

#### **2.2**. **L'effort tranchant**

$$
V_{\rm sd} < V_{\rm pl,rd} = \frac{\text{fy} \times A_{\rm v}}{\sqrt{3} \times \gamma_{\rm m0}}
$$

Avec : V<sub>pl·Rd</sub> : effort tranchant de plastification de la section. A<sup>v</sup> : aire de cisaillement.

• 
$$
A_v = A - 2 \times b \times t_f + (t_w + 2 \times r) \times t_f = 1640 - 2 \times 73 \times 6,9 + (4.7 + 2 \times 7) \times 6,9 = 761,163 \text{mm}^2
$$

Donc:

$$
V_{\rm pl,rd} = \frac{275 \times 10^3 \times 761,163 \times 10^{-6}}{\sqrt{3}} = 120,85 \text{kN}
$$

$$
V_{sd} = \frac{q_u \times L}{2} = \frac{12,315 \times 2.75}{2} = 16,93kN
$$
  

$$
V_{Pl,rd} > V_{sd} \Rightarrow 120,85kN > 16,93kN \Rightarrow v \text{érifiée}
$$

$$
0.5 \times V_{\text{Pl,rd}} = 60,42 \text{kN} > V_{\text{sd}}
$$

Donc il n'est pas d'interaction entre l'effort tranchant et le moment fléchissant.

$$
r = \frac{16,93}{120,85} = 0,14
$$

#### **2.3. Vérification de la rigidité**

$$
f^{\max} = \frac{5 \times q_s \times l^4}{384 \times E \times ly} \le \bar{f}
$$

Avec :

$$
q_s = 8,964
$$
 KN/ml  
\nL = 2,75 m  
\nE = 2,1.10<sup>5</sup> N/mm<sup>2</sup>  
\n
$$
I_y = 541,2cm^4
$$
\n
$$
f^{max} = \frac{5 \times q_s \times 1^4}{384 \times E \times Iy} = \frac{5 \times 8,964 \times 2750^4}{384 \times 2,1 \times 10^5 \times 541,2 \times 10^4} = 5,873
$$
mm  
\n
$$
\bar{f} = \frac{L}{\sqrt{5}} = \frac{2750}{25} = 11
$$
mm

$$
\bar{f} = \frac{L}{250} = \frac{2750}{250} = 11 \text{mm}
$$

 $f<sup>max</sup> = 5.873$ mm  $\leq \bar{f} = 11$ mm  $\Rightarrow$  vérifiée

#### **2.4. Vérification du déversement**

On doit vérifier que :

$$
Msd \le M_{bRd} = \chi_{LT} \frac{W_{ply} f_y}{\gamma_{M_1}} \beta_W
$$

$$
\chi_{LT} = \frac{1}{\left(\Phi_{LT} + \sqrt{((\Phi_{LT})^2 - (\bar{\lambda}_{LT})^2}\right)}
$$

Avec :

 $\beta_W$ =1 classe I  $\gamma_{M_1} = 1,1$ 

 $M_{sd}$  : est le moment appliqué  $\Rightarrow M_{max} = M_{sd} = \frac{q_u \times l^2}{g}$  $\frac{d \times l^2}{8} = \frac{12,315 \times 2.75^2}{8}$  $\frac{3 \times 2.75}{8}$  = 11,64 KN. m Mb.Rd : la résistance de calcul d'un élément non maintenu latéralement au déversement  $1.1iz$ 

$$
\lambda_{LT} = \frac{L/L}{\left[1 + \frac{1}{20} \left(\frac{L/Lz}{h/t_f}\right)^2\right]^{0.25}} \text{Area: C1 = 1,132}
$$
\n
$$
\lambda_{LT} = \frac{2750/16,5}{\left[1 + \frac{1}{20} \left(\frac{2750/16,5}{\frac{140}{6.9}}\right)^2\right]^{0.25}} = 108,36
$$

 $\lambda_{LT}$  $=\frac{\lambda_{LT}}{22.8}$  $\frac{\lambda_{LT}}{93.9\epsilon}$ Avec :  $\varepsilon = \sqrt{\frac{235}{f_v}}$  $\frac{235}{f_y} = \sqrt{\frac{235}{275}}$  $\frac{235}{275} = 0,92 \Rightarrow \lambda$  $_{LT}$  = 1,25 > 0,4  $\Rightarrow$  il y a un risque de

déversement.

$$
\varphi_{LT} = 0.5[1 + \alpha_{LT}(\bar{\lambda}_{LT} - 0.2) + \bar{\lambda}^2_{LT}] = 1.31 \Rightarrow \chi_{LT} = 0.55
$$

Avec :

 $\alpha_{LT}$ : *Facteur d'imperfection. Profilé laminé* =>  $\alpha_{LT}$  = 0, 21

$$
M_{b.Rd} = \frac{0.55 \times 88.34 \times 275}{1.1} 10^{-3} = 12.14 \, \text{KN} \cdot \text{m}
$$

 $Msd = 11,64 KNm > Mbrd = 12,14 KNm$  Donc la condition de déversement est vérifiée.

#### **e- Phase finale**

- Poids P du profile (IPE 140) ……………………….gp= 0,129KN /ml
- Charge permanente  $\dots$   $\dots$   $\dots$   $\dots$   $\dots$   $\dots$   $\dots$   $G_t = 5,25KN/m^2$
- Sur charge d'exploitation  $\dots \dots \dots \dots \dots \dots Q = 2.5$  KN/m<sup>2</sup>

L'entraxe entre les solives est de 1,90m.

#### **1. Combinaisons de charge**

**ELU**

 $q_u = 1,35 \times [gp+(G_t \times e)]+1,5 \times Q \times e$  $q_u = 1,35 \times [0,129+(5.25\times1,9)]+1,5\times2.5\times1,9q_u=16,95KN/ml$ 

#### **ELS**

 $q_s = g_p + (G_t + Q) \times e$  $q_s = 0,129+(5.25+2.5) \times 1,9q_s=14,854 \text{K}$ N/ml

#### **2. Largeur de la dalle**

 $b_{\text{eff}} = i \text{ nf}$   $2 \times L_0/8$   $\longrightarrow$   $L_0$ : longueur libre d'une poutre simplement appuie bb : Entraxe entre les poutres

$$
b_{\text{eff}} = \inf \begin{cases} 2 \times L_0/8 = 2 \times 5,5/8 = 1,375 \text{ m} \\ b = 1,9 \text{ m} \end{cases}
$$
  
\n
$$
b_{\text{eff}} = 1,375 \text{ m}
$$
  
\n
$$
b_{\text{eff}} = 1,375 \text{ m}
$$
  
\n
$$
b_{\text{eff}} = 1,375 \text{ m}
$$
  
\n
$$
b_{\text{eff}} = 95 \text{ mm}
$$
  
\n
$$
b_{\text{eff}} = 55 \text{ mm}
$$

**Figure. 2.1 :** Largeur de la dalle effective

beff=1,375 m

#### **2.4.4. Position de l'axe neutre plastique**

 $R_{\text{béton}} = 0.57 \times f_{ck} \times b_{\text{eff}} \times h_c = (0.57 \times 25 \times 1375 \times 95) \times 10^{-3} = 1861,41 \text{ kN}$ 

 $R_{\text{Acier}}=0$ ,  $95\times f_v \times A_0 = 0.95\times 275\times 1640\times 10^{-3} = 428,45$  kN

Rbéton> RAcier

Axe neutre se trouve dans la dalle de béton. Donc le moment résistant plastique développé

par la section mixte est :
$$
M_{pl,Rd} = R_{acier} \left[ \frac{h_a}{2} + h_c + h_p - \left( \frac{R_{acier}}{R_{béton}} \cdot \frac{h_c}{2} \right) \right]
$$

#### **4. Vérifications**

#### **4.1 Vérification de la flexion**

Il faut que :  $M_{sd} < M_{pl,rd}$ 

Le moment appliqué :

 $M_{\text{max}} = M_{\text{sd}} =$  $q_u * l^2$ 8 =  $16,95 \times 5,5^2$ 8  $= 64,09KN$ . m

Le moment résistant plastique développé par la section mixte :

Mpl. rd = 428,45 
$$
\left[\frac{140}{2} + 95 + 55 - \left(\frac{428,45 \times 95}{2 \times 1861,41}\right)\right] \times 10^{-3} = 89,57
$$
KN. m  
\n
$$
M_{\text{Pl,rd}} > M_{\text{sd}} \Rightarrow \text{vérifiée} \qquad \qquad r = \frac{64,09}{89,57} = 0,71
$$

#### **4.2. Vérification de l'effort tranchant**

On doit vérifier que :  $V_{sd} < V_{p,rd} = \frac{f_y \times A_v}{\sqrt{2}}$ √3×γm0

• 
$$
A_v = A - 2 \times b \times t_f + (t_w + 2 \times r) \times t_f = 1640 - 2 \times 73 \times 6,9 + (4.7 + 2 \times 7) \times 6,9 = 761,63 \text{mm}^2
$$

Donc :

.

$$
V_{\text{pl,rd}} = \frac{275 \times 10^3 \times 761,63 \times 10^{-6}}{\sqrt{3}} = 120,925 \text{kN}
$$

$$
V_{sd} = \frac{q_u \times L}{2} = \frac{16,95x\,5,5}{2} = 46,61kN
$$
  

$$
V_{Pl,rd} > V_{sd} \implies 120,95kN > 46,61kN \implies v \text{érifiée}
$$
  

$$
0,5 \times V_{Pl,rd} = 60,475kN > V_{sd}
$$

Il n'y a pas d'interaction entre l'effort tranchant et le moment fléchissant. Donc il n'est pas nécessaire de réduire la résistance à la flexion

#### **4.3. Vérification de la rigidité**
$$
f^{\max} = \frac{5 \times q_s \times 1^4}{384 \times E \times 1c} \leq \bar{f}
$$

Avec :

 $q_{ser} = 14,854$  KN/ml.  $L = 5,50$  m.  $E = 2{,}1.10^5$  N/mm<sup>2</sup>.

$$
Ic = \frac{Aa \times (h_c + 2h_p + h_a)^2}{4 \times (1 + m.v)} + \frac{b_{eff} \times h_c^3}{12 \times m} + Ia
$$

$$
V = \frac{Aa}{Ab} = \frac{1640}{1375 \times 95} = 0,012 \qquad m = \frac{Ea}{Eb} = 15
$$

$$
I_c = \frac{1640 \times (95 + 2 \times 55 + 140)^2}{4 \times (1 + 15 \times 0.012)} + \frac{1375 \times 95^3}{12 \times 15} + 541.2 \times 10^4 = 5.33 \times 10^7 \text{mm}^4
$$
  
La valeur de la flèche maximale est

$$
fmax = \frac{5 \times qs \times 1^4}{384 \times E \times Ic} = \frac{5 \times 14,85 \times 5500^4}{384 \times 2,1 \times 10^5 \times 5,33 \times 10^7} = 15,80 \text{mm}
$$

$$
\bar{f} = \frac{L}{250} = \frac{5500}{250} = 22 \text{ mm}
$$

 $f^{max} = f^{con} + f^f = 5,873 + 15,80 = 21,673$ mm< $\bar{f} = 22$ mm  $\implies$  vérifiée

# **4.4. Vérification du déversement**

Dans cette phase il n'est pas nécessaire de vérifier le déversement car la semelle supérieure est maintenue par dalle béton*.*

# **Conclusion**

Le profilé **IPE 140** vérifie toutes les conditions de résistance, rigidité et déversement, donc on opte pour la solive de plancher courant un **IPE 140**.

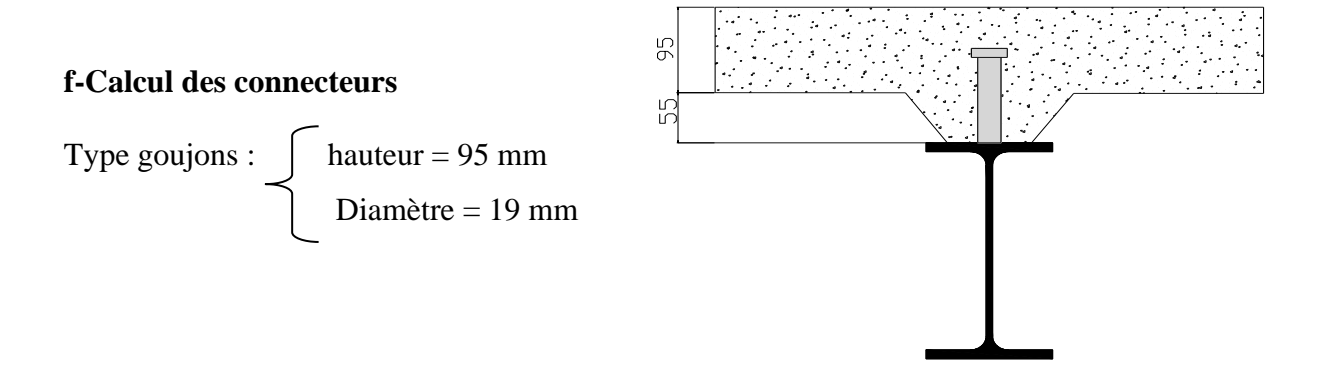

**Figure 2.2 :** Schéma des positions des connecteurs.

1. Détermination de (Résistance au cisaillement)

$$
P_{rd} = K_t \times \inf \left\{ \begin{array}{l} 0,29 \times \propto \times d^2 \times \frac{\sqrt{\text{Fck} \times \text{Ec}}}{\gamma v} & \text{R\'esistance dans le béton qui entoure le goujon} \\ 0,8 \times F_u \times \frac{\pi \times d^2}{4 \times \gamma v} & \text{La force dans le goujon} \end{array} \right.
$$

Avec : $F_{ck} = 25$  KN/mm<sup>2</sup>Résistance caractéristique de béton  $Ec = 30.5$  KN/m<sup>2</sup> Module de Young de béton Fu =450 N/mm<sup>2</sup>Résistance caractéristique des connecteurs  $γ<sub>v</sub> = 1,25$ 

$$
\alpha = 1 \quad si \; \frac{h}{d} > 4 \qquad ; \quad \alpha = 0,2\left(\frac{h}{d} + 1\right) \; si \; \; 3 \le \frac{h}{d} \le 4
$$

Dans notre cas

$$
\alpha = 1 \quad \text{car} \quad \frac{h}{d} = \frac{95}{19} = 5 \ge 4
$$
\n
$$
P_{rd} = K_1 \times \inf \begin{cases} 0.29 \times 1 \times 19^2 \times \frac{\sqrt{25 \times 30.5 \times 10^3}}{1.25} = 73.13 \text{KN} \\ 0.8 \times 450 \times \frac{\pi \times 19^2}{4 \times 1.25} = 81.65 \text{KN} \end{cases}
$$

#### **2. Influence du sens du bac d'acier**

**Kt** : Coefficient de réduction fonction du sens des nervures du bac pour un bac d'acier dont les nervures sont perpendiculaires à la solive. Le coefficient de réduction pour la résistance au cisaillement est calculé par :

$$
k_t = \frac{0.7}{\sqrt{Nr}} \times \frac{b_0}{h_p} \times \left[\frac{h_c}{h_p} - 1\right]
$$

Nr : Nombre de goujon par nervure =1  $hp = 55$  mm;  $h_c = 95$  mm (hauteur du connecteur)  $bo = 88,5 \text{ mm}$  Large

$$
Kt = \frac{0.7}{\sqrt{1}} \times \frac{88.5}{55} \times \left[\frac{95}{55} - 1\right] = 0.819
$$

Les connecteurs seront soudés à travers le bac d'acier d'après les EC4 kt doit être inférieur à 1 donc :

Prd (Resistance au cisaillement)  $Kt = 0.819$   $\longrightarrow$  Prd = 59,97 KN

#### **3. Effort tranchant repris par les goujons détermination de R<sup>L</sup>**

 $R_L$ = inf (R béton; R<sub>Acies</sub>) ; R<sub>L</sub>= inf (1861,41; 428,45) R<sub>L</sub>=428,45 kN

#### **4. Nombre de connecteurs : par demi-porte**

$$
Nbre = \frac{R_L}{P_{rd}} = \frac{428,45}{59,97} = 7,14
$$

On prend **8 connecteurs** pour le demi portée ; c'est-à-dire **16 connecteurs** sur toute la longueur totale de la poutre.

L'espacement minimal des connecteurs doit être supérieur à 5 fois le diamètre :

 $e_{\text{min}} \ge 5. d = 5 \times 19 = 95$  mm

$$
esp = \frac{L}{Nbe - 1} = \frac{5500}{16 - 1} = 366,66 \text{mm}
$$

 $esp = 400$  mm

2.5.3. Prédimensionnement des poutres porteuses

 Les poutres principales sont des éléments structuraux, qui permettent de supporter les charges des planchers et les transmettent aux poteaux, elles sont sollicitées principalement en flexion.

 On utilise la formule approchée et simplifiée qui est en fonction de la hauteur du profilé et la portée de la poutre.

#### **2.5.3.1. Pré dimensionnement de la poutre principale du plancher courant**

$$
\frac{L}{25} < h < \frac{L}{15}
$$
\n
$$
\frac{7650}{25} < h < \frac{7650}{15} \implies 306 \, \text{mm} < h < 510 \, \text{mm}
$$

On opte pour un **IPE 400**

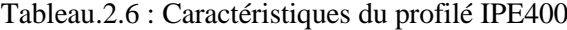

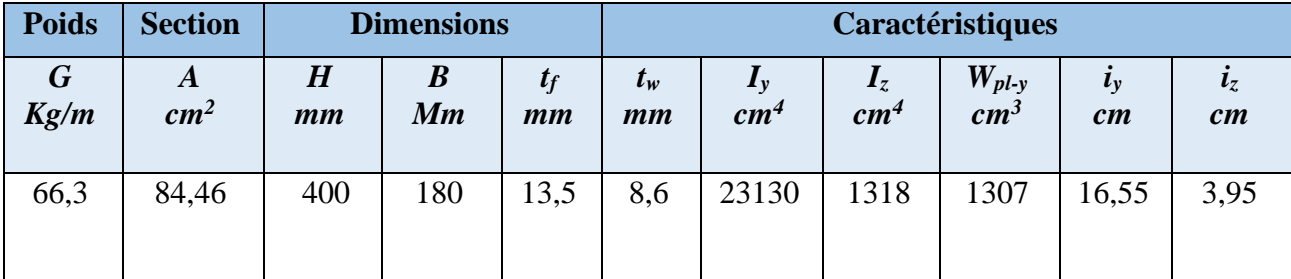

#### **a-Phase construction** *:*

Le profilé d'acier travail seul, donc les charges de la phase de construction, en plus des réactions des solives sont

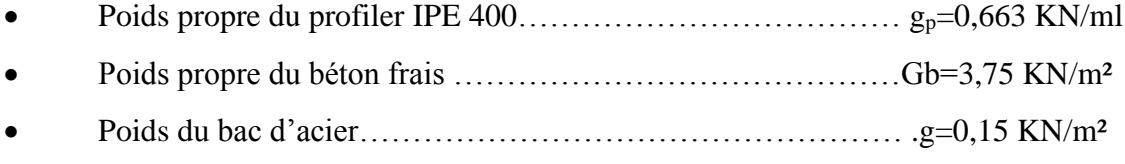

• Surcharge de construction …………………………………….Qc=0,75 KN/m²

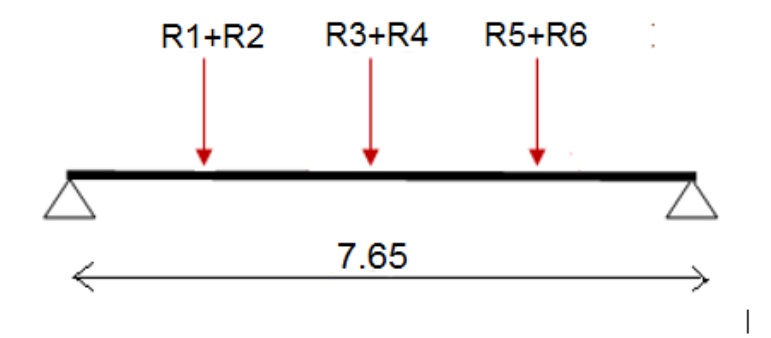

**Figure.2.3 :** Schéma statique de la poutre

**1. Calcul des réactions des solives**

**ELU ELS**  $q_u = 12,315 \text{ kN/ml}$   $q_s = 8,964 \text{ kN/ml}$  $R_X =$ qusolive × Lsolive 2  $R_X =$ qssolive × Lsolive 2  $R_X =$  $12,315 \times 5,5$  $\frac{1}{2}$  +  $12,315 \times 5,5$  $\frac{2}{2}$  = 67,73kN ; R<sub>X</sub> =  $8,964 \times 5,5$  $\frac{1}{2}$  +  $8,964 \times 5,5$  $\frac{1}{2}$  = 49,30 kN  $R_U = R_1 + R_2 = 67,73kN$   $R_S = R_1 + R_2 = 49,30kN$  $R_U = R_3 + R_4 = 67,73kN$   $R_S = R_3 + R_4 = 49,30kN$  $R_U = R_5 + R_6 = 67,73kN$   $R_S = R_5 + R_6 = 49,30Kn$ 

**2. Combinaisons des charges**

**ELU**

$$
q_u = 1,35 \times (gp + (Gb + g) \times bs) + 1,5 \times Qc \times bs
$$
  
\n
$$
q_u = 1,35 \times (0,663 + (3,75 + 0,15) \times 0,15) + 1,5 \times 0,75 \times 0,15
$$
  
\n
$$
q_u = 1,853 \text{ kN/m}
$$
  
\n**ELS**  
\n
$$
q_s = gp + (Gb + g) \times bs + Qc \times bs
$$
  
\n
$$
q_s = 0,663 + (3,75 + 0,15) \times 0,15 + 0,75 \times 0,15
$$
  
\n
$$
q_s = 1,36 \text{ kN/m}
$$

#### **3.Vérifications**

# **3.1. Moment fléchissant**

Le moment fléchissant M<sub>sd</sub> dans la section transversale de classe I et II doit satisfaire la condition suivante :

$$
M_{sd} \le M_{brd} = \frac{W_{pl} \cdot f_{y}}{\gamma_{M_0}}
$$

$$
M_{sd} = \frac{q_u \times l^2}{8} + \frac{p \times 1}{2} = \frac{1,853 \times 7,65^2}{8} + \frac{67,73 \times 7,65}{2} = 272,62 \text{ kN}.\text{ m}
$$
  

$$
M_{\text{pl.rd}} = \frac{W_{\text{pl}} \times f_{\text{y}}}{\gamma_{\text{m0}}} = \frac{1307 \times 10^{-6} \times 275 \times 10^3}{1} = 359,425 \text{ kN}.\text{ m}
$$
  
272,62

$$
M_{Pl,rd} > M_{sd} \implies \text{vérifiée} \qquad \qquad r = \frac{1}{359,524} = 0.75
$$

#### **3.2. Effort tranchant**

On doit vérifier que :

$$
V_{sd} < V_{pl,rd} = \frac{f_y \times A_v}{\sqrt{3} \times \gamma_{mov}}
$$

D'où

 $A_v = A - 2 \times b \times t_f + (t_w + 2 \times r) \times t_f = 8446 - 2 \times 180 \times 13,5 + (8,6 + 2 \times 21) \times 13,5 = 4269,1$ mm<sup>2</sup>

$$
V_{\text{pl,rd}} = \frac{275 \times 10^3 \times 4269, 1 \times 10^{-6}}{1 \times \sqrt{3}} = 677,81 \text{ kN}
$$

 $V_{sd} =$  $3 \times 67,73$ 2 +  $1,853 \times 7,65$ 2  $= 108,68kN$ 

$$
V_{Pl,rd} > V_{sd} \Rightarrow \text{vérifiée}
$$
  
0.5 ×  $V_{Pl,rd} = 338,90kN > V_{sd}$ 

Il n'y a pas d'interaction entre l'effort tranchant et le moment fléchissant. Donc il n'est pas nécessaire de réduire la résistance à la flexion.

#### **3.3. La rigidité**

Il faut vérifier que :

$$
f^{max} \le f_{adm} = \frac{l}{250} = 30,6mm
$$

$$
f^{\max} = f^4 + f^2
$$
  
\n
$$
f 1 = \frac{5 \times q_s \times l^4}{384 \times E \times I_y} = \frac{5 \times 1.36 \times (7650)^4}{384 \times 2.1 \times 10^5 \times 23130 \times 10^4} = 1,24 \text{ mm}
$$
  
\n
$$
f 2 = \frac{19 \times p \times l^3}{384 \times E \times I_y} = \frac{19 \times 49,3 \times 10^3 \times (7650)^3}{384 \times 2.1 \times 10^5 \times 23130 \times 10^4} = 22,48 \text{ mm}
$$

 $f^{max} = 1,24 + 22,48 = 23,72$  mm  $\leq f^{adm} = 30,6$ mm

#### **3.4. Vérification du déversement**

La vérification au déversement en phase de construction est exigée par les Eurocodes néanmoins la poutre étant maintenu latéralement par les solives de part et d'autre, on considéré que la poutre ne risque pas de se déverser.

#### **a- Phase finale**

Le béton ayant durci la section mixte (le profilé et la dalle) travaillant ensemble les charges de la phase finale sont :

- Poids propre du profilé IPE 400……………………………gp=0,663 kN/m
- Charge permanente…………………………………………………………G<sub>t</sub>=5.25 kN/m<sup>2</sup>
- Surcharge d'exploitation ………………………………….. Qt= 2,5 kN

#### **1. Calcul des réactions des solives**

| ELU                                                                               | ELS                                                                                  |
|-----------------------------------------------------------------------------------|--------------------------------------------------------------------------------------|
| $R_X = \frac{5.5 \times 16.95}{2} + \frac{5.5 \times 16.95}{2} = 93.22 \text{kN}$ | $R_X = \frac{5.5 \times 14.854}{2} + \frac{5.5 \times 14.854}{2} = 81.697 \text{kN}$ |
| $R_U = R_1 + R_2 = 93.22 \text{kN}$                                               | $R_S = R_1 + R_2 = 81.697 \text{kN}$                                                 |
| $R_U = R_3 + R_4 = 93.22 \text{kN}$                                               | $R_S = R_3 + R_4 = 81.697 \text{kN}$                                                 |
| $R_U = R_5 + R_6 = 93.22 \text{kN}$                                               | $R_S = R_5 + R_6 = 81.697 \text{kN}$                                                 |

#### **2. Combinaison des charges**

• **ELU**  $q_u=1,35$   $[(G_t\times0,15)+g_p]+1.5\times Q_t\times0,15$  $q_u = 1,35$   $[(5,25 \times 0,15)+0,663]+1.5 \times 2,5 \times 0,15$   $\longrightarrow$   $q_u = 2,52$  kN/ml

#### • **ELS**

$$
q_s = g_p + (G_t + Q_t) \times 0,15
$$
  
\n
$$
q_s = 0,663 + (5,25+2,5) \times 0,15 \longrightarrow q_s = 1.82 \text{ kN/ml}
$$

# **3. Largeur de la dalle**

 $b_{\text{eff}}$ =inf  $\int 2 \times L_0/8$  ..............L: longueur libre d'une poutre simplement appuie b.....................Entraxe entre les poutres

$$
b_{\text{eff}} = \inf \begin{cases} 2 \times L_0/8 = 2 \times 7,65/8 = 1,91 \text{ m} \\ b = 5,5 \text{ m} \end{cases}
$$

Donc:  $b_{\text{eff}} = 1.91 \text{ m}$ 

#### **4. Position de l'axe neutre plastique**

- $R_{béton} = 0.57 \times f_{ck} \times b_{eff} \times h_c = 0.57 \times 25 \times 1910 \times 95 \times 10^{-3} = 2585,66$  kN
- R<sub>Acier</sub>=0,95×f<sub>y</sub>×A<sub>0</sub> = 0,95×275×8446×10<sup>-3</sup> = 2206,51 kN

$$
R_{b\'eton} > R_{Acier}
$$

Axe neutre se trouve dans la dalle de béton. Donc le moment résistant plastique développé par la section mixte est :

$$
Mpl.rd = RAcier \left[\frac{h_0}{2} + hc + hp - \left(\frac{R_{Acier} * h_c}{2R_{béton}}\right)\right]
$$

#### **5. Vérifications**

#### **5.1. Vérification de la flexion**

Le Moment fléchissant M<sub>sd</sub> dans la section transversale de classe I et II doit satisfaire à la condition suivante :

Il faut que :  $M_{sd} \leq M_{pl,Rd}$ 

Le moment appliqué :

$$
M_{sd} = \frac{q_u \times l^2}{8} + \frac{p \times 1}{2} = \frac{2,52 \times 7,65^2}{8} + \frac{93,22 \times 7,65}{2} = 375,00 \text{ kN}.\text{ m}
$$
  

$$
M_{pl,rd} = 2206,51 \left[ \frac{400}{2} + 95 + 55 - \left( \frac{2206,51 \times 95}{2 \times 2585,66} \right) \right] \times 10^{-3} = 682,83 \text{ kN}.\text{ m}
$$
  

$$
M_{pl,rd} > M_{sd} \implies \text{veinfie}
$$
  

$$
r = \frac{375,00}{682,83} = 0,54
$$

#### **5.2. Vérification de l'effort tranchant**

On doit vérifier que :  $V_{sd}$  V<sub>pl,rd</sub>  $A_v = A - 2 \times b \times t_f + (t_w + 2 \times r) \times t_f = 8446 - 2 \times 180 \times 13,5 + (8,6 + 2 \times 21) \times 13,5 = 4269,1 \text{ mm}^2$ 

$$
V_{\text{pl,rd}} = \frac{275 \times 10^3 \times 4269,1 \times 10^{-6}}{1 \times \sqrt{3}} = 677,81 \text{ kN}
$$

$$
V_{sd} = \frac{3 \times 93,22}{2} + \frac{2,52 \times 7,65}{2} = 149,46 \text{ kN}
$$
  

$$
V_{Pl,rd} > V_{sd} \implies \text{vérifiée}
$$
  

$$
0,5 \times V_{Pl,rd} = 338,905kN > V_{sd}
$$

Il n'y a pas d'interaction entre l'effort tranchant et le moment fléchissant. Donc il n'est pas nécessaire de réduire la résistance à la flexion.

# **5.3. Vérification de la rigidité**

Il faut vérifiée que :  $f_{max} < f_{adm} = \frac{L}{25}$ 250 Avec :

> $q_{ser} = 1,82$  kN/ml.  $R_{ser} = 81,697$  kN  $L = 7,65$  m.  $E = 2,1.10^5$  N/mm<sup>2</sup>

$$
V = \frac{Aa}{Ab} = \frac{8446}{1910 \times 95} = 0,046
$$
  $m = \frac{Ea}{Eb} = 15$ 

$$
I_{C} = \frac{8446 \times (95 + 2 \times 55 + 400)^{2}}{4 \times (1 + 15 \times 0.046)} + \frac{1910 \times 95^{3}}{12 \times 15} + 23130 \times 10^{4} = 6.97 \times 10^{8} \text{mm}^{4}
$$
  
\n
$$
f^{1} = \frac{5 \times q_{s} \times l^{4}}{384 \times E \times l_{c}} = \frac{5 \times 1.82 \times (7650)^{4}}{384 \times 2.1 \times 10^{5} \times 6.97 \times 10^{8}} = 0.55 \text{ mm}
$$
  
\n
$$
f^{2} = \frac{19 \times p \times l^{3}}{384 \times E \times l_{c}} = \frac{19 \times 81.697 \times 10^{3} \times (7650)^{3}}{384 \times 2.1 \times 10^{5} \times 6.97 \times 10^{8}} = 12.36 \text{ mm}
$$
  
\n
$$
f^{max} = 12.91 \text{ mm} \le 30.6 \text{ mm}
$$
  
\n
$$
f_{total}^{max} = 12.91 + 23.72 = 36.63 > 30.6 \text{ mm} \times N.V
$$

#### **On augmente la section**

On opte pour un **IPE 450**

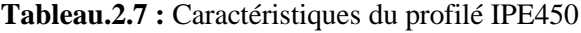

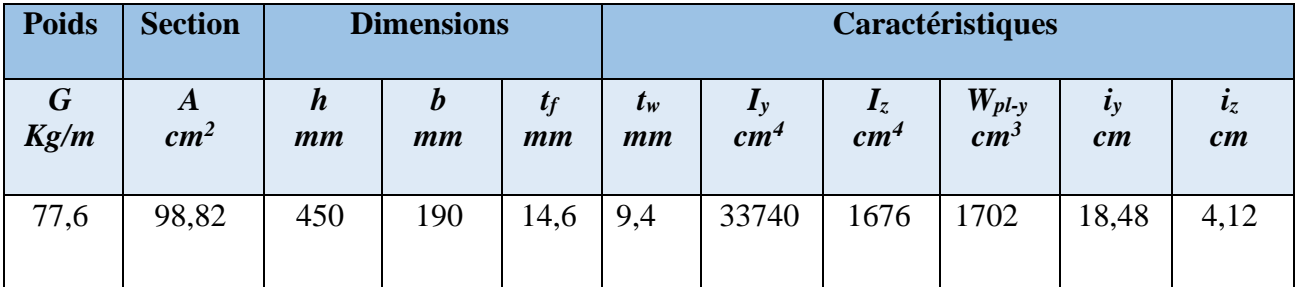

# **b- Phase construction**

Le profilé d'acier travail seul, donc les charges de la phase de construction, en plus des réactions des solives sont

Poids propre du profiler IPE 450…………………………………… .g<sub>p</sub>=0,776 KN/ml

• Poids propre du béton frais ……………………………………Gb=3,75 KN/m² • Poids du bac d'acier……………………………………………..g=0,15 KN/m² • Surcharge de construction …………………………………….Qc=0,75 KN/m²

#### **3. Calcul des réactions des solives**

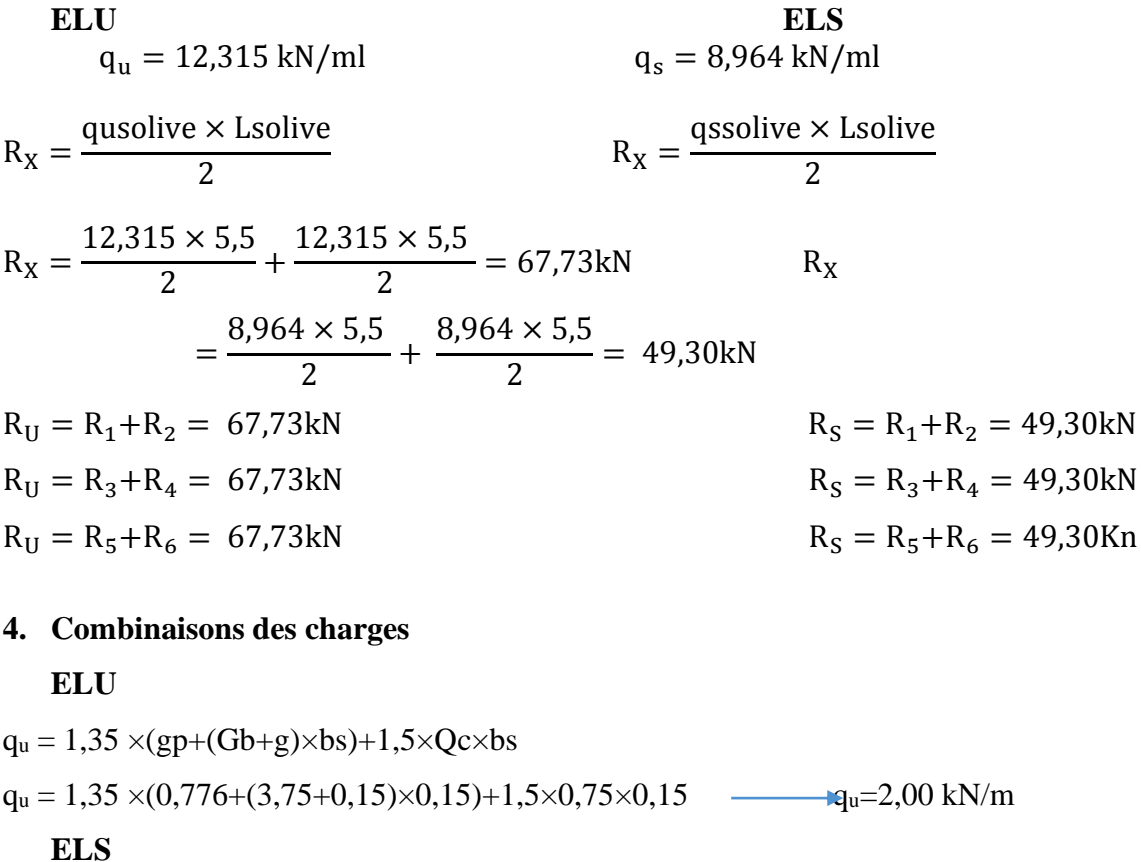

- $q_s = gp + (Gb + g) \times bs + Qc \times bs$  $q_s = 0.776 + (3.75 + 0.15) \times 0.15 + 0.75 \times 0.15$   $q_s = 1.47$  kN/ml **3.Vérifications**
- **3.1. Moment fléchissant**

Le moment fléchissant M<sub>sd</sub> dans la section transversale de classe I et II doit satisfaire la condition suivante :

$$
M_{sd} \le M_{brd} = \frac{W_{pl} \cdot f_{y}}{\gamma_{M_0}}
$$

$$
M_{sd} = \frac{q_u \times l^2}{8} + \frac{p \times 1}{2} = \frac{2,00 \times 7,65^2}{8} + \frac{67,73 \times 7,65}{2} = 273,69 \text{ kN}.\text{ m}
$$

$$
M_{\text{pl.rd}} = \frac{W_{\text{pl}} \times f_{\text{y}}}{\gamma_{\text{m0}}} = \frac{1702 \times 10^{-6} \times 275 \times 10^3}{1} = 468,05 \text{ kN}.\text{ m}
$$

$$
M_{Pl,rd} > M_{sd} \implies \text{vérifiée} \qquad \qquad r =
$$

$$
r = \frac{273,69}{468,05} = 0,58
$$

#### **3.2. Effort tranchant**

On doit vérifier que :

$$
V_{\rm sd} < V_{\rm pl,rd} = \frac{f_{\rm y} \times A_{\rm v}}{\sqrt{3} \times \gamma_{\rm m0v}}
$$

D'où

 $A_v = A - 2 \times b \times t_f + (t_w + 2 \times r) \times t_f = 9882 - 2 \times 190 \times 14, 6 + (9,4 + 2 \times 21) \times 14, 6 = 5085 \text{mm}^2$ 

$$
V_{\text{pl,rd}} = \frac{275 \times 10^3 \times 5085 \times 10^{-6}}{1 \times \sqrt{3}} = 807,35 \text{ kN}
$$

$$
V_{sd} = \frac{3 \times 67,73}{2} + \frac{2,00 \times 7,65}{2} = 109,24kN
$$
  

$$
V_{R1,rd} > V_{cd} \implies V_{rel} \implies V_{rel} \implies
$$

$$
v_{Pl,rd} > v_{sd} \rightarrow \text{vertex}
$$
  
0.5  $\times V_{Pl,rd} = 403,675kN > V_{sd}$ 

Il n'y a pas d'interaction entre l'effort tranchant et le moment fléchissant. Donc il n'est pas nécessaire de réduire la résistance à la flexion.

#### **3.3. La rigidité**

Il faut vérifier que :

$$
f^{max} \le f_{adm} = \frac{l}{250} = 30,6mm
$$

$$
f^{\max} = f^4 + f^2
$$
  
\n
$$
f 1 = \frac{5 \times q_s \times l^4}{384 \times E \times I_y} = \frac{5 \times 1.47 \times (7650)^4}{384 \times 2.1 \times 10^5 \times 33740 \times 10^4} = 0.92 \text{ mm}
$$
  
\n
$$
f 2 = \frac{19 \times p \times l^3}{384 \times E \times I_y} = \frac{19 \times 49.3 \times 10^3 \times (7650)^3}{384 \times 2.1 \times 10^5 \times 33740 \times 10^4} = 15,41 \text{ mm}
$$
  
\n
$$
f^{\max} = 0.92 + 15,41 = 16,33 \text{ mm} \quad \text{if}^{\text{adm}} = 30,6 \text{ mm}
$$

#### **3.4. Vérification du déversement**

La vérification au déversement en phase de construction est exigée par les Eurocodes néanmoins la poutre étant maintenu latéralement par les solives de part et d'autre, on considéré que la poutre ne risque pas de se déverser.

#### **c- Phase finale**

Le béton ayant durci la section mixte (le profilé et la dalle) travaillant ensemble les charges de la phase finale sont :

- Poids propre du profilé IPE 450……………………………gp=0,776 kN/m
- Charge permanente………………………………………………… $G_t = 5.25 \text{ kN/m}^2$
- Surcharge d'exploitation  $\dots$   $\dots$   $\dots$   $\dots$   $\dots$   $\dots$   $\dots$   $Q_t = 2.5$  kN

# **5. Calcul des réactions des solives**

| \n <b>ELU</b> \n $R_X = \frac{5.5 \times 16.95}{2} + \frac{5.5 \times 16.95}{2} = 93.22 \text{kN}$ \n | \n $R_X = \frac{5.5 \times 14.854}{2} + \frac{5.5 \times 14.854}{2} = 81.697 \text{ kN}$ \n |
|----------------------------------------------------------------------------------------------------|---------------------------------------------------------------------------------------------|
| \n $R_U = R_1 + R_2 = 93.22 \text{kN}$ \n                                                             | \n $R_S = R_1 + R_2 = 81.697 \text{ kN}$ \n                                                 |
| \n $R_U = R_3 + R_4 = 93.22 \text{kN}$ \n                                                             | \n $R_S = R_3 + R_4 = 81.697 \text{ kN}$ \n                                                 |
| \n $R_U = R_5 + R_6 = 93.22 \text{kN}$ \n                                                             | \n $R_S = R_3 + R_4 = 81.697 \text{ kN}$ \n                                                 |
| \n $R_S = R_3 + R_4 = 81.697 \text{ kN}$ \n                                                           |                                                                                             |
| \n $R_S = R_3 + R_6 = 81.697 \text{ kN}$ \n                                                           |                                                                                             |

# **6. Combinaison des charges**

# • **ELU**

$$
q_u=1,35 \left[ (G_t \times 0,15) + g_p \right]+1.5 \times Q_t \times 0,15
$$
\n
$$
q_u=1,35 \left[ (5,25 \times 0,15) + 0,776 \right]+1.5 \times 2,5 \times 0,15 \longrightarrow q_u=2,67 \text{ kN/ml}
$$

• **ELS**

$$
q_s = g_p + (G_t + Q_t) \times 0,15
$$
  
\n $q_s = 0,776 + (5,25+2,5) \times 0,15$   $q_s = 1,93$  kN/ml

# **7. Largeur de la dalle**

 $b_{\text{eff}}$ =inf  $\left[ 2 \times L_0/8$  ..............L: longueur libre d'une poutre simplement appuie b.....................Entraxe entre les poutres

 $b_{\text{eff}} = \inf \left[ 2 \times L_0/8 = 2 \times 7,65/8 = 1,91 \right]$  m  $b= 5.5 \text{ m}$ Donc  $b_{eff}= 1,91 \text{ m}$ 

# **8. Position de l'axe neutre plastique**

- $R_{\text{béton}} = 0.57 \times f_{ck} \times b_{\text{eff}} \times h_c = 0.57 \times 25 \times 1910 \times 95 \times 10^{-3} = 2585,66$  kN
- R<sub>Acier</sub>=0,95×f<sub>y</sub>×A<sub>0</sub> = 0,95×275×9882×10<sup>-3</sup> = 2581,67 kN

Rbéton> RAcier

Axe neutre se trouve dans la dalle de béton. Donc le moment résistant plastique développé par la section mixte est :

$$
Mpl.rd = RAcier \left[\frac{h_0}{2} + hc + hp - \left(\frac{R_{Acier} * h_c}{2R_{béton}}\right)\right]
$$

#### **5. Vérifications**

#### **5.1. Vérification de la flexion**

Le Moment fléchissant M<sub>sd</sub> dans la section transversale de classe I et II doit satisfaire à la condition suivante :

Il faut que :  $M_{sd} \leq M_{pl, Rd}$ 

Le moment appliqué :

$$
M_{sd} = \frac{q_u \times l^2}{8} + \frac{p \times 1}{2} = \frac{2,67 \times 7,65^2}{8} + \frac{93,22 \times 7,65}{2} = 376,09 \text{ kN}.\text{ m}
$$
  

$$
M_{pl,rd} = 2581,67 \left[ \frac{450}{2} + 95 + 55 - \left( \frac{2581,67 \times 95}{2 \times 2585,66} \right) \right] \times 10^{-3} = 845,68 \text{ kN}.\text{ m}
$$
  

$$
M_{pl,rd} > M_{sd} \implies \text{veirifie}
$$
  

$$
r = \frac{376,09}{845,68} = 0,44
$$

# **5.2. Vérification de l'effort tranchant**

On doit vérifier que :  $V_{sd}$ <  $V_{pl,rd}$ 

 $A_v = 5085$ mm<sup>2</sup>

$$
V_{\text{pl,rd}} = \frac{275 \times 10^3 \times 5085 \times 10^{-6}}{1 \times \sqrt{3}} = 807,35 \text{ kN}
$$

$$
V_{\text{sd}} = \frac{3 \times 93,22}{2} + \frac{2,67 \times 7,65}{2} = 150,04 \text{ kN}
$$

$$
V_{\text{Pl,rd}} > V_{sd} \implies \text{vérifiée}
$$

$$
0,5 \times V_{\text{Pl,rd}} = 403,67 \text{ kN} > V_{sd}
$$

Il n'y a pas d'interaction entre l'effort tranchant et le moment fléchissant. Donc il n'est pas nécessaire de réduire la résistance à la flexion.

#### **5.3. Vérification de la rigidité**

Il faut vérifiée que :  $f_{max} < f_{adm} = \frac{L}{25}$ 250 Avec :  $q_{ser} = 1,93$  kN/ml.  $R_{ser} = 81,697$  kN  $L = 7,65$  m.

 $E = 2,1.10^5$  N/mm<sup>2</sup>

$$
32\,
$$

$$
V = \frac{Aa}{Ab} = \frac{9882}{1910 \times 95} = 0.054 \qquad , \qquad m = \frac{Ea}{Eb} = 15
$$

$$
I_{C} = \frac{9882 \times (95 + 2 \times 55 + 450)^{2}}{4 \times (1 + 15 \times 0.054)} + \frac{1910 \times 95^{3}}{12 \times 15} + 33740 \times 10^{4} = 9,23 \times 10^{8} \text{mm}^{4}
$$
\n
$$
f^{1} = \frac{5 \times q_{s} \times l^{4}}{384 \times E \times l_{c}} = \frac{5 \times 1.93 \times (7650)^{4}}{384 \times 2.1 \times 10^{5} \times 9.23 \times 10^{8}} = 0,44 \text{ mm}
$$
\n
$$
f^{2} = \frac{19 \times p \times l^{3}}{384 \times E \times l_{c}} = \frac{19 \times 81.697 \times 10^{3} \times (7650)^{3}}{384 \times 2.1 \times 10^{5} \times 9.23 \times 10^{8}} = 9,33 \text{ mm}
$$
\n
$$
f^{max} = 9,77 \text{ mm} < 30.6 \text{ mm}
$$
\n
$$
f_{max} = f^{con} + f^{1} + f^{2} = 16,33 + 0.44 + 9,33 = 26,1 \text{ mm} < f_{adm} = 30,6 \text{ mm} \Rightarrow
$$
\n
$$
x = r^{con} + r^{1} + r^{2} = 16,33 + 0.44 + 9,33 = 26,1 \text{ mm} < f_{adm} = 30,6 \text{ mm} \Rightarrow
$$
\n
$$
x = r^{con} + r^{1} + r^{2} = 16,33 + 0.44 + 9,33 = 26,1 \text{ mm}
$$

# **5.4. Vérification du déversement**

Dans cette phase il n'est pas nécessaire de vérifier le déversement car la semelle supérieure est maintenue par dalle béton*.*

# **Conclusion**

Le profilé IPE 450 vérifie toutes les conditions de résistance, rigidité et déversement, donc on opte un IPE 450 pour lespoutres de plancher courant.

# **6. Calcul des connecteurs**

Type goujons : 
$$
\left\{\n \begin{array}{c}\n \text{hauteur} = 95 \text{ mm} \\
\text{Diamètre} = 19 \text{ mm}\n \end{array}\n\right.
$$

# **7.Détermination de (Resistance au cisaillement)**

 $P_{rd} = K_t \times \inf \left[ 0.29 \times \alpha \times d^2 \times \frac{\sqrt{\text{Fck}} \times \text{Ec}}{W} \right]$ γv Résistance dans le béton qui entoure le goujon  $\left( 0.8 \times F_u \times \frac{\pi \times d^2}{4 \times 100}\right)$ 4×γv La force dans le goujon

Avec : F<sub>ck</sub> = 25 KN/mm<sup>2</sup>

\nRésistance caractéristique de béton

\nEc = 30,5 KN/m<sup>2</sup>

\nModule de Young de béton

\nFu = 450 N/mm<sup>2</sup>

\nRésistance caractéristique des connecteurs

\n
$$
\gamma_v = 1,25
$$

$$
\alpha = 1 \quad si \quad \frac{h}{d} > 4 \qquad ; \quad \alpha = 0, 2\left(\frac{h}{d} + 1\right) \quad si \quad 3 \le \frac{h}{d} \le 4
$$

Dans notre cas

$$
\alpha = 1 \quad \text{car} \quad \frac{h}{d} = \frac{95}{19} = 5 \ge 4
$$
\n
$$
P_{rd} = K_1 \times \inf \begin{cases} 0.29 \times 1 \times 19^2 \times \frac{\sqrt{25 \times 30.5 \times 10^3}}{1.25} = 73.13 \text{KN} \\ 0.8 \times 450 \times \frac{\pi \times 19^2}{4 \times 1.25} = 81.65 \text{KN} \end{cases}
$$

#### **8. Influence du sens du bac d'acier**

**Kt** : Coefficient de réduction fonction du sens des nervures du bac pour un bac d'acier dont les nervures sont perpendiculaires à la solive. Le coefficient de réduction pour la résistance au cisaillement est calculé par :

$$
k_t = \frac{0.7}{\sqrt{Nr}} \times \frac{b_0}{h_p} \times \left[\frac{h_c}{h_p} - 1\right]
$$

Nr : Nombre de goujon par nervure =1  $hp = 55$  mm;  $h_c = 95$  mm (hauteur du connecteur) bo = 88,5 mm Largeur moyenne de la nervure

$$
Kt = \frac{0.7}{\sqrt{1}} \times \frac{88.5}{55} \times \left[\frac{95}{55} - 1\right] = 0.82
$$

Les connecteurs seront soudés à travers le bac d'acier d'après les EC4 kt doit être inférieur à 1 donc :

 $P_{rd}$  (Résistance au cisaillement) Kt =0,82  $\longrightarrow$  P<sub>rd</sub> = 59,97 KN

**9.Effort tranchant repris par les goujons détermination de R<sup>L</sup>**

 $R_L$ = inf (R béton; R<sub>Acies</sub>); R<sub>L</sub>= inf (2585,66; 2581,67) R<sub>L</sub>= 2581,67kN

• **Nombre de connecteurs : par demi-porte**

$$
Nbre = \frac{R_L}{P_{rd}} = \frac{2581,67}{59,97} = 42,98
$$

On prend **43 connecteurs** pour la demi portée ; c'est-à-dire **86 connecteurs** sur toute la longueur totale de la poutre.

L'espacement minimal des connecteurs doit être supérieur à 5 fois le diamètre :

 $e_{\text{min}} \ge 5. d = 5 \times 19 = 95$  mm

$$
esp = \frac{L}{N_{bre} - 1} = \frac{7650}{86 - 1} = 90 \, mm
$$
\n
$$
\Rightarrow esp = 90 \, mm
$$

# **2.5.3.3.Pré-dimensionnement des poutres principales plancher terrasse inaccessible**

$$
\frac{L}{25} < h < \frac{L}{15}
$$
\n
$$
\frac{7650}{25} < h < \frac{7650}{15} \implies 306 \, \text{mm} < h < 510 \, \text{mm}
$$

On opte pour un **IPE 450**

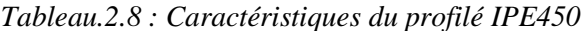

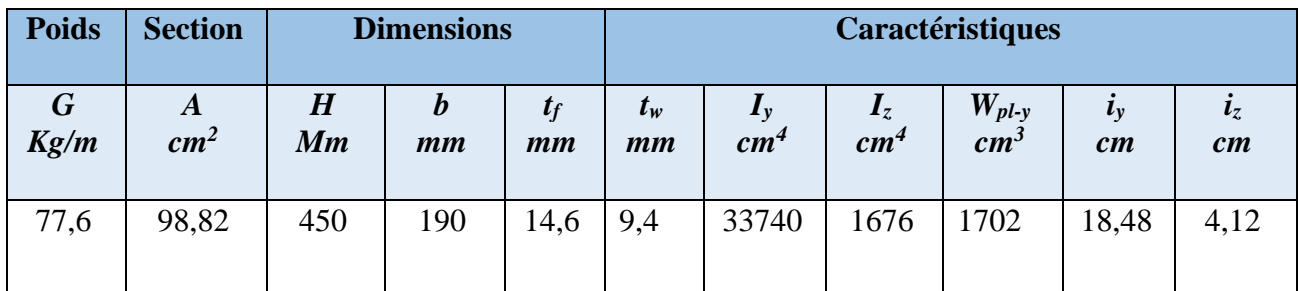

# **d- Phase construction**

Le profilé d'acier travail seul, donc les charges de la phase de construction, en plus des réactions des solives sont

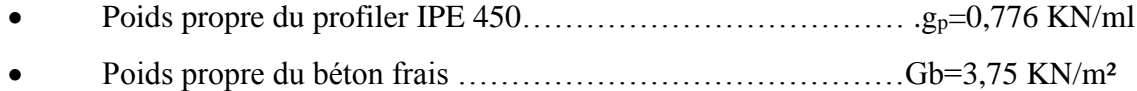

- Poids du bac d'acier……………………………………………..g=0,15 KN/m²
- Surcharge de construction …………………………………….Qc=0,75 KN/m²

# **5. Calcul des réactions des solives**

**ELU**  
\n
$$
q_u = 12,315 \text{ kN/ml}
$$
  
\n $R_x = \frac{\text{qusolve} \times \text{Lsolive}}{2}$   
\n $R_x = \frac{12,315 \times 5,5}{2} + \frac{12,315 \times 5,5}{2} = 67,73 \text{kN}$   
\n $R_x = \frac{8,964 \times 5,5}{2} + \frac{8,964 \times 5,5}{2} = 49,30 \text{kN}$ 

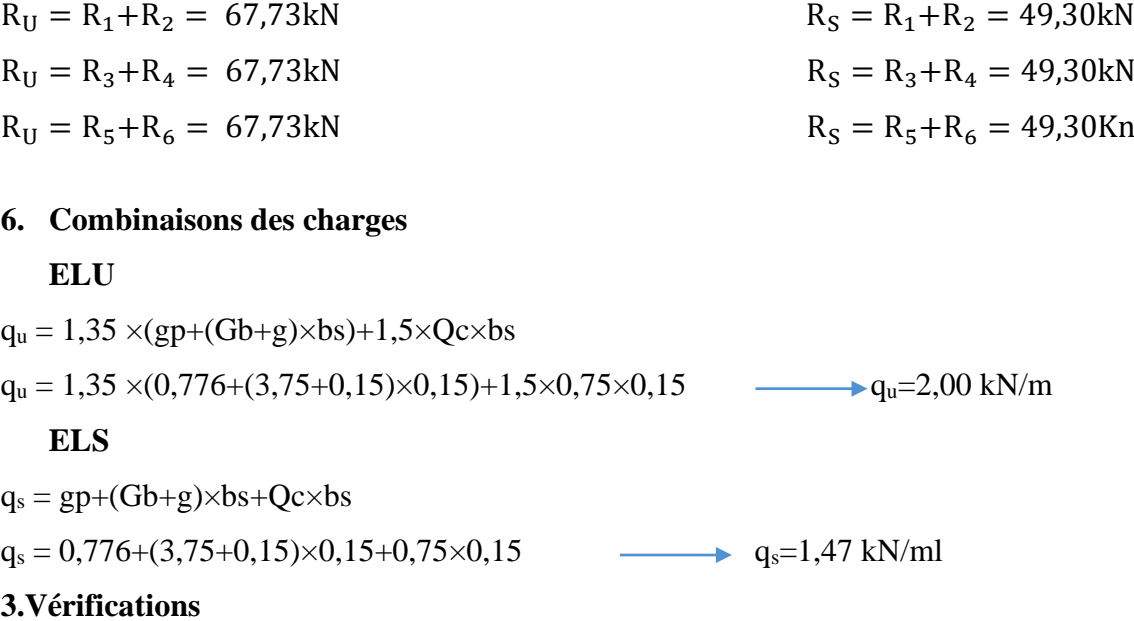

**3.1. Moment fléchissant**

Le moment fléchissant M<sub>sd</sub> dans la section transversale de classe I et II doit satisfaire la condition suivante :

$$
M_{sd} \le M_{brd} = \frac{W_{pl} \cdot f_y}{\gamma_{M_0}}
$$
  
\n
$$
M_{sd} = \frac{q_u \times l^2}{8} + \frac{p \times 1}{2} = \frac{2,00 \times 7,65^2}{8} + \frac{67,73 \times 7,65}{2} = 273,69 \text{ kN}.\text{ m}
$$
  
\n
$$
M_{pl,rd} = \frac{W_{pl} \times f_y}{\gamma_{m0}} = \frac{1702 \times 10^{-6} \times 275 \times 10^3}{1} = 468,05 \text{ kN}.\text{ m}
$$
  
\n
$$
M_{pl,rd} > M_{sd} \implies \text{veirifiée} \qquad r = \frac{273,69}{468,05} = 0,58
$$

# **3.2. Effort tranchant**

On doit vérifier que :

$$
V_{sd} < V_{pl,rd} = \frac{f_y \times A_v}{\sqrt{3} \times \gamma_{m0v}}
$$

D'où

 $A_v = A-2\times b\times t_f+(t_w+2\times r) \times t_f = 9882-2\times190\times14,6+(9,4+2\times21) \times14,6=5085$  mm<sup>2</sup>

$$
V_{\text{pl,rd}} = \frac{275 \times 10^3 \times 5085 \times 10^{-6}}{1 \times \sqrt{3}} = 807,35 \text{ kN}
$$

$$
V_{sd} = \frac{3 \times 67,73}{2} + \frac{2,00 \times 7,65}{2} = 109,24 \text{kN}
$$

$$
V_{Pl,rd} > V_{sd} \Rightarrow \text{vérifiée}
$$
  

$$
0.5 \times V_{Pl,rd} = 403,675kN > V_{sd}
$$

Il n'y a pas d'interaction entre l'effort tranchant et le moment fléchissant. Donc il n'est pas nécessaire de réduire la résistance à la flexion.

#### **3.3. La rigidité**

Il faut vérifier que :

$$
f^{max} \le f_{adm} = \frac{l}{250} = 30,6mm
$$
  

$$
f^{max} = f^4 + f^2
$$
  

$$
f 1 = \frac{5 \times q_s \times l^4}{384 \times E \times l_y} = \frac{5 \times 1.47 \times (7650)^4}{384 \times 2.1 \times 10^5 \times 33740 \times 10^4} = 0,92 mm
$$
  

$$
f 2 = \frac{19 \times p \times l^3}{384 \times E \times l_y} = \frac{19 \times 49,3 \times 10^3 \times (7650)^3}{384 \times 2,1 \times 10^5 \times 33740 \times 10^4} = 15,41 mm
$$
  

$$
f^{max} = 0,92 + 15,41 = 16,33 mm < f^{adm} = 30,6mm
$$

# **3.4. Vérification du déversement**

La vérification au déversement en phase de construction est exigée par les Eurocodes néanmoins la poutre étant maintenu latéralement par les solives de part et d'autre, on considéré que la poutre ne risque pas de se déverser.

#### e- Phase finale

Le béton ayant durci la section mixte (le profilé et la dalle) travaillant ensemble les charges de la phase finale sont :

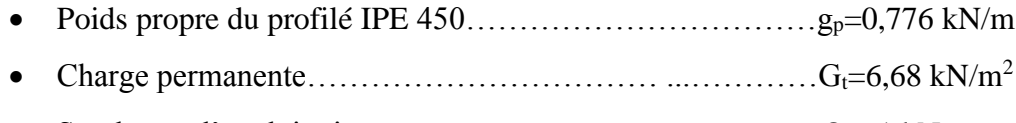

• Surcharge d'exploitation ………………………………….. Qt= 1 kN

# **9. Calcul des réactions des solives**

| \n <b>ELU</b> \n $R_X = \frac{5.5 \times 16.95}{2} + \frac{5.5 \times 16.95}{2} = 93.22 \text{kN}$ \n $R_X = \frac{5.5 \times 14.854}{2} + \frac{5.5 \times 14.854}{2} = 81.697 \text{kN}$ \n |                                                                                                    |
|----------------------------------------------------------------------------------------------------|----------------------------------------------------------------------------------------------------|
| \n $R_U = R_1 + R_2 = 93.22 \text{kN}$ \n $R_U = R_3 + R_4 = 93.22 \text{kN}$ \n $R_U = R_5 + R_6 = 93.22 \text{kN}$ \n                                                                       | \n $R_S = R_1 + R_2 = 81.697 \text{kN}$ \n $R_S = R_3 + R_4 = 81.697 \text{kN}$ \n $R_S = R_5 + R_6 = 81.697 \text{kN}$ \n |

# **10. Combinaison des charges**

• **ELU**

 $q_u=1,35$   $[(G_t\times 0,15)+g_p]+1.5\times Q_t\times 0,15]$  $q_u = 1,35$  [6,68×0,15)+0,776]+1.5×1×0,15  $q_u = 2,62$  kN/ml

#### • **ELS**

 $q_s = g_p + (G_t + Q_t) \times 0.15$  $q_s = 0.776+(6.68+1) \times 0.15$   $q_s=1.92 \text{ kN/ml}$ 

# **11. Largeur de la dalle**

 $b_{\text{eff}}$ =inf  $\left[ 2 \times L_0/8$  ..............L: longueur libre d'une poutre simplement appuie b.....................Entraxe entre les poutres

$$
b_{\text{eff}} = \inf \begin{cases} 2 \times L_0/8 = 2 \times 7,65/8 = 1,91 \text{ m} \\ b = 5,5 \text{ m} \end{cases}
$$

#### **12. Position de l'axe neutre plastique**

- Rbéton =  $0.57 \times f_{ck} \times b_{eff} \times h_c = 0.57 \times 25 \times 1910 \times 95 \times 10^{-3} = 2585,66$  kN
- $R_{\text{Acier}}=0$ ,  $95\times f_v\times A_0 = 0.95\times 275\times 9882\times 10^{-3} = 2581.67$  kN

Rbéton> RAcier

Axe neutre se trouve dans la dalle de béton. Donc le moment résistant plastique développé par la section mixte est :

$$
Mpl.rd = RAcier \left[\frac{h_0}{2} + hc + hp - \left(\frac{R_{Acier} * h_c}{2R_{béton}}\right)\right]
$$

# **5. Vérifications**

#### **5.1. Vérification de la flexion**

Le Moment fléchissant  $M_{sd}$  dans la section transversale de classe I et II doit satisfaire à la condition suivante :

Il faut que :  $M_{sd} \leq M_{pl,Rd}$ 

Le moment appliqué :

$$
M_{sd} = \frac{q_u \times l^2}{8} + \frac{p \times 1}{2} = \frac{2,62 \times 7,65^2}{8} + \frac{93,22 \times 7,65}{2} = 375,73 \text{ kN. m}
$$
  

$$
M_{pl,rd} = 2581,67 \left[ \frac{450}{2} + 95 + 55 - \left( \frac{2581,67 \times 95}{2 \times 2585,66} \right) \right] \times 10^{-3} = 845,68 \text{ kN. m}
$$

$$
M_{Pl,rd} > M_{sd} \implies \text{ vérifiée} \qquad \qquad r = \frac{375,73}{845,68} = 0,44
$$

# **5.2. Vérification de l'effort tranchant**

On doit vérifier que :  $\rm V_{sd} < V_{pl,rd}$ 

 $A_v = 5085$ mm<sup>2</sup>

$$
V_{\text{pl,rd}} = \frac{275 \times 10^3 \times 5085 \times 10^{-6}}{1 \times \sqrt{3}} = 807,35 \text{ kN}
$$

$$
V_{\text{sd}} = \frac{3 \times 93,22}{2} + \frac{2,62 \times 7,65}{2} = 149,85 \text{ kN}
$$

$$
V_{\text{Pl,rd}} > V_{sd} \implies \text{veirifie}
$$

$$
0,5 \times V_{\text{Pl,rd}} = 403,67 \text{ kN} > V_{sd}
$$

Il n'y a pas d'interaction entre l'effort tranchant et le moment fléchissant. Donc il n'est pas nécessaire de réduire la résistance à la flexion.

# **5.3. Vérification de la rigidité**

Il faut vérifiée que :  $f_{max} < f_{adm} = \frac{L}{25}$ 250 Avec :

$$
q_{ser} = 1,92 \text{ kN/ml.}
$$

$$
R_{ser} = 81,697 \text{ kN}
$$

$$
L = 7,65 \text{ m.}
$$

$$
E = 2,1.10^5 \text{ N/mm}^2
$$

$$
V = \frac{Aa}{Ab} = \frac{9882}{1910 \times 95} = 0,054 \qquad , \qquad m = \frac{Ea}{Eb} = 15
$$

$$
I_{C} = \frac{9882 \times (95 + 2 \times 55 + 450)^{2}}{4 \times (1 + 15 \times 0.054)} + \frac{1910 \times 95^{3}}{12 \times 15} + 33740 \times 10^{4} = 9,23 \times 10^{8} \text{mm}^{4}
$$
  

$$
f^{1} = \frac{5 \times q_{s} \times l^{4}}{384 \times E \times I_{c}} = \frac{5 \times 1.92 \times (7650)^{4}}{384 \times 2,1 \times 10^{5} \times 9,23 \times 10^{8}} = 0,44 \text{ mm}
$$
  

$$
f^{2} = \frac{19 \times p \times l^{3}}{384 \times E \times I_{c}} = \frac{19 \times 81,697 \times 10^{3} \times (7650)^{3}}{384 \times 2,1 \times 10^{5} \times 9,23 \times 10^{8}} = 9,33 \text{ mm}
$$
  

$$
f^{max} = 9,77 \text{ mm} \times 30.6 \text{ mm}
$$

 $f_{max} = f^{con} + f^{1} + f^{2} = 16{,}33 + 0.44 + 9{,}33 = 26{,}1$ mm  $\leq f_{adm} = 30{,}6$ mm  $\Rightarrow$ verifier

#### **5.4. Vérification du déversement**

Dans cette phase il n'est pas nécessaire de vérifier le déversement car la semelle supérieure est maintenue par dalle béton*.*

#### **Conclusion**

Le profilé IPE 450 vérifie toutes les conditions de résistance, rigidité et déversement, donc on opte un IPE 450 pour lespoutres de plancher courant.

# **6. Calcul des connecteurs**

Type goujons :  $\vert$  hauteur = 95 mm  $\bigcap$  Diamètre = 19 mm

#### **7.Détermination de (Resistance au cisaillement)**

 $P_{rd} = K_t \times \inf \left[ 0.29 \times \alpha \times d^2 \times \frac{\sqrt{\text{Fck}} \times \text{EC}}{W} \right]$  $\frac{k}{\gamma}$ Résistance dans le béton qui entoure le goujon  $\left(0,8\times F_u\times\frac{\pi\times d^2}{4\times 10^{-4}}\right)$  $\frac{d^{2}x}{4\times \gamma y}$  La force dans le goujon

Avec : $F_{ck} = 25$  KN/mm<sup>2</sup>Résistance caractéristique de béton

 $Ec = 30.5$  KN/m<sup>2</sup> Module de Young de béton Fu =450 N/mm<sup>2</sup>Résistance caractéristique des connecteurs  $γ<sub>v</sub> = 1,25$ 

$$
\alpha = 1 \quad si \frac{h}{d} > 4 \qquad ; \quad \alpha = 0, \quad \left(\frac{h}{d} + 1\right) \quad si \quad 3 \le \frac{h}{d} \le 4
$$

Dans notre cas

$$
\alpha = 1
$$
 car  $\frac{h}{d} = \frac{95}{19} = 5 \ge 4$ 

$$
P_{rd} = K_1 \times \inf \begin{cases} 0.29 \times 1 \times 19^2 \times \frac{\sqrt{25 \times 30.5 \times 10^3}}{1.25} = 73.13 \text{KN} \\ 0.8 \times 450 \times \frac{\pi \times 19^2}{4 \times 1.25} = 81.65 \text{KN} \end{cases}
$$

#### **8. Influence du sens du bac d'acier**

**Kt** : Coefficient de réduction fonction du sens des nervures du bac pour un bac d'acier dont les nervures sont perpendiculaires à la solive. Le coefficient de réduction pour la résistance au cisaillement est calculé par :

$$
k_t = \frac{0.7}{\sqrt{Nr}} \times \frac{b_0}{h_p} \times \left[\frac{h_c}{h_p} - 1\right]
$$

Nr : Nombre de goujon par nervure =1  $hp = 55$  mm;  $h_c = 95$  mm (hauteur du connecteur) bo = 88,5 mm Largeur moyenne de la nervure

$$
Kt = \frac{0.7}{\sqrt{1}} \times \frac{88.5}{55} \times \left[\frac{95}{55} - 1\right] = 0.82
$$

Les connecteurs seront soudés à travers le bac d'acier d'après les EC4 kt doit être inférieur 1 donc :

 $P_{rd}$  (Résistance au cisaillement) Kt =0,82  $\longrightarrow$  P<sub>rd</sub> = 59,97 KN

#### **9.Effort tranchant repris par les goujons détermination de R<sup>L</sup>**

 $R_L$ = inf (R béton; R<sub>Acies</sub>) ;  $R_L$ = inf (2585,66; 2581,67) R<sub>L</sub>= 2581,67kN

• **Nombre de connecteurs : par demi-portée**

$$
Nbre = \frac{R_L}{P_{rd}} = \frac{2581,67}{59,97} = 42,98
$$

On prend **43 connecteurs** pour la demi portée ; c'est-à-dire **86 connecteurs** sur toute la longueur totale de la poutre.

L'espacement minimal des connecteurs doit être supérieur à 5 fois le diamètre :  $e_{\text{min}} \ge 5. d = 5 \times 19 = 95$  mm

$$
esp = \frac{L}{N_{bre} - 1} = \frac{7650}{86 - 1} = 90 \, mm
$$
\n
$$
\Rightarrow esp = 90 \, mm
$$

## **2.7. PRE DIMENSIONNEMENT DES POTEAUX**

Les poteaux sont des éléments verticaux qui doivent reprendre les efforts (compression, flexion) et les transmette aux fondations.

# ➢ **Principe de calcul**

Les poteaux sont pré-dimensionnés en compression simple en choisissant le poteau le plus sollicité de la structure. C'est-à-dire, un poteau central.

Le poteau est affecté de la surface du plancher chargé lui revenant, on utilisera un calcul basé sur la descente de charge

# ➢ **Étapes de pré dimensionnement**

- Calcul de la surface reprise par chaque poteau.
- Évaluation de l'effort normal ultime de la compression à chaque niveau

d'après la descente des charges.

 • La section du poteau est alors calculée aux états limite ultime (ELU) vis-à-vis de la

compression simple du poteau.

$$
Nu = 1,35G + 1,5Q
$$

**G** : Poids propre des éléments qui sollicite le poteau étudié non compris son poids propre.

**Q** : Surcharge d'exploitation dans le cas où la charge d'exploitation est la même pour tous les

étages, la loi de dégression est équivalente à la règle usuelle dans laquelle les charges d'exploitation de chaque étage sont réduites.

La structure étudiée possède des poteaux en profilé **HEB**.

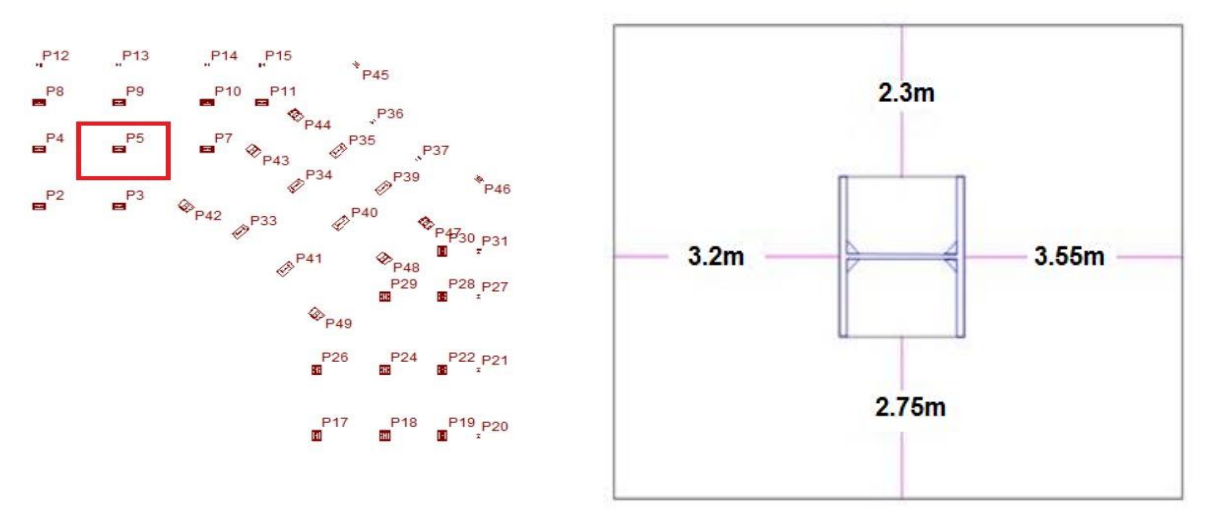

# **Figure.2.4 : Le** poteau le plus sollicité

#### **2.7.1. Les surfaces qui reviennent aux poteaux**

**-** Calcul de la surface

S<sub>1</sub>pour (RDC.... 10<sup>eme</sup> étage) = 34,10 m<sup>2</sup>

- ✓ **La descente des charges**
	- $\triangleright$  S<sub>2</sub>=34,10 m<sup>2</sup>

# ✓ **Les charges permanentes**

- ➢ Poids du plancher terrasse…….......... ...............6,6834,10 = 227,78 KN
- ➢ Poids du plancher courant………............ .........5,2534,10= 179,02KN
- $\triangleright$  Poids des poutres porteuses (IPE 450).........(0,776×3,55) + (0,776×3,2) = 5,238 kN
- $\triangleright$  Poids des poutres non porteuses (IPE 140) …… (0,129×2,75)+(0,129×2,3) = 0,65 kN
- ➢ Poids des solives (IPE 140) ……………..(0,1292,75)×3+(0,1292,3) ×3=1,954kN

#### ✓ **Les charges d'exploitation**

- ➢ Plancher terrasse………………. ...................1,0 34,10= 34,10 kN
- ➢ Plancher courant (bureau)……………….. ………..2,5 34,10= 85,25 kN
- ➢ Plancher courant (habitation)……………….. ………..1,5 34,10 = 51,15 kN

# ✓ **Charge permanente**

#### **Tableau.2.9 : La** charge permanente sur le poteau central

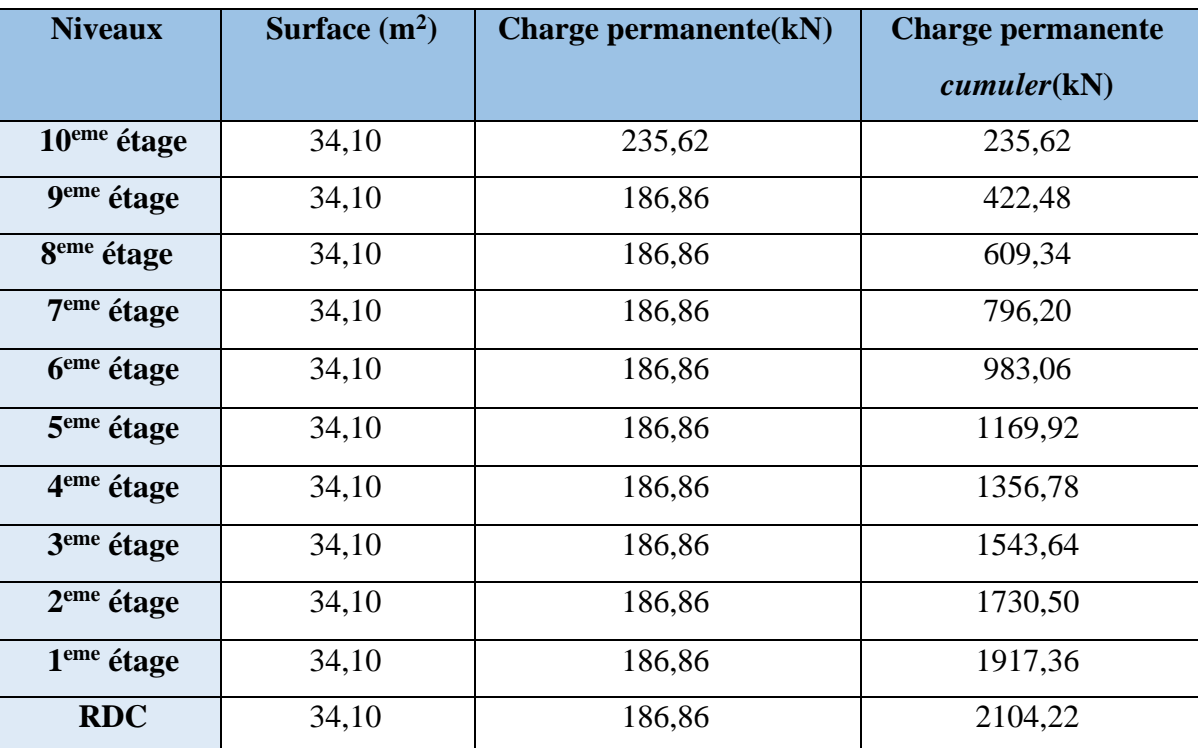

# ✓ **Charge d'exploitation :** après la loi de dégression

| <b>Niveaux</b>          | Surface(m <sup>2</sup> ) | <b>Surcharges</b>                                                                                                    | <b>Surcharges</b> |
|-------------------------|--------------------------|----------------------------------------------------------------------------------------------------|-------------------|
|                         |                          |                                                                                                    | (KN)              |
| 10 <sup>eme</sup> étage | 34,10                    | $\Sigma_0 = Q_0$                                                                                                    | 34,10             |
| 9 <sup>eme</sup> étage  | 34,10                    | $\Sigma_1 = Q_0 + Q_1$                                                                                                    | 85,25             |
| 8 <sup>eme</sup> étage  | 34,10                    | $\Sigma_2 = Q_0 + 0,95(Q_1 + Q_2)$                                                                                          | 131,28            |
| 7 <sup>eme</sup> étage  | 34,10                    | $\Sigma$ <sub>3</sub> =Q <sub>0</sub> +0,9(Q <sub>1</sub> +Q <sub>2</sub> +Q <sub>3</sub> )                                 | 172,20            |
| 6 <sup>eme</sup> étage  | 34,10                    | $\Sigma_4 = Q_0 + 0,85(Q_1 + Q_2 + Q_3 + Q_4)$                                                                              | 208,01            |
| 5 <sup>eme</sup> étage  | 34,10                    | $\Sigma$ <sub>5</sub> =Q <sub>0</sub> +0,8(Q <sub>1</sub> +Q <sub>2</sub> +Q <sub>3</sub> +Q <sub>4</sub> +Q <sub>5</sub> ) | 238,70            |
| 4 <sup>eme</sup> étage  | 34,10                    | $\Sigma_6 = Q_0 + 0,75(Q_1 + Q_2 + Q_3 + Q_4 + Q_5 + Q_6)$                                                                  | 264,275           |
| 3 <sup>eme</sup> étage  | 34,10                    | $\Sigma_{7}=Q_{0}+0,714(Q_{1}+\ldots+\ldots+Q_{7})$                                                                         | 289,74            |
| $2eme$ étage            | 34,10                    | $\Sigma_{8} = Q_0 + 0.687(Q_1 + \ldots + Q_8)$                                                                              | 315,22            |
| 1 <sup>eme</sup> étage  | 34,10                    | $\Sigma$ 9=Q0+0,687(Q1++Q9)                                                                                                 | 350,36            |
| <b>RDC</b>              | 34,10                    | $\Sigma_{10} = Q_0 + 0.687(Q_1 + \dots + Q_{10})$                                                                           | 385,50            |

*Tableau.2.10 : La charge d'exploitation sur le poteau central*

#### **2.7.2. Pré dimensionnement**

Les poteaux sont des éléments sollicités en compression axiale, la valeur de calcul N<sub>sd</sub> de l'effort de compression dans chaque section transversale doit satisfaire à la condition suivante :

$$
N_{sd} \le N_{c,Rd} = \frac{A f_y}{\gamma_{Mo}} \blacktriangleright A \ge \frac{N_{sd} \times \gamma_{M_0}}{f_y}
$$

N : Effort de compression.

*f*<sup>y</sup> = 275 MPa

 $\gamma_{\text{Mo}} = 1,1$ 

➢ **Poteau centrale**

Poteau du RDC

 $N_{sd} = 1,35G + 1,5Q$ 

N sd = ( 1,35×2104,22) + (1,5 ×385,50) =**3418,94 KN**  $A \geq \frac{N_{sd} \times \gamma_{M_0}}{6}$  $\frac{X\gamma_{M_0}}{f_y} = \frac{3770,33\times10^3\times1.1}{275}$  $\frac{3 \times 10^8 \times 1.1}{275} \times 10^{-2} = 136,75$  cm<sup>2</sup>

Profilé choisi **HEA360= 142,8cm<sup>2</sup>**

| <b>Niveau</b>          | Nsd (KN)          | $A$ (cm <sup>2</sup> ) | Profilé        |  |
|------------------------|-------------------|------------------------|----------------|--|
| $10eme$ étage          | 369,23            | 14,76                  | <b>HEA100</b>  |  |
| 9 <sup>eme</sup> étage | 27,92<br>698,22   |                        | <b>HEA 140</b> |  |
| 8 <sup>eme</sup> étage | 1019,529          | 40,78                  | <b>HEA 180</b> |  |
| 7 <sup>eme</sup> étage | 1333,17           | 53,32                  | <b>HEA 200</b> |  |
| 6 <sup>eme</sup> étage | 1639,14           | 65,56                  | <b>HEA 240</b> |  |
| 5 <sup>eme</sup> étage | 1937,44           | 77,49                  | <b>HEA 260</b> |  |
| 4 <sup>eme</sup> étage | 2228,06           | 89,12                  | <b>HEA280</b>  |  |
| 3 <sup>eme</sup> étage | 2518,52<br>100,74 |                        | <b>HEA300</b>  |  |
| $2eme$ étage           | 2809,00           | 112,36                 | <b>HEA300</b>  |  |
| $1eme$ étage           | 3113,97           | 124,55                 | <b>HEA340</b>  |  |
| <b>RDC</b>             | 3418,90           | 136,75                 | <b>HEA 360</b> |  |

**Tableau.2.11 : les** efforts normaux, la section et le profilé des poteaux

# **II.7.3. Vérification du flambement**

➢ **Poteau central**

# ➢ **Poteaux HEA360 (RDC)**

Il faut vérifier que : 1  $\mathcal{A}_A \times A \times \mathcal{F}_y$  $sd \rightharpoonup 1$ <sup>*w*</sup>  $bRa$ *M A*  $N_{sd} \leq N$  $\beta_{\rm A} \times A \times f$  $\chi$   $\gamma$  $\times A \times f_{y}$  $\leq N$ <sub>bRd</sub> =  $\chi$ 

Avec :

 $\beta_A$  = 1 Pour les sections classe 1 et 2  $\gamma_{M1}$ =1,1

 $\chi$ : Facteur de réduction pour le déversement.  $f_y = 275$  MPa

$$
l_{fy} = 0, 7l_0 = 2, 8m
$$
  

$$
l_{fz} = l_0 = 4, 0m
$$

$$
\lambda_{y} = \frac{l_{fy}}{i_{y}} = \frac{2800}{152.2} = 18.39
$$

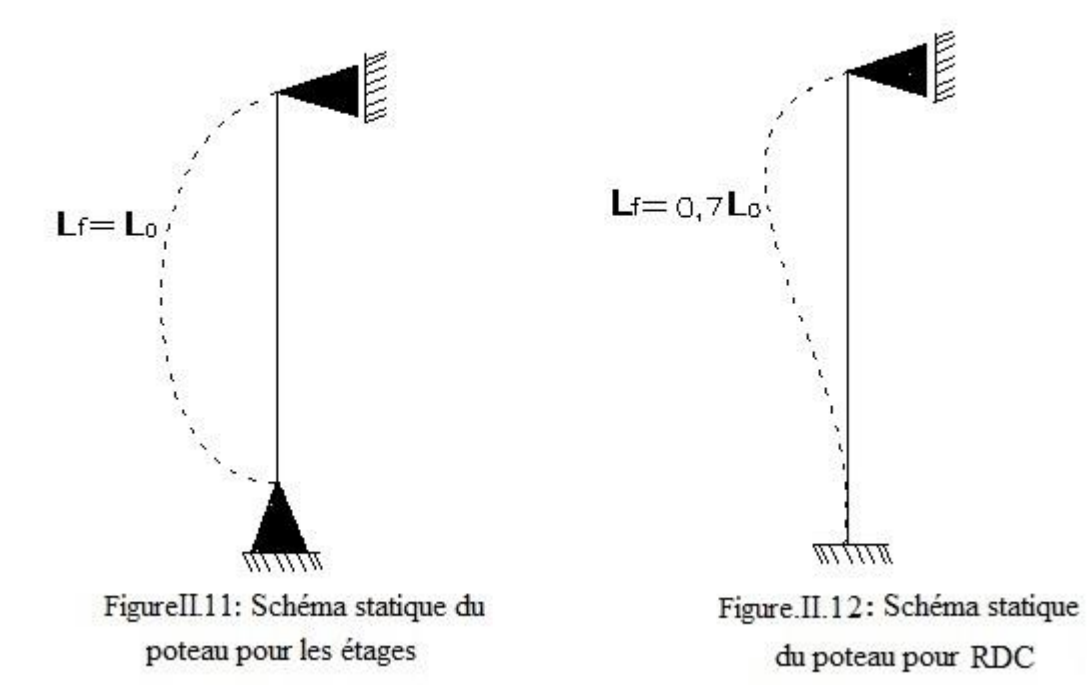

$$
\lambda_z = \frac{l_{fz}}{i_z} = \frac{4000}{74,3} = 53,83
$$

$$
\lambda = \max\{\lambda_y; \lambda_z\} = \max\{18,39; 53,83\} = 53,83
$$

Choix de la courbe de flambement

$$
\frac{h}{b} = \frac{350}{300} = 1,16 < 1,2
$$
\n
$$
t_f = 17,5 \, \text{mm} < 100 \, \text{mm}
$$

 $\Rightarrow$  Courbe de flambement b $\Rightarrow \alpha = 0.49$ 

$$
\bar{\lambda} = \left(\frac{\lambda}{\lambda_1}\right) \times \sqrt{\beta_A} = \frac{53,83}{93,91 \times 0,92} \times \sqrt{1} = 0.62 > 0.2
$$
\n
$$
\lambda_1 = 93,91\varepsilon
$$

$$
\varepsilon = \sqrt{\frac{235}{f_y}} = \sqrt{\frac{235}{275}} = 0.92
$$
  
\n
$$
\phi = 0.5[1 + \alpha(\bar{\lambda} - 0.2) + \bar{\lambda}^2] = 0.5[1 + 0.49(0.62 - 0.2) + 0.62^2] = 0.79
$$
  
\n
$$
\chi = \frac{1}{\phi + \sqrt{\phi^2 - \lambda^2}} \le 1
$$

$$
\chi = \frac{1}{0.79 + \sqrt{0.79^2 - 0.62^2}} = 0.78
$$

 $N_{sd} = 3418,9 KN > N_{bRd} = 2784,60 KN$  Condition non vérifiée

# **Remarque**

Les mêmes étapes seront suivies pour les vérifications des autres poteaux, les résultats sont regroupés dans le tableau suivant :

| <b>Niveau</b>      | Profilé        | $\chi$ | Nsd (KN) | $N_{\text{brd}}(KN)$ | <b>Ratio</b> | <b>Condition</b> |
|--------------------|----------------|--------|----------|----------------------|--------------|------------------|
| étage              |                |        |          |                      |              |                  |
| 10 <sup>eme</sup>  | <b>HEA 100</b> | 0,28   | 369,23   | 148,68               | 2,48         | N Vérifiée       |
| <b>g</b> ème       | <b>HEA 140</b> | 0,48   | 698,22   | 377,04               | 1,85         | N Vérifiée       |
| gème               | <b>HEA 180</b> | 0,62   | 1019,52  | 701,37               | 1,45         | N Vérifiée       |
| 7 <sup>ème</sup>   | <b>HEA 200</b> | 0,67   | 1333,17  | 901,65               | 1,47         | N Vérifiée       |
| $6$ <sup>ème</sup> | <b>HEA 240</b> | 0,75   | 1639,14  | 1440,75              | 1,13         | N Vérifiée       |
| 5 <sup>ème</sup>   | <b>HEA 260</b> | 0.79   | 1937,44  | 1714,69              | 1,12         | N Vérifiée       |
| 4 <sup>ème</sup>   | <b>HEA 280</b> | 0,81   | 2228,06  | 1969,51              | 1,13         | N Vérifiée       |
| 3ème               | <b>HEA 300</b> | 0.83   | 2518,52  | 2334,37              | 1,07         | N Vérifiée       |
| $2$ ème            | <b>HEA 300</b> | 0.83   | 2809,00  | 2334,37              | 1,20         | N Vérifiée       |
| 1 <sup>er</sup>    | <b>HEA 340</b> | 0.83   | 3113,97  | 2770,12              | 1,12         | N Vérifiée       |
| <b>RDC</b>         | <b>HEA 360</b> | 0.78   | 3418,90  | 2784,60              | 1,22         | N Vérifiée       |

**Tableau.2.12 :** Les vérifications du flambement pour poteau central.

Les barres choisirent ne vérifie pas vis-à-vis de flambement, on doit augmenter la section des profiles.

 **Tableau.2.13 :** choix de profiles**.**

| Niveau étage      | Nsd (KN) | $N_{\text{brd}}(KN)$ | <b>Condition</b> | poteau        |  |
|-------------------|----------|----------------------|------------------|---------------|--|
|                   |          |                      |                  |               |  |
|                   |          |                      |                  |               |  |
| 10 <sup>eme</sup> | 369,23   | 533,08               | vérifier         | <b>HEA160</b> |  |
|                   |          |                      |                  |               |  |
|                   |          |                      |                  |               |  |
| <b>Q</b> ème      | 698,22   | 701,37               | vérifier         | <b>HEA180</b> |  |
|                   |          |                      |                  |               |  |
|                   |          |                      |                  |               |  |
| <b>g</b> ème      | 1019,52  | 1440,75              | vérifier         | <b>HEA240</b> |  |
|                   |          |                      |                  |               |  |
|                   |          |                      |                  |               |  |
| $7$ ème           | 1333,17  | 1440,75              | vérifier         | <b>HEA240</b> |  |
|                   |          |                      |                  |               |  |
|                   |          |                      |                  |               |  |
| 6 <sup>ème</sup>  | 1639,14  | 1714,69              | vérifier         | <b>HEA260</b> |  |
|                   |          |                      |                  |               |  |
|                   |          |                      |                  |               |  |
| 5 <sup>ème</sup>  | 1937,44  | 1969,51              | vérifier         | <b>HEA280</b> |  |
|                   |          |                      |                  |               |  |
|                   |          |                      |                  |               |  |

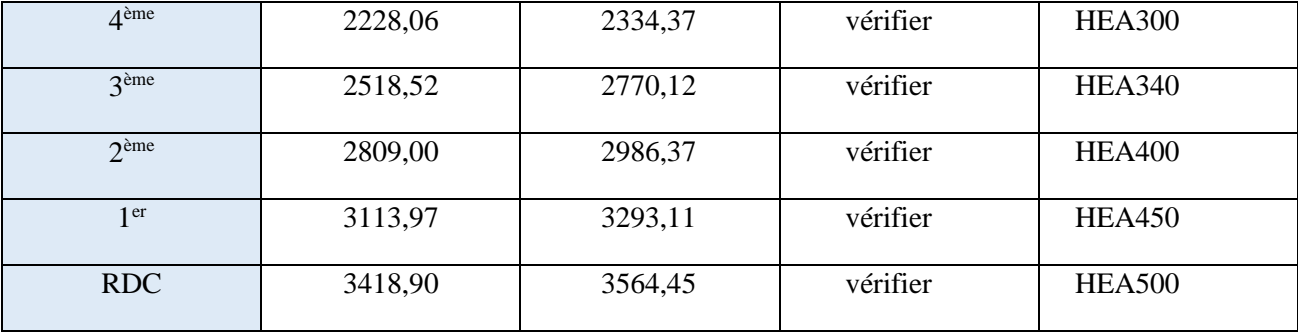

#### **Remarque**

On ne change pas les profiles chaque étage donc on a choisi 3 profiles final pour faciliter la construction et éviter trop d'assemblages.

- Pour RDC et 1<sup>er</sup> et 2<sup>ème</sup> étages : HEA 500
- Pour  $3^{eme}$  et  $4^{eme}$  et  $5^{eme}$  étages : HEA 340
- Pour  $6^{eme}$  et  $7^{eme}$  et  $8^{eme}$  étages : HEA 260
- Pour 9<sup>ème</sup> et 10<sup>ème</sup> étages : HEA 180

**CHAPITRE 3 : Logiciel CYPE**

# **3. PRESENTATIONS GENERAL DE LOGICIEL CYPE**

#### **3.1. Définition du logiciel CYPE 2020 :**

Software pour l'Architecture et l'Ingénierie de la Construction.

CYPE est un éditeur de logiciels d'envergure internationale de près de 30 ans d'expérience dans le domaine de l'Architecture et de l'Ingénierie de la Construction. Depuis 2009, CYPE France assure la formation et l'assistance technique auprès des utilisateurs français, leur garantissant une réactivité optimale pour leurs projets.

 Le Système de Management de la Qualité de CYPE est conforme aux exigences ISO 9001:2008, permettant la reconnaissance du travail réalisé par les professionnels de CYPE pour offrir le meilleur service à ses clients. Principalement destinées aux acteurs de la Construction en charge de la conception, du calcul, du dimensionnement et de la vérification d'ouvrages et d'installation techniques du bâtiment nos applications visent une large cible de professionnels tels que :

- B.E.T. Structures et Fluides.
- Architectes et Maîtres d'œuvre.
- Bureaux de Contrôle .
- Conseillers en Economie d'Energie.
- Installateurs CVC.
- Ingénieurs conseils.
- Constructeurs et promoteurs.

#### **3.2. Les domaines de CYPE :**

CYPE développe des applications pour les acteurs de la Construction en charge de la conception, du calcul, du dimensionnement et de la vérification d'ouvrages etd'installations techniques du bâtiment, dans les domaines suivants :

#### • **[Collaboration Open BIM](http://www.collaboration-open-bim.cype.fr/)**

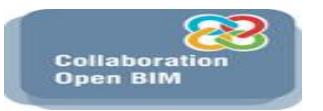

La technologie Open BIM de CYPE permet aux équipes de conception, d'exécution et de maintenance de pouvoir intervenir le plus tôt possible dans le projet, et d'en optimiser les choix techniques de manière itérative et interactive entre les disciplines, puis de suivre et exploiter ces données.

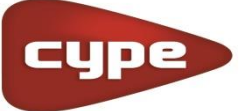

# • **[Installations CVC](http://installations-cvc.cype.fr/)**

Grâce aux logiciels de cette discipline, le technicien d'études CVC dispose de calculs précis des charges thermiques, réalise la conception d'installations à distributions

# • **[Architecture et Urbanisme](http://architecture.cype.fr/)**

Découvrez les logiciels d'architecture et urbanisme, ceux-ci permettant une conception rigoureuse des structures afin d'atteindre une durabilité, une stabilité et une sécurité des constructions. **Conception de** 

• **[Conception de structures](http://structures.cype.fr/)**

La suite de logiciel pour la conception de structures permet la modélisation, l'analyse, et l'optimisation de structures de bâtiment en béton armé, maçonnerie, acier, mixtes, bois ou aluminium.

• **[Énergétique](http://efficacite-energetique.cype.fr/)**

Avec la gamme de logiciels CYPE dédiée à l'énergétique du bâtiment, le thermicien dispose de tous les outils pour assurer le confort des occupants et pour réduire les consommations en énergie des bâtiments.

• **[Simulation d'éclairage](http://simulations-eclairage.cype.fr/)**

La suite de logiciels CYPELUX permet de réaliser des simulations d'éclairage naturel et artificiel (normal et de sécurité) et de vérifier la conformité aux normes ou aux exigences de certifications.

• **[Performance acoustique](http://performance-acoustique.cype.fr/)**

Au-delà des performances énergétiques et environnementales, la qualité acoustique d'un bâtiment constitue un enjeu majeur pour le confort et la santé des occupants.

|<br>|Installations<br>|électriques • **[Installations électriques](http://installations-electriques.cype.fr/)**

La suite de logiciels CYPE pour les installations électriques et de télécommunication permet la réalisation de toutes les tâches d'implantation, tracé, calcul et dimensionnement

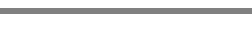

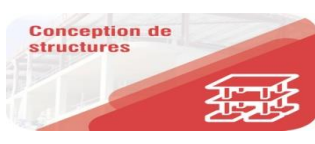

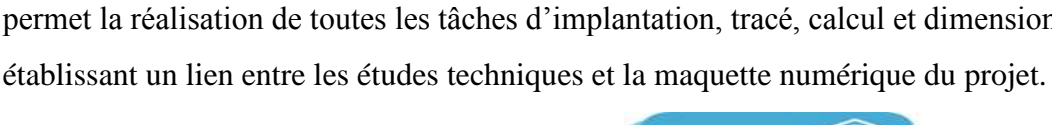

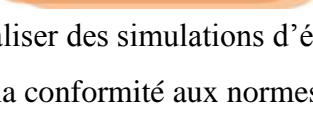

imulatio d'éclairage

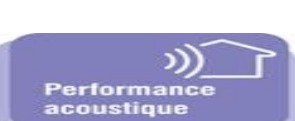

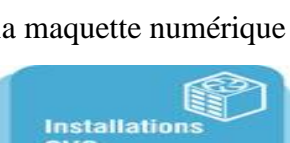

**CVC** 

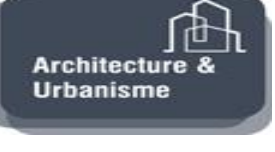

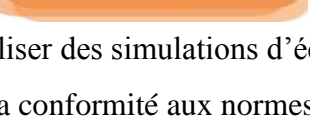

hydrauliques, aérauliques et frigorifiques, et produit les synoptiques et plans d'exécution de ses projets.

• **[Installations de plomberie](http://installations-plomberie.cype.fr/)**

Découvrez la suite de logiciels CYPEPLUMBING et associez la conception des réseaux d'alimentation et d'évacuation en eau à la saisie graphique avec le calcul technique et réglementaire.

• **[Sécurité Incendie](http://securite-incendie.cype.fr/)**

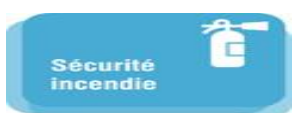

**Installatio** plomberi

La discipline Sécurité Incendie permet de confronte un projet à la réglementation incendie, lors de sa conception, et évalue également son risque incendie.

• **[Métrés & études de prix](http://metres-etudes-prix.cype.fr/)**

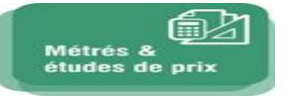

Avec la gamme Métrés et études de prix, effectuez une estimation budgétaire d'un projet et gérez votre chantier grâce à une évaluation d'un niveau de détail élevé des descriptifs et des déboursés des unités d'œuvre.

# **Remarque :**

Dons notre cas en utilise le domaine de Conception de structures.

# **3.3. Conception de structures :**

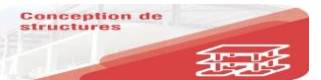

CYPE est spécialisé dans ce domaine de par son activité initiale de bureau d'études spécialisé dans le calcul structurel d'ouvrages de grande hauteur.

Il fournissait les meilleures applications pour la modélisation, l'analyse, et l'optimisation de structures de bâtiment, avec les notes de calcul les plus détaillées , pour des ouvrages neufs ou en réhabilitation lourde, en béton armé, maçonnerie, acier, mixtes, bois ou

aluminium.

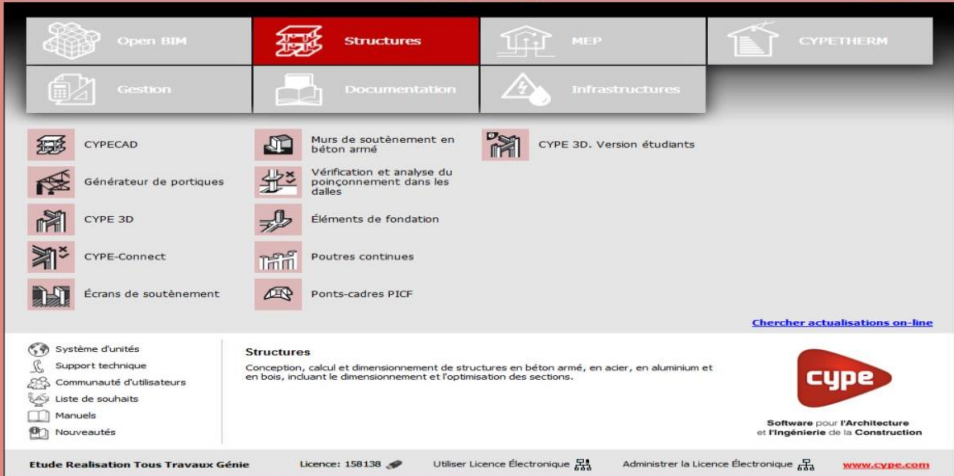

**Fig. 3.1 :** Les options de Conception de structures**.**

# **3.3.1. Les options de Conception de structures :**

# **a) CYPECAD**

CYPECAD est un logiciel destiné aux projets de bâtiments en béton armé et métalliques. Il permet l'analyse spatiale, le dimensionnement de tous les éléments structuraux, l'édition des armatures et des sections et l'obtention des plans de construction de la structure. Il réalise le calcul des structures tridimensionnelles composées d'éléments porteurs et de Planchers (y compris la fondation) et le dimensionnement automatique des éléments de béton et métalliques.

Avec CYPECAD, le projeteur à en main un outil précis et efficace pour résoudre tous les problèmes relatifs au calcul des structures en béton de tout type. Ce logiciel est adapté aux dernières normes en vigueur

# **b) [Générateur de portiques](http://portiques.cype.fr/)**

Génération automatique des charges climatiques de neige et de vent sur les charpentes composées de portiques (inclus avec CYPE 3D).

# **c) [CYPE 3D](http://cype3d.cype.fr/)**

Modélisation et calcul de charpente et d'ossatures en acier, bois, aluminium ou en béton armé.

# **d) [CYPE Connect](http://assemblages.cype.fr/)**

Calcul, dimensionnement et édition d'assemblage métalliques soudés ou boulonnés de profiler I, H et tubulaires.

# **e) [Écrans de soutènement](http://ecransdesoutenement.cype.fr/)**

Dimensionnement de parois de soutènement en paroi moulée, rideaux de pieux, micropieux, palplanches et berlinoises.

# **f) [Murs de soutènement](http://mursdesoutenement.cype.fr/)**

Calcul et ferraillage de murs de soutènement en béton armé sur semelles superficielles et sur pieux.

# **g) [Analyse de poinçonnement](http://verification-de-poinconnement.cype.fr/)**

Implantation et vérification de poinçonnement dans les dalles en béton armé.

# **h) [Éléments de fondation](http://elementsdefondation.cype.fr/)**

Calcul et optimisation des ferraillages de fondations de type semelles superficielles, sur pieux, longrines.

# **i) [Poutres continues](http://poutres-continues.cype.fr/)**

Calcul et optimisation des ferraillages de poutres en béton armé et dimensionnement des poutres acier

# **j) [Ponts-cadres PICF](http://pontscadres.cype.fr/)**

Modélisation et dimensionnement d'ouvrages routiers de type passe inférieur cadre fermé ou dalots hydrauliques

# **3.4. Exemple de calcule :**

# **3.4. 1. Prise en main du programme :**

Après le lancement du logiciel CYPE 2020 sur un PC, l'interface se présente comme la

fenêtre (Fig.3.2) ci-dessous est affichée ; pour ce faire, cliquer sur l'icône **structures** .

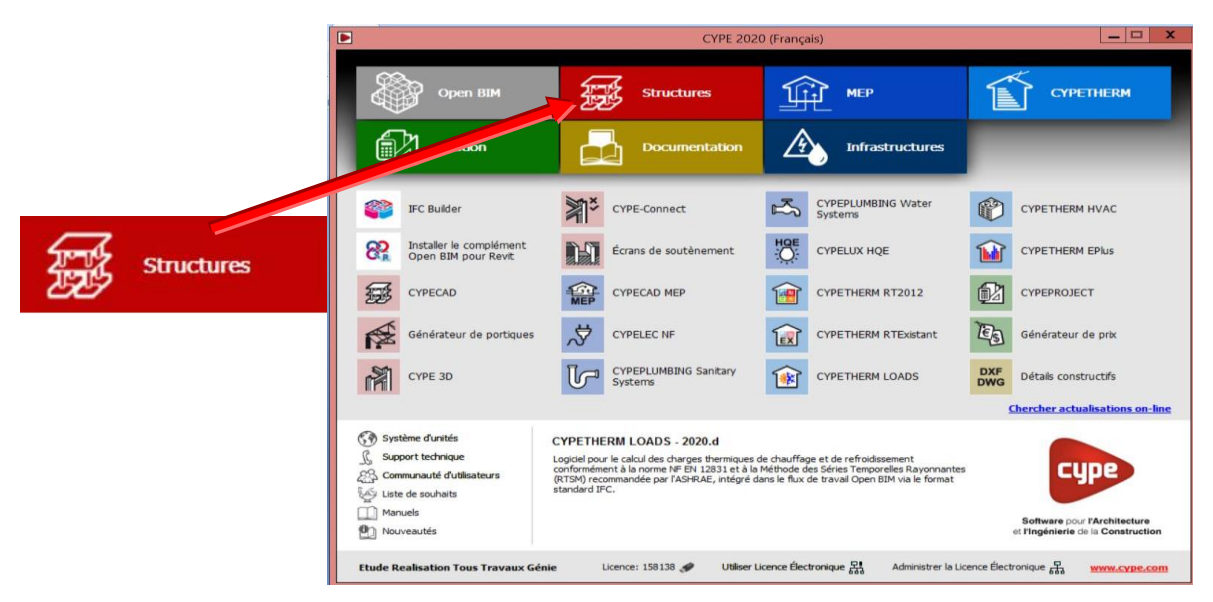

 **Fig 3.2 :** la fenêtre de démarrage de CYPE**.**

Dans cette fenêtre, vous pouvez définir le type de la structure à étudier, ouvrir l'option CYPECAD et créer un nouveau projet .

| 国                                                 | CYPECAD - v2020.d                                                                                                    |                                                                                                    | $\mathbf{x}$<br>$\blacksquare$<br>-                                                                        |
|---------------------------------------------------|----------------------------------------------------------------------------------------------------|----------------------------------------------------------------------------------------------------|----------------------------------------------------------------------------------------------------|
| Ouvrir<br>Aide                                    |                                                                                                    |                                                                                                    |                                                                                                    |
| Ouvrir<br>Nouveau<br>Gestion fichiers<br>Exemples | <b>Derniers fichiers</b><br>1 D:VilVile.c3e<br>2 C:\CYPE Ingenieros\Projets\CYPECAD\file.c3e<br>3 D:\PFE UNIV\PFE MOI\Nouveau dossier\final IPE450.c3e<br>4 C:\Users\A\Desktop\PFE COMPLET\pfe10.c3e<br>5 D:\PFE UNIV\PFE MOI\Nouveau dossier\plan final.c3e<br>6 CAUsers ANDesktop Vinal IPE450.c3e<br>Plus<br>111<br>$\epsilon$<br>$\sim$ | Aide<br>Documentation d<br>Guide rapide<br>CYPECAD - Mani<br>CYPECAD - Mém<br>CYPECAD - Exen<br>Nouveautés<br>Contrat de Licenc<br>Clause de Respo<br>$\sim$<br>$\epsilon$ in $\epsilon$ | <b>83 BIM</b> server.center<br>Connecté comme:<br><b>BENKESSOUM</b><br>Déconnecter<br>www.bimserver.center |
|                                                   | Pour utiliser le logiciel, un ouvrage doit être ouvert. Vous pouvez créer un nouvel ouvrage ou en ouvrir un existant.                                                                                                    |                                                                                                    |                                                                                                    |

**Fig. 3.3 :** la fenêtre de créer un nouveau projet.

# **3.4.2. Introduction des ouvrages :**

# • **Introduction automatique**

Ce mode d'introduction fait intervenir un assistant qui vous permet de définir l'ouvrage pas à pas en indiquant successivement les caractéristiques du bâtiment, les niveaux et les groupes avec leurs charges respectives, en ajoutant les calques de fond de plan DXF/DWG contenant les contours, et en introduisant les poteaux et les trémies.

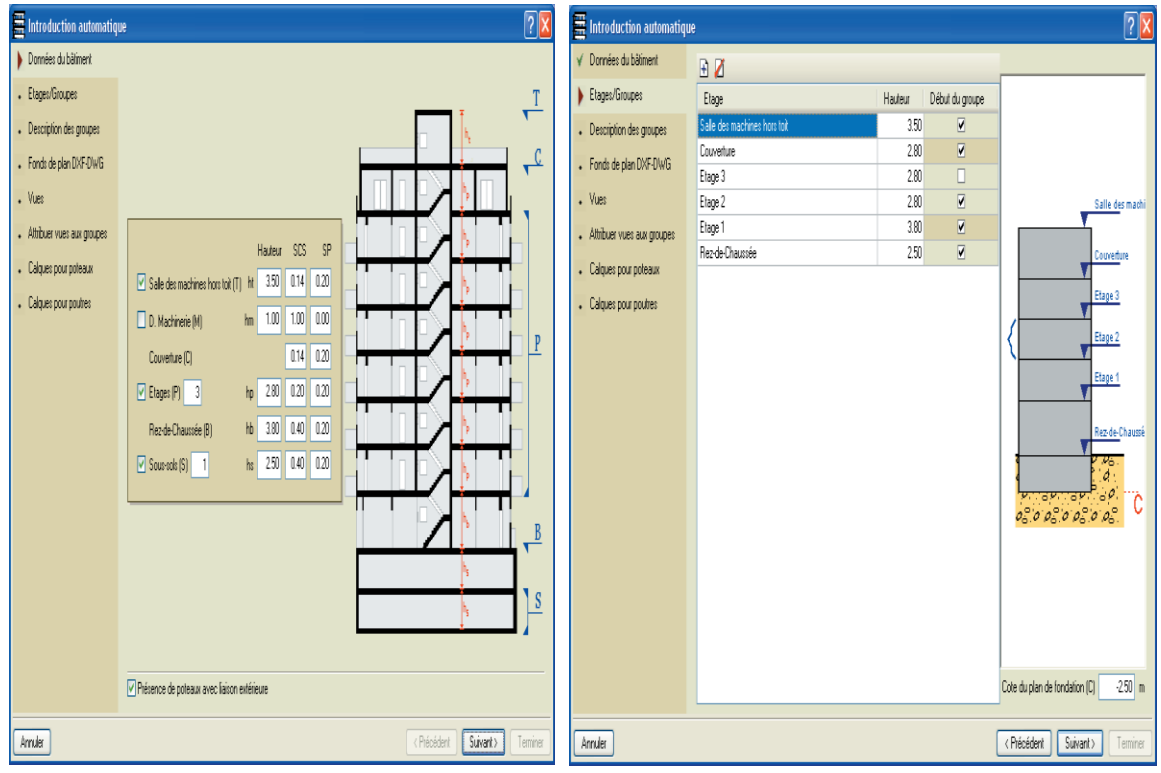

**Fig** 3.4 : Donner du batiment **Fig** 3.5 : Niveaux /Gropes

| Données du bâtiment          |                                                      | BZD 1V 7                               |                         |                                                                                  |                                                                        |  |  |
|------------------------------|------------------------------------------------------|----------------------------------------|-------------------------|----------------------------------------------------------------------------------|------------------------------------------------------------------------|--|--|
| √ Etages/Groupes             | Plan                                                 |                                        | Nom                     | Couches sélectionnées                                                            |                                                                        |  |  |
| √ Description des groupes    |                                                      | Rez-de-chaussée.dwg<br>Rez-de-chaussée |                         | 0. 0-MURS. O-CHARPENTERIE. 0-ESCALIERS. O-TEXTES. 0-AUX. IN. Poteaux. Point fixe |                                                                        |  |  |
| V Fonds de plan DXF DWG      | Couverture.dwg                                       |                                        | Covenue                 |                                                                                  | 0. COUVERTURE MURS. SA. COUVERTURE CHARPENTE, COUVERTURE ESCALIER      |  |  |
|                              | Etage 1.dwg                                          |                                        | Etage 1                 |                                                                                  | 0. APPARTS-MURS. APPARTS-CHARPENTERIE. APPARTS-ESCALIERS. APPARTS-SA   |  |  |
| Vues                         | Etages 2 et 3.dwg                                    |                                        | Etages 2 et 3           |                                                                                  | 0. APPARTS MURS. APPARTS CHARPENTERIE. APPARTS ESCALIERS. APPARTS AL   |  |  |
| . Attribuer vues aux groupes | Sous-soliding                                        |                                        | Sous-sol                |                                                                                  | 0. SOUS-SOL2-MURS. SOUS-SOL2-CHARPENTERIE. SOUS-SOL2-ESCALIERS. SOUS-  |  |  |
| - Calgues pour poteaux       | Toit de cabine.dwg                                   |                                        | Thit de cabine          |                                                                                  | 0. COUVERTURE-MURS. COUVERTURE-PLOMB-ASSAIN, COUVERTURE, Contour exti- |  |  |
| . Calques pour poutres       |                                                      | Ш                                      |                         |                                                                                  | $\rightarrow$                                                          |  |  |
|                              |                                                      | Calques de la vue Rez-de-chaussée      |                         |                                                                                  | RGQZROG                                                                |  |  |
|                              |                                                      |                                        |                         | $\lambda$                                                                        |                                                                        |  |  |
|                              | Visible                                              | Nom du calque                          |                         | ×                                                                                |                                                                        |  |  |
|                              | и<br>⊽                                               | <b>GMLIRS</b>                          | O                       |                                                                                  |                                                                        |  |  |
|                              | ₩                                                    |                                        |                         |                                                                                  | ø                                                                      |  |  |
|                              | V                                                    | <b>OCHARPENTERIE</b><br>DESCALIFRS     |                         |                                                                                  |                                                                        |  |  |
|                              | ₩                                                    | <b>NTEXTES</b>                         |                         |                                                                                  |                                                                        |  |  |
|                              | V                                                    | <b>NAIX</b>                            |                         |                                                                                  |                                                                        |  |  |
|                              | ⊽<br>N                                               |                                        |                         |                                                                                  |                                                                        |  |  |
|                              | V                                                    | Poteaux                                |                         |                                                                                  |                                                                        |  |  |
|                              | ₩                                                    | Point five                             |                         |                                                                                  |                                                                        |  |  |
|                              | V<br>Video monte-volumes<br>₩<br>SOUS-SOL2-MURS<br>⊽ |                                        |                         |                                                                                  |                                                                        |  |  |
|                              |                                                      |                                        |                         |                                                                                  |                                                                        |  |  |
|                              |                                                      |                                        | SOLIS-SOL2-CHARPENTERIE |                                                                                  |                                                                        |  |  |
|                              | ₩                                                    | SOUS-SOL2-ESCALIERS                    |                         |                                                                                  | ä<br>л                                                                 |  |  |

**Fig**. 3.6 :Fonds de plan DXF- DWG **Fig.** 3.7 : description des groupes

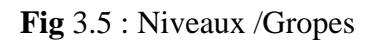

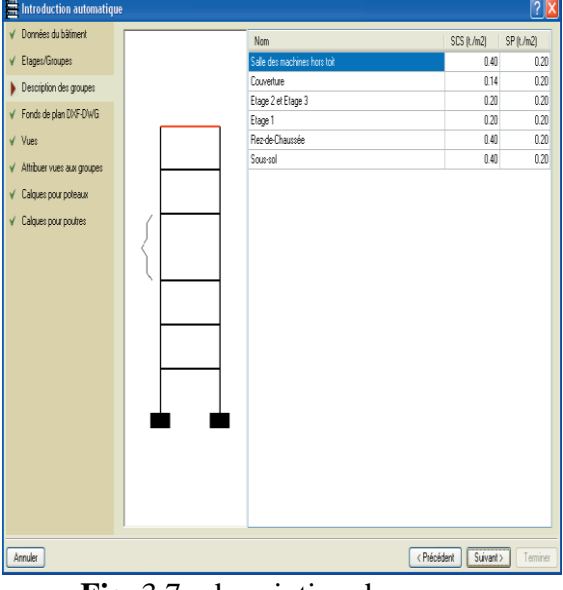

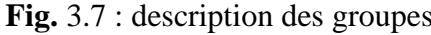

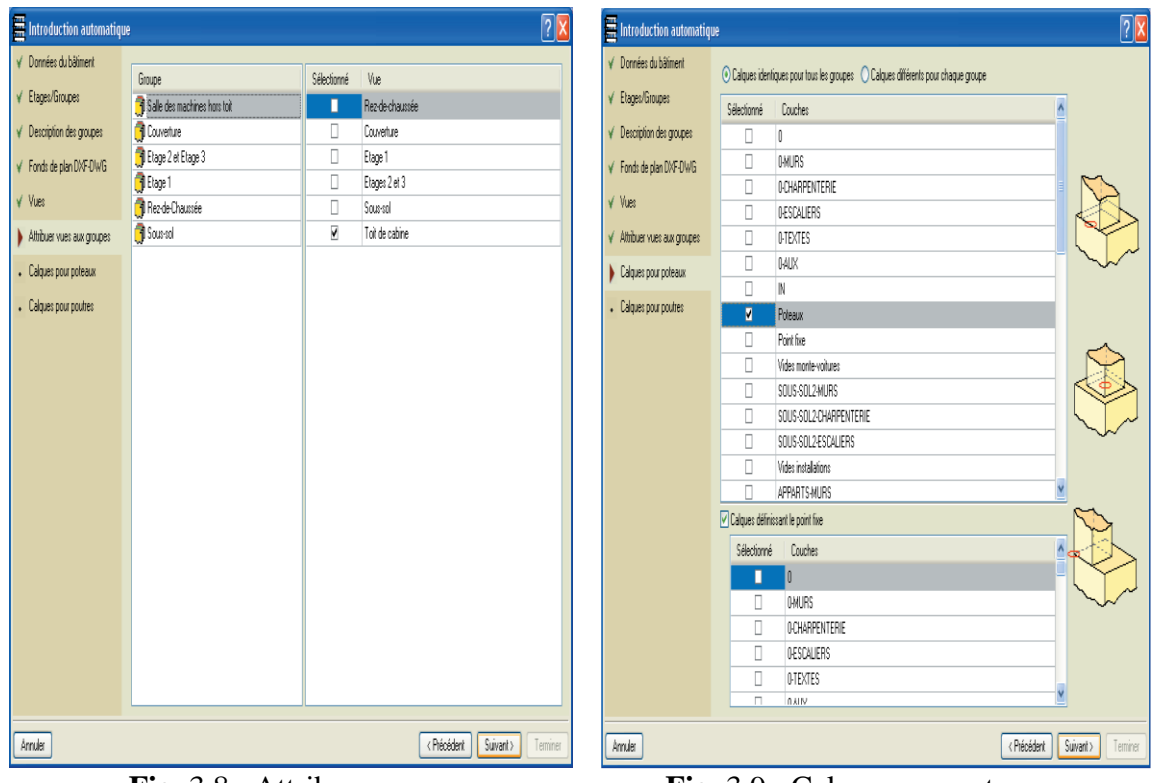

**Fig**. 3.8 : Attribuer vues aux groupes **Fig**. 3.9 : Calques pur poteaux

Une fois l'introduction terminée, l'ouvrage est généré et la fenêtre **Données générales**  s'ouvre pour vous permettre de sélectionner **les normes** et les options propres à l'ouvrage.

# • **Données générales :**

Les actions résultant du **vent** et des **séismes** sont considérées (**analyse modale spectrale**) en fonction des caractéristiques relatives à la norme sélectionnée. Pour ces deux hypothèses, les effets du second ordre peuvent être pris en compte (P-delta). Le nombre d'hypothèses peut être défini librement et les charges linéaires, surfaciques et ponctuelles peuvent l'être en n'importe quelle position.

Le poids propre de tous les éléments est généré automatiquement. Le programme génère également **automatiquement** toute combinaison **d'hypothèses** définie par l'utilisateur et en accord avec les options indiquées (compatibles, incompatibles ou simultanées).
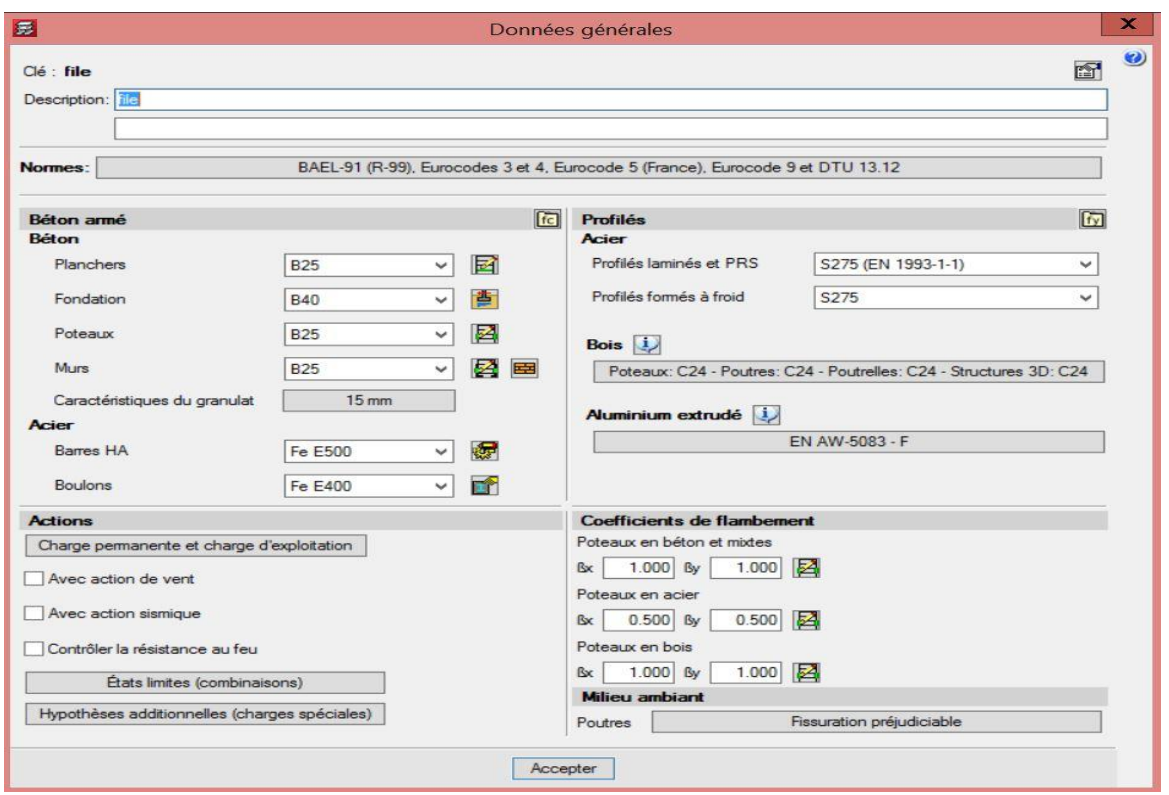

**Fig. 3.10 :** Les données générales

• **Les normes utiliser :**

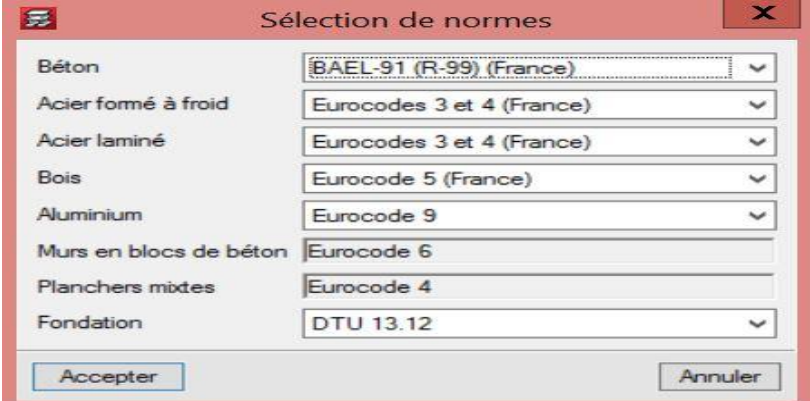

**Fig. 3.11 :** Les normes

• **Action du vent :**

Logiciels CYPECAD Contient les dernières normes de calcule neige et vent Algérien **RNV 2013.**  $\overline{a}$  $\mathbf{x}$ 

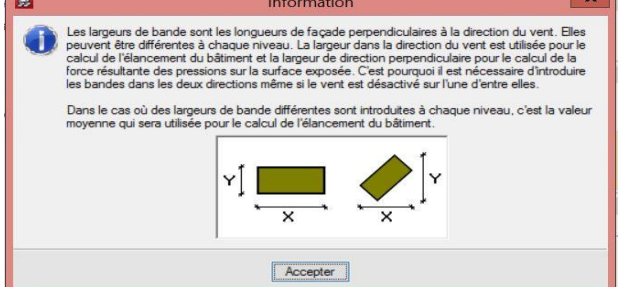

**Fig. 3.12 :** La direction au vent

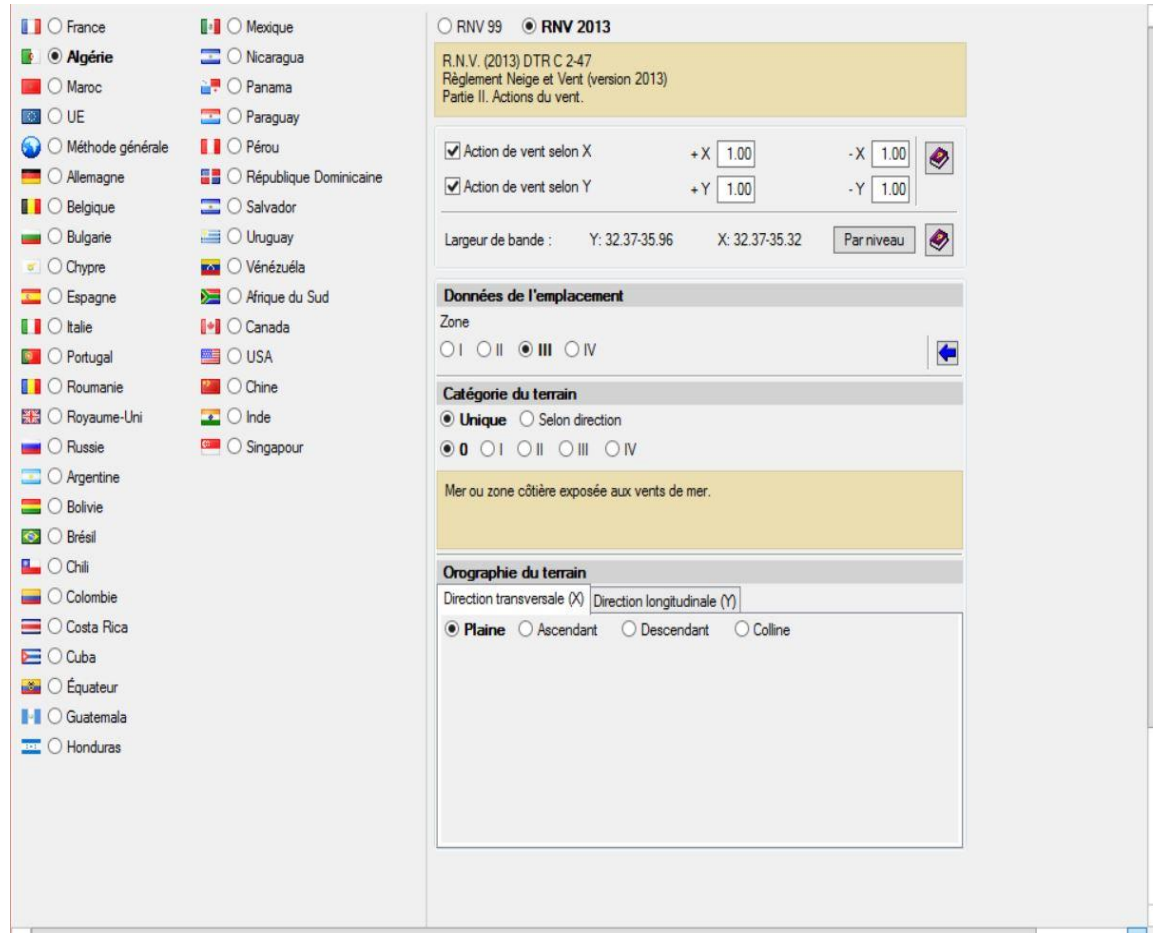

**Fig. 3.13 :** Norme pour le calcul de la charge de vent

- **Action du sismique :**
- ↓ Le calcul sismique est fait par une analyse modale spectrale complète qui résout chaque mode comme une hypothèse et réalise l'expansion modale et la combinaison modale pour l'obtention des efforts.
- Lorsqu'un calcul sismique est réalisé avec CYPECAD, le logiciel prend en compte des critères de conception par capacité de normes de **RPA 99/ v.2003.**
- **Pour les poteaux en béton,** le logiciel prend en compte les critères de conception par capacité à la flexion et au cisaillement des normes de **RPA 99/ v.2003.**
- La considération de l'effet des éléments non structuraux (cloisons) dans le comportement d'un bâtiment face aux actions sismiques est d'importance vitale, spécialement lorsqu'il existe des étages sans obstacles ou avec des cloisons ou des murs moins rigides que dans le reste des étages.
- CYPECAD dispose aujourd'hui d'un module qui permet une analyse dynamique des bâtiments soumis à des actions sismiques, qui inclut l'effet des éléments de construction non structuraux utilisés dans les murs et les cloisons et qui considère plusieurs modèles de comportement du bâtiment pour différentes situations ou états de ces éléments.
- Certaines normes sismiques exigent le respect de la condition d'effort tranchant de base minimum lorsqu'est appliquée la méthode dynamique modale-spectrale pour le calcul de l'action thermique. La vérification d'effort tranchant de base est implémentée dans CYPECAD pour de normes de **RPA 99/ v.03**
- La valeur de l'effort tranchant dynamique total à la base (Vd), obtenu après avoir réalisé la combinaison modale (CQC), pour n'importe laquelle des directions d'analyse, ne peut pas être inférieure à une valeur limite déterminée. Cette valeur équivaut à un pourcentage (α) de l'effort tranchant à la base de la structure calculé par la méthode statique (Vs). C'est-à-dire que la condition Effort tranchant dynamique total dans la base doit être respectée. Si la condition de l'effort tranchant de base minimum n'est pas vérifiée  $\frac{0,8}{\cdots}$ *t V V*
- La période fondamentale estimée s'applique dans le calcul de l'effort tranchant statique à la base de la structure (effort tranchant à la base du bâtiment) afin d'ajuster les résultats dynamiques à des normes réglementaires prescrites quand on applique la méthode dynamique, et pour générer la distribution de forces latérales statiques équivalentes quand on applique la méthode statique.
- CYPECAD permet à l'utilisateur de spécifier un spectre sismique personnalisé pour certaines normes. Pour l'analyse sismique d'une structure, un modale spectrale doit être défini. Chaque norme sismique-résistante fournit les critères à suivre pour une zone déterminée afin de prendre en compte l'action sismique dans le projet.
- CYPECAD et CYPE 3D permettent à l'utilisateur d'adopter, sous sa responsabilité, des critères différents de ceux qui sont établis dans la norme. Ces deux logiciels proposent, pour certaines normes sismiques, deux procédures pour définir le modale spectrale avec lequel l'analyse sismique de la structure va être réalisé.

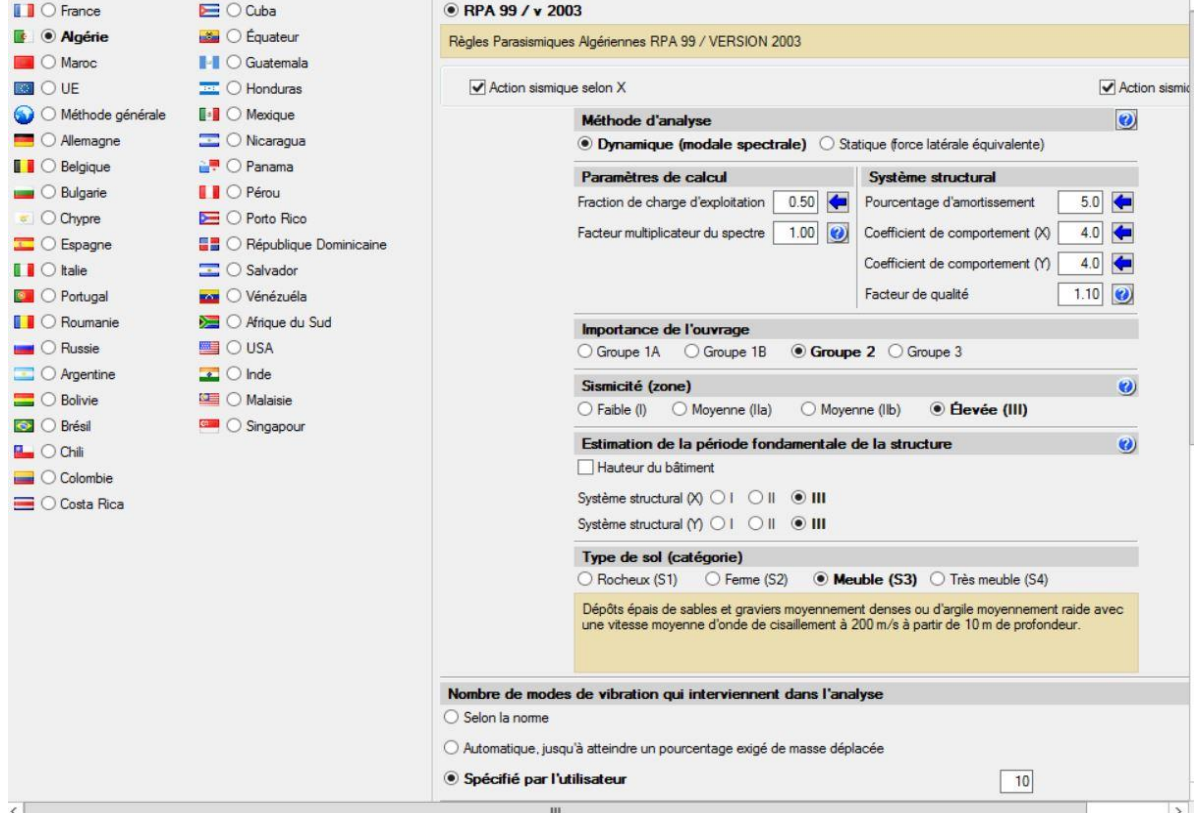

**Fig. 3.14 :** Norme pour le calcul de la charge de sismique

## **3.4.3. [Analyse des résultats](http://cypecad.cype.fr/#sommaire) :**

## **a. Éditeur avancé de poutres :**

 L'éditeur avancé de poutres fournit à l'utilisateur une grande efficacité dans la révision et la modification du dimensionnement des poutres en béton et métalliques, car il permet de consulter beaucoup d'informations sur la poutre sélectionnée, qui est automatiquement actualisée avec les changements réalisés (onglet Résultats > menu Poutres/Murs> option Éditer poutres). Il s'agit du même éditeur de poutres qu'utilise le logiciel [Poutres continues.](http://poutres-continues.cype.fr/poutres_continues.htm) Il fournit une édition graphique, rapide et confortable des éléments résistants du poutre (des armatures de renforcement, de profils métalliques, de bois massifs, de voutes, des connecteurs, etc..) et permet d'obtenir :

- Récapitulatifs détaillés de vérifications à l'E.L.U. et à l'E.L.S. des poutres en béton.
- Récapitulatifs d'E.L. U et E.L.S. des poutres métalliques.
- Graphiques de section d'armature, nécessaire et effective.
- Schémas de pliage des armatures et configuration des détails d'armatures dans les plans de poutres.
- Réservations horizontales et verticales dans les poutres en béton.
- Autres options de l'éditeur avancé de poutres.

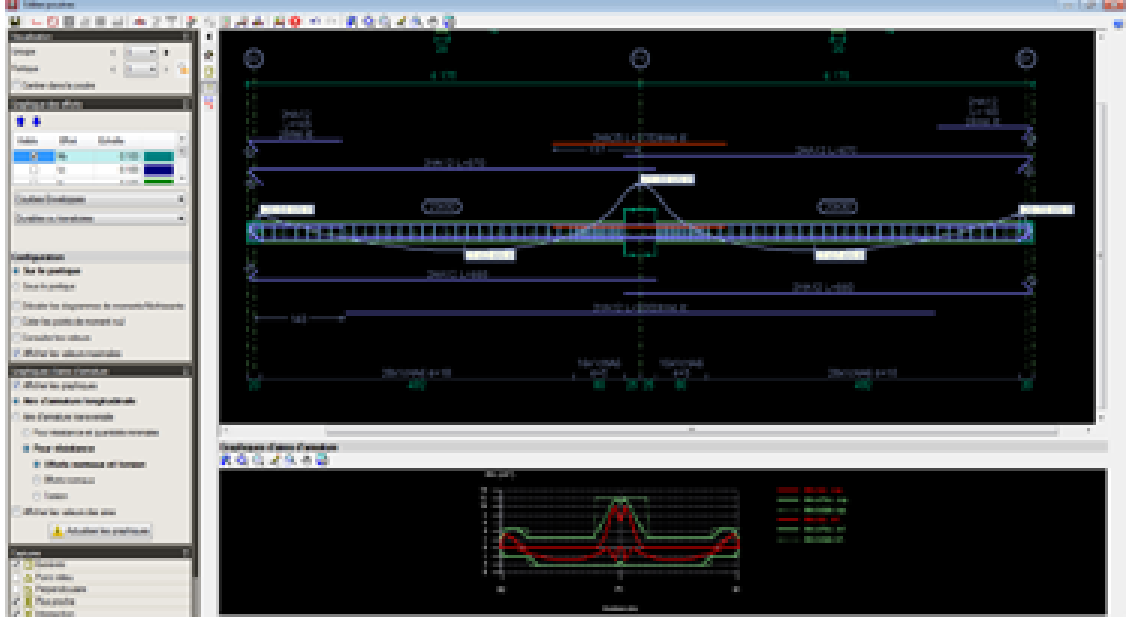

**Fig. 3.15 : [Analyse des résultats](http://cypecad.cype.fr/#sommaire)** des poutres

## **b. Autres outils pour l'analyse des résultats :**

De nombreux outils sont mis à disposition pour permettre de vérifier tous les résultats graphiques à l'écran.

Après le calcul, il est possible de visualiser la déformée en 3D de la structure (avec une échelle de couleurs), résultant des hypothèses simples ou combinées, y compris les combinaisons avec les actions de séisme.

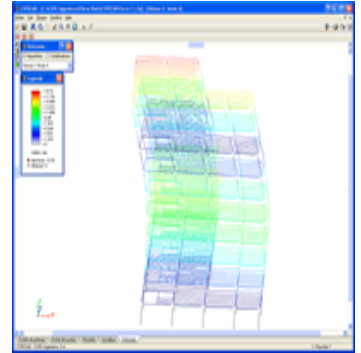

- $\downarrow$  Il est également possible d'observer une animation du processus de déformation que produit la combinaison d'hypothèses sélectionnée[.](http://cypecad.cype.fr/agrandir/cypecad_27.htm)
- Les déplacements, efforts, combinaisons d'efforts et les ratios de planchers-dalle, radiers et planchers réticulés peuvent être représentés par des diagrammes d'isolateurs (graphiques dans lesquels chaque couleur représente une valeur) et par des diagrammes d'isolignes (courbes unissant les points géométriques de même valeur).
- Les graphiques des enveloppes des efforts, des flèches, etc. sont réalisés et peuvent également être consultés.

**⊥** Les armatures de tous les éléments peuvent être **modifiées** puis **vérifiées** dans les semelles superficielles et sur pieux, dans les poutres, les poteaux et planchers de poutrelles.

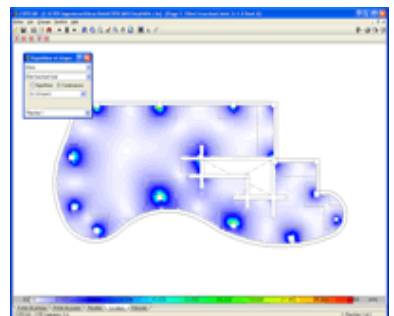

- **L'éditeur d'armatures des poutres** permet la visualisation complète du portique ainsi que la modification graphique des résultats en utilisant les options ajouter, effacer, unir, diviser les barres longitudinales et transversales. Il permet également de modifier les longueurs des armatures et des pattes d'ancrage.
- Les armatures des portiques peuvent être copiées, que les portiques appartiennent au même étage ou non, et les portiques d'un même étage peuvent être groupés avant et après le calcul.
- $\overline{\phantom{a}}$  Les armatures supérieures peuvent être égalisées automatiquement dans les planchers de poutrelles, tout en tenant compte des critères de longueurs et de ratios. De cette façon, les armatures obtenues sont plus uniformes, ce qui facilite la construction.

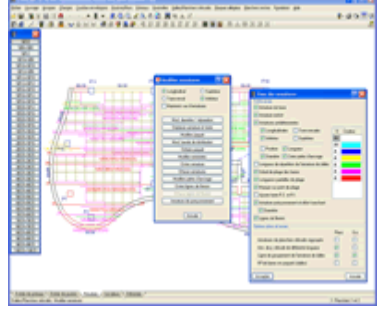

# **3.4.4. [ASSEMBLAGE](http://cypecad.cype.fr/#sommaire) (CYPE Connect Steel) :**

Les modules d'assemblages conçus par CYPE :

- $\checkmark$  [Assemblages I. Soudés. Hangars composés de profilés laminés et soudés en I,](http://assemblages.cype.fr/unions_soudees.htm)
- $\checkmark$  [Assemblages II. Boulonnés. Hangars composés de profilés laminés et soudés en I,](http://assemblages.cype.fr/unions_boulonnees.htm)
- $\checkmark$  Assemblages III. Soudés. Portiques de bâtiment composés de profilés laminés et [soudés en I,](http://assemblages.cype.fr/unions_soudees_batiment.htm)
- $\checkmark$  Assemblages IV. Boulonnés. Portiques de bâtiment composés de profilés laminés [et soudés en I](http://assemblages.cype.fr/unions_boulonnes_batiment.htm)
- ✓ [Assemblages V. Treillis plans composés de profilés tubulaires.](http://assemblages.cype.fr/assemblages_treillis_plans_profiles_tubulaires.htm)

Les typologies des assemblages résolus dans les modules Assemblages I, Assemblages II et Assemblages V sont largement utilisées dans les hangars conçus avec CYPE 3D et avec les structures 3D intégrées de CYPECAD, tandis que les typologies d'assemblages dimensionnées par les modules Assemblages III et Assemblages IV sont plus appliquées dans les structures de bâtiments formées de portiques telles que celles calculées dans CYPECAD. Quoi qu'il en soit, chaque assemblage dimensionné par l'un des modules indiqués est résolu de la même façon dans les deux logiciels. De fait, les modules Assemblages I, Assemblages II, Assemblage III et Assemblages IV possèdent des types d'assemblages communs.

## **a) Commencer à travailler**

CYPE Connect Steel importe les nœuds des structures métalliques présentes dans les modèles de calcul d'un projet offrent à l'utilisateur la possibilité de générer ces modèles de calcul dans un projet BIM, vers lequel ils exportent, entre autres, les efforts dans les nœuds à utiliser pour le calcul d'assemblages par CYPE Connect Steel.

De plus, le logiciel offre à l'utilisateur la possibilité de créer librement des nœuds. À partir des profilés impliqués dans l'assemblage, l'utilisateur peut modéliser tous les composants qui définissent l'assemblage (plaques, vis, soudures, profilés d'appui, etc.) et effectuer le calcul et la vérification.

CYPE Connect Steel fonctionne également comme un outil intégré dans CYPECAD.

#### **b) Environnement de travail**

CYPE Connect Steel dispose d'une « barre d'outils supérieure », d'un « menu latéral » (avec une liste de nœuds et une vue 3D de la structure) et d'une « vue 3D de l'assemblage » correspondant au nœud sélectionné dans la liste des nœuds.

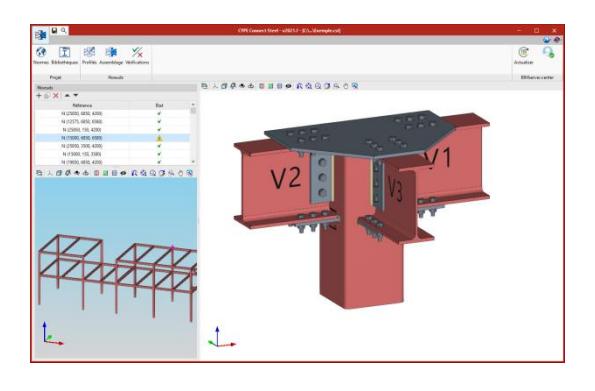

#### c) **Norme**

Ce bouton de la barre d'outils permet de sélectionner la norme de calcul à utiliser. Dans la version actuelle, l'Eurocode et la norme espagnole EAE 2011 sont disponibles.

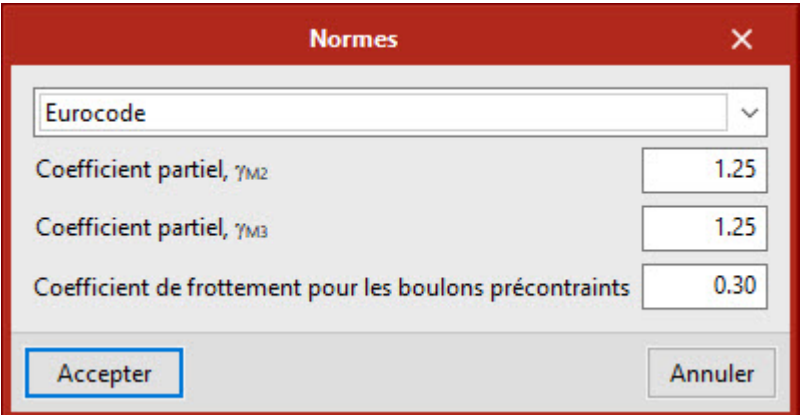

d) **Cas de charge**

Cette option permet de définir les cas de charge à prendre en compte dans le calcul de l'assemblage. Ces cas de charge peuvent être générés à partir du modèle BIM ou manuellement par l'utilisateur. Les paramètres suivants sont définis pour chaque cas de charge :

- Nombre d'échelons de charge.
- Tolérance permise pour que la convergence soit considérée comme atteinte.
- Nombre maximal d'itérations à chaque échelon de charge.
- Nombre maximal de tentatives.
	- e) Charges

Cet outil ouvre la boîte de dialogue "Charges", où les charges agissant sur chaque profilé sont définies pour chaque cas de charge (il est possible de copier et de coller des tableaux directement à partir de feuilles de calcul). L'un des profilés doit être le profilé porteur. En plus des charges, il est possible de définir

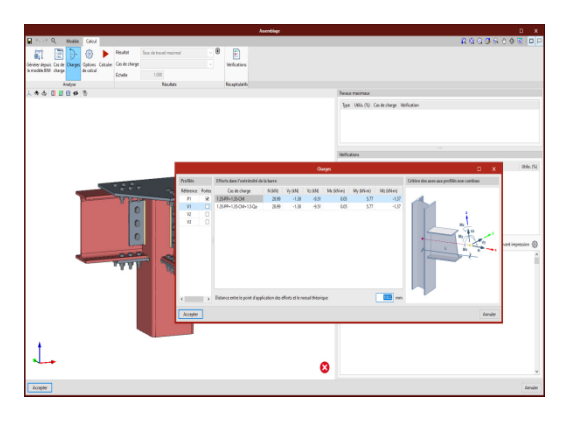

pour chaque profilé la position du point d'application des efforts. Cette distance sera également lue à partir du modèle BIM, à condition que la structure ait été calculée en tenant compte de la dimension finie des nœuds.

f) Résultats

Dans la section "Résultats" de la barre d'outils, vous pouvez consulter, pour chaque cas de charge :

# ▪ **Taux de travail maximal**

Avec cette sélection, les éléments sont dessinés avec une couleur qui dépend de leur taux de travail. L'échelle de couleurs est affichée sous la vue 3D de l'assemblage.

Si vous cliquez sur un élément de l'assemblage, ses vérifications sont affichées sur la droite. Si vous cliquez sur un espace libre dans la vue 3D, toutes les vérifications sont affichées.

Le tableau avec les taux maximaux en fonction du type d'élément est affiché à droite au-dessus des vérifications.

Pour les profilés et les plaques, la déformation est vérifiée et la limite de déformation plastique est fixée à 5%. Pour

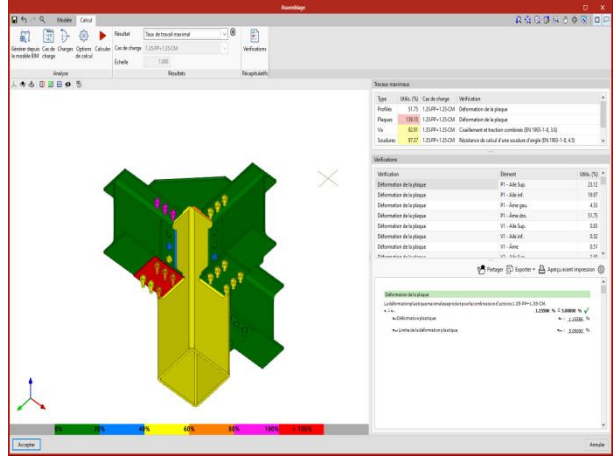

les soudures, la résistance des soudures d'angle est vérifiée.

Pour les vis, les distances au bord et entre les vis, la résistance à la traction, la résistance au cisaillement et à l'écrasement, et l'interaction entre l'effort de traction et l'effort de cisaillement. Pour les vis précontraintes, la résistance au glissement est également vérifiée.

**Contrainte de Von Mises** 

Avec cette option, les éléments sont affichés avec leur discrétisation. En cliquant sur n'importe quelle plaque, les résultats de cette seule plaque sont affichés dans une boîte de dialogue.

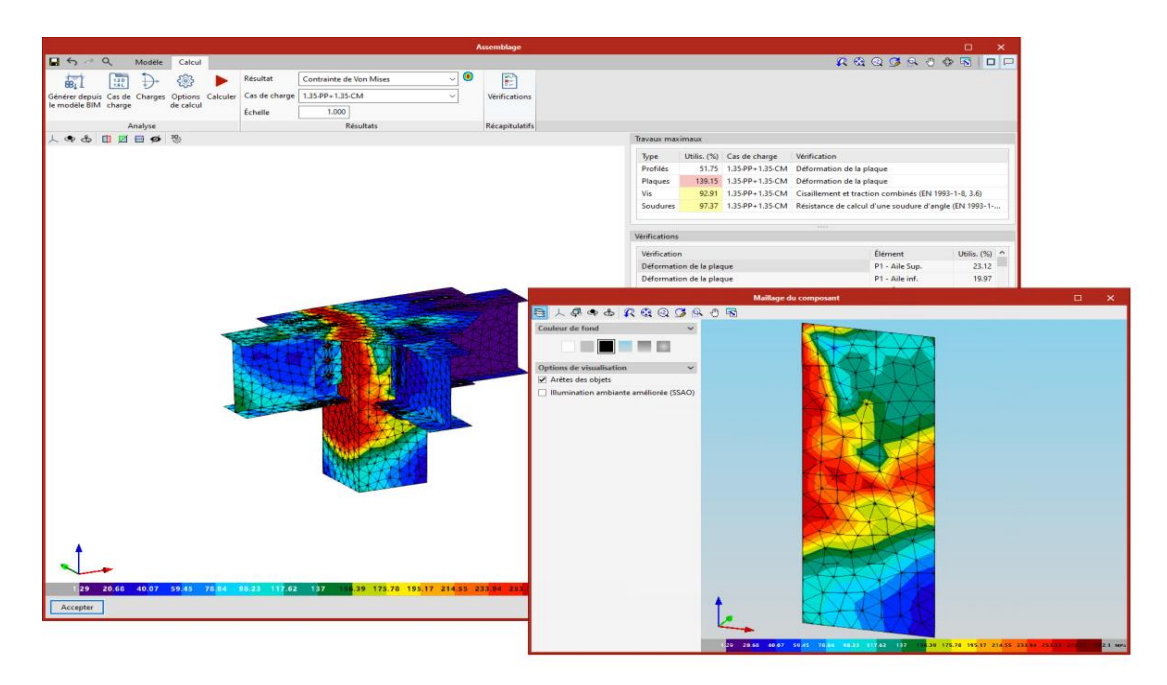

**Fig. 3.16 :** [Analyse des contraintes](http://cypecad.cype.fr/#sommaire) d'assemblages

▪ **Déformation équivalente de Von Mises**

Cette option permet de représenter les iso valeurs de la "Déformation équivalente de Von Mises".

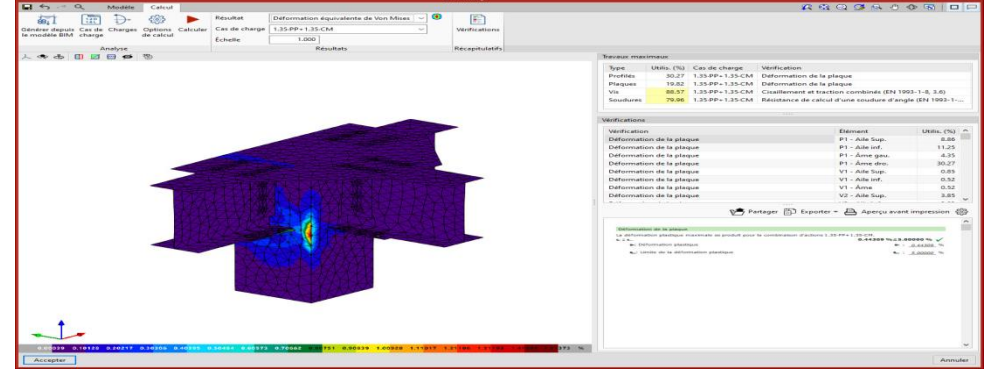

▪ **Fig. 3.17 :** [Analyse des Déformations](http://cypecad.cype.fr/#sommaire) d'assemblages

## ▪ **Déplacements**

Avec cette option, les valeurs de déplacement sont affichées sur la vue du modèle analytique de l'assemblage.

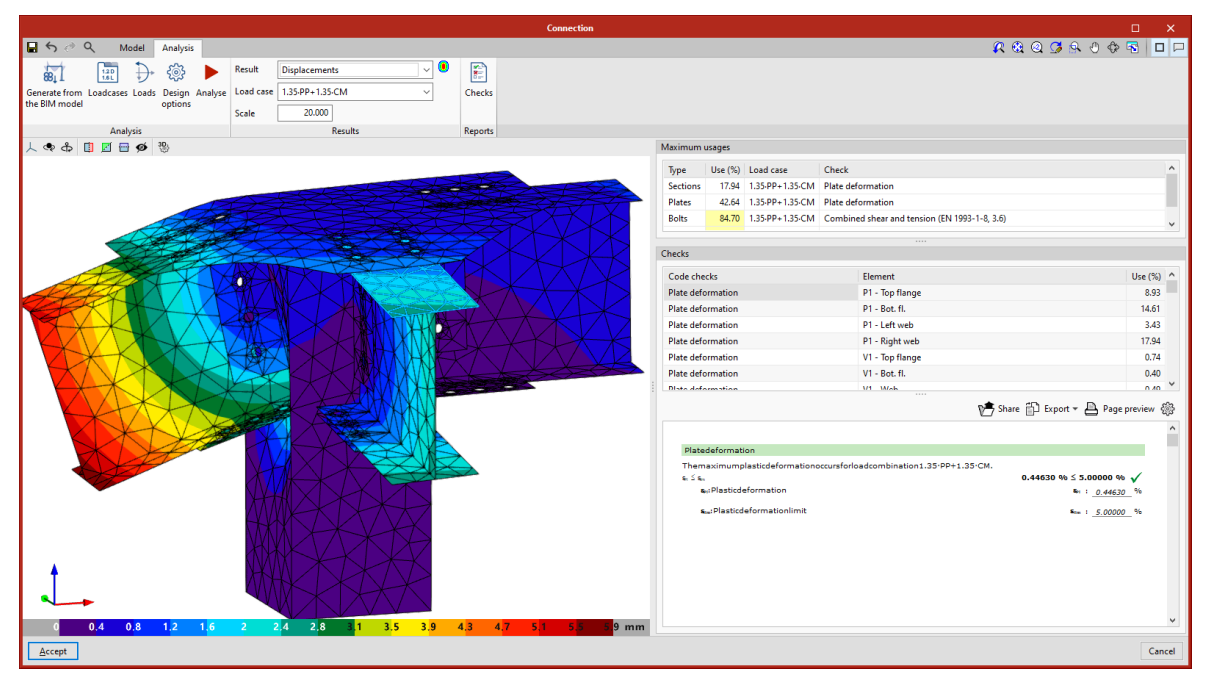

**Fig 3.17 :** [Analyse des Déformations](http://cypecad.cype.fr/#sommaire) d'assemblages

## **3.4.5. Murs de soutènement en béton armé :**

Programme conçu pour le dimensionnement et la justification de murs en béton armé, travaillant en console, pour le soutènement des terres. Il réalise le prédimensionnement automatique de la géométrie, le calcul du ferraillage de l'élévation du mur et le dimensionnement géométrique de la semelle du mur et de son armature.

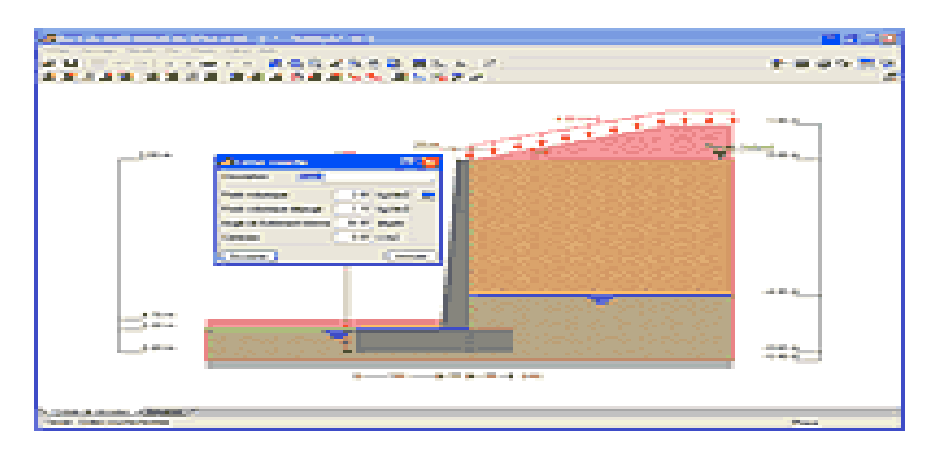

**Fig. 3.18 :** Murs de soutènement

## **a) Phases constructives :**

Vous pouvez définir les différentes phases ou étapes de construction, en indiquant :

- Différentes profondeurs d'excavation.
- Planchers sur différents niveaux.
- Charges extérieures appliquées au terrain.
- Charges en tête du mur.
- Niveau phréatique.

## **b) Terrain :**

Vous pouvez établir des couches d'épaisseurs différentes avec les caractéristiques obtenues dans la bibliothèque de terrains courants. Vous pouvez également y ajouter vos propres types de sol avec leurs caractéristiques.

Vous pouvez indiquer le niveau phréatique ou affleurement de roche.

## **c) Résultats :**

Consultation des diagrammes : déplacements, efforts normaux, tranchants, moments fléchissant et poussées totales.

Vous pouvez présenter les diagrammes de diverses phases de façon simultanée, de plusieurs couleurs, en marquant les points significatifs. Les résultats peuvent être imprimés ou exportés au format DXF.

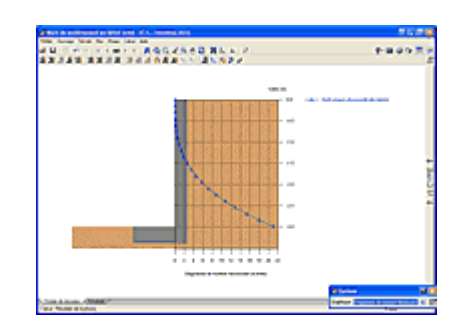

## **d) Armatures :**

Les armatures du mur et de sa semelle sont éditables et modifiables. Vous pouvez réaliser la vérification d'une armature et vous assurer de sa validité.

Génère les récapitulatifs complets des vérifications de la section de béton armé.

## **e) Récapitulatifs :**

Récapitulatifs de toutes les données, du dessin des phases constructives, du résultat du calcul, des diagrammes d'efforts et de déformations.

Récapitulatifs exportables sur imprimante ou aux formats HTML, PDF et RTF pour son utilisation par n'importe quel éditeur.

## **f) Calcul sismique :**

Pour l'évaluation des poussées, la méthode pseudo-statique est employée, avec les coefficients de poussée dynamique basés sur les équations de Mononobe-Okabe.

## **3.6. Caractéristiques comparatives de CYPECAD**

- ❖ Introduction automatique des ouvrages. Le programme dispose d'un module additionnel qui sollicite une série de données relative à la structure et interprète les plans d'architecture aux formats DXF ou DWG afin de pouvoir introduire automatiquement les poteaux, la distribution des étages, les charges générales, les poutres de contour et les poutres des vides intérieurs.
- ❖ Grande puissance de calcul. Réalise l'inversion de la matrice de raideur globale des structures en un temps minimal grâce aux méthodes de condensation des sousstructures et à la résolution du système d'équations par méthodes frontales ; dans la pratique, sans limite de nœuds et de barres.
- ❖ Calcul sismique. Analyse modale spectrale complète qui résout chaque mode comme une hypothèse et réalise l'expansion modale et la combinaison modale pour l'obtention des efforts. La production de forces sismiques statiques équivalentes, qui est la méthode simplifiée que d'autres programmes utilisent, n'est alors pas nécessaire.
- ❖ Calcul personnalisé. Vous disposez d'une grande quantité d'options de calcul et d'armatures qui vous permet de faire les considérations qui vous semblent les meilleures. De plus, pour chaque élément structurel et chaque position d'armatures vous pouvez définir des tables d'armatures personnalisées.
- ❖ Vous pouvez personnaliser les plans selon vos besoins, le programme permettant de configurer tous les calques et éléments du tracé, pour les générer ensuite en DXF, DWG, imprimante ou ploter.
- ❖ Versatilité de la fondation. Les semelles superficielles et sur pieux peuvent recevoir plusieurs éléments porteurs, du même type ou combinés entre poteaux, voiles et murs. L'équilibre des semelles peut être repris par des longrines de redressement prévues à cet effet.
- ❖ Puissant éditeur d'armatures. Pour tous les éléments dimensionnés vous pourrez éditer et modifier la géométrie et les armatures, à l'aide de multiples outils adaptés à cette tâche.
- ❖ Plans complets. Il s'agit de plans de construction des structures, très complets, avec la possibilité de les composer, d'inclure des détails constructifs, des DXF, DWG, cartouches, tables de quantitatif, etc., et qui de cette manière vous fournissent des plans précis et détaillés pour l'exécution de l'ouvrage.

# **CHAPITRE 4 : Etude au vent**

## **4. Effet du vent**

L'effet du vent sur une construction est assez prépondérant et a une grande influence sur la stabilité de l'ouvrage. Pour cela, une étude approfondie doit être élaborée pour la détermination des différentes actions dues au vent et ceci dans toutes les directions possibles.

Le calcul sera mené conformément au Règlement Neige et Vent 2013.

Les actions du vent appliquées aux parois dépendent de :

- La direction.
- L'intensité.
- La région.
- Le site d'implantation de la structure et leur environnement.
- La forme géométrique et les ouvertures de la structure.

## **4.1.Nature de la Structure**

 La classification des structures selon leur nature depend de leur sensibility aux excitations dynamiques, on distingue :

- 1. Constructions peu sensible, pour lesquelles le coefficient dynamique  $C_d < 1.2$ .
- 2. Constructions sensibles, pour lesquelles le coefficient dynamique  $C_d \geq 1.2$ .
- Notation

**Ct:** Coefficient de topographie.

**Qref :** la pression dynamique de référence

**Vref :** la vitesse de référence du vent

**K<sup>T</sup> :** Facteur de terrain

**Z<sup>0</sup> :** Paramètre de rugosité

**Zmin :** hauteur minimale

**ζ :** Coefficient utilisé pour le calcul du coefficient C<sup>d</sup>

- **C<sup>r</sup> :** Coefficient de rugosité
- **C<sup>d</sup> :** Coefficient dynamique
- **C<sup>e</sup> :** Coefficient d'exposition

**Pdyn :** pression dynamique

- **Cpe :** Coefficient de pression extérieur
- **Cpi :** Coefficient de pression intérieur

## **4.2. Hypothèses de calcul**

On suppose que notre structure n'est pas entourée par d'autre structure (le vent souffle dans les deux directions).

## **4.3. Données relatives au site**

 $\checkmark$  Site plat : …………C<sub>t</sub>(Z) = 1 pour  $\emptyset \leq 0.05$ 

- $\checkmark$  Zone I : …………...q<sub>réf</sub> = 375 N/m<sup>2</sup> (Tab 2.2.RNV version 2013)
- $\checkmark$  Terrain catégorie IV...Kt = 0,234 Z<sub>0</sub> = 1m, Z<sub>min</sub> = 10m,  $\varepsilon$  = 0,67(Tab 2.4)

## **4.4. Direction V1**

➢ Hauteur de référence Ze (§2.3.2.RNV version 2013)

- $\checkmark$  h = 38,8m; b = 35,96m.
- $\checkmark$  La hauteur de référence est :  $h < 2b$

**Figure.4.1 :** Hauteur de référence Ze et profil correspondant de la pression dynamique.

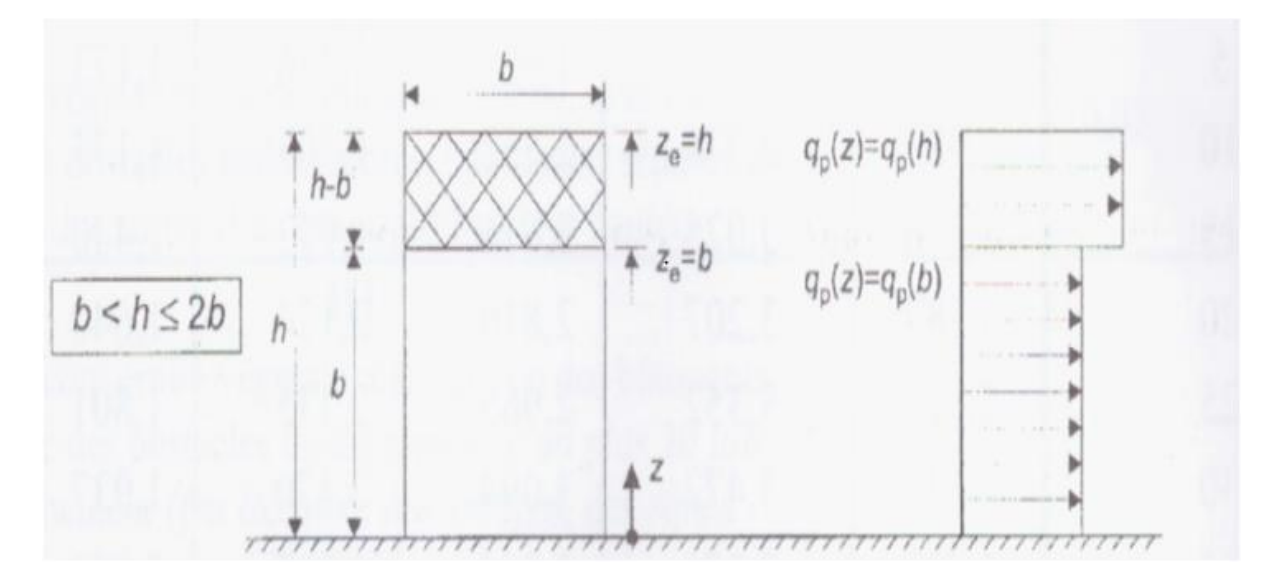

#### **4.4.1. Pression dynamique de pointe**

La pression dynamique de pointe  $q_p$  (Ze) a une hauteur de référence Ze et donnée par :

$$
q_p(Z_e) = q_{\text{ref}} \times C_e(Z_e)
$$

**a- Coefficient de rugosité**

$$
Cr(Ze) = Kt × ln\left(\frac{Z}{Z_0}\right) \quad \text{Pour} \quad \text{Zmin} ≤ Ze
$$
  
≤ 200m (§2.4.4. RNV Version2013)

| Tronçon         | $Z$ [m] |       |
|-----------------|---------|-------|
| De 0 à 35,96    | 35,96   | 0,838 |
| De 35,96 à 38,6 | 38,6    | 0,855 |

**Tableau.2.1** : Coefficient de rugosité

## **b- Coefficient de topographie**

L'ouvrage situé sur un site plat, donc on a :

**Tableau.2.2 :** Coefficient topographique

| Tronçon         | Z[m]  |  |
|-----------------|-------|--|
| De 0 à 35,96    | 35,96 |  |
| De 35,96 à 38,6 | 38,6  |  |

## **c- Intensité de turbulence**

$$
Iv(Ze) = \frac{1}{C_t(Ze) \times \ln\left(\frac{Z}{Z_0}\right)} \qquad \text{Pour} \qquad Zmin \le Z
$$

**Tableau.2.3 :** Coefficient Intensité de turbulence

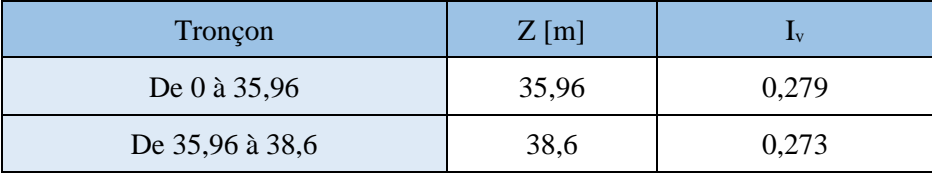

## d- Coefficient d'exposition

Cas de structures peu sensibles aux excitations dynamiques

 $C_e(Z_e) = C_t^2(Z_e) \times C_r^2(Z_e) \times [1+7I_v(Z_e)]$ 

## **Tableau.4.4 :** Coefficient d'exposition

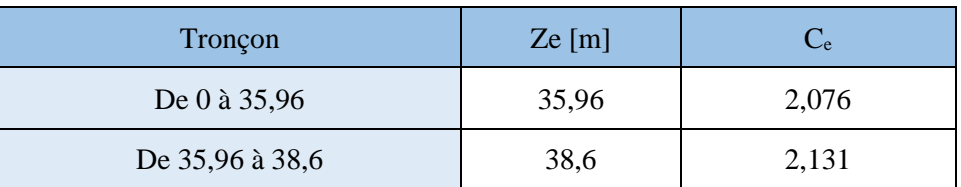

#### **Tableau.4.5 :** Tableau Récapitulatif

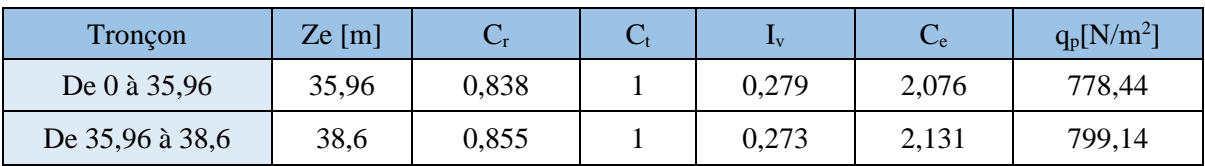

## **4.4.2. Coefficient dynamique C<sup>d</sup>**

La structure est considérée peu sensible aux excitations dynamiques.

On considère une valeur conservatrice de **Cd=1,** d'après le règlement RNV99 V2013.

Cas d'un bâtiment à ossature comportant des murs dont la hauteur est a la fois inférieure à 100 m et à 4 fois la dimension du bâtiment mesurée dans la direction perpendiculaire à la direction du vent.

On détermine le coefficient à partir des conditions suivantes :

$$
C_{pe} = C_{pe.1}
$$
\n
$$
C_{pe} = C_{pe.1} + (C_{pe.10} - C_{pe.1}) \times log10 (S)
$$
\n
$$
sin 1 m2 < S < 10 m2
$$
\n(§ 5.1.1.2 RNV Version 2013)\n
$$
C_{pe} = C_{pe.10}
$$
\n
$$
sin S \ge 10 m2
$$
\n(§ 5.1.1.2 RNV Version

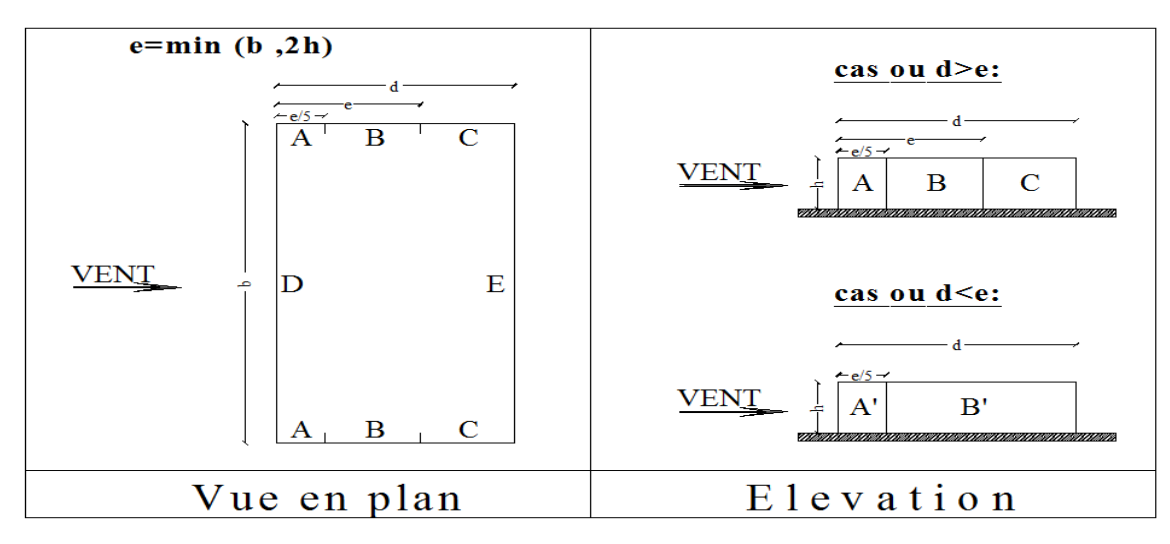

#### **Figure.2.2** *: Légende* pour la paroi verticale.

## **4.4.2***.***1. Paroi vertical (V1)**

Cas de vent perpendiculaire à la largeur du bâtiment

$$
C_{pe} = C_{pe,10} \qquad \text{pour} \qquad S \ge 10,00 \text{ m}^2
$$
\n
$$
\begin{cases}\n\bullet \quad b=35,96 \text{m} \\
\bullet \quad h=38,60 \text{ m} \\
\bullet \quad d=35,32 \text{m} \\
\bullet \quad e=\text{min} \text{ [b, 2 \times ht]} \quad \Rightarrow e=35,96 \text{m}\n\end{cases}
$$

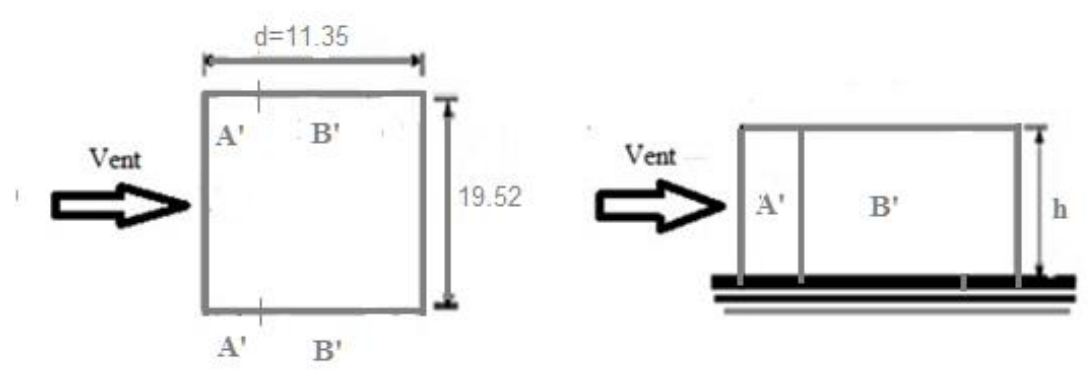

**Figure.2.3** *:* Légende pour la paroi verticale

Tableau.III.6. Valeurs des pressions C<sub>pe</sub> pour les différentes zones de la paroi verticale (V1)

| Zone | $S>10m^2$ | S<10m <sup>2</sup> | $\mathbf{C}_{\mathbf{p}\mathbf{e}}$ |                    |                   |
|------|-----------|--------------------|-------------------------------------|--------------------|-------------------|
|      |           |                    | $C_{pe10}$                          | $\mathbf{C_{pe1}}$ | $\mathbf{C_{pe}}$ |
| A    | 277,611   |                    | -1                                  |                    |                   |
| B'   | 1085,740  |                    | $-0.8$                              |                    |                   |
| D    | 1388,056  |                    | $+0.8$                              |                    |                   |
| E    | 1388,056  |                    | $-0.3$                              |                    |                   |

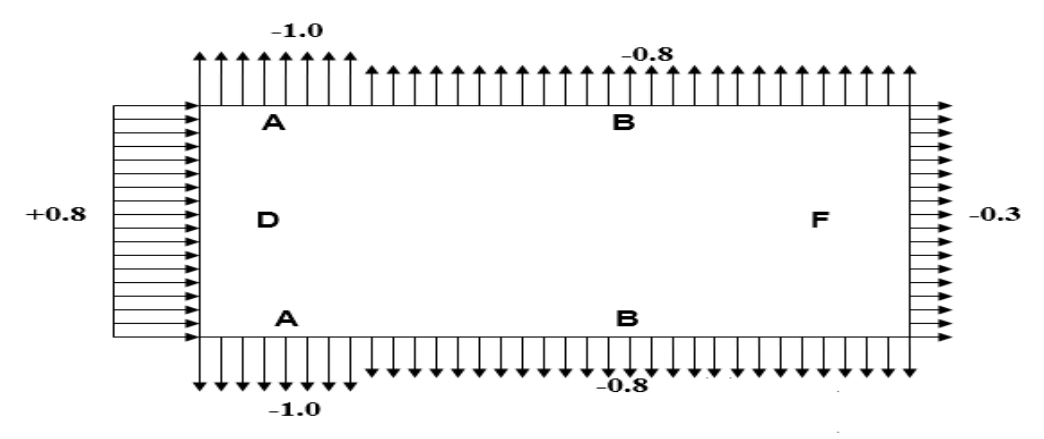

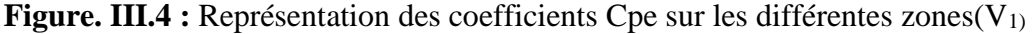

#### **a- Coefficient de pression intérieur Cpi**

Le coefficient de la pression intérieure C<sub>pi</sub> des bâtiments sans cloisons intérieurs est donné en fonction de l'indice de perméabilité µp.

On définit l'indice de perméabilité  $\mu_p$  comme suit :

 $\mu_p =$ ∑des surface des ouvertures ou Cpe < 0 ∑des surfaces de toutes les ouvertures

Dimension de fenêtre :  $(1,2m; 1,4m)$  s=1,68m<sup>2</sup> Dimension de la porte :  $(4,3m; 2,5m)$  s=10,75m<sup>2</sup>

Dimension de grand fenêtre : (3,8m ; 2,35m) s=8,93m<sup>2</sup>

$$
\mu_p = \frac{40 \times (1,68) + 4 \times (8,93)}{110(1,68) + 11(8,93) + 3(10,75)} = \frac{102,92}{315,28} \implies \mu_p = 0,32
$$

$$
\frac{h}{d} = \frac{38.6}{35,32} = 1,09 > 1
$$

Donc :

*←* Cpi = 0,35 pour  $μ_p = 0,32$  et  $\frac{h}{d} > 1$ 

La pression aérodynamique :

W (zj) =qp(zj)  $\times$  (C<sub>pe</sub>-C<sub>pi</sub>)

| <b>Zone</b> | C <sub>d</sub> | qp(ze)  | $\mathbf{C}_{\mathbf{p}\mathbf{e}}$ | $C_{pi}$ | W (zj) (N/m <sup>2</sup> ) |
|-------------|----------------|---------|-------------------------------------|----------|----------------------------|
| A           |                | 799,144 | $-1$                                | 0,35     | $-1078,84$                 |
| B           |                | 799,144 | $-0.8$                              | 0,35     | $-919,01$                  |
| D           |                | 799,144 | $+0,8$                              | 0,35     | 359,61                     |
| E           |                | 799,144 | $-0.3$                              | 0,35     | $-519,44$                  |

**Tableau.4.7 :** Récapitulatif(V<sub>1</sub>)

# **4.5. Direction V2**

- B=35,32m
- H=38.8 m
	- $\checkmark$  La hauteur de référence est : h < 2b

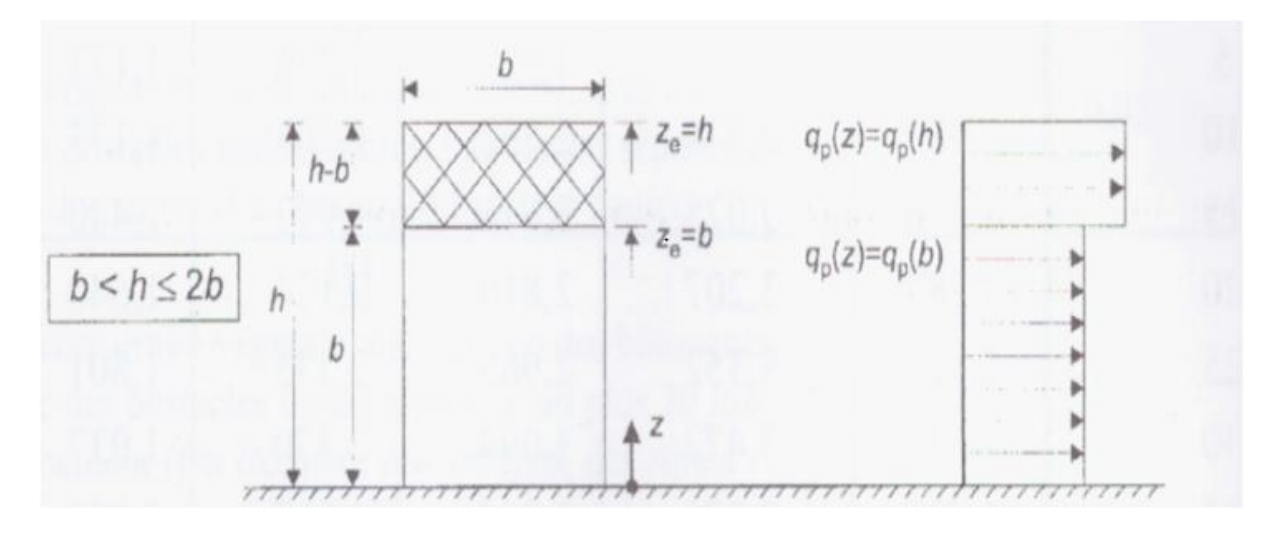

## 4.5.1. **Pression dynamique de pointe**

La pression dynamique de pointe q<sub>p</sub> (Ze) a une hauteur de référence Ze et donnée par :

 $q_p(Z_e) = q_{ref} \times C_e(Z_e)$ 

## a- **Coefficient de rugosité**

$$
Cr(Ze) = Kt × ln\left(\frac{Z}{Z_0}\right) \quad \text{Pour} \quad \text{Zmin} ≤ Ze
$$
  
≤ 200m (§2.4.4. RNV Version2013)

Tableau.4.8. Coefficient de rugosité

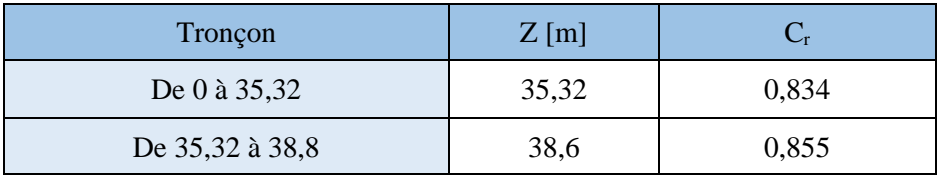

## b- Coefficient de topographie

L'ouvrage situé sur un site plat, donc on a :

**Tableau.4.9.** Coefficient topographique

| Tronçon         | Z[m]  |  |
|-----------------|-------|--|
| De 0 à 35,32    | 35,32 |  |
| De 35,32 à 38,8 | 38,6  |  |

## c- Intensité de turbulence

$$
Iv(Ze) = \frac{1}{C_t(Ze) \times \ln\left(\frac{Z}{Z_0}\right)} \quad \text{Pour} \quad \text{Zmin} \leq Z
$$

**Tableau.4.10**. Coefficient Intensité de turbulence

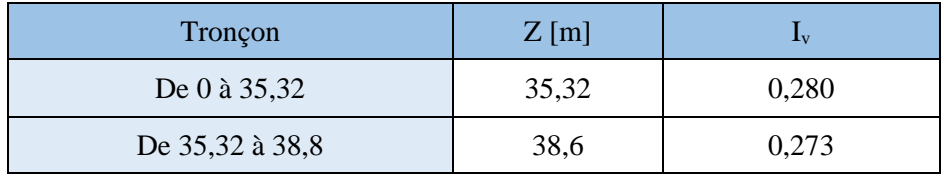

## d- Coefficient d'exposition

Cas de structures peu sensibles aux excitations dynamiques

$$
C_e(Z_e) = C_t^{\,2}(Z_e) {\times} C_r^{\,2}(Z_e) {\times} [1{+}7I_v(Z_e)]
$$

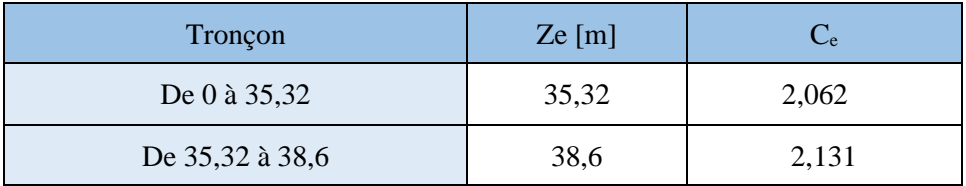

## **Tableau.4.11:** Coefficient d'exposition

## **Tableau.4.12:** Tableau Récapitulatif

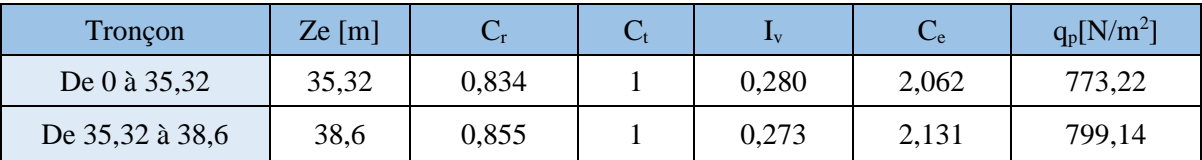

## **4.5.2. Coefficient dynamique C<sup>d</sup>**

La structure est considéré peu sensible aux excitations dynamiques.

On considère une valeur conservatrice de **Cd=1,** d'après le règlement RNV99 V2013.

Cas d'un bâtiment à ossature comportant des murs dont la hauteur est a la fois inférieure à 100 m et à 4 fois la dimension du bâtiment mesurée dans la direction perpendiculaire à la direction du vent.

On détermine le coefficient à partir des conditions suivantes :

$$
C_{pe} = C_{pe.1} \qquad \qquad \text{si } S \le 1 \text{ m}^2
$$
\n
$$
C_{pe} = C_{pe.1} + (C_{pe.10} - C_{pe.1}) \times \log 10 \text{ (S)} \qquad \text{si } 1 \text{ m}^2 < S < 10 \text{ m}^2
$$
\n
$$
C_{pe} = C_{pe.10} \qquad \qquad \text{si } S \ge 10 \text{ m}^2
$$
\n(§ 5.1.1.2 RNV Version

## **4.5.2.1. Paroi vertical (V2)**

Cas de vent perpendiculaire à la largeur du bâtiment

$$
c_{pe} = C_{pe,10}
$$
 pour  $S \ge 10,00$  m<sup>2</sup>

- $h=38,6 \text{ m}$
- $d = 35,96m$
- e=min [b, 2×ht]  $\implies$  e=35,32m

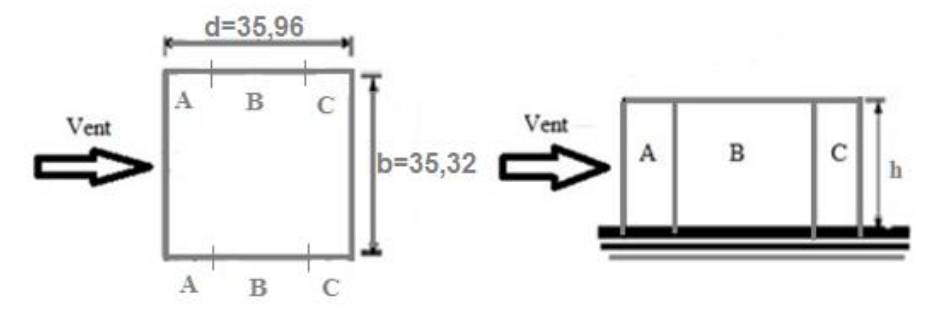

 **Figure.4.7:** Légende pour la paroi verticale

**a- Coefficients de pressions extérieures Cpe**

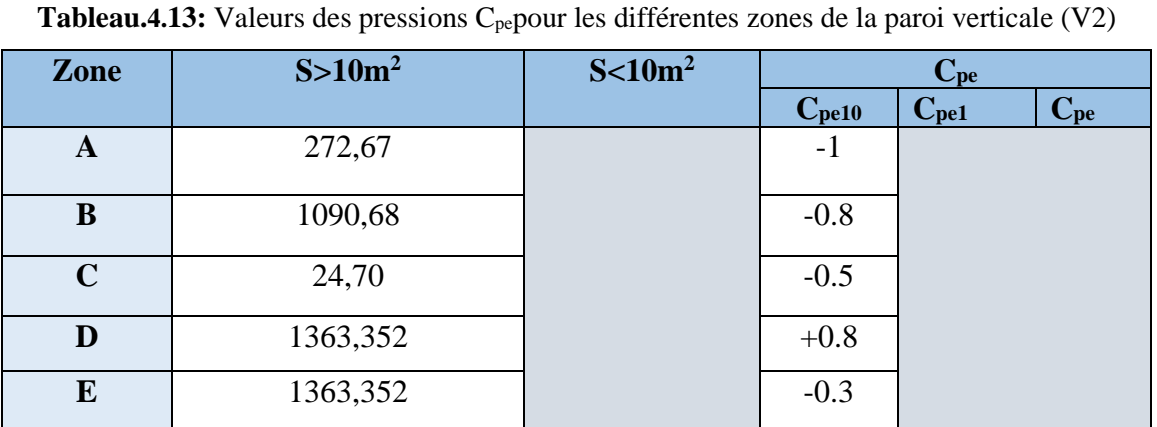

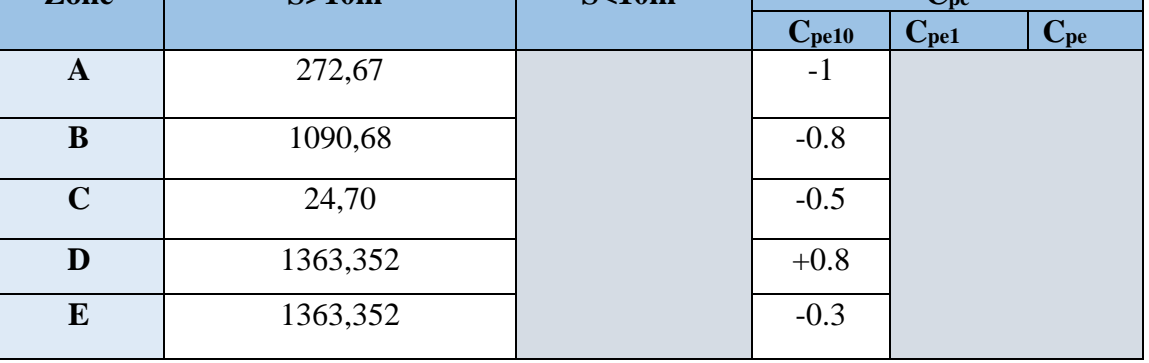

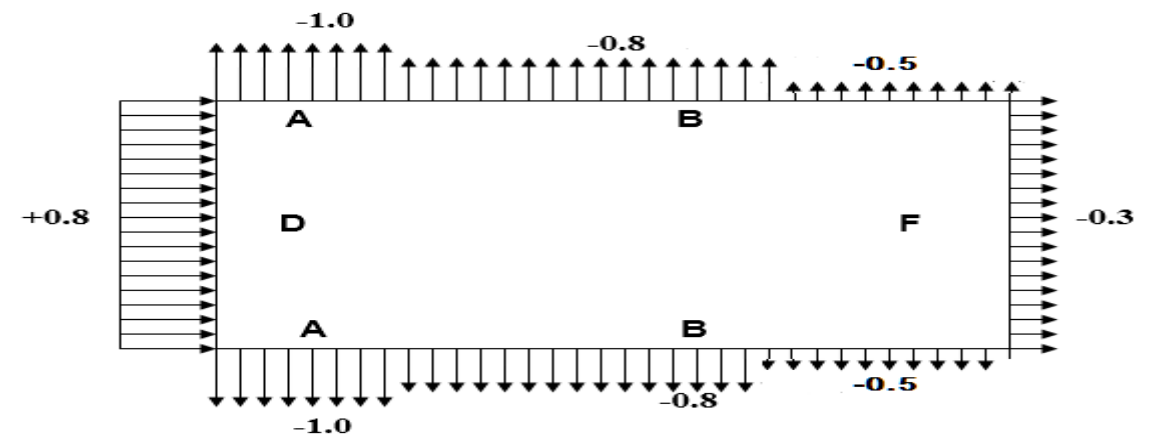

**Figure.4.8 :** Représentation des coefficients Cpe sur les différentes zones(V<sub>2</sub>)

## **b- Coefficient de pression intérieur Cpi**

Le coefficient de la pression intérieure C<sub>pi</sub>des bâtiments sans cloisons intérieurs est donné en fonction de l'indice de perméabilité µp.

On définit l'indice de perméabilité  $\mu_p$  comme suit :

$$
\mu_p = \frac{\sum \text{des surface des ouvertures ou Cpe} < 0}{\sum \text{des surfaces de toutes les ouvertures}}
$$

$$
\mu_p = \frac{70(1,68) + 7(8,93) + (3(10,75))}{315,28}
$$
\n
$$
\mu_p = 0,68
$$
\n
$$
\frac{h}{d} = \frac{38,6}{36,96} = 1,07 > 1
$$

Donc :

$$
\check{p}
$$
 Cpi = -0,05 pour  $\mu_p$  = 0,68 et  $\frac{h}{d}$  > 1

La pression aérodynamique :

**Zone Cd qp(ze) C**<sub>pe</sub> **C**<sub>pi</sub> **W(zj)** (N/m<sup>2</sup>) **A**  $\begin{array}{|c|c|c|c|c|c|c|c|} \hline 1 & 799,144 & -1 & -0,05 & -759,18 \ \hline \end{array}$ **B**  $\begin{array}{|c|c|c|c|c|c|c|c|c|} \hline \textbf{B} & \textbf{1} & \textbf{799,144} & \textbf{-0.8} & \textbf{-0.05} & \textbf{-599,35} \ \hline \end{array}$ **D** 1 799,144 +0,8 -0,05 679,27 **E** 1 799,144 -0.3 -0,05 -199,78

W (zj) =qp(zj)  $\times$  (C<sub>pe</sub>-C<sub>pi</sub>)

**Tableau.4.14**. Récapitulatif  $(V_2)$ 

## **4.6. Calcul des forces de frottement :**

Les effets de frottement du vent sur la surface peuvent être négligés lorsque l'aire totale de toutes les surfaces parallèles au vent (ou faiblement inclinées par rapport à la direction du vent estinférieure ou égale à 4 fois l'aire totale de toutes les surfaces extérieures perpendiculaires au vent

(au vent et sous le vent).

Condition à vérifier :

 $2(d\times h) \leq 4(2b\times h)$ 

 $\checkmark$  Direction V1 :

 $2\times(35,32\times38,6) \leq 4\times(2\times35,96\times38,60)$ 

2726,704 ≤ 11104,448 Vérifiée.

 $\checkmark$  Direction V2 :

 $2 \times (35,96 \times 38,60) \leq 4 \times (2 \times 35,32 \times 38,60)$ 

2776,112 ≤ 10906,816 Vérifiée.

Il n'y a pas de force de frottement sur les parois.

## **Remarque**

Les conditions sont vérifiées, donc les effets de frottement du vent sur la surface peuvent être négligés dans notre cas.

# **CHAPITRE 5 : Etude dynamique et sismique**

#### **5.1. Introduction**

 Vu que l'activité sismique peut se produire à tout moment, provoquant d'importants dégâts humains et matériels. Les structures doivent être conçues et construites de manière a adéquate afin de résister à ses secousses sismiques, toute en respectant les recommandations des règlements parasismiques.

 Le but de ce chapitre est de définir un modèle de structure qui vérifie toutes les conditions et critères de sécurités imposées par les règles parasismiques Algériennes RPA99/version 2003.

 La modélisation de notre structure a été effectuée à l'aide du logiciel **CYPE** v 2020 qui est un logiciel de calcul de structure.

#### **5.2. Objectifs de l'étude dynamique**

L'objectif initial de l'étude dynamique d'une structure est la détermination de ses

caractéristiques dynamiques propres.

Ceci est obtenu en considérant son comportement en vibration libre non- amortie.

 Cela nous permet de calculer les efforts et les déplacements maximums lors d'un séisme.

 L'étude dynamique d'une structure telle qu'elle se présente réellement, est souvent très complexe et demande un calcul très fastidieux voire impossible.

 C'est pour cette raison qu'on fait souvent appel à des modélisations qui permettent de simplifier suffisamment le problème pour pouvoir l'analyser.

## **5.3. Choix de la méthode de calcul**

 Pour avoir une idée sur le comportement réel de la structure il faut bien choisir la méthode de calcul et modélisation de la structure.

Les règles parasismiques Algériennes (RPA99/version2003) propose trois méthodes de calcul des sollicitations.

- 1- La méthode statique équivalente.
- 2- La méthode d'analyse modale spectrale.
- 3- La méthode d'analyse dynamique par accélérogramme.

#### **5.3.1. La méthode statique équivalente**

La méthode statique équivalente n'est pas applicable dans le cas de notre bâtiment car la structure est en zone III de groupe d'usage 2 et sa hauteur dépasse les 30 m.

 $\checkmark$  Donc on opte pour la méthode modale spectrale.

## **5.3.2. La méthode modale spectrale**

La méthode d'analyse modale spectrale peut être utilisée dans tous les cas et en particulier, dans le cas où la méthode statique équivalente n'est pas permise.

#### • **Principe**

Il est recherché pour chaque mode de vibration le maximum des effets engendrés dans la structure par les forces sismiques, représentées par un spectre de calcul, ces effets sont par suite combinés pour obtenir la réponse de la structure.

#### **5.3.2.1. Spectres de réponse de calcul**

Cette méthode consiste à définir l'action sismique par un spectre de réponse. Toute structure est assimilable à un oscillateur multiple, la réponse d'une structure à une accélération dynamique est fonction de l'amortissement (ζ) et de la pulsation naturelle (ω). Donc pour des accélérogrammes données si on évalue les réponses maximales en fonction de la période (T), on obtient plusieurs points sur un graphe qui est nommé spectre de réponse et qui aide à faire une lecture directe des déplacements maximaux d'une structure.

$$
\frac{S_a}{g} = \begin{cases}\n1,25A\left(1 + \frac{T}{T_1}\left(2,5\eta \frac{Q}{R} - 1\right)\right) & 0 \le T \le T_1 \\
2,5\eta(1,25A)\frac{Q}{R} & T_1 \le T \le T_2 \\
2,5\eta(1,25A)\frac{Q}{R}\left(\frac{T_2}{T}\right)^{2/3} & T_2 \le T \le 3,0s \\
2,5\eta(1,25A)\frac{Q}{R}\left(\frac{T_2}{3}\right)^{2/3}\left(\frac{3}{T}\right)^{5/3} & T \ge 3,0s \\
2,5\eta(1,25A)\frac{Q}{R}\left(\frac{T_2}{3}\right)^{2/3}\left(\frac{3}{T}\right)^{5/3} & T \ge 3,0s\n\end{cases}
$$

 $\checkmark$  g : accélération de la pesanteur

 $\checkmark$  A : coefficient d'accélération de zone

 $\checkmark$  R : Coefficient de comportement de la structure

 $\checkmark$  T1, T2 : Périodes caractéristiques associées à la catégorie de site

 $\checkmark$  Q : Facteur de qualité.

 $\checkmark$  n : facteur de correction d'amortissement.

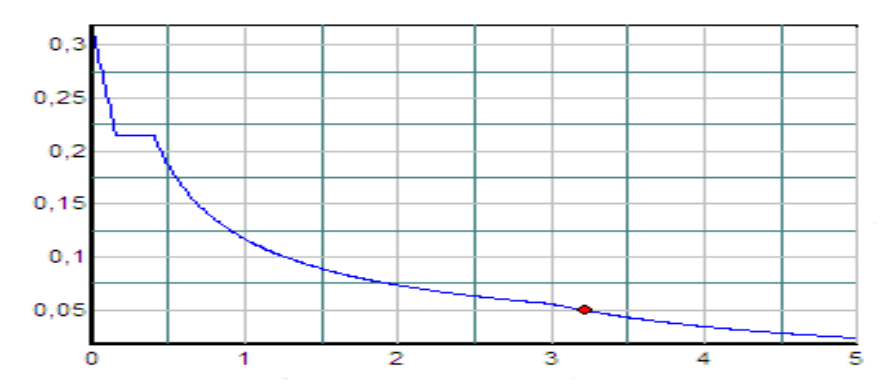

**Figure.5.1 :** Spectre de réponse

#### **5.3.2.2. Principales vérifications exigent par le RPA pour cette méthode**

#### **a- Nombre de modes à considérer (article 4.3.4 RPA 2003)**

- Le nombre de modes à prendre en compte est tel que la somme des coefficients massiques de ces modes soit aux moins égales 90%.
- Ou que tous les modes ayant une masse modale effective supérieure à 5% de la masse totale de la structure soient retenus pour la détermination de la repense totale de la structure.

Le minimum de modes à retenir est de trois (3) dans chaque direction considérée.

• Dans le cas où les conditions décrites ci-dessus ne peuvent pas être satisfaites à cause de l'influence importante des modes de torsion, le nombre minimal de modes (K) à retenir doit être tel que :

$$
K \ge 3\sqrt{N} \quad \text{et} \quad T_K \le 0.20 \text{sec} \quad \dots (4-14)
$$

Où : N est le nombre de niveaux au-dessus de sol et  $T_K$  la période du mode K.

#### **5.3.2.3. Résultante des forces sismiques de calcul (article 4.3.6 RPA 2003)**

La résultante des forces sismiques à la base  $V_t$  obtenue par combinaison des valeurs modales ne doit pas être inférieur à 80% de la résultante des forces sismiques déterminer par la méthode statique équivalente « V » pour une valeur de la période fondamentale donnée par la formule empirique appropriée.

Si  $V_t < 0.8V$ , il faut augmenter tous les paramètres de la réponse (forces, déplacements, moments, …) dans le rapport 0,8 *V V*

*t*

# **5.3.3. CALCUL DE LA FORCE SISMIQUE PAR LA METHODE STATIQUE EQUIVALENTE**

La force sismique totale V appliquée à la base de la structure, doit être calculée successivement dans deux directions horizontales orthogonales selon la formule :

$$
V = \frac{A \cdot D \cdot Q}{R}W
$$

**Avec :**

• A : coefficient d'accélération de zone.

\* groupe d'usage : **2** 

 $*$  zone sismique : **III**  $\uparrow$  **A=0.25** 

## • **D : facteur d'amplification dynamique moyen**

Ce facteur est fonction de la catégorie du site, du facteur de correction d'amortissement (η) et de la période fondamentale de la structure (T).

$$
D = \begin{bmatrix} 2.5\eta & 0 \le T \le T_2 . \\ 2.5\eta \left(\frac{T_2}{T}\right)^{2/3} & T_2 \le T \le 3.0s . \\ \\ 2.5\eta \left(\frac{T_2}{3.0}\right)^{2/3} \left(\frac{3.0}{T}\right)^{5/3} & T \ge 3.0s . \end{bmatrix}
$$

T1, T2 : périodes caractéristiques associée a la catégorie du site est donnée dans **le tableau 4.7** [1]**.**

**Catégorie S<sub>3</sub>→** site meuble 
$$
\begin{cases} T1 = 0.15 \text{ sec} \\ T2 = 0.50 \text{ sec} \end{cases}
$$
 
$$
\bullet \quad \eta = \sqrt{7/(2+\xi)} \ge 0,7
$$

*ŋ* **:** facteur de correction d'amortissement (quand l'amortissement différent à 5%) Dans notre cas l'amortissement =  $5\% \Rightarrow \eta = 1$ 

#### • **Estimation de la période fondamentale de la structure (**T)

La valeur de la période fondamentale (T) de la structure peut être estimée à partir de formules empiriques ou calculées par des méthodes analytiques ou numériques.

Les formules empiriques à utiliser selon les**RPA99/version 2003** sont :

$$
T = \min ( T = C_T \times h_N^{3/4} , T = 0.09 \frac{h_N}{\sqrt{D}} )
$$

 $C_T = 0.05$ 

*hN* : Hauteur mesurée en mètre à partir de la base de la structure jusqu'au dernier niveau.

 $h_N = 38,80 \text{ m}$ 

D : Est la dimension du bâtiment mesurée à sa base dans la direction de calcul considéré

$$
\left\{\n\begin{array}{c}\nD_x = 35,32 \text{ m} \\
D_y = 35,96 \text{ m} \\
\hline\nT = \min\n\end{array}\n\right.\n\left\{\n\begin{array}{c}\nT = 0,09 \frac{h_y}{\sqrt{D}} \implies \\
\sqrt{D} \\
\hline\n\end{array}\n\right.\n\left\{\n\begin{array}{c}\nT_x = 0,09 \times \frac{38.8}{\sqrt{35.32}} = 0,588 \text{ s} \\
T_y = 0,09 \times \frac{38.8}{\sqrt{35.96}} = 0,582 \text{ s} \\
T = C_T \times h_y^{\frac{3}{4}} = 0,05 \times 33,66^{\frac{3}{4}} = 0,777 \text{s}\n\end{array}\n\right.
$$

La valeur de T considère dans les deux directions :

- Sens  $(x-x)$ : T<sub>x</sub>=min  $(0,588; 0,777) \implies T_x = 0,588$  s.
- Sens (y-y) :  $T_x = min(0.582; 0.777) \implies T_x = 0.582$  s.

- 
$$
1,3 \times T_x = 0,764
$$
 s

$$
-1,3 \times T_y = 0,756
$$
 s

Le choix de la période de calcul de l'effort tranchant à la base est limité comme suit :

$$
T = \int_{1,3}
$$
T  
analytique
$$
s i \qquad Tanalytique
$$
\leq 1,3
$$
T  
emprique
$$
1,3
$$
T  
emprique
$$
s i \qquad Tanalytique $\geq 1,3$ T  
emprique
$$
$$

## • **R : Coefficient de comportement**

 L'objet de la classification des systèmes structuraux se traduit, dans les règles et les méthodes de calcul, par l'attribution pour chacune des catégories de cette classification, d'un coefficient de comportment R qui est un paramètre qui reflète la ductilité de la structure ; il dépend du système de contreventement. Sa valeur unique est donnée par le tableau (4.3) **des RPA 99 v2003**.

On a choisi un **R= 4** (Ossature contreventée par palées triangulées en X).

# • **Q : facteur de qualité**

La valeur de **Q** déterminée par la formule :  $Q = 1 + \sum_{i=1}^{6} P_i$ 

*Pq* : est la pénalité à retenir selon que le critère de qualité **q** "est satisfait ou non ". Sa valeur est donné par le tableau **4.4**[1]

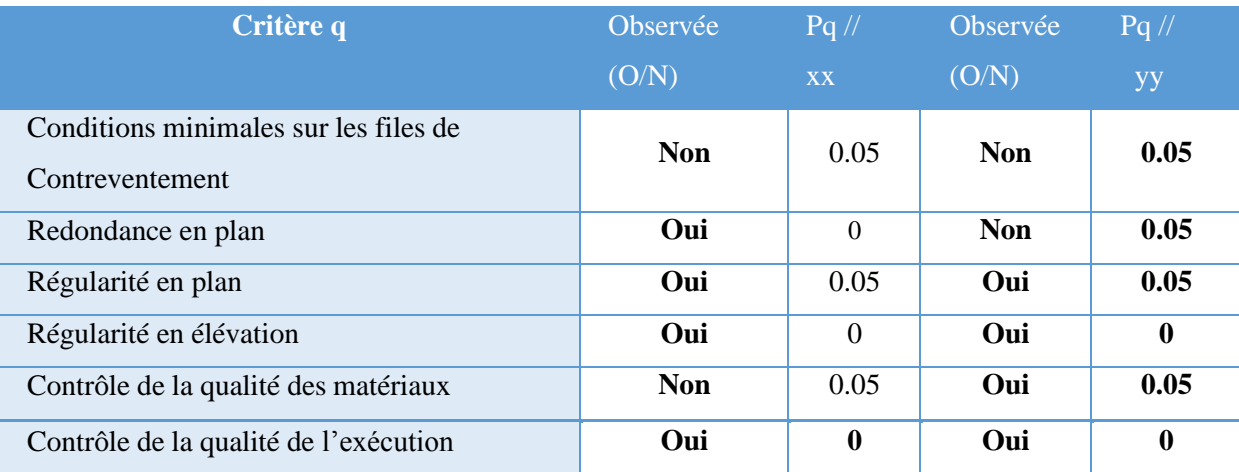

**Tableau. 5.1 :** Facteur de qualité

$$
\triangleright Q_x=1,15 \qquad ; \quad Q_y=1,20
$$

# • **Vérification des déplacements latéraux inter étages :**

L'une des vérifications préconisées par les *RPA99 version 2003*, concerne les déplacements latéraux inter étages.

En effet, selon l'article *5.10* [1], l'inégalité ci-dessous doit nécessairement être vérifiée :

$$
\Delta_K^x \leq \overline{\Delta} \qquad et \quad \Delta_K^y \leq \overline{\Delta}
$$

Avec :  $\Delta = 0.01$ *he* 

Où : *he* représente la hauteur de l'étage.

Avec *y K y K y K x K x K x*  $\Delta_K^x = \delta_K^x - \delta_{K-1}^x$  et  $\Delta_K^y = \delta_K^y - \delta_{K-1}^y$ *y y eK y K x*  $\mathbf{x}$ <sup> $\mathbf{v}$ </sup>eK *x*  $\delta_K^x = R r_x \delta_{eK}^x$  et  $\delta_K^y = R r_y \delta_{eK}^y$ 

 $\Delta_K^x$  : correspond au déplacement relatif au niveau K par rapport au niveau K-1 dans le sensx-x

 $\Delta_K^y$  : correspond au déplacement relatif au niveau K par rapport au niveau K-1 dans le sens y-y

## **5.4. Résultats de l'analyse dynamique**

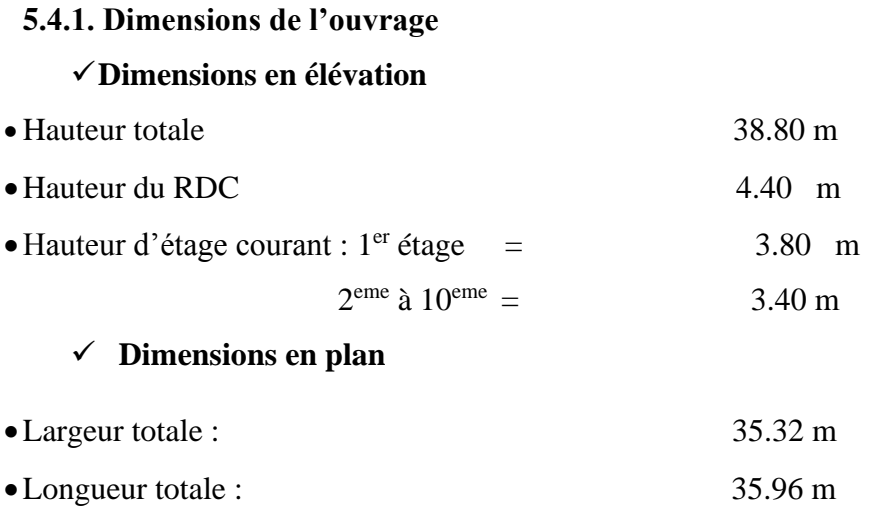

## **5.4.2. Vérification de la structure selon le RPA99/V2003**

Au cours d'étude de notre structure, on a passé par trois étapes et dans chaque étape on a étudié un modèle, telle que la déférence entre les modèles étudiés est le système de contreventement utilisé.

## **5.4.2.1. Modèle 1**

Pour cette étape, on a vérifié la structure autant qu'une structure auto stable comme il est indiqué dans la figure ci-dessous :

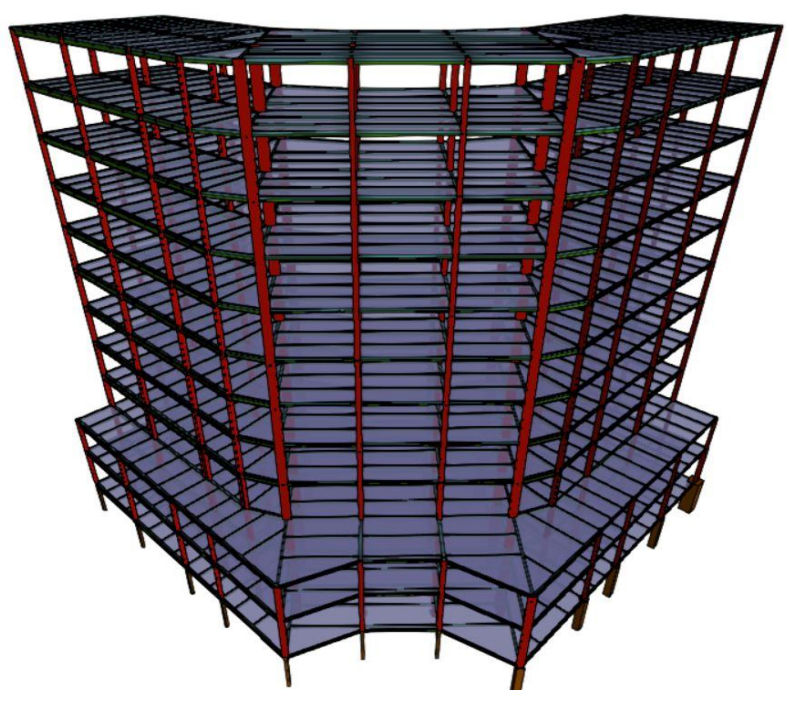

**Figure.5.1 :** Structure auto stable projection X-Z.

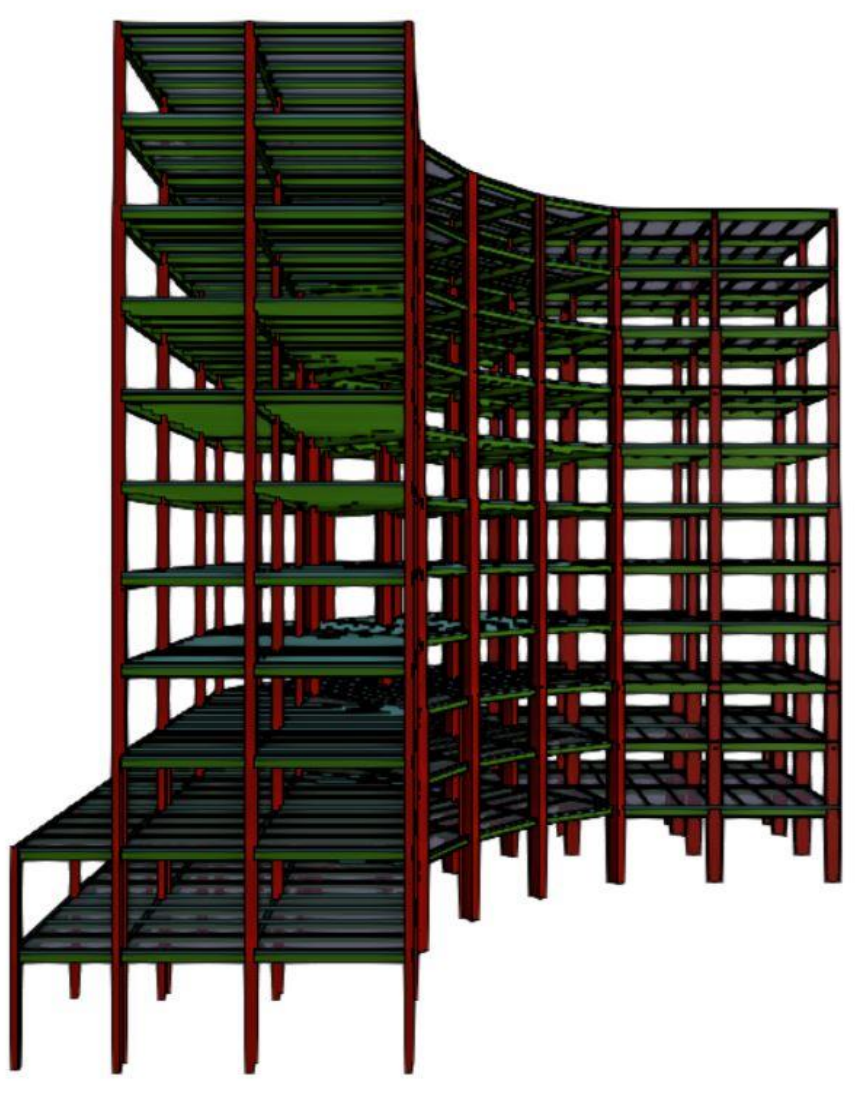

**Figure.5.2 :** Structure auto stable projection Y-Z.

 On a regroupé les résultats de prédimensionnement des différents éléments de notre structure(poteaux, poutres, solives) dans le tableau suivant afin d'entamer l'étude dynamique.

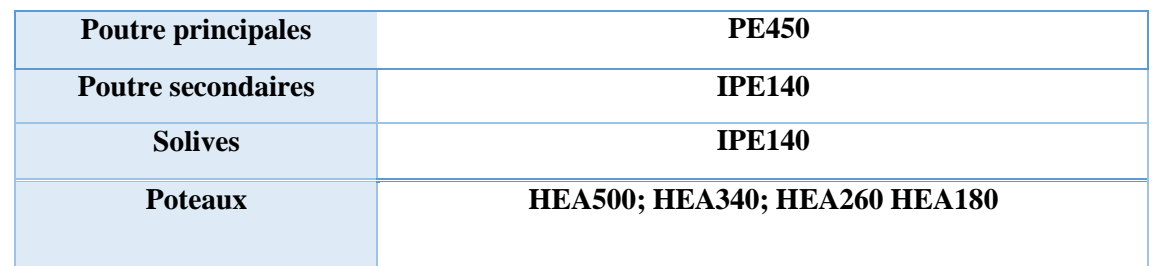

**Tableau. 5.2 :** Les profilé de prédimensionnement

## **a) Caractéristiques dynamiques**

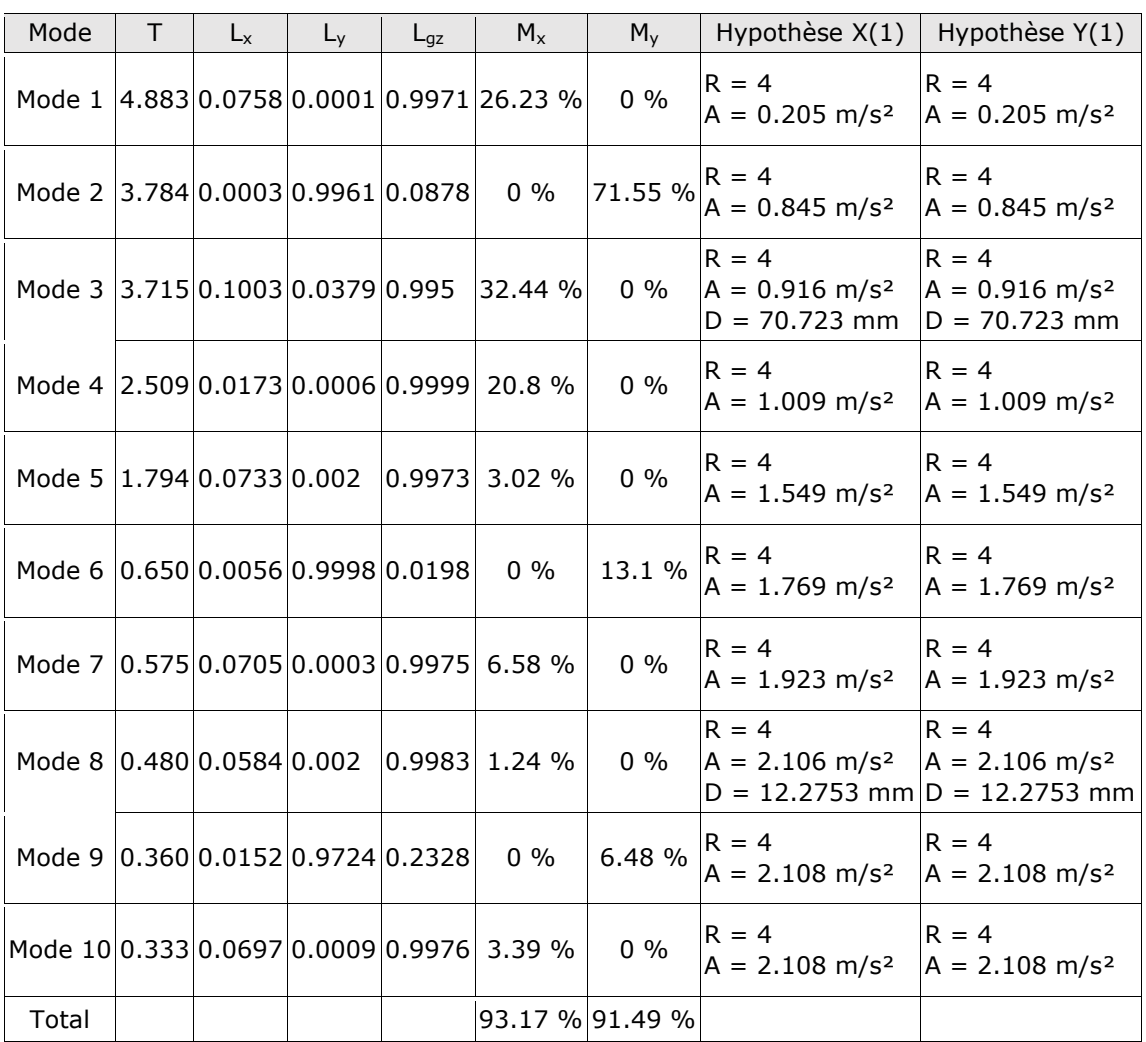

L'analyse dynamique de la structure a conduit à :

**Tableau 5.3 :** Les périodes et les facteurs de participation massique

Avec :

**T**: Période de vibration en secondes.

**Lx, Ly**: Coefficients de participation normalisés dans chaque direction de l'analyse.

**Lgz**: Coefficient de participation normalisé correspondant au degré de liberté rotationnelle.

**Mx, My**: Pourcentage de masse déplacée pour chaque mode dans chaque direction de l'analyse.

**R**: Relation entre l'accélération de calcul en utilisant la ductilité attribuée à la structure et l'accélération de calcul obtenue sans ductilité.

**A**: Accélération de calcul, en incluant la ductilité.

# **b) Les résultats du model 1**

L'analyse dynamique de la structure a conduit à :

• Une période fondamentale  $T= 4,883s$ 

- Le 1<sup>er</sup> mode est un mode de torsion.
- Le 2<sup>ème</sup> mode est un mode de translation parallèlement à y-y.
- Le  $3<sup>ème</sup>$  mode est un mode de torsion.

## **Interprétations**

 Ce model nous donne une idée sur le comportement de la structure sans contreventement.

Le RPA99 révision 2003 impose le renforcement de telle structure avec des contreventements en X. La structure est très souple donc on doit augmenter de sa rigidité.

## **5.4.2.2. Modèle 2**

Pour cette étape on a utilisé des palés triangulés en X et en V qui reprend la totalité des charges horizontale due au séisme et l'augmentation des :

## **c. Système de contreventement**

 Palées triangulées en X : Profilée Double UPN 140 Palées triangulées en V : Profilée Double UPN 140

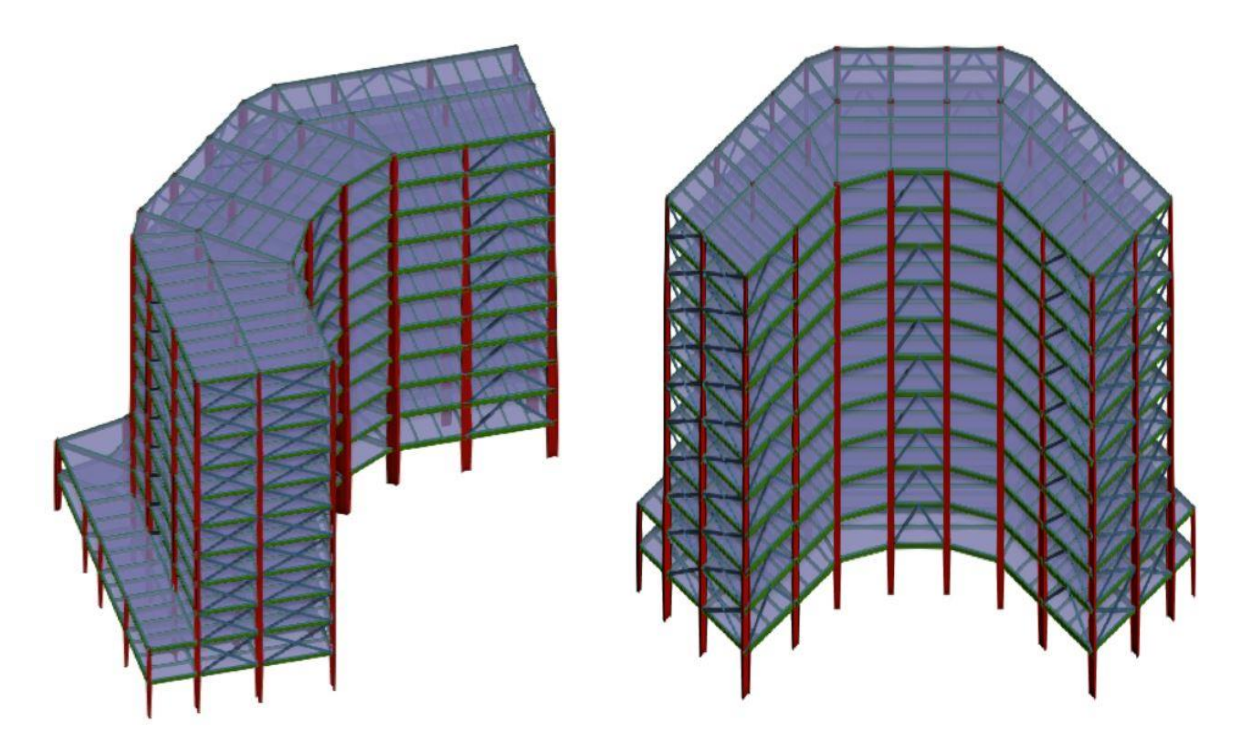

**Figure.5.3 :** Structure avec palées triangulées en X et en V. **a- Caractéristiques dynamiques** 

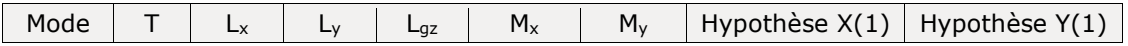
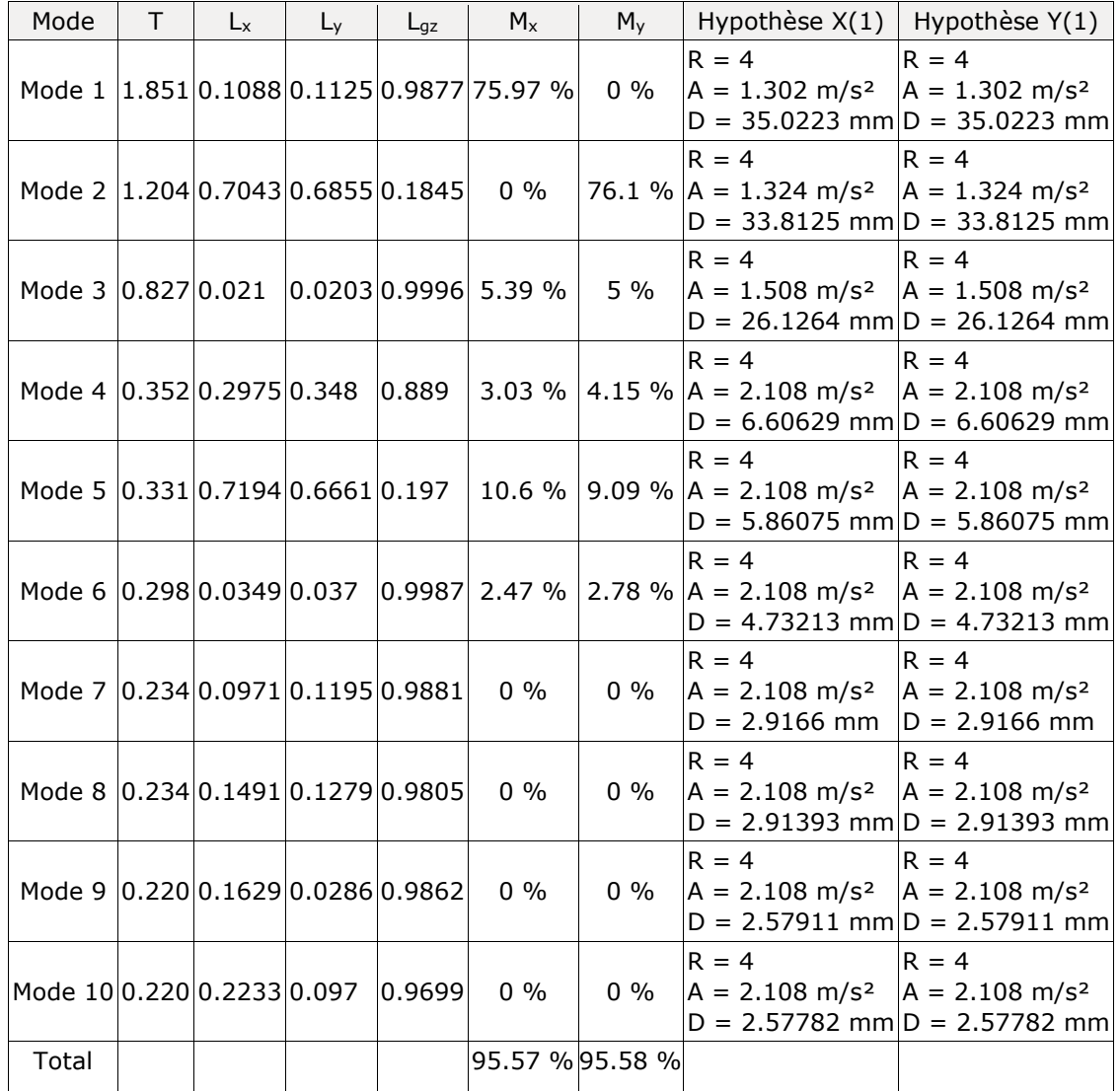

**Tableau 5.3 :** Les périodes et les facteurs de participation massique

Avec :

- **T** : Période de vibration en secondes.
- **Lx, L<sup>y</sup>** : Coefficients de participation normalisés dans chaque direction de l'analyse.
- **Lgz**: Coefficient de participation normalisé correspondant au degré de liberté rotationnelle.
- **M<sub>x</sub>, M<sub>y</sub>**: Pourcentage de masse déplacée pour chaque mode dans chaque direction de l'analyse.
- **R** : Relation entre l'accélération de calcul en utilisant la ductilité attribuée à la structure et l'accélération de calcul obtenue sans ductilité.
- **A** : Accélération de calcul, en incluant la ductilité.

#### **b- Les résultats**

L'analyse dynamique de la structure a conduit à

- Une période fondamentale : *T=*1,85 *s*.
	- $\triangleright$  Le 1<sup>er</sup> mode est un mode de translation suivant y-y
	- ➢ Le 2 ème mode est un mode de translation suivant x-x
	- ➢ Le 3 ème mode est un mode est un mode de torsion.
- La participation massique dépasse le seuil des *90%* à partir du 5éme mode.

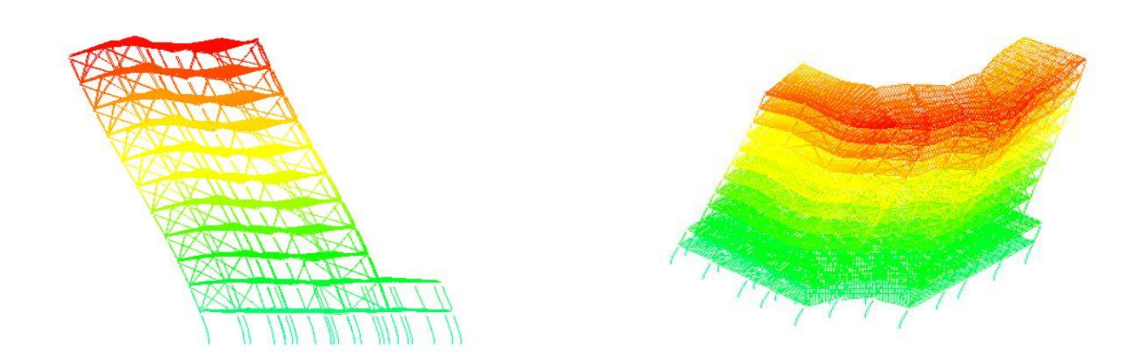

 $1<sup>èr</sup>$  mode translation x-x.

 $2<sup>eme</sup>$  mode translation parallèle à y-y.

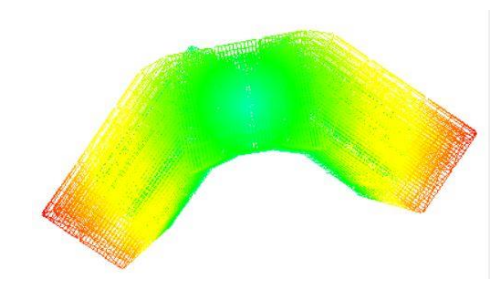

3 eme mode de de torsion autour de z.

**Figure 5.4 :** Les trois premiers modes du 2 eme modèle

# **c. Résultantes des forces sismiques :**

Calculate D: 

\n
$$
\left\{\n\begin{aligned}\nD_x &= 2.5 \times \left(\frac{0.5}{0.764}\right)^{\frac{2}{3}} = 1.88 \\
D_y &= 2.5 \times \left(\frac{0.5}{0.756}\right)^{\frac{2}{3}} = 1.90\n\end{aligned}\n\right.
$$

**W :** Poids de la structure, donne par l'équation *(G+βQ)* imposée par le **RPA99 version2003** avec (β=0,2) pour un bâtiment à usage d'habitation et bureau **(Tableau 4.5).**  $W = 61256,146$  kN (calcul automatique)

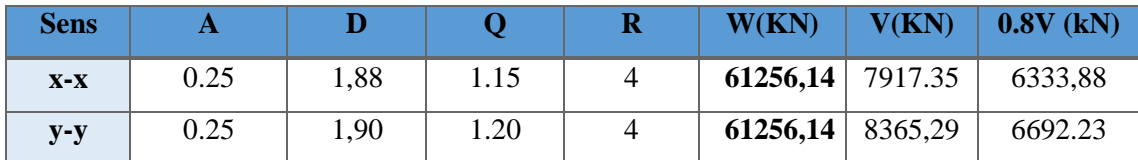

#### **d. Vérification de la résultante des forces sismiques**

 Si **V dyn** < **0.8VSta,** il faudra augmenter tous les paramètres de la réponse (force, déplacement, moment, ...) par la valeur du rapport  $\mathbf{r} = \frac{0.8V_{\text{sta}}}{V}$  $V_{dyn}$ 

D'après le fichier des résultats de **CYPE** on a :

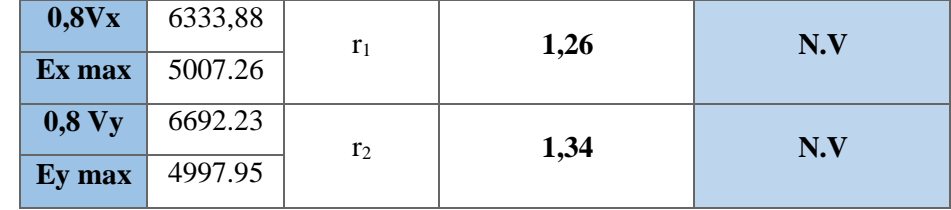

#### **Remarque :**

 Les résultats de l'effort tranchant à la base non pas vérifier r donc on n'est pas obligé de vérifier les autres vérifications (déplacement inter étage et l'effet de P-d).

 Alors on doit rigidifier la structure par augmentations des sections poteaux et des contreventements en X ou en V.

#### **5.4.2.3. Modèle 3**

Pour cette étape on augmente la section des poteaux et on a replacé les poteaux centraux par des poteaux croix pour des raisons de stabilité et puisque les poteaux en croix jouent le rôle des contreventements.

Tableau 5.4 : Les sections et les profilés des éléments de 3<sup>eme</sup> modèle.

| <b>ELEMENTS</b>            | <b>PROFILE</b>                                     |
|----------------------------|----------------------------------------------------|
| Poteaux de rive            | <b>HEB 800; HEB 650, HEB 500;</b><br><b>HEB360</b> |
| Poteaux de central         | 2HEB 800; 2HEB 650, 2HEB 500;<br><b>HEB360</b>     |
| <b>Poutres principales</b> | <b>IPE 450</b>                                     |
| <b>Poutres secondaires</b> | <b>IPE 360</b>                                     |
| <b>Solives</b>             | <b>IPE200</b>                                      |
| CVX                        | <b>Profilée Double UPN 300</b>                     |
| CV Y                       | <b>Profilée Double UPN 300</b>                     |

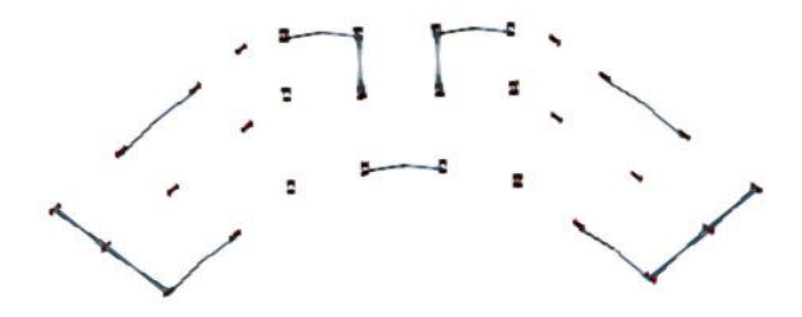

**Figure.5.6:** La disposition des CV

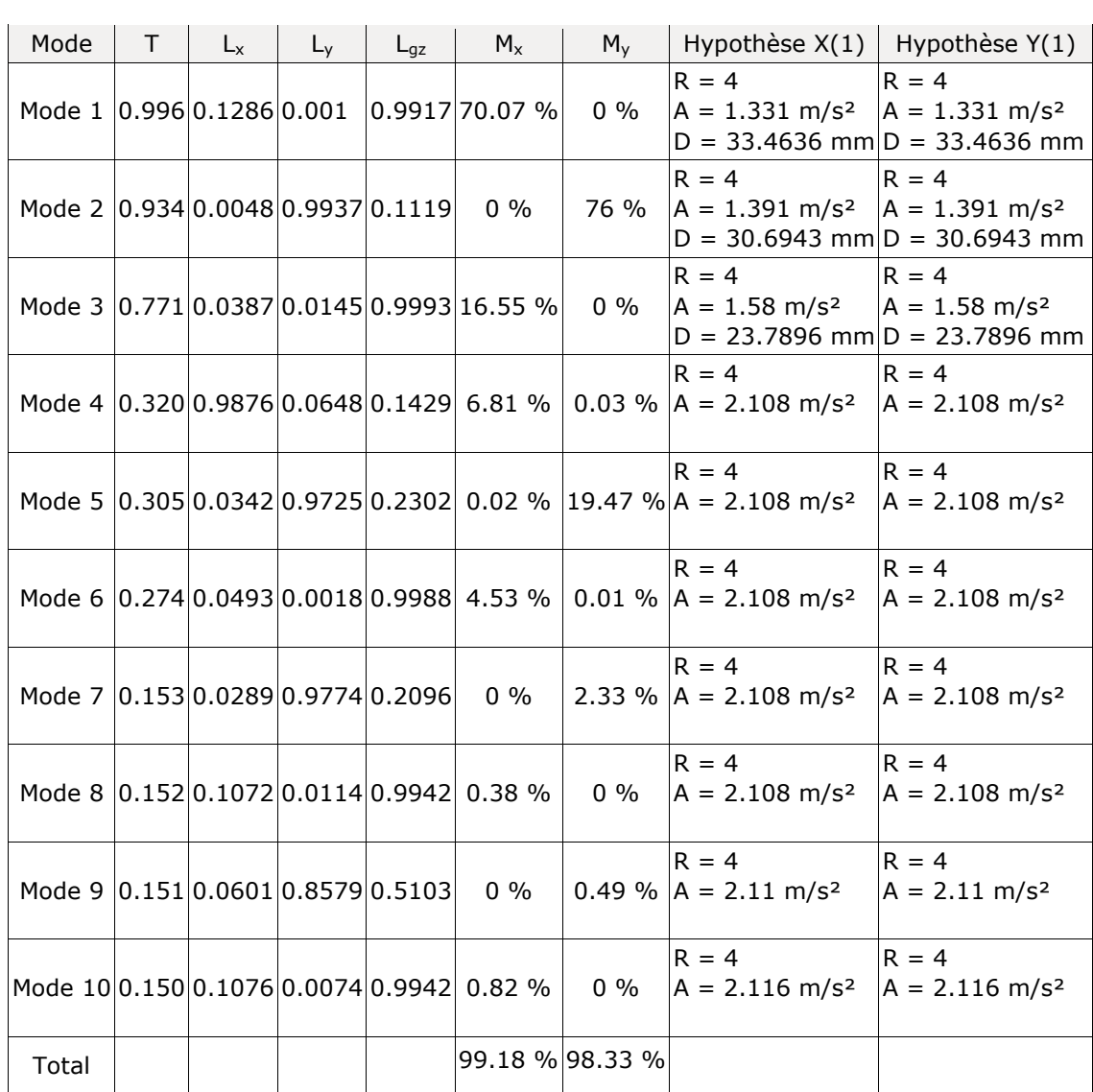

# **c- Caractéristiques dynamiques**

**Tableau 5.4 :** Les périodes et les facteurs de participation massique

Avec :

**T** : Période de vibration en secondes.

- **L<sub>x</sub>**, **L**<sub>y</sub>: Coefficients de participation normalisés dans chaque direction de l'analyse.
- Lgz: Coefficient de participation normalisé correspondant au degré de liberté rotationnelle.
- **M<sub>x</sub>, M<sub>y</sub>**: Pourcentage de masse déplacée pour chaque mode dans chaque direction de l'analyse.
- **R** : Relation entre l'accélération de calcul en utilisant la ductilité attribuée à la structure et l'accélération de calcul obtenue sans ductilité.

## **d- Les résultats**

L'analyse dynamique de la structure a conduit à

- Une période fondamentale : *T=* 0.996*s*.
	- $\triangleright$  Le 1<sup>er</sup> mode est un mode de translation suivant y-y
	- $\triangleright$  Le 2<sup>ème</sup> mode est un mode de translation suivant x-x
	- ➢ Le 3 ème mode est un mode est un mode de torsion.
- La participation massique dépasse le seuil des *90%* à partir du 5éme mode.

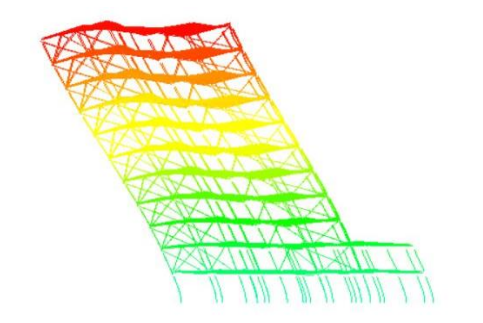

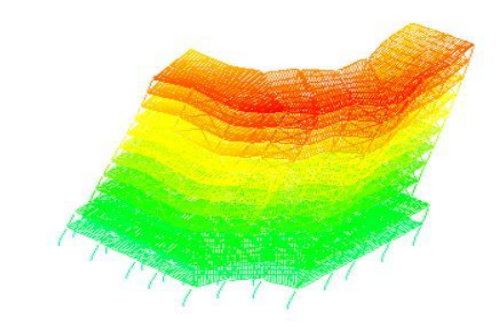

 $1<sup>èr</sup>$  mode translation x-x.

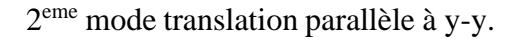

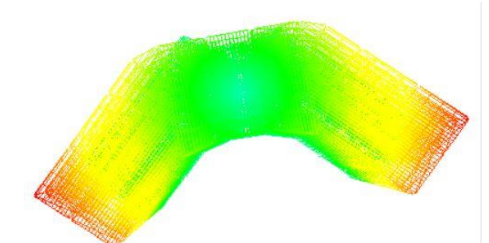

3 eme mode de de torsion autour de z.

**Figure** 5.5 : Les trois premiers modes du 3<sup>eme</sup> modèle.

## **c. Résultantes des forces sismiques**

Calculate D 
$$
\begin{cases}\nD_x = 2.5 \times \left(\frac{0.5}{0.764}\right)^{\frac{2}{3}} = 1.88 \\
D_y = 2.5 \times \left(\frac{0.5}{0.756}\right)^{\frac{2}{3}} = 1.90\n\end{cases}
$$

**W :** Poids de la structure, donne par l'équation *(G+βQ)* imposée par le **RPA99 version2003** avec (β=0,2) pour un bâtiment à usage d'habitation et bureau **(Tableau 4.5). W = 66658.58 kN** (calcul automatique par **CYPE**)

## **d. Vérification de la résultante des forces sismiques**

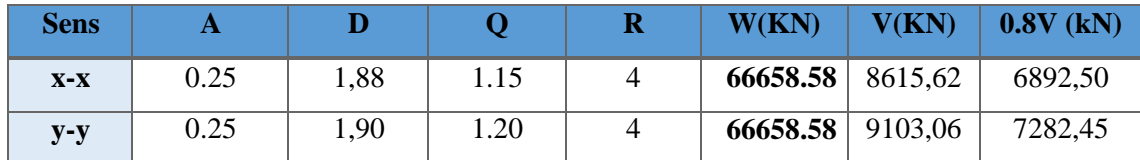

D'après les résultats de **CYPECAD** on a :

 $V_{tx} = 6946.01 > 0.8V_x = 6892,50$  KN

$$
V_{t_y} = 7737.71 > 0.8 V_x = 7282.45
$$
 KN

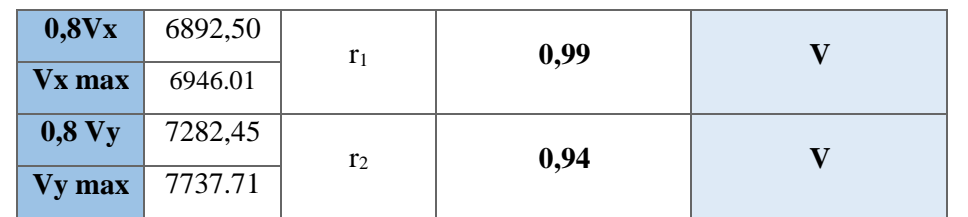

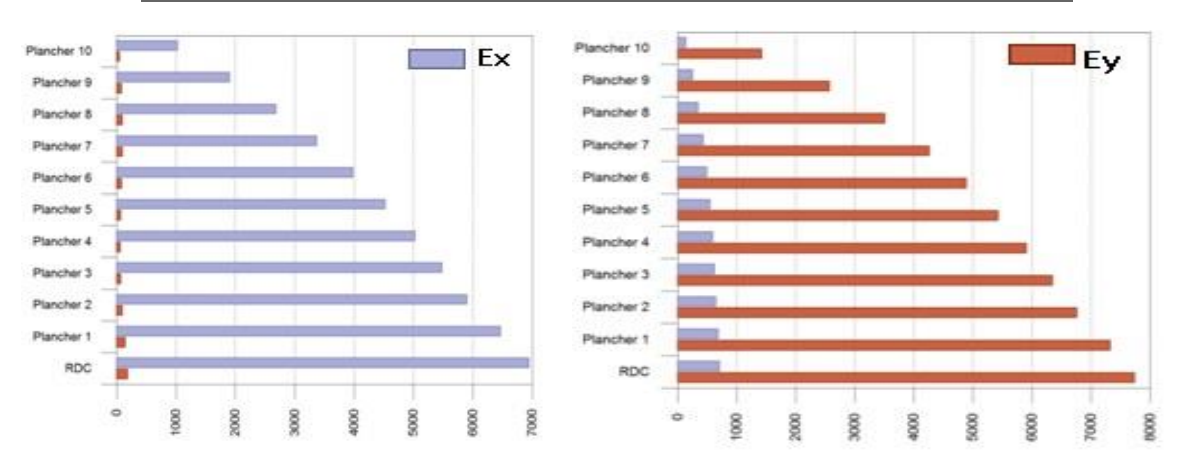

**Figure 5.5 :** La forces sismiques pour chaque étage

#### **e. Vérification des déplacements latéraux inters étage**

Les déplacements relatifs latéraux entre étages ne doivent pas dépasser 1,0% de la hauteur de l'étage

$$
\Delta d = |\boldsymbol{d}_i - \boldsymbol{d}_{i-1}| \leq 0.01 \; h_{\text{stage}}
$$

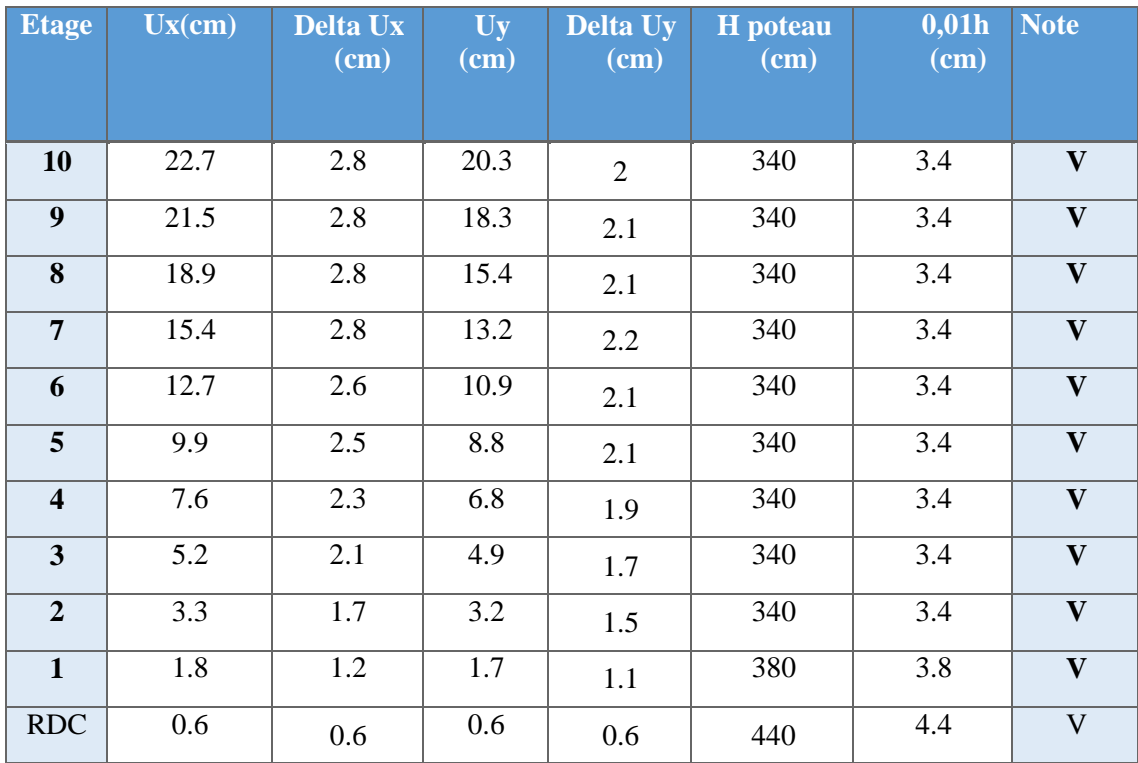

#### **f. Vérification de l'effet P-\Delta (effet de second ordre)**

C'est le moment additionnel dû au produit de l'effort normal dans un poteau au niveau d'un nœud de la structure par le déplacement horizontal du nœud considéré.

Les effets du 2° ordre (ou effet P-Δ) peuvent être négligés dans le cas des bâtiments si la condition suivante est satisfaite à tous les niveaux :

$$
\theta = \frac{P_K \Delta_K}{V_K h_K} \leq 0.10 \quad \text{* } \text{RPA99 version } 2003 \text{ }^s[1]
$$

Avec :

: *k p* Poids total de la structure et des charges d'exploitations associées au-dessus du niveau K

$$
P_K = \sum_{i=k}^n (W_{Gi} + \beta W_{Qi})
$$

| Etage                   | $H_k$ | WPk (kN) | $\Delta {\bf k}$ | sens x-x | $\theta$ k | WPk(KN) | $\Delta {\bf k}$ | sens y-y | $\theta$ k | <b>Note</b>               |
|-------------------------|-------|----------|------------------|----------|------------|---------|------------------|----------|------------|---------------------------|
|                         | (cm)  |          | (cm)             | Vk(kN)   |            |         | (cm)             | Vk(kN)   |            |                           |
|                         |       |          |                  |          |            |         |                  |          |            |                           |
| <b>10</b>               | 340   | 5573.832 | 2.8              | 1025.270 | 0.033      | 5567.77 | $\overline{2}$   | 1420.640 | 0.022      | $\mathbf{V}$              |
| $\boldsymbol{9}$        | 340   | 5444.122 | 2.8              | 1906.380 | 0.039      | 5432.00 | 2.1              | 2196,79  | 0.03       | $\mathbf{V}$              |
| 8                       | 340   | 5489.269 | 2.8              | 2686.553 | 0.045      | 5477.15 | 2.1              | 2567.991 | 0.032      | $\boldsymbol{\mathrm{V}}$ |
| $\overline{7}$          | 340   | 5515.063 | 2.8              | 3372.522 | 0.052      | 5502.94 | 2.2              | 3505.966 | 0.037      | $\mathbf{V}$              |
| 6                       | 340   | 5515.063 | 2.6              | 3978.254 | 0.053      | 5502.94 | 2.1              | 4264.599 | 0.04       | $\mathbf{V}$              |
| $5\overline{5}$         | 340   | 5557.016 | 2.5              | 4526.045 | 0.056      | 5544.90 | 2.1              | 5428.150 | 0.043      | $\boldsymbol{\mathrm{V}}$ |
| $\overline{\mathbf{4}}$ | 340   | 5578.229 | 2.3              | 5024.007 | 0.055      | 5566.11 | 1.9              | 5905.866 | 0.042      | $\overline{\mathbf{V}}$   |
| $\overline{3}$          | 340   | 5578.229 | 2.1              | 5482.812 | 0.051      | 5566.11 | 1.7              | 6345.879 | 0.04       | $\mathbf{V}$              |
| $\overline{2}$          | 340   | 5621.191 | 1.7              | 5898.414 | 0.043      | 5609.07 | 1.5              | 6755.192 | 0.037      | $\boldsymbol{\mathrm{V}}$ |
| $\mathbf{1}$            | 380   | 8379.730 | 1.2              | 6466.130 | 0.031      | 8367.32 | 1.1              | 7321.550 | 0.03       | $\boldsymbol{\mathrm{V}}$ |
| <b>RDC</b>              | 440   | 8406.839 | 0.6              | 6946.005 | 0.017      | 8400.49 | 0.6              | 7737.707 | 0.016      | $\boldsymbol{\mathrm{V}}$ |

**Tableau 5.5 :** Vérification des déplacements inter étages du model final

 $\checkmark$  Vu que les résultats obtenus sont inferieurs a 0,1, d'où les effets du 2° ordre (ou effet P-  $\Delta$ ) peuvent être négligés.

#### ❖ **Conclusion :**

Les étapes de vérification suivies pour définir le modèle final étaient de :

- Déterminer les modes propres de telle sorte que le  $1<sup>ére</sup>$  et  $2<sup>ème</sup>$  translation, la  $3<sup>ème</sup>$ torsion pour avoir plus de sécurité.
- Vérifier la résultante de l'effort tranchant à la base obtenu par l'approche statique équivalente pour savoir si on va amplifier ou pas les paramètres de réponse de la structure par le rapport  $(0.8V_{st} / V_{dy})$  Vérifier le déplacement inter-étage qui est un indice de dommage de l'étage.
- Vérifier l'effet P-∆ pour la stabilité de structure.

# **CHAPITRE 6 : Exploitation des résultats**

#### **6.1. Introduction**

 La résistance de l'élément est vérifiée si sa stabilité et la résistance de toutes ses section sont s'assurées sous les charges de calcule ; à l'issue de l'analyse locale au seconde ordre.il exige que sous toutes les combinaisons d'action possibles, définies règlementairement, la stabilité statique soit assurée, globalement au niveau de la structure et individuellement au niveau de chaque élément.

#### **6.2. Les sollicitations des poteaux**

 Les poteaux sont soumis à la flexion composée où chaque poteau est soumis à un effort normal « N » et deux moments fléchissant. La vérification se fait pour toutes les combinaisons inscrites aux règlements sous les sollicitations les plus défavorables suivant les deux sens. Les différentes sollicitations doivent être combinées dans les cas les plus défavorables, qui sont :

**-** Une compression maximale et un moment correspondant ;

**-** Un moment maximal et une compression correspondante ;

#### **6.2.1. Combinaisons des charges**

Les vérifications doivent être faites sous les combinaisons suivantes :

 $1.35G + 1.5O$  $G + Q \pm E_x$  $G + Q \pm E_v$  $0.8G \pm E_x$  $0.8G \pm E_v$ 

#### **6.2.3. Les efforts internes :**

#### ➢ **Poteau central :**

Les efforts internes du logiciel CYPECAD sont regroupés dans le tableau suivant :

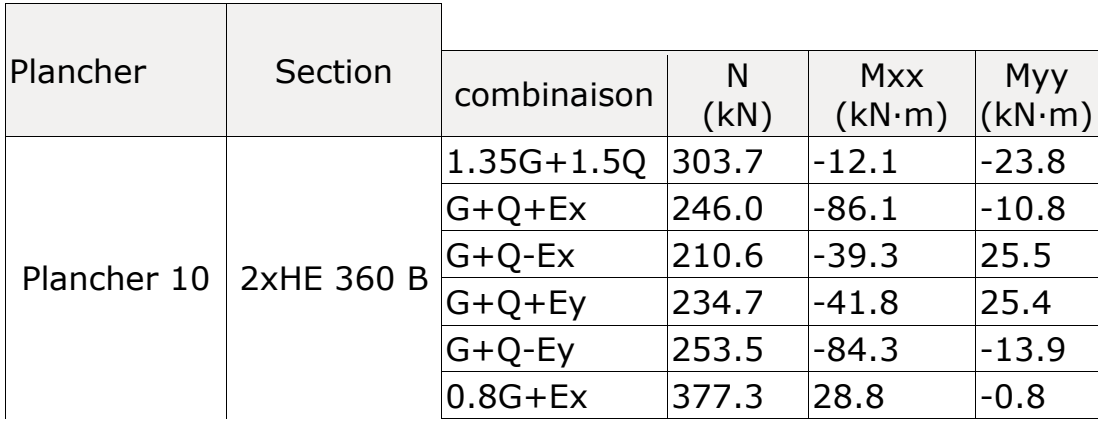

**Tableau 6.1 :** Les efforts internes de poteau central.

<u> Tanzania (</u>

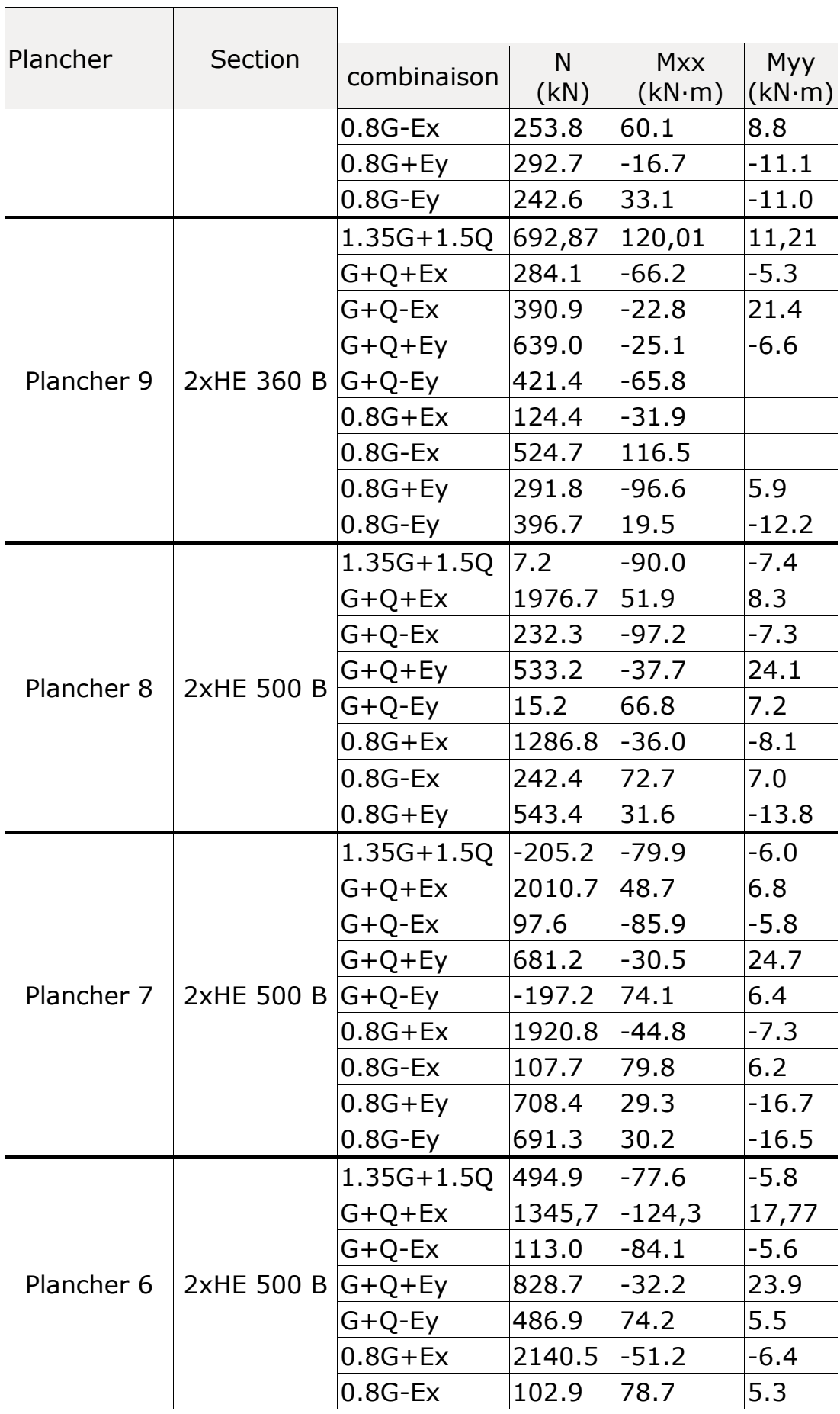

 $\Gamma$ 

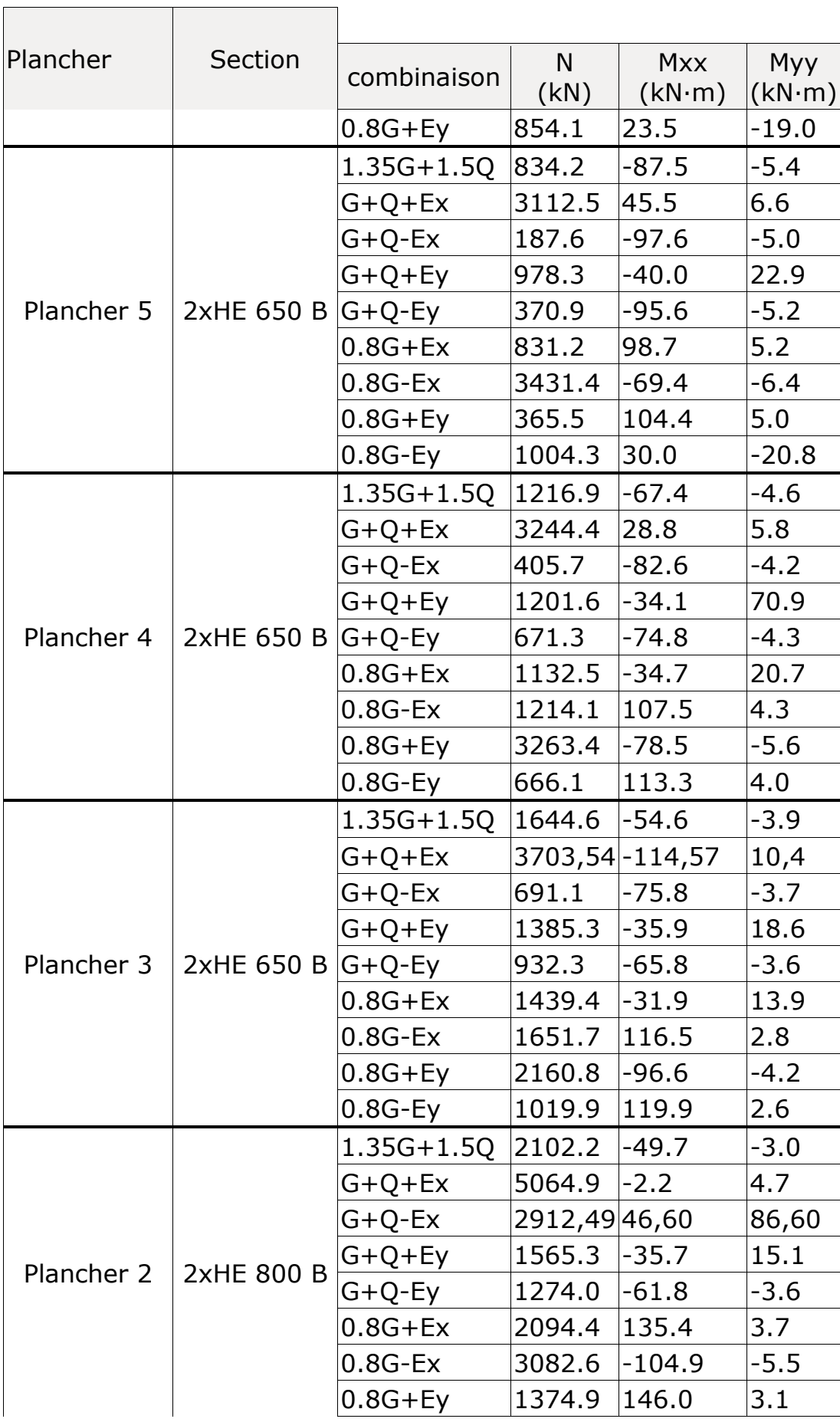

Т

 $\Gamma$ 

 $\overline{\phantom{0}}$ 

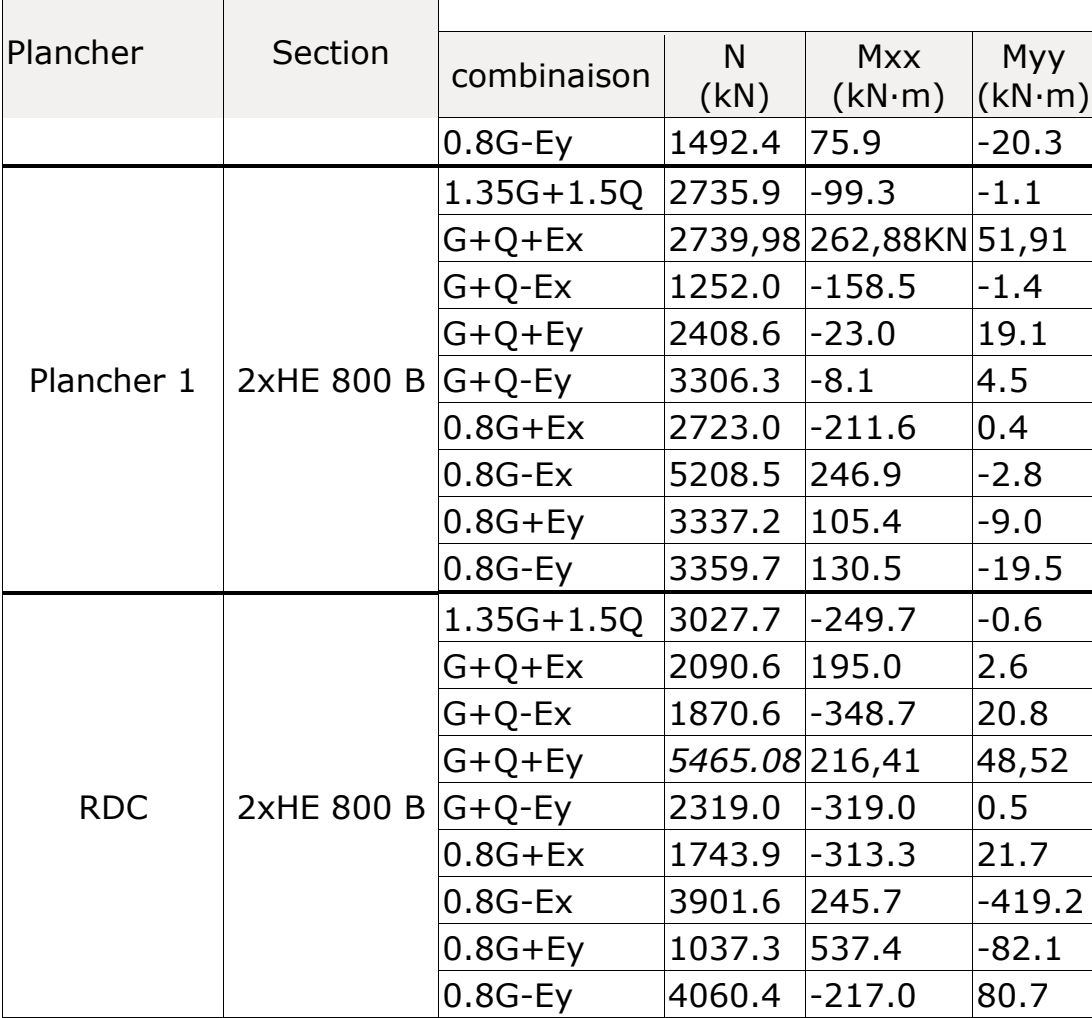

#### **6.3.Les résultats de la poutre principale :**

Les éléments poutres sont bi encastré dans le sens porteur, supportant la charge du Plancher et travaillant principalement à la flexion sous ces charges

#### **6.3.1. Poutres principales d'étage courant :**

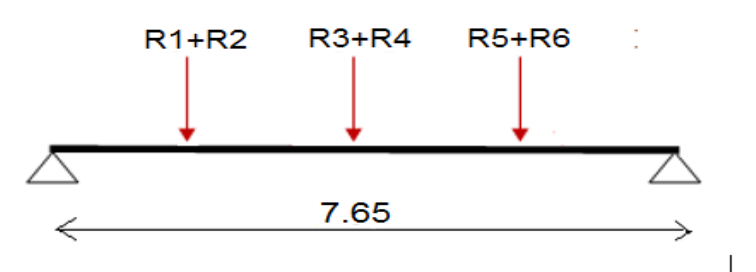

Figure 6.1 : Schéma statique de la poutre IPE450

## • **Diagramme de moment de flexion**

A l'aide de logiciel **CYPECAD** on a obtenu le diagramme suivant :

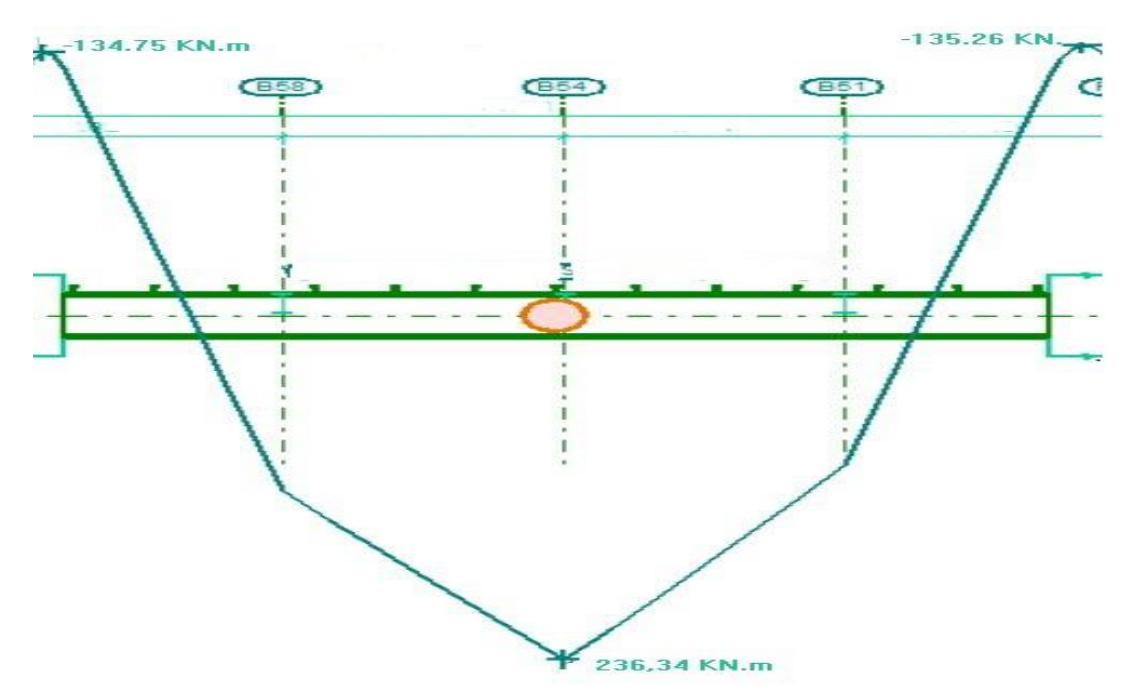

Figure 6.2 : Diagramme du moment de la poutre IPE450

 $\circ$  **Combinaison la plus défavorable :** 

 $\Rightarrow$  G+Q+Ey  $\rightarrow$  M<sub>sd</sub> = 236.34 KN.m

• **Diagramme de l'effort tranchant**

A l'aide de logiciel **CYPECAD** on a obtenu le diagramme suivant :

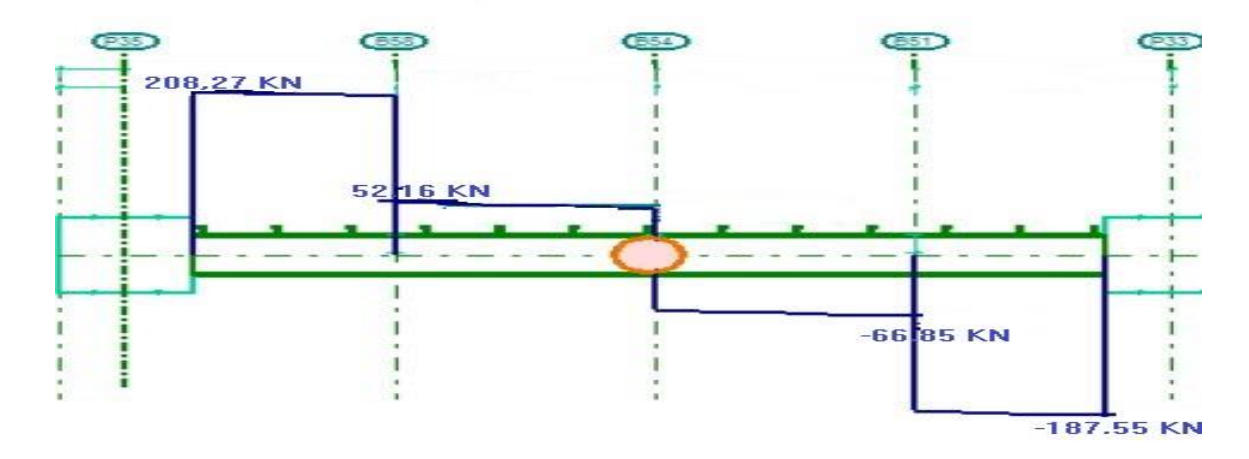

Figure 6.3 : Diagramme de l'effort tranchant de la poutre IPE450

#### **6.3.2. Poutres principales de terrasse** :

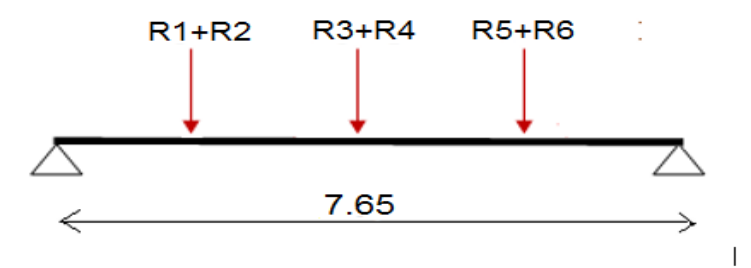

Figure 6.4 : Schéma statique de la poutre IPE450

## • **Diagramme de moment de flexion**

A l'aide de logiciel CYPECAD on a obtenu le diagramme suivant :

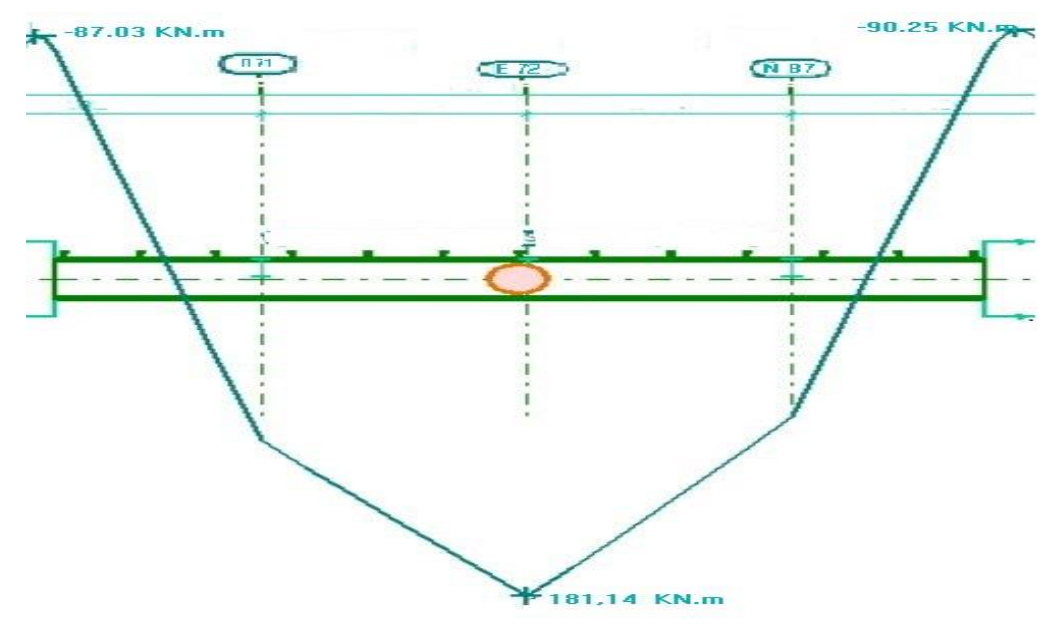

Figure 6.5 : Diagramme du moment de la poutre IPE450

 $\circ$  **Combinaison la plus défavorable :** 

 $\Rightarrow$  G+Q+Ey  $\rightarrow$  M<sub>sd</sub> = 181,14 KN.m

• **Diagramme de l'effort tranchant**

A l'aide de logiciel **CYPECAD** on a obtenu le diagramme suivant :

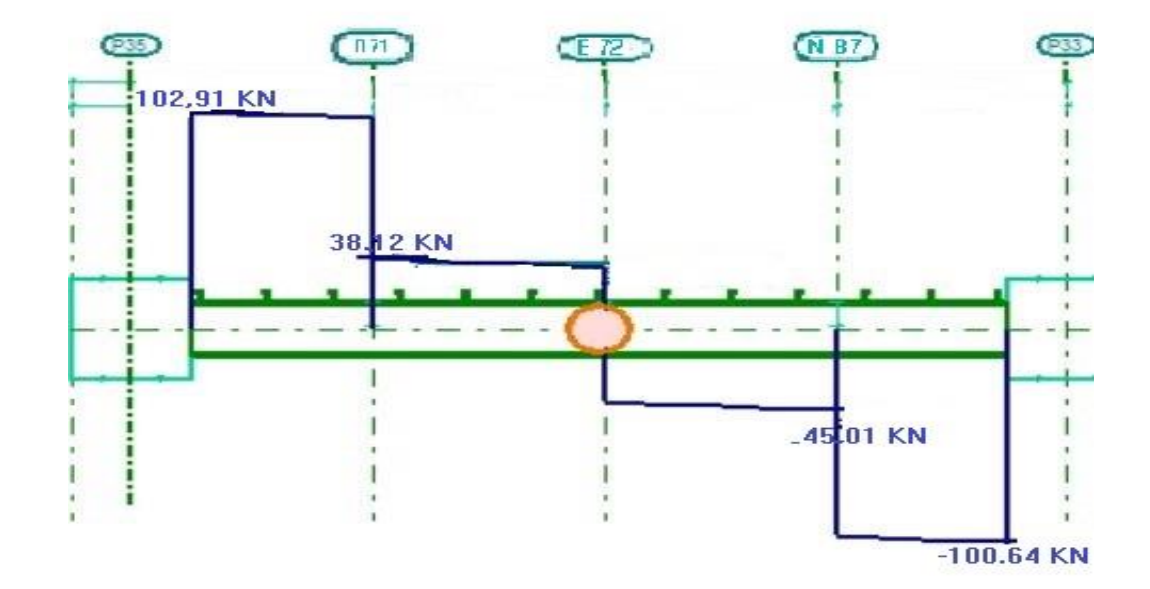

Figure 6.7 : Diagramme de l'effort tranchant de la poutre IPE450

#### $\circ$  **Combinaison la plus défavorable :**

 $\Rightarrow$  G+Q+Ey  $\rightarrow$  V<sub>sd</sub> = 102,91 KN

# **6.4. Conclusion :**

On regroupe les efforts sollicitant les plus défavorables calculés par le logiciel sous la combinaison pour chaque élément comme suivent :

#### ➢ **Les poteaux**

**a) Le poteau central RDC ,1ere et 2eme étage :**

 $N_{sd}^{max} = 5465.08$ KN;  $M_{sd,y}^{corr} = -216,41$  KN.m;  $M_{sd,z}^{corr} = 28,52$  KN.m (**G+Q+Ey**)  $M_{\text{sd},y}$ <sup>max</sup> = 262,88KN.m; N<sub>sd</sub><sup>cor</sup> = 2739,98 KN.m;  $M_{\text{sd},Z}$ <sup>cor</sup> = 51,91 KN.m **(G+Q+Ex)**  $M_{sd,Z}^{max} = 86,60$  KN.m;  $N_{sd}^{cor} = 2912,49$  KN;  $M_{sd,y}^{cor} = 46,60$  KN.m **(G+Q-Ex)** 

#### **b) le poteau central 3 eme , 4 eme , 5 eme étage :**

 $N_{sd}^{max} = 3703,54 \text{KN}$ ;  $M_{sd,y}^{corr} = -114.57 \text{ KN.m}$ ;  $M_{sd,z}^{corr} = 10,54 \text{ KN.m}$  ( $G+Q+Ex$ )  $M_{\text{sd},y}$ <sup>max</sup> = 119,90KN.m; N<sub>sd</sub><sup>cor</sup> = 1019,90 KN.m; M<sub>sd,Z</sub><sup>cor</sup> = 2,5 KN.m (0.8G-Ey)  $M_{sd,Z}^{max} = 18,60 \text{ KN.m}$ ;  $N_{sd}^{cor} = 1385.3 \text{ KN}$ ;  $M_{sd,y}^{cor} = -88.9 \text{ KN.m}$  (G+Q-Ey)

#### **c) Le poteau central 6 eme , 7eme , 8eme étage :**

 $N_{sd}^{max} = 2345.7KN$ ;  $M_{sd,y}^{corr} = -124.30$  KN.m;  $M_{sd,z}^{corr} = 17,77$  KN.m (**G+Q+Ex**)  $M_{\text{sd},y}$ <sup>max</sup> = -129.30KN.m; N<sub>sd</sub><sup>cor</sup> = 1452,45 KN.m; M<sub>sd,Z</sub><sup>cor</sup> = 12,41 KN.m (G+Q+Ex)  $M_{sd,Z}^{max} = 22,78$  KN.m;  $N_{sd}^{cor} = 1107.4$  KN;  $M_{sd,y}^{cor} = -89.9$  KN.m (**G+Q-Ey**)

#### **a) Le poteau central 9 eme , 10eme étage :**

 $N_{sd}^{max} = 629.87$ KN;  $M_{sd,y}^{corr} = 120.0$  1KN.m;  $M_{sd,z}^{corr} = 11,21$  KN.m (1.35**G+1.5Q)**  $M_{\text{sd},y}$ <sup>max</sup> = -100.10KN.m; N<sub>sd</sub><sup>cor</sup> = 601,74 KN.m;  $M_{\text{sd},Z}$ <sup>cor</sup> = 3,41 KN.m **(G+Q+Ex)**  $M_{sd,Z}^{max} = 12{,}41 \text{KN} \cdot \text{m}$ ;  $N_{sd}^{corr} = 315.85 \text{KN}$ ;  $M_{sd,y}^{corr} = -47.5 \text{ KN} \cdot \text{m}$  (G+Q-Ey).

#### ➢ **Les poutres :**

#### ➢ **Poutre principale d'étage courant :**

$$
\begin{array}{c}\n\text{Msd} = 236,34 \text{ KN.m} \\
\text{Vsd} = 208,27 \text{ KN}\n\end{array}\n\right\} \longrightarrow \qquad (\text{G} + \text{Q} + \text{Ey})
$$

➢ **Poutre principale de terrasse :**

$$
\begin{array}{c}\n\text{Msd} = 181,14 \text{ KN.m} \\
\text{Vsd} = 102,91 \text{ KN}\n\end{array}\n\right\} \longrightarrow \qquad (\text{G} + \text{Q} + \text{Ey})
$$

#### ➢ **Poutre seconder d'étage courant :**

$$
\left.\begin{array}{c}\n\text{Msd= 115,78 KN.m} \\
\text{Vsd= 95,51 KN}\n\end{array}\right\} \longrightarrow \left(\begin{array}{c}\n\text{G+Q+Ex}\n\end{array}\right)
$$

➢ **Poutre seconder de terrasse :**

$$
\begin{array}{c}\n\text{Msd} = 88,59 \text{ KN.m} \\
\text{Vsd} = 72,91 \text{ KN}\n\end{array}\n\right\}\n\longrightarrow\n\qquad\n\begin{array}{c}\n\text{G+Q+Ex}\n\end{array}
$$

- ➢ **Les Palées de stabilité :**
	- **a) Palée de stabilité en X :**

Nsd = 519,82 KN

**b) Palée de stabilité en V inversé :**

 $Nsd = 420.46$  KN

# **CHAPITRE 7 : Vérification des éléments**

#### **7.1.Introduction**

Dans ce chapitre, on vérifiera les éléments structuraux de notre ouvrage en se basant sur les règles de conceptions et de calcul des structures en acier CCM97 ou ECO 03 et en tenant compte des principes du règles parasismiques Algériennes RPA99/version 2003.

#### **7.2.Classification des ossatures de la structure**

Une structure métallique est classée sur base des critères suivants selon l'ECO 03:**[art.5.2]**

## • **Classification en ossature contreventées ou non- contreventées**

Une ossature est classée comme contreventée lorsque le système de contreventement réduit les déplacements horizontaux d'au moins 80%.

• **Exemple de vérification suivant l'axe y-y pour l'étage le plus solicité :**

 $\Psi_{\rm CV} \leq 0.2 \Psi_{\rm non-CV} \leq 2.8 \text{ cm} < 0.2 \Psi_{\rm non-CV} = 0.2 \times 26.15 = 5.23 \text{ cm}$ 

• Classification en ossature rigide ou souple

Une ossature est classée comme ossature rigide, si  $\alpha_{cr} = \frac{\delta V}{h R}$  $\frac{\text{d} \cdot \text{v}}{\text{h} \cdot \text{P}} \leq 0, 1$ 

Pour le 7<sup>eme</sup> étage :  $\alpha_{cr} = \frac{2.8 \times 4237}{340 \times 2572}$ 340 x 25725 = 0,013 ≤ 0,1………………CV

Les conditions étant vérifiées d'où notre structure est classée comme une structure à nœuds fixes.

#### **7.3Vérification des poteaux**

Les poteaux sont des éléments structuraux qui reprennent les charges venant des poutres et les transmettre aux fondations. Les poteaux travaillent généralement en flexion composes.

## • **Les efforts internes**

Les vérifications doivent être faites sous les combinaisons suivantes :

 $G+Q+E$  ;  $0.8G+E$  $N_{sd}^{max} = 5465.08$ KN;  $M_{sd,y}^{corr} = -216,41$  KN.m;  $M_{sd,z}^{corr} = 28,52$  KN.m (**G+Q+Ey**)  $M_{\text{sd},y}$ <sup>max</sup> = 262,88KN.m; N<sub>sd</sub><sup>cor</sup> = 2739,98 KN.m;  $M_{\text{sd},Z}$ <sup>cor</sup> = 51,91 KN.m **(G+Q+Ex)**  $M_{sd,Z}^{max} = 86,60$  KN.m;  $N_{sd}^{cor} = 2912,49$  KN;  $M_{sd,y}^{cor} = 46,60$  KN.m **(G+Q-Ex)** 

#### • **Vérification de la stabilité au flambement composée**

 $N_{sd}$  $\frac{N_{sd}}{\chi_{min}.N_{pl,rd}} + \frac{K_y M_{sd,y}}{W_{ply,rd}}$  $\frac{K_{y}M_{sd,y}}{W_{ply,rd}} + \frac{K_{z}M_{sd,z}}{W_{plz,rd}}$ Wplz,rd ≤ 1 …………………………classe 1. *Avec :*   $N_{pl,rd} = \frac{A f_y}{v_{dot}}$  $\frac{A f_y}{\gamma_{M1}}$  et  $\mu_{y,z} = \bar{\lambda}_{y,z} (2. \beta_{M,y,z} - 4) + (\frac{W_{\text{ply},z} - W_{\text{ely},z}}{W_{\text{ely},z}})$  $\frac{y,z}{w_{\text{ely,z}}}$   $\leq 0.90$  $M_{\text{ply,rd}} = \frac{W_{\text{ply}} \times f_y}{V_{\text{old}}}$  $\frac{\text{poly } x \text{ f}_y}{\gamma_{M1}}$  et  $M_{\text{plz,rd}} = \frac{W_{\text{plz}} x \text{ f}_y}{\gamma_{M1}}$ γM1  $K_y = 1 - \frac{\mu_y \times N_{sd}}{\nu_x \times \Delta \times f_x}$  $\frac{\mu_y \times N_{sd}}{\chi_y \times A \times f_y} \le 1.5$  et  $K_z = 1 - \frac{\mu_z \times N_{sd}}{\chi_z \times A \times f_y}$  $\frac{\mu_Z \times \mu_{sd}}{\chi_Z \times A \times f_y} \leq 1.5$ 

#### ➢ **Exemple de calcul**

#### **a. Niveau RDC**

#### **Tableau.7.1:** Caractéristiques du profilé croisé 2HEB800

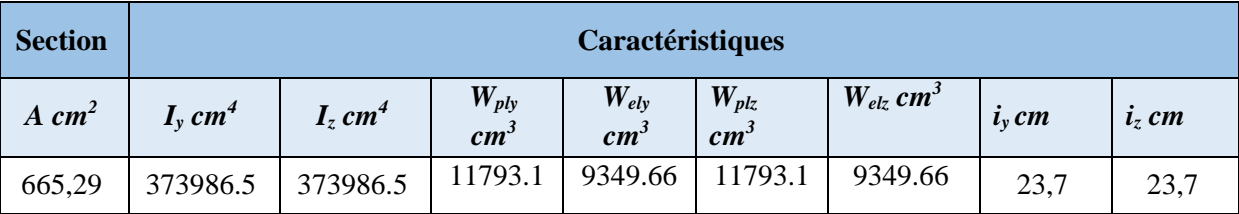

Poteau : 2 HEB 800 (poteau croisé)

Poutre : IPE 360

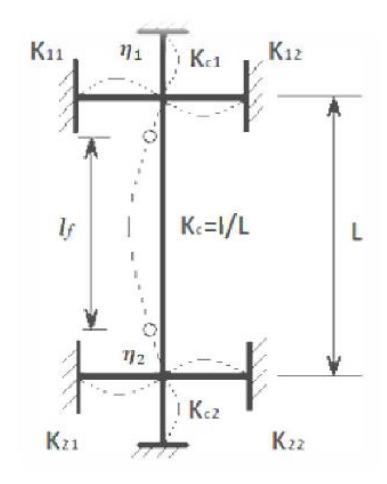

Longueur de flambement pour un mode déplaçable.

- o **Sens Y-Y : (Nœud fixe)**
	- Facteurs de distribution de rigidité dans les nœuds 1 et 2  $(\eta_1 + \eta_2)$

$$
K_{C}^{\text{HEB 800 crois\'e}} = K_{C,1}^{\text{HEB 800 crois\'e}} = \frac{373986.5}{440} = 849,96 \text{ cm}^3 \text{ ;}
$$
\n
$$
K_{b,11}^{\text{IPE 450}} = K_{b,12}^{\text{IPE 450}} = \frac{33740}{765} = 21,27 \text{ cm}^3 \text{ ;}
$$
\n
$$
K_{C,2} = 0 \text{ ; } K_{b,21} = K_{b,22} = 0 \text{ ;}
$$
\n
$$
\eta_{1} = \frac{(2 \times 849,96)}{(2 \times 849,96) + (2 \times 21,27)} = 0,97 \text{ et } \eta_{2} = 0 \dots \dots \dots \dots \text{encastrement.}
$$
\n
$$
L_{f,y} = \left[\frac{1 + (0.145 \times 0.97)}{2 - (0.364 \times 0.97)}\right] \times 4,40 \implies L_{f,y} = 3,05 \text{ m}
$$
\n
$$
\circ \text{Sens } \mathbf{Z} \cdot \mathbf{Z} : (\text{Nœud fixe})
$$
\n• **Facteurs de distribution de rigidité dans les neuds 1 et 2 (η<sub>1</sub> + η<sub>2</sub>)**\n
$$
K_{\text{HEB 500 crois\'e}}^{\text{HEB 500 crois\'e}} = K_{\text{HEB 500 crois\'e}}^{\text{HEB 500 crois\'e}} = 373986.5 \text{ . } 0.0006 \text{ s}^{-3}
$$

 $K_C$  HEB 500 croisé =  $K_{C,1}$  HEB 500 croisé =  $\frac{373986.5}{440}$  $\frac{3986.5}{440}$  = 849,96 cm<sup>3</sup>;  $K_{b,11}$  IPE 450 =  $K_{b,21}$  IPE 450 =  $\frac{1043}{450}$  $\frac{1043}{450}$  = 2,31 cm<sup>3</sup>;  $\mathbf{K}_{\text{C,2}} = \mathbf{0} \ ; \hspace{1.5cm} \mathbf{K}_{\text{b,21}} = \ \mathbf{K}_{\text{b,22}} = \mathbf{0} \ ;$  $\eta_1 = \frac{(2 \times 849.96)}{(2 \times 849.96) + (2 \times 849.96)}$  $\frac{(2 \times 849.96)}{(2 \times 849.96) + (2 \times 2.31)} = 0.997$  et  $\eta_2 = 0 ... ... ...$  encastrement.  $L_{f,z} = \left[\frac{1+(0.145 \times 0.997)}{2-(0.364 \times 0.997)}\right]$ 2 −(0,364 x 0,997)  $L_{f,z} = 3,07 \text{ m}$ 

# • Calcul de l'élancement réduit  $\bar{\lambda}_{y,\mathrm{Z}}$

 $\lambda_y = \frac{L_{fy}}{R}$  $\frac{4}{1}$  =  $\frac{305}{23,7}$  $\frac{305}{23.7} = 12.86$   $\rightarrow \lambda_y = \frac{12.86}{93.918}$  $\frac{12,00}{93,91\epsilon}$  = 0,15 < 0,2 alors il n'y a pas risque de flambement.  $\lambda_z = \frac{L_{fz}}{I}$  $\frac{4f\,z}{i\,z} = \frac{307}{23,7}$  $\frac{307}{23,7}$  = 12,95  $\rightarrow \lambda_z = \frac{13,41}{93,918}$  $\frac{13.41}{93.91\epsilon}$  = 0,15 < 0.2 alors il n'y a pas risque de flambement. Avec :  $f_{y}$  $\varepsilon = \sqrt{\frac{235}{3}}$ ; f<sub>y</sub> = 275 MPa  $\Rightarrow \varepsilon = 0.924$ 

➢ D'où le poteau ne risque pas de se flamber dans les deux sens.

#### $\triangleright$  **Calcul de**  $\gamma_{\min}$ :

$$
\Phi_y = 0.5 \times [1 + \alpha_y(\overline{\lambda_y} - 0.2) + \overline{\lambda_y}^2]
$$
  
\n
$$
\Phi_z = 0.5 \times [1 + \alpha_z(\overline{\lambda_z} - 0.2) + \overline{\lambda_z}^2]
$$
  
\nAvec:  
\n
$$
\frac{h}{b} = \frac{800}{300} = 2.66 < 1.2
$$
  
\net T<sub>f</sub> > 100 mm

 $\Rightarrow$  Courbe de flambement (Z-Z) b  $\Rightarrow \alpha_y = 0,34$ 

Courbe de flambement (Y-Y)  $b \Rightarrow \alpha_z = 0.34$ 

$$
\begin{aligned}\n\Phi_z &= 0.56 \implies \chi_z = 0.5 < 1 \\
\Phi_y &= 0.67 \implies \chi_y = 0.5 < 1\n\end{aligned}
$$

➢ **Calcul de K<sup>y</sup> et K<sup>z</sup>**

⇒ Count be d'flambement (Y-Y) b ⇒ α<sub>z</sub> = 0,34  
\n
$$
P_z = 0.56 \implies \chi_z = 0.5 < 1
$$
\n
$$
\chi_y = 0.67 \implies \chi_y = 0.5 < 1
$$
\n⇒ Calculate K<sub>y</sub> et K<sub>z</sub>  
\nK<sub>y</sub> = 1- $\frac{\mu_y \times \gamma_{y_{\text{ref}}}}{\chi_x \times A \times f_y} \le 1.5$   
\nK<sub>z</sub> = 1- $\frac{\mu_z \times \gamma_{y_{\text{ref}}}}{\chi_z \times A \times f_y} \le 1.5$   
\n
$$
\mu_y = \overline{\lambda_y} \times ((2 \times \beta_{y_{\text{ref}}}) - 4) + \frac{W_{\mu_y} - W_{\text{ref}}}{W_{\mu_z}}
$$
 Avec  $\mu_y \le 0.90$   
\n
$$
\mu_z = \overline{\lambda_z} \times ((2 \times \beta_{y_{\text{ref}}}) - 4) + \frac{W_{\mu_z} - W_{\text{ref}}}{W_{\mu_z}}
$$
 Avec  $\mu_z \le 0.90$   
\nAvec: (2 \times \beta\_{M\_z}) - 4) +  $\frac{W_{\mu_z} - W_{\text{ref}}}{W_{\mu_z}}$  Avec  $\mu_z \le 0.90$   
\nAvec: (2 \times \beta\_{M\_z}) - 4) +  $\frac{W_{\mu_z} - W_{\text{ref}}}{W_{\mu_z}}$  Avec:  $\mu_z \le 0.90$   
\nAvec: 1.8 - 0.7, *Q* Avec: 2.15  
\n
$$
\rho = \frac{M_{\text{min}}}{M_{\text{max}}} = \frac{-20.155}{226.46} = -1
$$
\n
$$
\Rightarrow \beta_{\text{max}} = 2.8
$$
\nA.M  
\n
$$
\mu_y = 0.51 < 0.90
$$
 (OK)  
\n
$$
k_y = 1 + \frac{0.51 \times 5465.08 \times 10^3}{0.5 \times 66529 \times 275} = 1.30 < 1.5
$$
\n• **Verification**  
\n
$$
\frac{5465.08 \times
$$

Avec :  $\beta_{My}$ ,  $\beta_{Mz}$  : « facteur de moment uniforme équivalent »

$$
\beta_{M\varphi y} = 1.8 - 0.7.\varphi \text{ A} \nu e \mathbf{c} \varphi = \frac{M_{\text{min}}}{M_{\text{max}}} -1 \le \Psi \le 1
$$
  

$$
\varphi = \frac{M_{\text{min}}}{M_{\text{max}}} = \frac{-201.55}{226.46} = -1 \qquad \longrightarrow \qquad B_{\text{my}} = 2.8
$$
  

$$
\beta_{M\varphi x} = 1.8 - 0.7.\varphi \text{ A} \nu e \mathbf{c} \varphi = \frac{M_{\text{min}}}{M_{\text{max}}} -1 \le \Psi \le 1
$$
  

$$
M_{\text{min}} = -0.03 \qquad \qquad \square
$$

$$
\varphi = \frac{M_{\text{min}}}{M_{\text{max}}} = \frac{-0.03}{127.99} = -1 \qquad \longrightarrow \qquad B_{\text{m z}} = 2.8
$$

**A.N**

$$
\mu_y = 0.51 < 0.90 \qquad \text{(OK)}\\
k_y = 1 + \frac{0.51 \times 5465.08 \times 10^3}{0.5 \times 66529 \times 275} = 1.30 < 1.5
$$

$$
\mu_z = 0.51 < 0.90 \qquad \text{(OK)}
$$
\n
$$
k_z = 1 + \frac{0.51 \times 5465.08 \times 10^3}{0.5 \times 66529 \times 275} = 1.30 < 1.5
$$

## • **Vérification**

$$
\frac{5465,08\,\times 10^3}{0,5 \times 66529 \times \frac{275}{1,1}} + \frac{1,42 \times (-216,41\,)\times 10^3}{11793.1 \times \frac{275}{1,1}} + \frac{1,42 \times 28,52 \times 10^3}{11793.1 \times \frac{275}{1,1}} = 0,68 < 1
$$

 $\Rightarrow$  condition vérifée

## • **Vérification du déversement**

$$
\frac{N_{sd}}{\chi_Z \times A \times f_y / \gamma_{M1}} + \frac{K_{LT} \times M_{y,sd}}{\chi_{LT} \times W_{pl,y} \times f_y / \gamma_{M1}} + \frac{K_z \times M_{z,sd}}{W_{pl,z} \times f_y / \gamma_{M1}} \le 1
$$
  
\nOù :  
\n
$$
K_{LT} = 1 - \frac{\mu_{LT} \times N_{sd}}{\chi_Z \times A \times f_y} \qquad \qquad pour \quad K_{LT} \le 1
$$
  
\n
$$
\mu_{LT} = 0,15 \times \bar{\lambda}_Z \times \beta_{M,LT} - 0,15 \qquad \qquad pour \quad \mu_{LT} \le 0,90
$$
  
\nA  
\nvec :

 $\beta_{\tiny M.LT}$  : Facteur de moment uniforme équivalent pour le déversement.

$$
\beta_{M.LT} = 1,43
$$
\n
$$
\mu_{LT} = -0,11 \le 0,90
$$
\n
$$
K_{LT} = 1
$$
\n
$$
\triangleright
$$
 **Calculate** 
$$
\chi_{LT}
$$

$$
\chi_{LT} = \frac{1}{\varphi_{LT} + \left[\varphi_{LT}^2 - \overline{\lambda}_{LT}^2\right]^{0.5}}
$$

$$
\lambda_{LT} = \frac{L/iz}{\left[1 + \frac{1}{20}\left(\frac{L/iz}{h/t_f}\right)^2\right]^{0.25} \sqrt{C_1}}
$$

C<sub>1</sub>=1,132 (CCM97.Tab.B.1.2)  
\n
$$
\lambda_{LT} = 12,49
$$
\n
$$
\overline{\lambda_{Lt}} = \frac{\lambda_{Lt}}{86,80} = \frac{12,49}{86,80}
$$
\n
$$
\overline{\lambda_{Lt}} = 0,14 < 0,4 \implies \text{ alors il n'y a pas risque de diversement}
$$
\n
$$
\Phi_{Lt} = 0,5 \times [1 + \alpha_{Lt} (\overline{\lambda_{Lt}} - 0,2) + \overline{\lambda_{Lt}}^2]
$$
\n
$$
\alpha_{LT} = 0,34
$$
\n
$$
\Phi_{LT} = 0,49
$$
\nDonc:  $\mathcal{X}_{Lt} = 0,95$   
\nVérification

$$
\frac{5462,55 \times 10^3}{0,5 \times 47520 \times \frac{275}{1,1}} + \frac{1 \times (-222,67) \times 10^3}{0,95 \times 6103 \times \frac{275}{1,1}} + \frac{1,09 \times 25,04 \times 10^3}{6103 \times \frac{275}{1,1}} = 0,76 < 1
$$

 $\Rightarrow$  condition vérifée

**b. Niveau 3émé -4 émé -5 émé étages**

Poteau : 2 HEB 650 (poteau croisé) Poutre : IPE 360

## • **Les efforts internes du niveau**

 $N_{sd}^{max}$  = 3703,54 KN;  $M_{sd,y}^{corr}$  = -114,57 KN.m;  $M_{sd,z}^{corr}$  = 10,54 KN.m (G+Q+Ex)

# • **La stabilité du poteau intermédiaire au flambement composée**

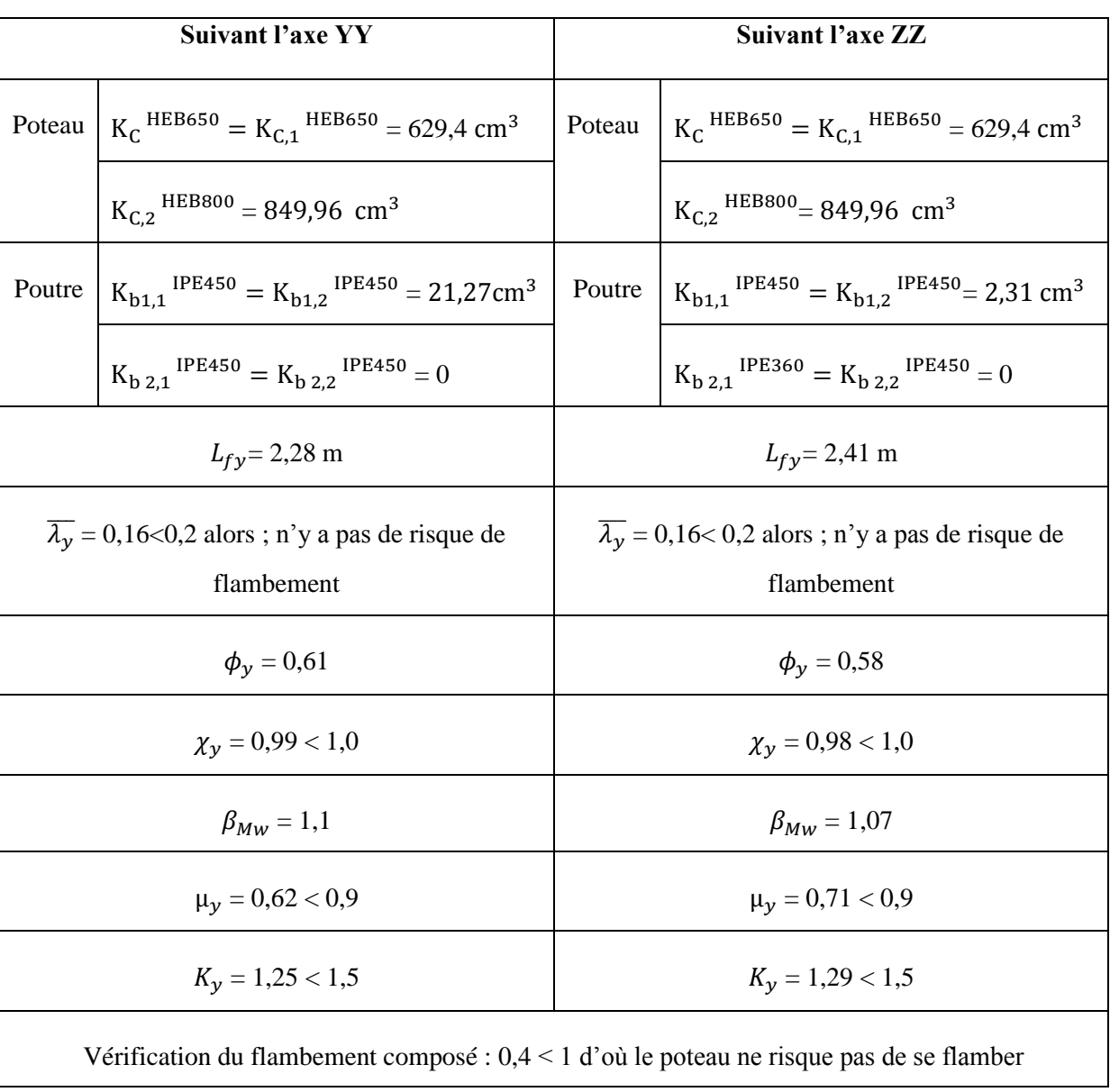

Vérification de la stabilité au flambement du (3-4-5) ème niveau

**c. Niveau 6émé -7 émé -8 émé étages :**

Poteau : 2 HEB 500 (poteau croisé) Poutre : IPE 360

## • **Les efforts internes du niveau**

 $N_{sd}^{max}$  = 2345,7 KN;  $M_{sd,y}^{corr}$  = -124,3 KN.m;  $M_{sd,z}^{corr}$  = 17,77 KN.m **(G+Q+Ex)** 

# • **La stabilité du poteau intermédiaire au flambement composée**

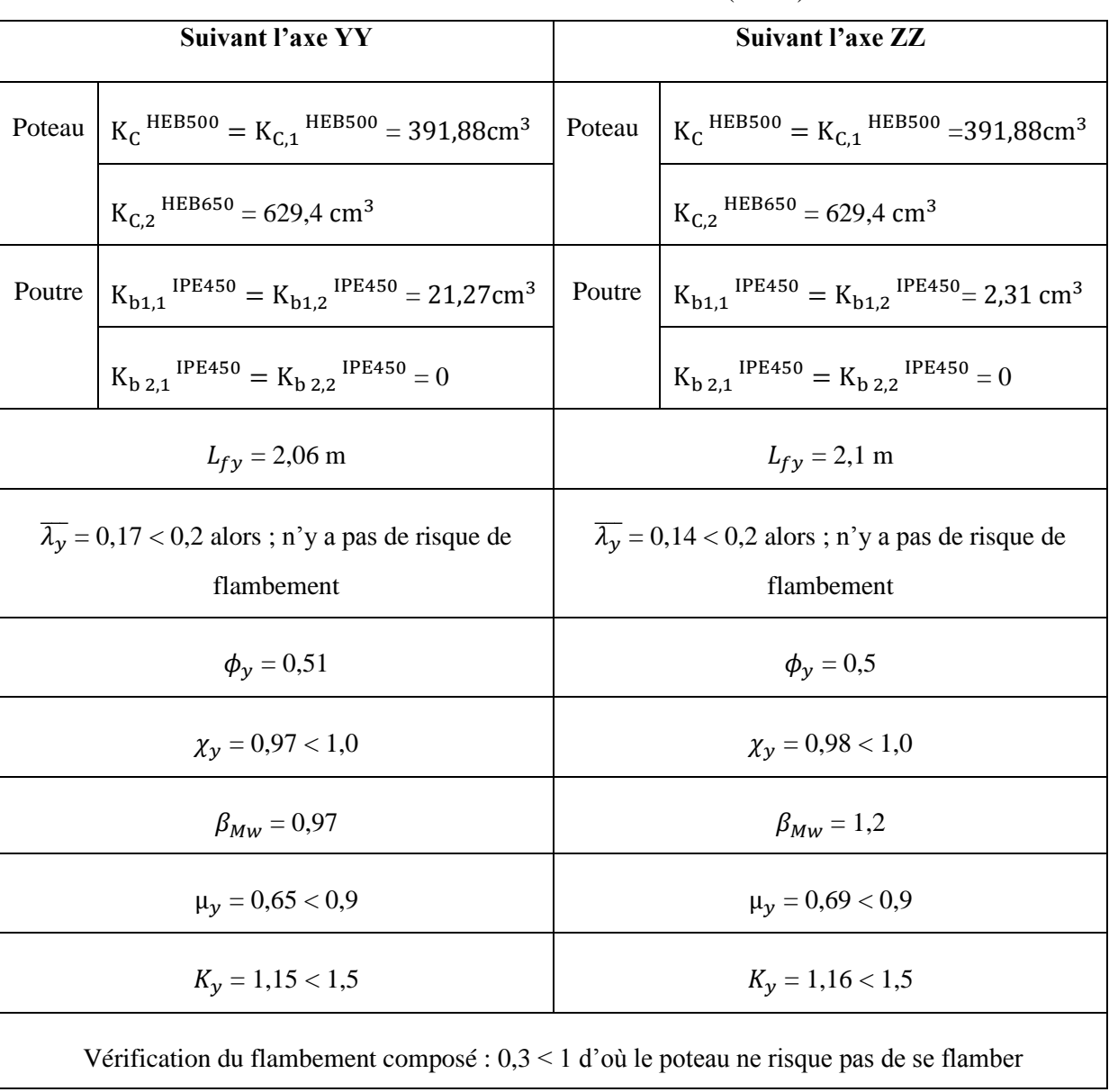

Vérification de la stabilité au flambement du (6-7-8)ème niveau

## **d. Niveau 9émé -10émé étages :**

Poteau : 2 HEB 360 (poteau croisé) Poutre : IPE 360

## • **Les efforts internes du niveau**

 $N_{sd}^{max}$  = 692,87 KN;  $M_{sd,y}^{corr}$  = 120,01 KN.m ;  $M_{sd,z}^{corr}$  = 11,21 KN.m **(ELU)** 

# • **La stabilité du poteau intermédiaire au flambement composée**

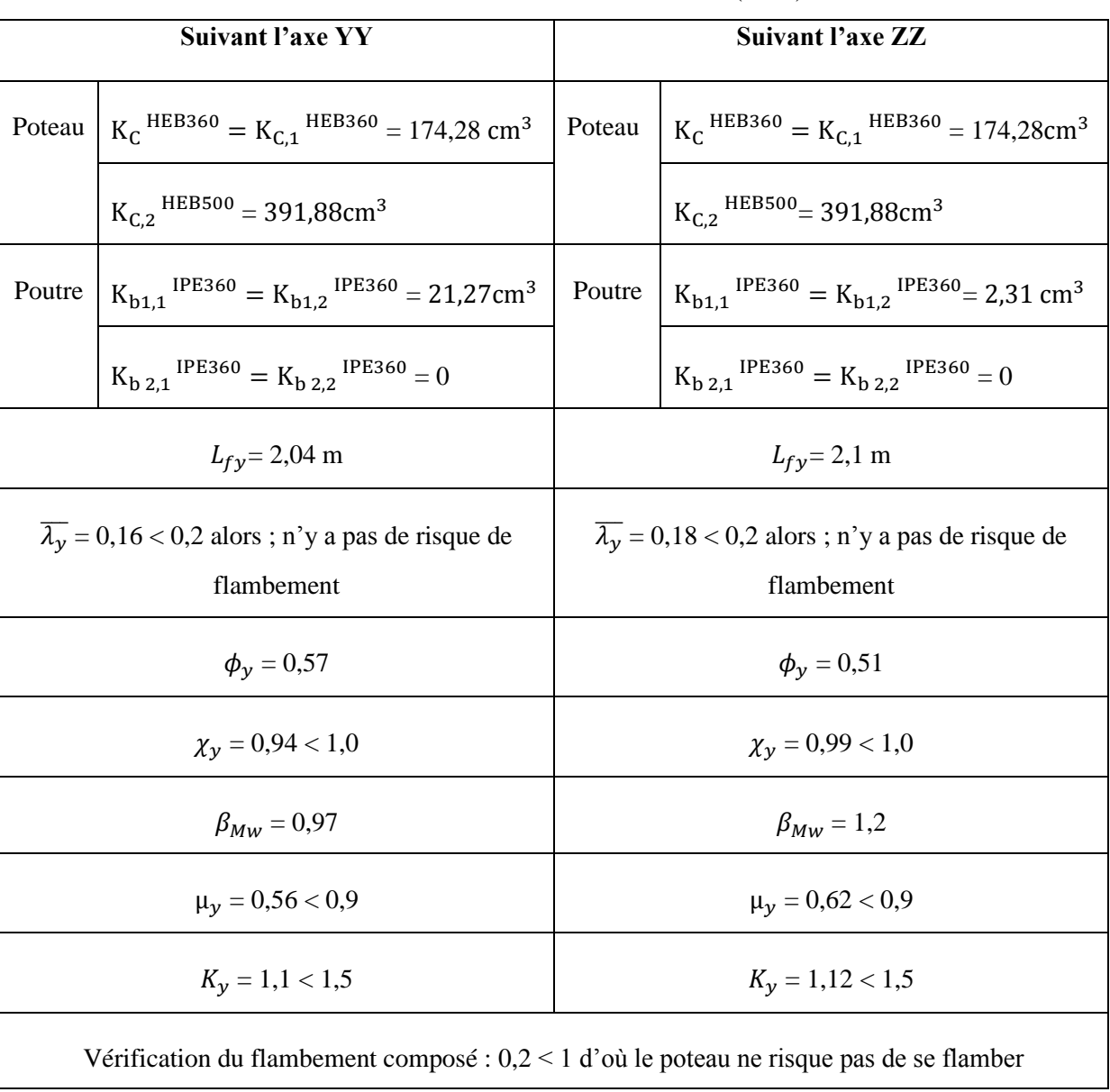

Vérification de la stabilité au flambement du (9-10)èmeniveau

## ❖ **Dimensionnement du cordon de soudure**

Nsd = *5465.08* kN  $Vsd = 175,33 kN$  $a \geq \beta_{\omega} \times \delta m \times \frac{tw}{2}$ 2

 $\beta_{\omega}$ : coef de corrélation  $\delta m$ : coef de sécurité

$$
S275\begin{cases}\beta_{\omega} = 0.85\\ \delta m = 1.3\end{cases}
$$

 $a \ge 0.85 \times 1.3 \times (17,5/2) \Rightarrow a \ge 9,66$  mm

On Prend :  $a = 12$  mm

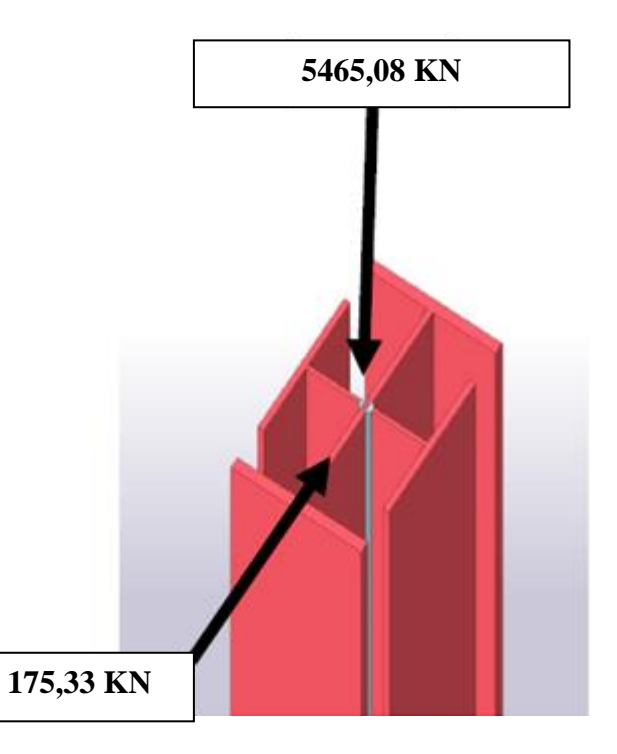

**Figure 7.1:** Soudure du Poteau croisé

• **Vérification des contraintes :**

**a- Perpendiculaire :**

$$
\frac{F}{2\sqrt{2} \times a \times L} \le \frac{Fu}{\beta \omega \times \gamma m w}
$$
\n
$$
\frac{175,33 \times 10^3}{2\sqrt{2} \times 12 \times 10200} = 0.51 \le \frac{430}{0,85 \times 1,3} = 389,14 \text{ Mpa}
$$

**b- Parallèle :** 

$$
\tau = \frac{P}{2\sqrt{2} \times a \times L} \le \frac{Fu}{\beta \omega \times \gamma m w}
$$
  
\n
$$
\frac{5465,08 \times 10^3}{2\sqrt{2} \times 12 \times 10200} = 15,78 \le \frac{430}{0,85 \times 1,3} = 389,14 \text{ Mpa}
$$

## **7.4. Vérification des poutres principales d'étage courant**

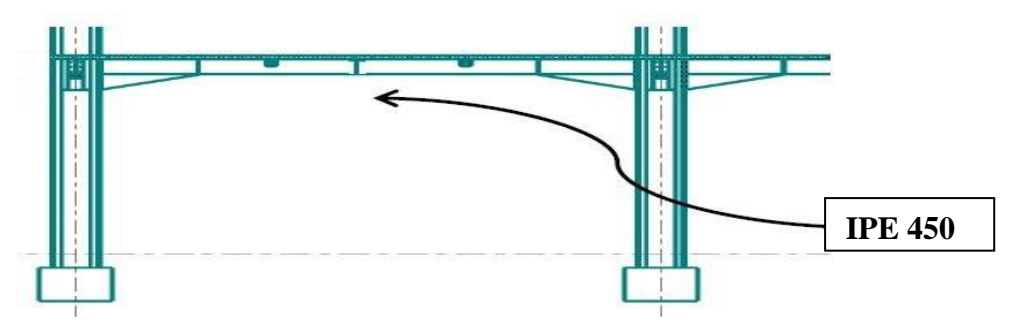

Figure 7.3: schémas de la poutre principale

On a prende un IPE 450.

D'après le Logiciel **CYPECAD**, on prend la valeur **G+Q+Ey**.

Le moment et l'effort tranchant sollicitant ont pour valeurs

Msd= 236,34 KN.m

 $Vsd = 208,27$  KN

## **a) Vérification de la résistance**

On doit vérifier que : Msd < Mplrd

Msd= 236,34 KN.m < Mpl,rd= 845,68 KN.m …………La condition est vérifiée

## **b) Vérification de l'effort tranchant**

On doit vérifier que : Vsd  $\leq$  Vpl,rd

Vsd = 208,27 KN < Vplrd= 807,35 KN ……………... La condition est vérifiée

## **c) Vérification de l'interaction de l'effort tranchant**

0,5 × VPl,rd = 403,67 kN > Vsd ……………………… La condition est vérifiée

➢ Pas d'interaction entre l'effort tranchant et le moment fléchissant.

## **7.4.1. Vérification des poutres principale de terrasse**

On a prende un IPE 450.

D'après le Logiciel **CYPECAD**, on prend la valeur G+Q+Ey.

Le moment et l'effort tranchant sollicitant ont pour valeurs :

Msd= 181,14 KN.m

 $Vsd = 102,91$  KN

#### **a) Vérification de la résistance**

On doit vérifier que : Msd < Mpl,rd :

Msd= 181,14 KN.m < Mpl,rd = 845,68 KN.m ……….. La condition est vérifiée

# **b) Vérification de l'effort tranchant**

On doit vérifier que : Vsd  $\leq$  Vpl,rd

Vsd = 102,91 KN < Vplrd= 807,35 KN ……………… La condition est vérifiée

# **c) Vérification de l'interaction de l'effort tranchant**

0,5 × VPl,rd = 403,67 kN > Vsd …………………....…. La condition est vérifiée

➢ Pas d'interaction entre l'effort tranchant et le moment fléchissant.

#### **Remarque :**

# **d) Pour la vérification au déversement**

Il n'y a pas lieu de vérifier le déversement pour les poutres car on a un plancher

collaborant, donc les poutres sont prémunies contre ce phénomène.

## **7.5. Vérification des palées de stabilité**

## ➢ **Vérification des palées en (X) 2UPN 300**

## **a) Vérifications à la traction simple**

Les efforts sollicitant les plus défavorables calculés par le logiciel sous la combinaison

$$
N_{sd} = 519,82 \text{ KN}
$$

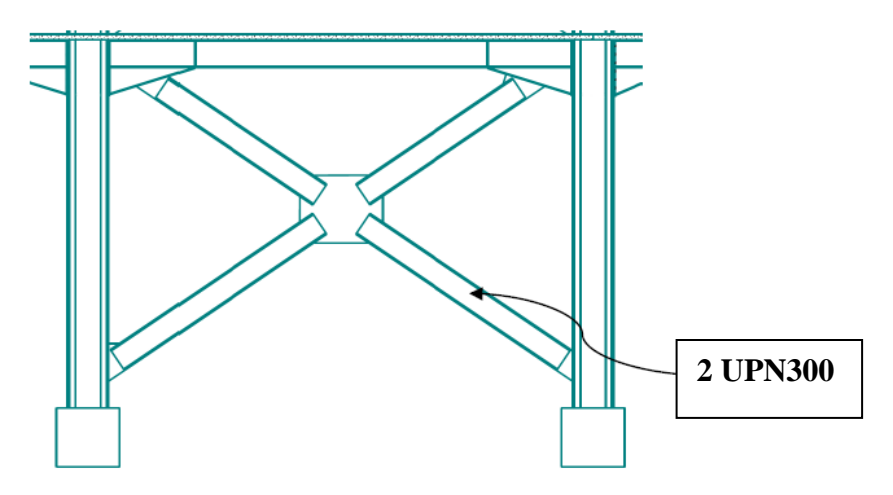

**Figure 7.4:** Les systèmes de contreventements en X

Il faut vérifier que : $N_{sd} \leq Npl, Rd$ 

$$
N_{pl,rd} = \frac{A \times f_y}{\gamma_{M1}} = \frac{2 \times 5880 \times 275}{1,1} \times 10^{-3} = 2940 \text{ kN}
$$

 $N_{sd} = 447,61$  kN < Npl, Rd = 2940 kN Condition vérifiée

#### **b) Vérifications à la compression simple**

Il faut vérifier que : 1  $V_A \times A \times f_y$ *R M sd*  $N_{sd} \leq N_R = \gamma \frac{\beta_A \times A \times f}{\beta_A \times f}$  $\beta$  $\chi$   $\gamma$  $\times A \times f_y$  $\leq N_R = \chi$ 

Avec :

 $\beta_A$  = 1 Pour les sections classe 1 et 2  $\gamma_{M1} = 1,1$  $f_y = 275 \text{ MPa}$  $l_f = \sqrt{7.4^2 + 3.06^2} = 8 \text{ m}$  $L = \frac{l_f}{2} = 4$  $\lambda_y =$  $L_{f, y}$  $i_y$ = 400  $\frac{12}{6,95}$  = 57,55  $\lambda_z =$  $L_{f\,z}$  $i_{z}$ = 306  $\frac{12}{2,02}$  = 151,48 On a  $\lambda_{y} < \lambda_{z} \Rightarrow$  le flambement se produit autour de l'axe (Y-Y)  $\overline{\lambda_y} = \frac{\lambda_y}{96.8}$  $\frac{y}{86,80} = 0,66$ 

#### **Remarque**

Pour les sections en **U** la courbe de flambement est " C "  $\Rightarrow$  Courbe de flambement  $C \Rightarrow \alpha = 0.49$  (**CCM97.Tab 5.5.1**)  $\Phi_y = 0.5 \times [1 + \alpha_y(\overline{\lambda_y} - 0.2) + \overline{\lambda_y}^2]$  $\Phi_{\rm v} = 0.94$  $\chi_{y} = 0.72$  $N_{sd} = 447.6$  kN  $\lt$  $0,72 \times 1 \times 2 \times 5880 \times 275$ 1,1  $\times 10^{-3} = 2116.80$  kN

Condition Vérifiée

#### ➢ **Vérification des palées en(V) 2 UPN300**

Les efforts sollicitant les plus défavorables calculés par le logiciel **CYPECAD**

 $N_{sd} = 420,46$  KN

Le profilé choisit 2UPN 300

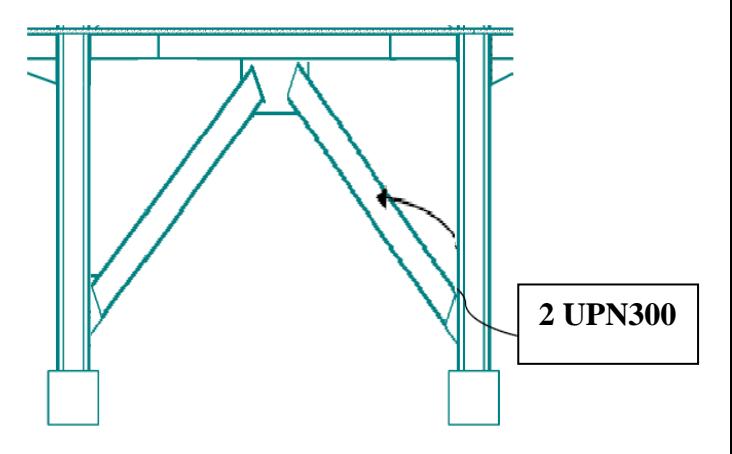

Figure 7.5: Les systèmes de contreventements en V

#### **a) Vérifications à la traction simple**

Il faut vérifier que :Nsd ≤ Npl,Rd

$$
N_{pl,rd} = \frac{A \times f_y}{\gamma_{M1}} = \frac{2 \times 5880 \times 275}{1,1} \times 10^{-3} = 2940 \text{ kN}
$$

 $N_{sd} = 420,46$  KN < Npl, Rd = 2940 kN Condition vérifiée

## **b) Vérifications à la compression simple :**

Il faut vérifier que : 1  $V_A \times A \times f_y$ *R M sd*  $N_{sd} \leq N_{R} = \gamma \frac{\beta_{A} \times A \times f}{\beta_{B}}$  $\beta$  $\chi$   $\gamma$  $\times A \times f_{y}$  $\leq N_R = \chi$ 

Avec :

$$
\beta_A = 1
$$
Pour les sections classe 1 et 2  
\n $\gamma_{M_1} = 1, 1$   
\n $f_y = 275$  MPa  
\n $l_f = \sqrt{4^2 + 3,06^2} = 3,65$  m  
\n $\lambda_y = \frac{L_f y}{i_y} = \frac{182}{6,95} = 26,18$   
\n $\lambda_z = \frac{L_f z}{i_z} = \frac{306}{2,02} = 151,48$   
\nOn a  $\lambda_y < \lambda_z \Rightarrow$  le flambement se produit autour de l'axe (Y-Y)  
\n $\overline{\lambda_y} = \frac{\lambda_y}{86,80} = 0,3$   
\n $\Phi_y = 0,5 \times [1 + \alpha_y(\overline{\lambda_y} - 0,2) + \overline{\lambda_y}^2]$ 

$$
\Phi_y = 0.57
$$
  
\n
$$
\chi_y = 0.94
$$
  
\n
$$
N_{sd} = 420,46 \text{ kN} < \frac{\chi \times 1 \times 2 \times 5880 \times 275}{1,1} \times 10^{-3} = 1316,0 \text{ kN}
$$

**CHAPITRE 8 : Etude des assemblages**

#### **8.1. Introduction**

Un assemblage est un système qui permet de réunir un ou plusieurs éléments métallique sa fin d'assurer une continuité entre eux. Ce système peut être soit par boulonnage ou soit par soudure ou les deux en même temps.

Les assemblages ont pour fonction :

- Assurer la transmission des efforts entre les différents éléments structuraux ;
- Créer une liaison de continuité ;
- Correspondre au type de liaison adéquat ;

## **8.2. Les différents modes d'assemblages**

Dans la construction métallique, les différents modes d'assemblages les plus utilisés sont le boulonnage et la soudure.

#### **8.2.1. Assemblage par boulonnage**

Le boulonnage est une méthode d'assemblage mécanique démontable, qui consiste à relier les éléments métalliques entre eux. On distingue deux types boulons : les boulons ordinaires et les boulons à haute adhérence. Et ces deux types de boulons se différencient par leur nuance d'acier.

**Tableau 8.1:** Caractéristiques mécaniques des boulons selon leur classe d'acier.

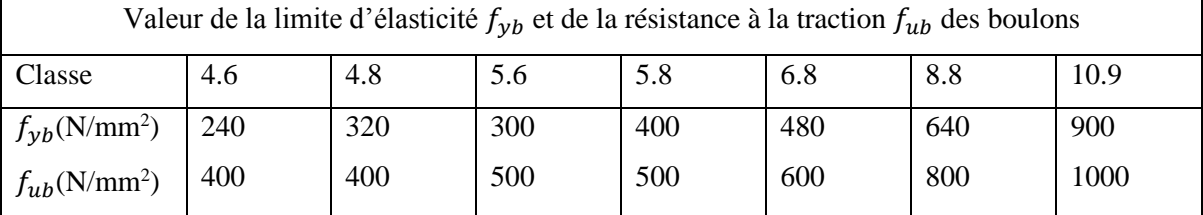

#### • **Fonctionnement des assemblages**

#### - **Fonctionnement des assemblages par obstacle**

C'est le cas des boulons ordinaires non précontraints dont les tiges reprennent les efforts et fonctionnent en cissaillement.

## - **Fonctionnement des assemblages par hadhérence**

Dans ce cas la transmission des efforts s'opère par adhérence des surfaces des pièces en contact. Cela concerne le soudage et le boulonnage par les boulons à haute résistance.

#### **8.2.2. Assemblage par soudure**

 La soudure est un moyen d'assemblage le plus fréquemment utilisé pour la fabrication des pièces métalliques en atelier. Elle est régulièrement utilisée dans les constructions particulières comme : les réservoirs d'eau, les silos etc…

# **8.3. Assemblage poutre–solive (IPE 450 – IPE200)**

 L'assemblage poutre-solive est un assemblage articulé à doubles cornières boulonnées (les âmes sont reliées, les ailes sont libres), qui permet de relier la solive à la poutre avec un jeu entre les deux éléments. Pour assurer la continuité de la solive, on réalise une grugeage pour permettre le passage de l'aile de la poutre.

 $-$  L'effort tranchant maximum :  $V_{sd} = 42,51$  KN

# • **Caractéristiques géométriques des profilés et données mécaniques**

pouters IPE 450:

h = 450 mm; b = 190 mm; t<sub>f</sub> = 14,6 mm; t<sub>w</sub> = 9,4 mm; A = 98,82 cm<sup>2</sup>

■ Solive IPE 200 :

h = 200 mm; b = 100 mm; t<sub>f</sub> = 8,5 mm; t<sub>w</sub> = 5,6 mm; A = 28,48 cm<sup>2</sup>

## • **Dimension de la platine**

La hauteur  $h_p \ge 0.6h_{b1} = 0.6 \times 200 = 120 \text{ mm}$  alors on prend  $h_p = 130 \text{ mm}$ .

L'épaisseur  $t_p = [10 \text{ à } 12 \text{mm}]$  alors on prend  $t_p = 12 \text{ mm}$ 

Alors on choisit un platine à aile égale de dimension : 130 x 130 x 12 mm

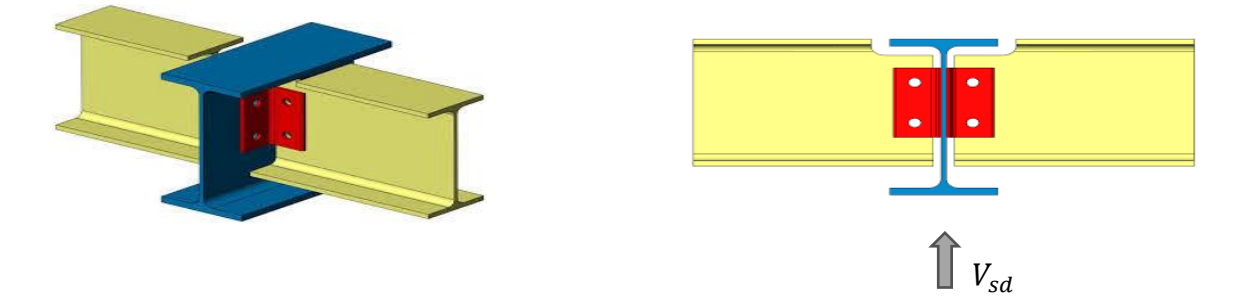

 **Figure 8.1:** Schéma d'assemblage poutre -solive.

On choisit 4 boulons ordinaires de diamètre 16 mm (M16) et de classe 6.8

M16  $\implies$  d= 16 mm  $\implies$  d= 18 mm  $\implies$  A<sub>s</sub>= 157 mm<sup>2</sup> Disposition constructive :  $1,2d_0 \le e_1 \le \text{maxi}$  (12t ou 150 mm)  $\implies$  21,60 mm  $\le e_1 \le 150$  mm  $\implies e_1 = 30$ mm.  $1,2d_0 \le e_2 \le \text{maxi}$  (12t ou 150 mm)  $\implies$  21,60 mm  $\le e_2 \le 150$  mm  $\implies e_2 = 30$ mm. 2,2 $d_0 \le P_1 \le \min(14t \text{ ou } 200 \text{ mm})$   $\implies$  39,6 mm  $\le P_1 \le 168 \text{ mm}$   $\implies$   $P_1 = 60 \text{ mm}$ .  $3d_0 \le P_2 \le \min(14t \text{ ou } 200 \text{ mm})$   $\implies$  54 mm  $\le P_2 \le 168 \text{ mm}$   $\implies$   $P_2 = 60 \text{ mm}$ .

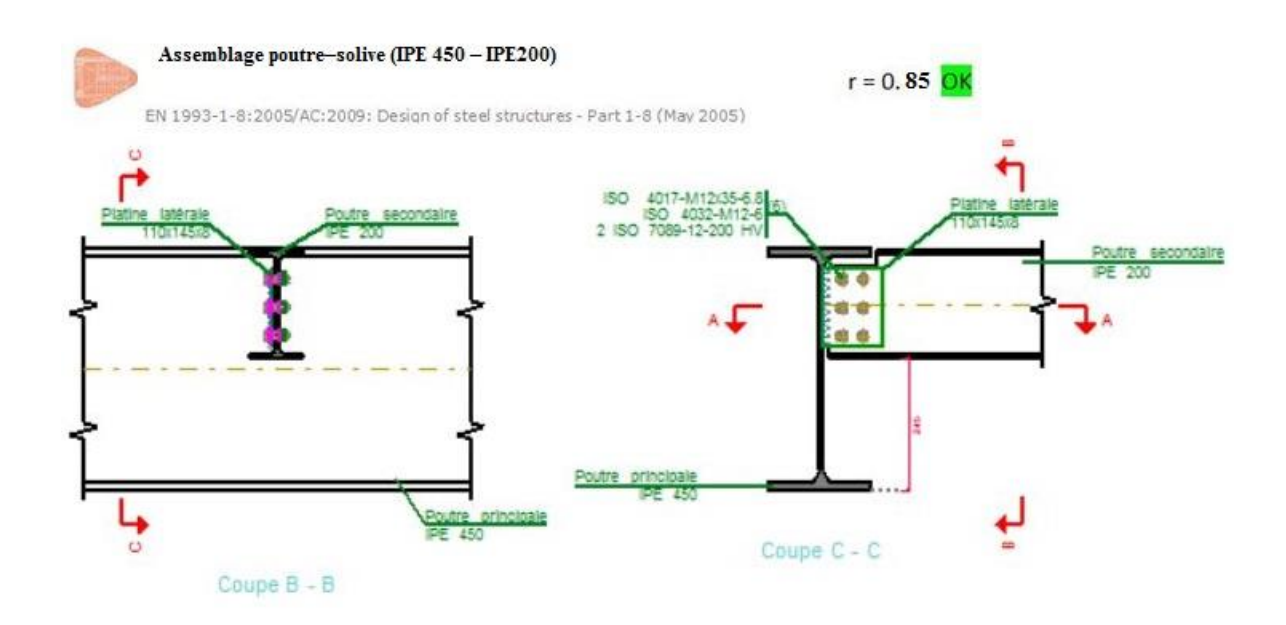

**Figure 8.2:** Vérification d'assemblage poutre-solive par cype-conect

- **Vérifications :**
- **Résistance des boulons au cisaillement**

Il faut vérifier que :  $F_{v, sd} \leq F_{v, rd}$  $F_{v,sd} = \frac{V_{sd}}{n}$  $rac{N_{\rm sd}}{n_{\rm p}} = \frac{42.51}{4}$  $\frac{4}{4}$  = 10,63 KN  $F_{v,rd} \leq$  $0.6f_{ub} \times A_s$ ɣMb  $(EC3. tab. 6.5.3)$  $F_{v,rd} \leq$  $0,6 \times 600 \times 157$  $\frac{1}{1,25}$  = 45,21 kN
Il y a 2 boulons en double cisaillement donc :

 $F_{\text{vrd}} = n \times F_{\text{vrd}} = 4 \times 36,17 = 180,84 \text{ kN}$ 

 $V_{sd} = 42,51$  kN  $< F_{vrd} = 180,84$  kN

➢ Donc la condition est vérifiée

### • **Résistance à la pression diamétrale**

II faut vérifier que : F<sub>v,sd</sub> ≤ F<sub>b,rd</sub>  
\nF<sub>b,rd</sub> = 
$$
\frac{2.5 \alpha f_u dt}{\gamma_{mb}}
$$
 avec α = min  
\nf<sub>u</sub> = 430 MPa ; d= 16 mm ; d<sub>0</sub> = 18 mm ; t= 12 mm ; γ<sub>mb</sub>=1,25 ;  
\ne<sub>1</sub> = 30 mm ; P<sub>1</sub> = 60 mm.  
\nα = min  $\left[ 0,55 ; 1.11 ; 0,86 ; 1 \right]$   
\nF<sub>b,rd</sub> =  $\frac{2.5 \times 0.55 \times 430 \times 16 \times 12}{1,25}$  = 90,81 KN > F<sub>v,sd</sub> = 42,51 KN.................  
\nCV

## **8.4.Assemblage poteau–poutre (HEB 800 – IPE 450)**

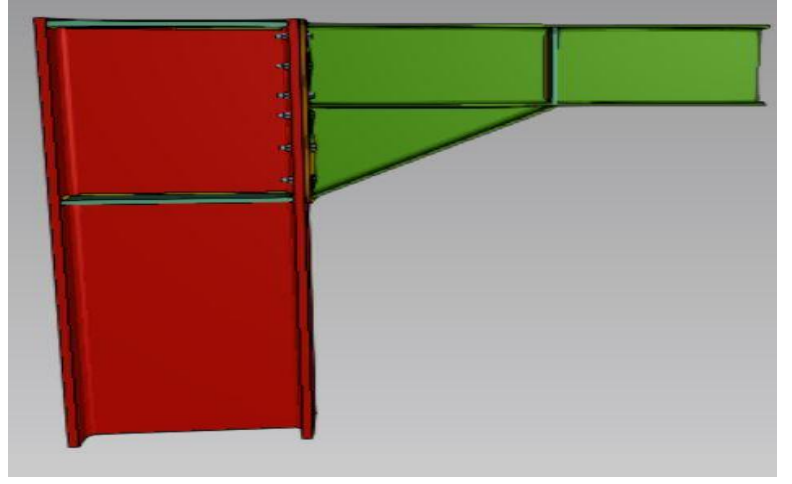

**Figure 8.3 :** Assemblage poteau – poutre

- **Caractéristiques géométriques des profilés et données mécaniques**
- **Poutre IPE 450 :**

h = 450 mm; b = 190 mm; t<sub>f</sub> = 14,6 mm; t<sub>w</sub> = 9,4 mm; A = 98,82 cm<sup>2</sup>

#### - **Poteau croisé 2HEB800:**

h = 800 mm; b = 300 mm; t<sub>f</sub> = 33 mm; t<sub>w</sub> = 17,5 mm; A= 334.2cm<sup>2</sup>

## • **Efforts internes**

 $M_{sd}$  = 133,20 KN.m

 $V_{sd}$  = 78,61 KN

Assemblage poutre-platine (soudure)

Cet assemblage est réalisé en reliant la poutre et la platine à l'aide de la soudure.

On fixe le cordon de soudure **a= 8mm.**

$$
l_1 = b_s = 170 \text{ mm}
$$
  

$$
l_2 = \frac{b_s - t_w}{2} = 81 \text{ mm}
$$
  

$$
l_3 = h - 2t_f = 334,6
$$

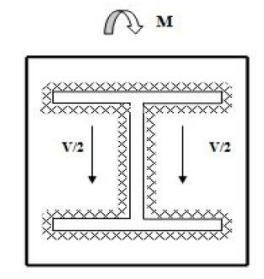

Assemblage poutre - platine

 $A_s = \sum_{i} a_i = (2l_1 + 4l_2 + 2l_3)a = 7999.2$  mm<sup>2</sup>  $I_{s/yy} = 2[(al_1d_1^2) + (2 al_2d_2^2)]$ 

Avec :

$$
d_1 = \frac{h}{2} + \frac{a}{2} = 183 \text{ mm}
$$
  

$$
d_2 = \frac{h}{2} - t_f - \frac{a}{2} = 164.3 \text{ mm}
$$
  

$$
I_{s/yy} = 120.79 \text{ x } 10^6 \text{ mm}^4
$$

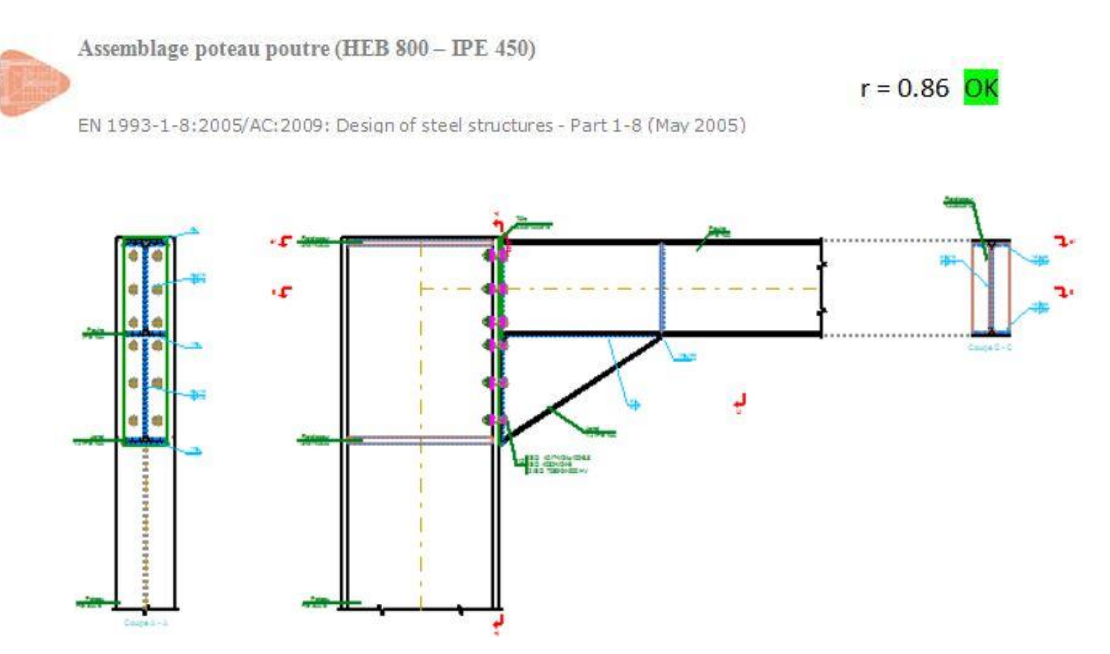

**Figure 8.4 :** Distribution des boulons sur la platine d'extrémité

- o **Vérification de la résistance**
- **Effet de N<sub>sd</sub> et V<sub>sd</sub>**

√2( Nsd ∑ li×ai ) <sup>2</sup> + 3( Vsd 2 l3×a ) <sup>2</sup> ≤ fus βw× γm2 145,38 ≤ 341,14 *……………….…. CV.*

- **Effet de N<sub>sd</sub>** et M<sub>sd</sub>

√2 [ Nsd ∑ li×ai + ( Msd Is/yy × h 2 )] ≤ fus βw× γm2 301,65 ≤ 341,14 *…………………. CV.*

## • **Assemblage poteau-platine (boulonnage)**

### o **Disposition constructive**

On choisit d'utiliser 12 boulons HR de diamètre 24mm et de classe 8.8, avec une platine de dimension 2200 x 1000 x 18 mm

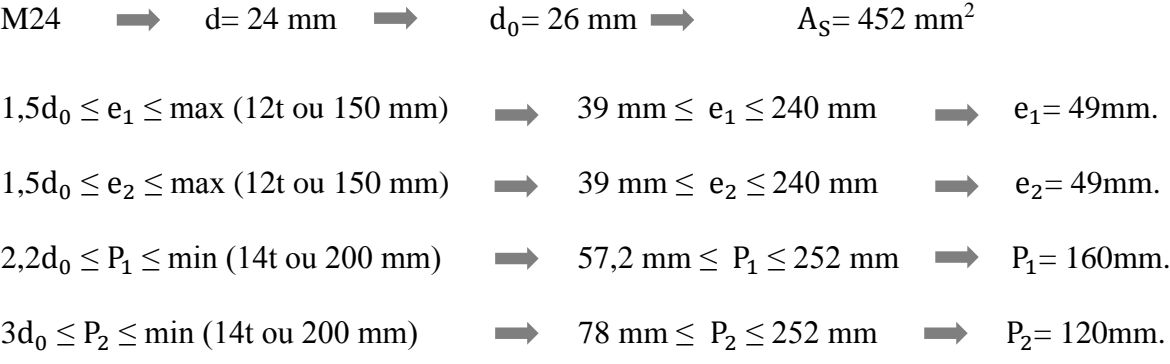

### o **Détermination des efforts dans le boulon**

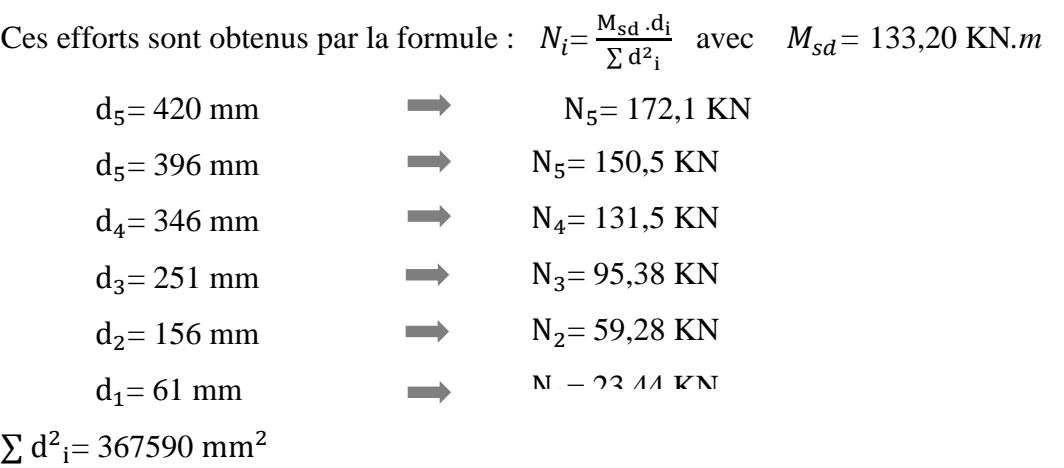

### o **Résistance des boulons à la traction**

Pour que cette condition soit satisfaite, il faut vérifier que :  $N_{tr} \le nF_P$ 

Avec :

 $N_1$ : effort maximal de traction, n : nombre de boulons par rangée,  $F_P$ : effort admissible en traction pour un boulon,  $F_P = 0.7f_{us}A_s$ fus : résistance à la traction des boulons égale à 1000 MPa, A<sub>s</sub>: section du boulon; Ntr = 172,1 KN ≤ n FP= 2 x 0,7 x 1000 x 452 = 632,80 KN **…………………..CV.**

## o **Vérification du moment effectif de l'assemblage**

Il faut vérifier que :  $M_{sd} \leq M_{rd}$ Avec :  $M_{sd}$ : moment résistant maximal,  $M_{rd}$  : moment résistant effectif,  $M_{rd} = \frac{n F_P \sum d^2 i}{dx}$  $d_5$  $F<sub>P</sub>= 0.7 x 1000 x 452 = 316,40 KN (pour un boulon)$  $M_{\rm rd} = \frac{2 \times 316.4 \times 367 \times 10^3}{420}$  $\frac{4 \times 36}{20} \times 10^{-3} = 552,94 \text{ KN.m} > M_{sd} = 133,20 \text{ KN.m}$ <br> $\cdots$  CV.

### o Résistance de l'assemblage sous l'effort tranchant

Il faut vérifier que :  $V_{sd} \leq V_{s,rd}$  $V_{sd} = \frac{V}{n}$  $\frac{V}{n} = \frac{68,51}{12}$  $\frac{1}{12}$  = 5,70 KN  $V_{s,rd} = \frac{k_s m\mu (F_P - 0.8 N_{tr})}{v}$  $\frac{F_P - 0.8N_{tr}}{Y_{ms}} = \frac{1 \times 1 \times 0.3 [(0.7 \times 245 \times 1000) \times 10^{-3} - (0.8 \times 150.5)}{1.25}$  $\frac{1000 \times 10^{-6} - (0.8 \times 150.5)}{1,25} = 15,33$  KN Vsd= 5,70 KN < Vs,rd = 15,33 KN **……………………………CV.**

### o Résistance de l'âme du poteau en traction

Il faut vérifier que :  $F_v \leq F_t$  $F_v = \frac{M_{sd}}{h - t}$  $\frac{M_{sd}}{h - t_f} = \frac{133,20}{(0.45 - 0.01)}$  $\frac{133,20}{(0,45-0,0146)} = 305,92$  KN  $F_t = t_{wc} b_{eff} \frac{f_y}{v_{esc}}$ γm0 = 17,5x 120 x <sup>275</sup> 1,1 = 525.0 KN > F<sup>v</sup> = 305,92 KN**…………………CV.**

### o Résistance de l'âme du poteau au cisaillement

Il faut vérifier que :  $F_v \leq F_r$  $F_r = 0.58 f_y h_c \frac{t_{wc}}{v}$  $\frac{t_{wc}}{v_{mo}} = 0.58 \times 275 \times 800 \times \frac{117.5}{1.1} = 2030.0 \text{ KN} > F_v = 305.92 \text{ KN} \dots \dots \dots \dots \text{CV}.$ 

## o **Résistance de l'âme du poteau en compression**

Il faut vérifier que :  $F_v \leq F_c$  $F_c = f_y$  x t<sub>wc</sub> [1,25 – 0,5 γ<sub>m0</sub> $\frac{\sigma_p}{f}$  $\frac{\sigma_{\rm n}}{\rm f_{\rm y}}$  ] $\frac{\rm b_{eff}}{\gamma_{\rm m0}}$ γm0  $b_{\text{eff}}= t_{\text{fb}} + 2t_{\text{P}} + 5(t_{\text{fc}} + r_{\text{b}}) = 17.5 + (2 \times 20) + [5 (28+18)] = 282.7 \text{ mm}$  $\sigma_{\rm n} = \frac{V_{\rm sd}}{\Delta}$  $\frac{M_{sd}}{A} + \frac{M_{sd}}{W_{el}}$  $\frac{M_{sd}}{W_{ely}} = \frac{68.51 \times 10^3}{98.82 \times 10^2}$  $\frac{58.51 \times 10^3}{98.82 \times 10^2} + \frac{133,20 \times 10^6}{1500 \times 10^3}$  $\frac{33,20x}{1500 \times 10^{3}}$  = 95,73 Mpa  $F_c = 275 \times 17,5 \left[1,25 - (0,5 \times 1,1 \times \frac{95.73}{275})\right] \frac{282.7}{1,1}$  $\frac{62.7}{1,1}$  = 441,84 KN > F<sub>v</sub> = 406,82 KN..........CV.

## **8.5. Assemblage des éléments de contreventement**

## ➢ **Assemblage du contreventement V inversé**

L'assemblage se fait avec l'élément le plus sollicité avec une section de 2UPN 300

### o **Assemblage du contreventement sur le gousset au niveau de la base du portique**

Dans cet assemblage, on choisit d'utiliser des boulons ordinaires de classe 8.8 et un diamètre de 18 mm avec une disposition de boulon de deux rangés.

On a un effort tranchant repris par 2UPN 300 :  $V_{sd}^{max} = 348,23$  KN.

### • **Disposition constructive**

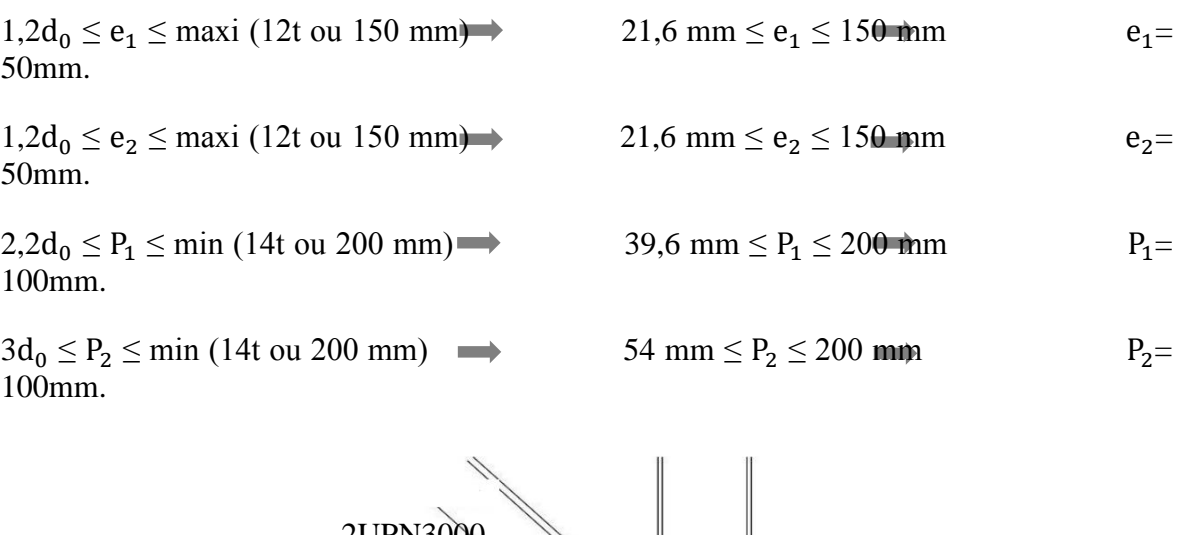

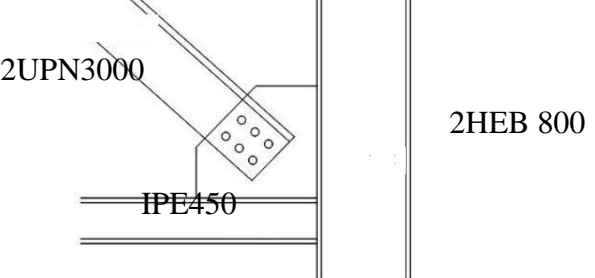

**Figure 8.5 :** Assemblage gousset – contreventement.

#### • **Nombre de boulon nécessaire pour 1UPN**

On sait que :  $F_{v, sd} \leq F_{v,rd} \longrightarrow \frac{V_{sd}}{n}$  $\frac{W_{\rm sd}}{n_{\rm p}} \leq \frac{0.6~f_{\rm ub}A_{\rm s}}{\gamma_{\rm mb}}$ γmb  $n_p = \frac{V_{sd} \cdot \gamma_{mb}}{0.6 \text{ f} \cdot A}$  $\frac{V_{sd} \cdot \gamma_{mb}}{0.6 f_{ub} A_s} = \frac{174,11 \times 1.25}{0.6 \times 800 \times 245}$  $\frac{174,11 \times 1,25}{0,6 \times 800 \times 245}$  x 10<sup>3</sup> = 1,85 alors on prend n<sub>p</sub>= 4 pour 1UPN.

#### • **Résistance à la pression diamétrale**

II faut vérifier que : F<sub>v,sd</sub> ≤ F<sub>b,rd</sub>  
\nF<sub>b,rd</sub> = 
$$
\frac{2.5 \alpha f_u d t}{\gamma_{mb}}
$$
 avec α = min $\left[\begin{array}{c} \frac{e_1}{3d_0}; \frac{P_1}{3d_0} - \frac{1}{4}; \frac{f_{ub}}{f_u} \end{array}\right]$  1  
\nf<sub>u</sub> = 430 MPa ; d = 18 mm ; d<sub>0</sub> = 20 mm ; t = 12 mm ; γ<sub>mb</sub>=1,25 ;  
\ne<sub>1</sub> = 50 mm ; P<sub>1</sub> = 100 mm.  
\nα = min $\left[\begin{array}{c} 0.83; 1.41; 1.86; 1 \end{array}\right]$   
\nF<sub>b,rd</sub> =  $\frac{2.5 \times 0.83 \times 430 \times 20 \times 12}{1.25} = 189,88$  KN  
\nF<sub>v,sd</sub> =  $\frac{V_{sd}}{n_p} = \frac{348,23}{4} = 87,05$  KN  $\times$  F<sub>b,rd</sub> = 189,88 KN ....... (CV.

#### • **Assemblage du gousset sur le nœud du portique**

On choisit un plat de gousset 400 x 400 x 12 et un cordon de soudure a= 6mm. L'effort de traction sollicité par le gousset se décompose suivant les deux sens :  $N_{t, sd}^{x-x}$  =  $N_{t, sd}$  cosα = 348,24x cos 64 = 152,65 KN  $N_{t,sd}$ <sup>y-y</sup>=  $N_{t,sd}$  sin $\alpha$  = 348,24x sin 64 = 313 KN

#### - **Suivant le sens x-x :**

 $N_{t,rd}$   $x-x = \frac{f_u \sum la}{\sqrt{3}B_{r}v_u}$  $\frac{f_{\rm u} \sum$ la =  $\frac{312 \times 800 \times 6}{\sqrt{3} \times 0.85 \times 1.35}$ √3x 0,85 x 1,30 =782,48 KN > Nt,sd x−x = 152,65 KN**…………..…CV.**

#### - **Suivant le sens y-y :**

Nt,rd x−x = fu ∑la √3βwγmw = 312 x 800 x 6 √3x 0,85 x 1,30 =782,48 KN > Nt,sd y−y = 313 KN**………..…CV.**

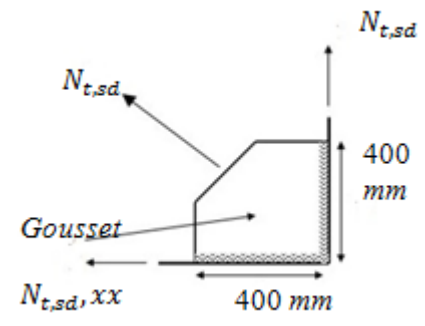

## • **Assemblage du contreventement sur le gousset au niveau du nœud du portique**

Dans cet assemblage, on choisit d'utiliser des boulons ordinaires de classe 6.8 et un diamètre de 18 mm avec une disposition de boulon de deux rangés.

On a un effort tranchant repris par 2UPN 300 :  $V_{sd}^{max} = 348,23$  KN

## • **Disposition constructive**

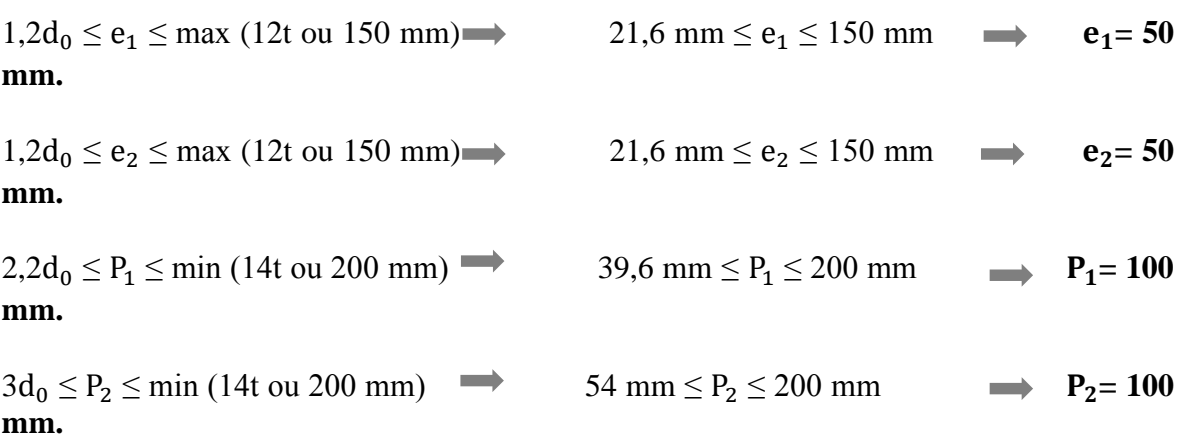

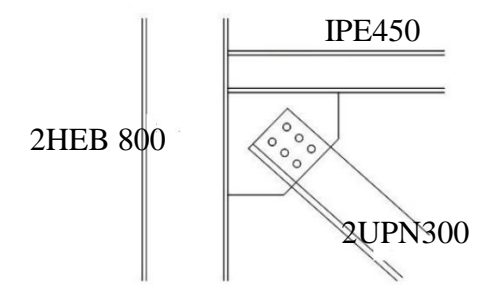

**Figure 8.6 :**Assemblage gousset – contreventement au nœud du portique.

### • **Nombre de boulon nécessaire pour 1UPN**

On sait que :  $F_{v, sd} \leq F_{v,rd} \implies \frac{V_{sd}}{r}$  $\frac{W_{\rm sd}}{n_{\rm p}} \leq \frac{0.6~f_{\rm ub}A_{\rm s}}{\gamma_{\rm mb}}$ γmb  $n_p = \frac{V_{sd} \cdot \gamma_{mb}}{0.5 f \cdot A}$  $\frac{V_{sd} \cdot \gamma_{mb}}{0.5 f_{ub} A_s} = \frac{174,11 \times 1.25}{0.5 \times 600 \times 245}$  $\frac{174,11 \times 1,25}{0,5 \times 600 \times 245}$  x 10<sup>3</sup> = 2,96 alors on prend n<sub>p</sub>= 4 pour 1UPN

• **Résistance à la pression diamétrale**

Il faut vérifier que :  $F_{v, sd} \leq F_{b,rd}$  $F_{b,rd} = \frac{2.5 \alpha f_u d t}{v}$  $\frac{\alpha f_u dt}{\gamma_{mb}}$  avec  $\alpha = \min_{\alpha = 1} \frac{e_1}{3d_0}; \frac{P_1}{3d_0}$  $\frac{P_1}{3d_0} - \frac{1}{4}$  $\frac{1}{4}$ ,  $\frac{f_{ub}}{f_u}$  $\frac{ub}{f_u}$ ; 1  $f_u = 430 \text{ MPa}$ ; d= 18 mm; d<sub>0</sub>= 20 mm; t = 12 mm;  $\gamma_{mb} = 1,25$ ;  $e_1$ = 50 mm; P<sub>1</sub>= 100 mm.  $\alpha = \min \left\{ 0.83 ; 1.41 ; 1.86 ; \right\}$ 

$$
F_{b,rd} = \frac{2.5 \times 0.83 \times 430 \times 20 \times 12}{1.25} = 171,31 \text{ KN}
$$
  
\n
$$
F_{v,sd} = \frac{V_{sd}}{n_p} = \frac{348,2}{4} = 87,05 \text{ KN} < F_{b,rd} = 171,31 \text{ KN}
$$
.................**CV**.

#### • **Assemblage du gousset sur le nœud du portique**

On choisit un plat de gousset 300 x 300 x 12 et un cordon de soudure a= 6 mm. L'effort de traction sollicité par le gousset se décompose suivant les deux sens :

$$
N_{t,sd}^{x-x} = N_{t,rd} \cos \alpha = 348,24 \times \cos 36 = 281,73 \text{ KN}
$$
  

$$
N_{t,sd}^{y-y} = N_{t,rd} \sin \alpha = 348,24 \times \sin 36 = 204,7 \text{ KN}
$$

### - **Suivant le sens x-x :**

$$
N_{t,rd}^{x-x} = \frac{f_{us} \Sigma la}{\sqrt{3} \beta_{w} \gamma_{mw}} = \frac{430 \times 600 \times 6}{\sqrt{3} x 0.85 \times 1.30} = 808,81 \text{KN} > N_{t,sd}^{x-x} = 281,73 \text{ KN} \dots \dots \dots \dots \text{CV}.
$$

- **Suivant le sens y-y :** 

$$
N_{t,rd}^{x-x} = \frac{f_{us} \Sigma^{la} - 430 \times 600 \times 6}{\sqrt{3} \beta_{w} \gamma_{mw}} = \frac{430 \times 600 \times 6}{\sqrt{3} \times 0.85 \times 1.30} = 808,81 \text{KN} > N_{t,sd}^{y-y} = 204,7 \text{ KN} \dots \dots \dots \text{CV}.
$$
\n
$$
\frac{300 \text{ mm}}{\sqrt{3} \beta_{w} \gamma_{mw}} = \frac{N_{t,sd} \times x}{\sqrt{3} \gamma_{w} \gamma_{dw}} = \frac{N_{t,sd} \times x}{\sqrt{3} \gamma_{w} \gamma_{dw}}
$$
\n
$$
N_{t,sd}^{y-y} = 204,7 \text{ KN} \dots \dots \dots \text{CV}.
$$

**Figure 8.7 :** Assemblage gousset - nœud de portique par soudure.

#### • **Assemblage du contreventement sur le gousset au niveau de la poutre**

Dans cet assemblage, on choisit d'utiliser des boulons ordinaires de classe 8.8 et un diamètre de 18mm avec une disposition de boulon de deux rangés.

On a un effort tranchant repris par 2UPN 260 :  $V_{sd}^{max} = 551,32 \text{ KN}$ 

#### • **Disposition constructive**

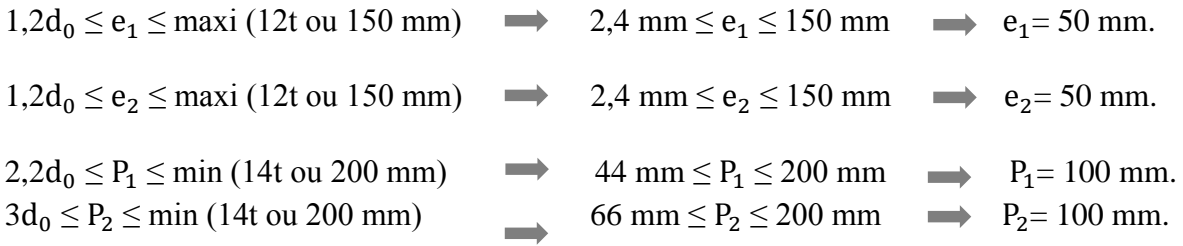

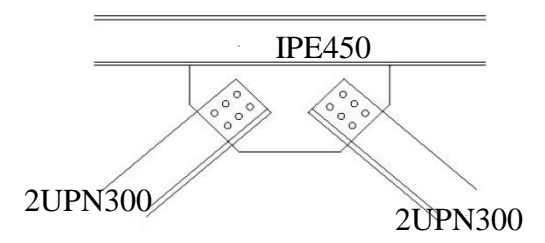

**Figure 8.7 :** Assemblage gousset –contreventement à la poutre.

## • **Nombre de boulon nécessaire pour 1UPN**

On sait que :  $F_{v, sd} \leq F_{v,rd} \longrightarrow \frac{V_{sd}}{n}$  $\frac{W_{\rm sd}}{n_{\rm p}} \leq \frac{0.6~f_{\rm ub}A_{\rm s}}{\gamma_{\rm mb}}$  $n_p = \frac{V_{sd} \cdot \gamma_{mb}}{0.6 \text{ f} \cdot A}$  $\frac{V_{sd} \cdot \gamma_{mb}}{0.6 f_{ub} A_s} = \frac{551,32 \times 1,25}{0.6 \times 800 \times 245}$  $\frac{551,32 \times 1,25}{0,6 \times 800 \times 245} \times 10^3 = 5,8$  alors on prend  $n_p = 6$  pour 1UPN

### • **Résistance à la pression diamétrale**

II faut vérifier que : F<sub>v,sd</sub> ≤ F<sub>b,rd</sub>  
\nF<sub>b,rd</sub> = 
$$
\frac{2.5 \alpha f_u d t}{\gamma_{mb}}
$$
 avec α = min $\left[\begin{array}{cc} \frac{e_1}{3d_0}; \frac{P_1}{3d_0} - \frac{1}{4}; \frac{f_{ub}}{f_u}; \frac{1}{f} \end{array}\right]$   
\n $f_u$  = 430 MPa ; d = 20 mm ; d<sub>0</sub> = 22 mm ; t = 12 mm ; γ<sub>mb</sub>=1,25 ;  
\ne<sub>1</sub> = 50 mm ; P<sub>1</sub> = 100 mm.  
\nα = min $\left[\begin{array}{cc} 0,83; 1,41; 1,86; 1 \end{array}\right]$   
\nF<sub>b,rd</sub> =  $\frac{2.5 \times 0.83 \times 430 \times 20 \times 12}{1,25} = 171,31$  KN  
\nF<sub>v,sd</sub> =  $\frac{V_{sd}}{n_p} = \frac{551,31}{6} = 91,88$  KN <  $F_{b,rd}$  = 171,31 KN ....... (CV.

### • **Remarque :**

On prendra les mêmes choix d'assemblages au niveau de la deuxième extrémité des barres (liaison des trois barres).

### ➢ **Choix retenu pour l'assemblage des palées de stabilité**

- Soudure de gousset :**6mm.**
- Epaisseur de gousset :**12mm.**
- Boulonnage : **6 boulons** ordinaires de diamètre **18 mm**, de **classe 6.8 et 8.8**

## **8.6. Assemblage de continuité poteau (2HEB 800 - 2HEB 650) avec**

### **contacte :**

Dans ce type d'assemblage on distingue 3 cas :

- Poteau croisé (2HEB800) avec poteau croisé (2HEB650)
- Poteau croisé (2HEB650) avec poteau croisé (2HEB500)
- Poteau croisé (2HEB500) avec poteau croisé (2HEB360)

**Efforts internes (donnés par CYPECAD) :**

Les efforts internes maximums au niveau de l'assemblage :

 $M^{max} = 130,43$  KN. $\mu$ 

 $V^{\text{max}} = 73,25 \text{ KN}$  $N^{max} = 638,95$  KN L'assemblage se fera au 1er étage.

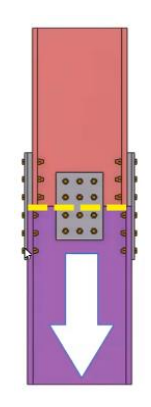

**Figure 8.8 :** Assemblage poteau par couvre – joint.

## **On va traiter cet assemblage manuellement.**

• **Caractéristiques géométriques des profilés et données mécaniques**

Poteau **2HEB800** :

h = 500mm; b= 300mm; t<sub>f</sub>= 33mm; t<sub>w</sub>=17,5mm; A= 665.29 cm<sup>2</sup>

## Poteau **2HEB650** :

h = 650mm; b=300mm; t<sub>f</sub>= 31mm; t<sub>w</sub>=16mm; A=570.12 cm2

o **Dimensionnement du couvre joint (éclisse)**

## • **Eclisse de la semelle**

La hauteur  $h_{fp} \ge 2b = 2 \times 300 = 600$  mm alors on prend  $h_{fp} = 680$  mm.

La largeur  $b_{fp} \ge b = 300$  mm alors on prend  $b_{fp} = 300$  mm.

L'épaisseur e<sub>fp</sub>  $\geq \left[\frac{t_f}{2}\right]$  $\frac{t_f}{2} = \frac{33}{2}$  $\frac{35}{2}$  et 10mm] = [16.5mm et 10mm] alors on prend  $e_{fp}$  = 16,5 mm

## • **Eclisse de l'âme**

La hauteurh<sub>wp</sub>, on prend  $h_{fp} = 500$  mm.

La largeur  $b_{wp} \ge 0.5h = 0.5 \times 800 = 400$  mm alors avec le choix d'un poteau croisé, on prend 400mm pour chaque côté de l'âme.

L'épaisseur  $e_{wp} \geq \frac{t_w}{2} = \frac{17.5}{2}$  $\frac{27.5}{2}$  = 8,75 mm alors on prend  $e_{wp}$  = 10mm. L'épaisseur de la plaque d'ajustassions est  $t_{pa}$ = 30 mm

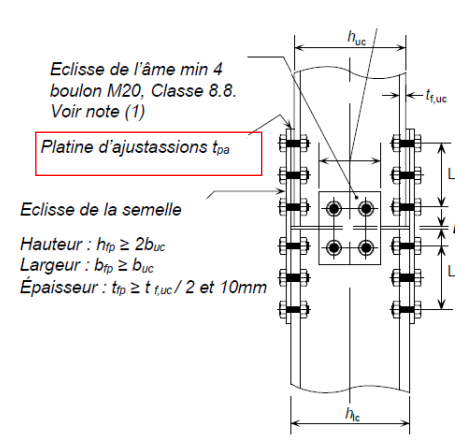

**Figure 8.9 :** Schéma d'assemblage pour la position de la plaque d'ajustassions.

#### o **Disposition constructive pour la semelle**

On choisit des boulons ordinaires de diamètre  $\phi$ 20 et de classe 8.8 alors d<sub>0</sub>= 22 mm

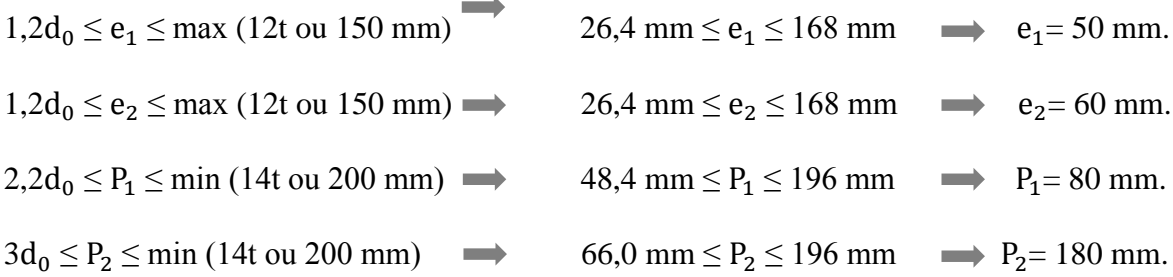

#### o **Disposition constructive pour l'âme**

On choisit des boulons ordinaires de diamètre  $\phi$ 20 et de classe 8.8 alors d<sub>0</sub>= 22mm

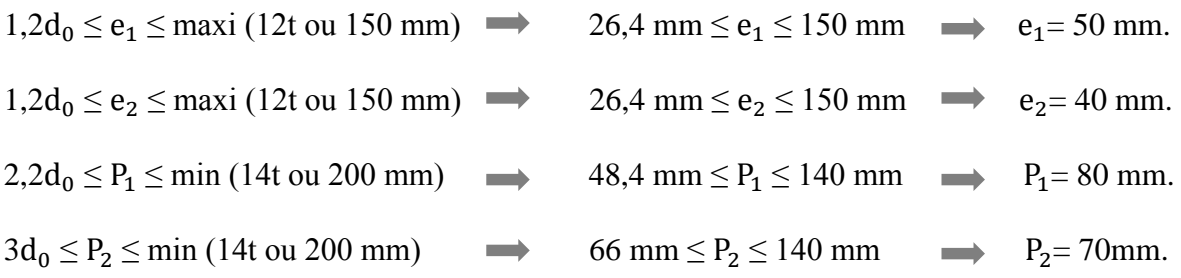

• **Vérification de la résistance du couvre - joint de semelle**

#### o **Resistance à la compression**

Il faut vérifier que  $N_{Ed,f,p,c} \le N_{c,f,p,rd}$ 

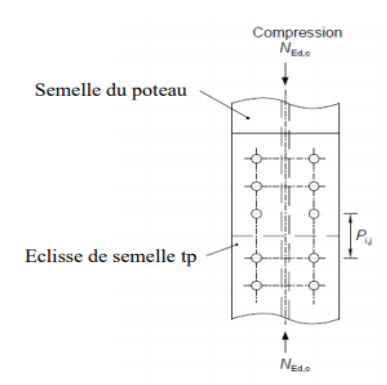

**Figure 8.10 :** Disposition des boulons couvre-joint semelle pour la compression.

$$
N_{Ed,f,pc} = \frac{M_{sd}}{h} + N_{sd}(\frac{A_{fc}}{A_c}) = \frac{130,43 \times 10^6}{450} + 638,95 \times 10^3(\frac{7800}{43450}) = 404,7 \text{ KN}
$$
  
\n
$$
N_{cf,p,rd} = \frac{A_{fp}f_{yp}}{\gamma_{m1}} = \frac{4200 \times 275}{1,1} \times 10^{-3} = 1050 \text{ KN} > N_{Ed,c} = 404,7 \text{ KN}
$$
............CV.  
\nAvec:

 $N_{Ed,fp\,c}$ : Effort maximal de compression s'exerçant dans un couvre-joint de semelle.

 $N_{cf,p,rd}$ : Effort résistance à la compression.

 $A_{fc}$ : L'air de la semelle du plus petit poteau,  $A_{fc}$ =  $b_{fc}$  x  $t_{fc}$ = 30 x 2,6 = 78cm<sup>2</sup>

 $\rm A_c$  : Λ $\Box$ αιρ δυπλυσ πετιτ ποτεαυ, $\rm A_c$  = 434,5cm $^2$ 

 $A_{fp}$ : L'air de la platine du semelle,  $A_{fp}$ =  $b_{fp}$  x  $t_{fp}$ = 30 x 1,4 = 42 cm<sup>2</sup>

fyp : Résistance élastique de l'éclisse

#### **Resistance à la traction**

Il faut vérifier que  $N_{Ed,f,p} \le N_{tf,p,rd}$ 

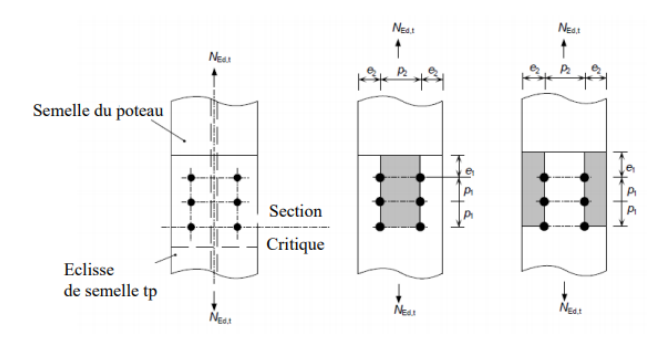

**Figure 8.11 :** Disposition des boulons couvre-joint semelle pour la traction.

 $M_{sd}$ = 130,43 KN.m <  $\frac{N_{sd} x h}{r}$  $\frac{\text{d} \times \text{h}}{2} = \frac{638,95.10^3 \times 450}{2}$  $\frac{10 \times 450}{2}$  = 143,76 KN.m alors la traction nette ne se produit pas dans l'éclisse.

*Vérification de la résistance des boulons de l'éclipse de la semelle*

Il faut vérifier que  $N_{Ed,f,p}$  c  $\leq$   $F_{vw,f,p,rd}$ L'effort maximal de compression s'exerçant dans un couvre-joint de semelle est :  $N_{Ed,f,p c} = 404,7$  KN  $F_{vwf,p,rd} = \sum F_{b,rd}$  si  $F_{v,rd} \ge (F_{b,rd})_{max}$  $= n_{\text{fn}}(F_{b,rd})_{\text{min}}$  si  $(F_{b,rd})_{\text{min}} \leq F_{v,rd} < (F_{b,rd})_{\text{max}}$  $= n_{\text{fn}}F_{\text{v.rd}}$  si  $(F_{\text{b.rd}})_{\text{min}} > F_{\text{v.rd}}$ 

*La résistance à la pression diamétrale d'un seul boulon sur le couvre- joint de semelle :*

 $F_{b,rd} = \frac{K_1 \alpha_b f_{up} d t_{fp}}{v_{th}}$ γM2 Avec :  $\alpha_{\rm b}$ = ( $\alpha_{\rm d}$ ;  $\frac{\rm f_{ub}}{\rm f_{esc}}$  $\frac{f_{\text{ub}}}{f_{\text{up}}};1,0)$  $\alpha_{\rm d} = \frac{\rm e_1}{\rm e_2}$  $\frac{e_1}{3d_0} = \frac{50}{3 \times 2}$  $\frac{30}{3 \times 22}$  = 0,75, pour les boulons de rive,  $\alpha_d = \frac{P_1}{3d}$  $\frac{P_1}{3d_0} - \frac{1}{4}$  $\frac{1}{4} = \frac{80}{3 \times 2}$  $\frac{80}{3\times22} - \frac{1}{4}$  $\frac{1}{4} = 0.96$ , pour les boulons intérieurs, fub  $\frac{f_{ub}}{f_{up}} = \frac{800}{430}$  $\frac{600}{430}$  = 1,86  $\alpha_b$ =min (0,75;1,86 ;1,0) = 0,75 pour les boulons de rive,  $\alpha_b$ =min (0,96;1,86 ;1,0) = 0,96 pour les boulons intérieurs,  $k_1 = min (2.8 \frac{e_2}{d_0} - 1.7 ; 1.4 \frac{P_2}{d_0} - 1.7 ; 2.5)$  $2.8 \frac{e_2}{d_0} - 1.7 = 2.8 \frac{60}{22} - 1.7 = 5.93$  $1,4\frac{P_2}{d_0} - 1,7=1,4\frac{180}{22} - 1,7=9,75$  $k_1 = min (5,93 ; 9,75 ; 2,5) = 2,5$  $(F_{b,rd})_{min} = \frac{2.5 \times 0.75 \times 430 \times 20 \times 14}{1.25}$  $\frac{1430 \times 20 \times 14}{1,25}$  = 180,6 KN, pour les boulons de rive

 $(F_{b,rd})_{max} = \frac{2.5 \times 0.96 \times 430 \times 20 \times 14}{1.25}$  $\frac{1450 \times 20 \times 14}{1,25}$  = 231,17 KN, pour les boulons intérieurs

o **La résistance au cisaillement d'un seul boulon :**

 $F_{v,rd} = \frac{\beta_p \alpha_v f_{up} A_s}{v_{Me}}$ γM2

Avec :

 $t_{pa}$  = 25 mm >  $d$  $\frac{1}{3}$ = 20/<sub>3</sub>= 6,66 mm ; alors β<sub>p</sub> =  $\frac{9d}{8d+1}$  $\frac{\partial u}{\partial s} = 0.87$  et  $\alpha_v = 0.6$  (boulon de classe 8.8)

 $t_{pa}$ = 25 mm (L'épaisseur de la plaque d'ajustassions)

$$
F_{v,rd} = \frac{0.87 \times 0.6 \times 800 \times 245}{1.25} = 81,84 \text{ KN} < (F_{b,rd})_{min} = 180,6 \text{ KN}
$$
  

$$
F_{vwf,p,rd} = n_{fp}F_{v,rd} = 8 \times 81,84 = 654,72 \text{ KN} > N_{Ed,f,pc} = 404,7 \text{ KN}
$$
.................**CV**

o **Vérification de la résistance minimum du couvre -joint de la semelle**

Il faut vérifier que  $0.25N_{Ed} \le N_{Rd}$ 

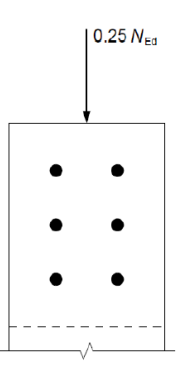

**Figure 8.12 :** Schéma de la vérification de la section de la semelle.

$$
N_{Rd} = \frac{2 A_{fp} f_{fp}}{\gamma Mo} = \frac{2 \times 300 \times 14 \times 275}{1,1} \times 10^{-3} = 1050 \text{ KN}
$$
  
0,25N<sub>Ed</sub> = 0,25 x 638,95 = 159,74 KN < N<sub>Rd</sub>=1050 KN.................CV.

o **Vérification de la résistance des boulons minimum du couvre -joint de la semelle**

Il faut vérifier que  $0.25N_{Ed} \leq 2 F_{Rd,fp}$ 

 $F_{Rd,fp} = n_{wp}F_{b,rd}$  si  $F_{b,rd} \le F_{v,rd}$  $F_{Rd,fp} = n_{wp}F_{v,rd}$  si  $F_{b,rd} > F_{v,rd}$ 

La résistance au cisaillement d'un seul boulon

 $F_{v,rd} = \frac{\beta_p \alpha_v f_{up} A_s}{v_{tot}}$ γM2 Avec :  $t_{pa} = 25$  mm > $d/d$ <sub>3</sub> = 20/<sub>3</sub> = 6,66 mm alors β<sub>p</sub> =  $\frac{9d}{8d + t}$  $\frac{5a}{8d + t_{pa}} = 0.87$ et  $\alpha_v$ = 0,6 (boulon de classe 8.8)

$$
F_{v,rd} = \frac{0.87 \times 0.6 \times 800 \times 353}{1.25} = 81,84 \text{ KN}
$$

La résistance en pression diamétrale d'un seul boulon

$$
F_{b,rd} = \frac{K_1 \alpha_b f_{up}}{\gamma_{M2}} \text{Avec}
$$
\n
$$
Avec
$$
\n
$$
\alpha_b = (\alpha_d \; ; \frac{P_{1,fp}}{3d_0} - \frac{1}{4}; \; \frac{f_{ub}}{f_{up}}; 1, 0)
$$
\n
$$
\alpha_d = \frac{e_1}{3d_0} - \frac{50}{4} = \frac{50}{3 \times 22} = 0,75
$$
\n
$$
\alpha_d = \frac{P_1}{3d_0} - \frac{1}{4} = \frac{80}{3 \times 22} - \frac{1}{4} = 0,96
$$
\n
$$
\frac{f_{ub}}{f_{up}} = \frac{800}{430} = 1,86
$$
\n
$$
\alpha_b = \min (0,75; 0,96; 1,86; 1,0) = 0,75
$$
\n
$$
k_1 = \min (2,8 \frac{e_{2,fp}}{d_0} - 1,7; 1,4 \frac{P_{2,fp}}{d_0} - 1,7; 2,5)
$$
\n
$$
2,8 \frac{e_2}{d_0} - 1,7 = 2,8 \frac{60}{22} - 1,7 = 5,93
$$
\n
$$
1,4 \frac{P_2}{d_0} - 1,7 = 1,4 \frac{180}{22} - 1,7 = 9,75
$$
\n
$$
F_{b,rd} = \frac{2,5 \times 0,75 \times 430 \times 20 \times 14}{1,25} = 180,6 \text{ KN} > F_{v,rd} = 81,84 \text{ KN} \text{ alors } F_{Rd,fp} = n_{wp}F_{v,rd}
$$
\n
$$
F_{Rd,fp} = 6 \times 81,84 = 491,04 \text{ KN}
$$
\n
$$
0,25N_{Ed} = 638,95 \text{ KN} < 2 F_{Rd,fp} = 982,1 \text{ KN} \dots
$$
\n
$$
\dots
$$

#### **8.7. Assemblage des pieds de poteaux**

#### **Introduction**

Les bases des poteaux et les tiges d'ancrage sont des éléments de continuité qui assurent la transmission des efforts de la superstructure aux fondations, ce sont des dispositifs de liaisons.

Ces derniers constitués d'une plaque d'assise appelée platine assurant la réduction de la pression dans le béton, soudée au poteau reposant sur la fondation et fixée par écrous aux tiges d'ancrage qui sont noyées dans le béton.

Dans la platine se produisent des sollicitations de flexion, pour absorber cela, les plaques doivent être suffisamment épaisses ou comportent des raidisseurs.

**Remarque :** on a utilisé logiciel CYPE CONECT pour les assemblages compliqués.

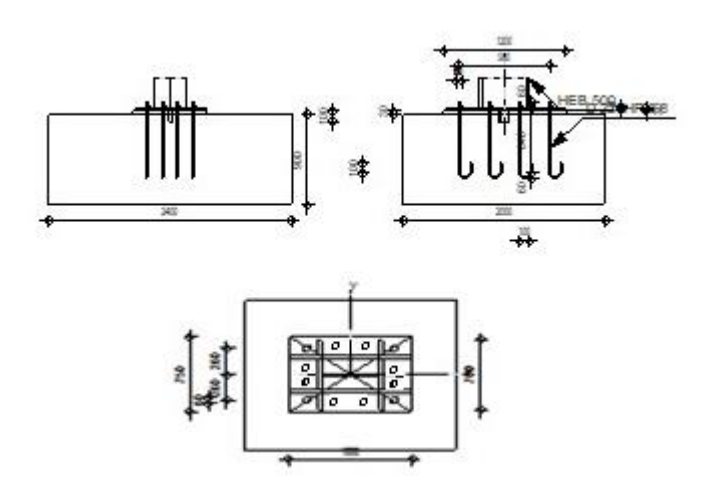

**Figure 8.13 :** Assemblage pied de poteau (PRS)

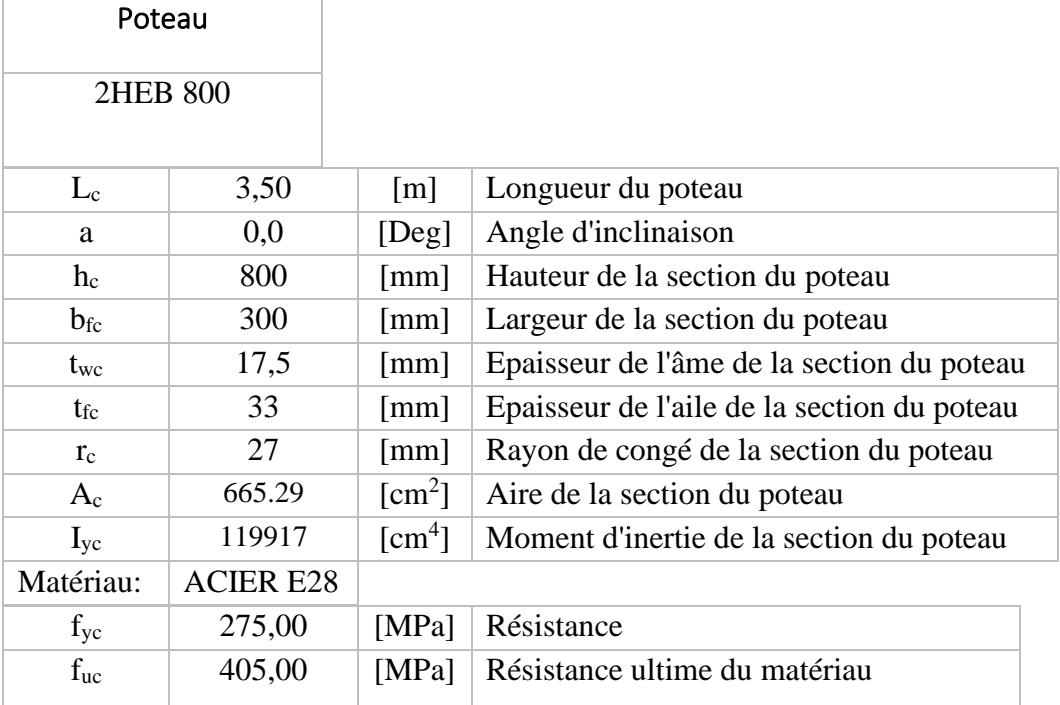

## a- Platine de parcellement

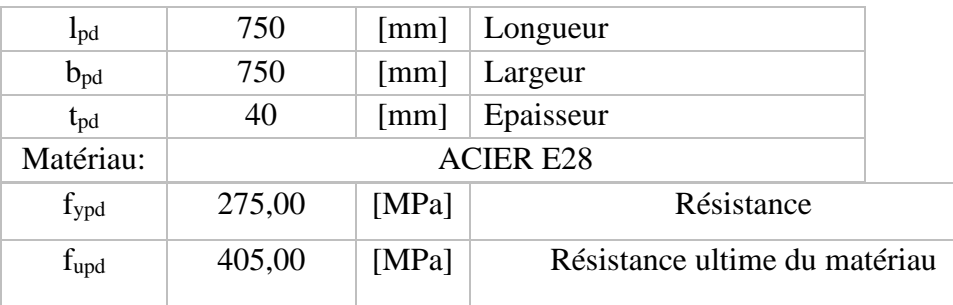

## b- Ancrage

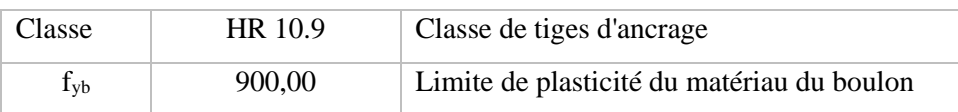

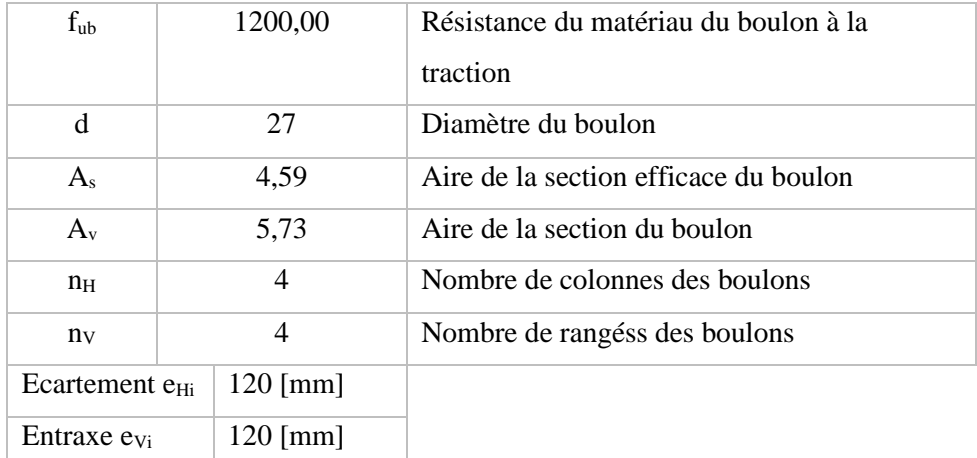

## c- **Dimensions des tiges d'ancrage**

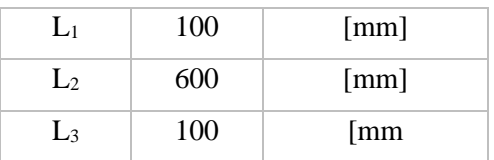

## **d- Plaque d'ancrage**

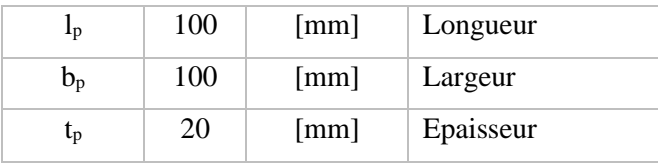

e- Platine

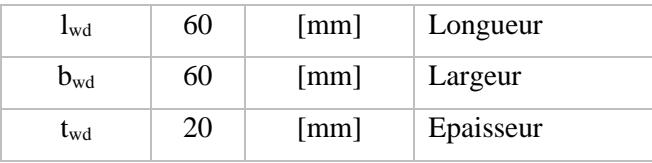

## **f- Raidisseur**

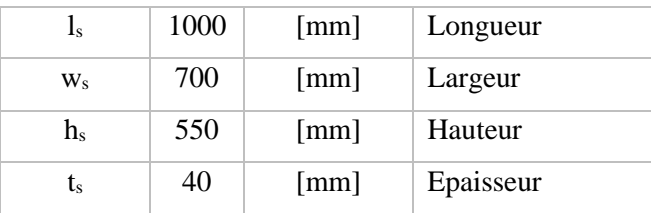

## Coefficients de matériau

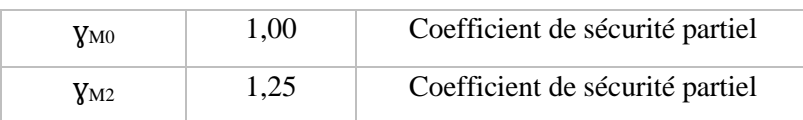

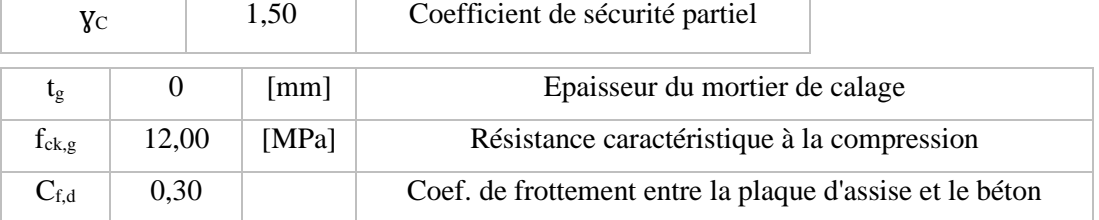

## g- Mortier de calage

## • **Soudures**

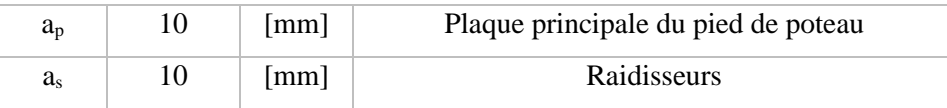

Efforts

Cas 11 : G+Q+Ey

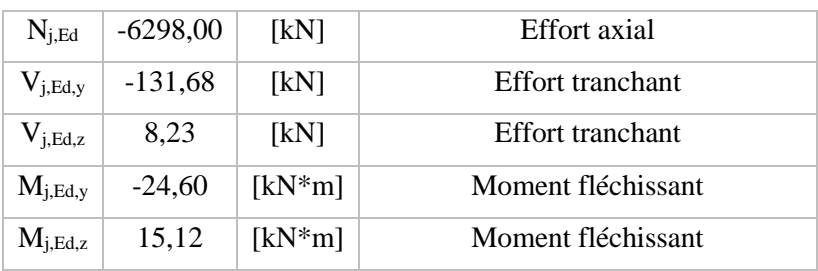

## **8.7.1.Résultats**

## a. Zone comprimée

• Compression du béton

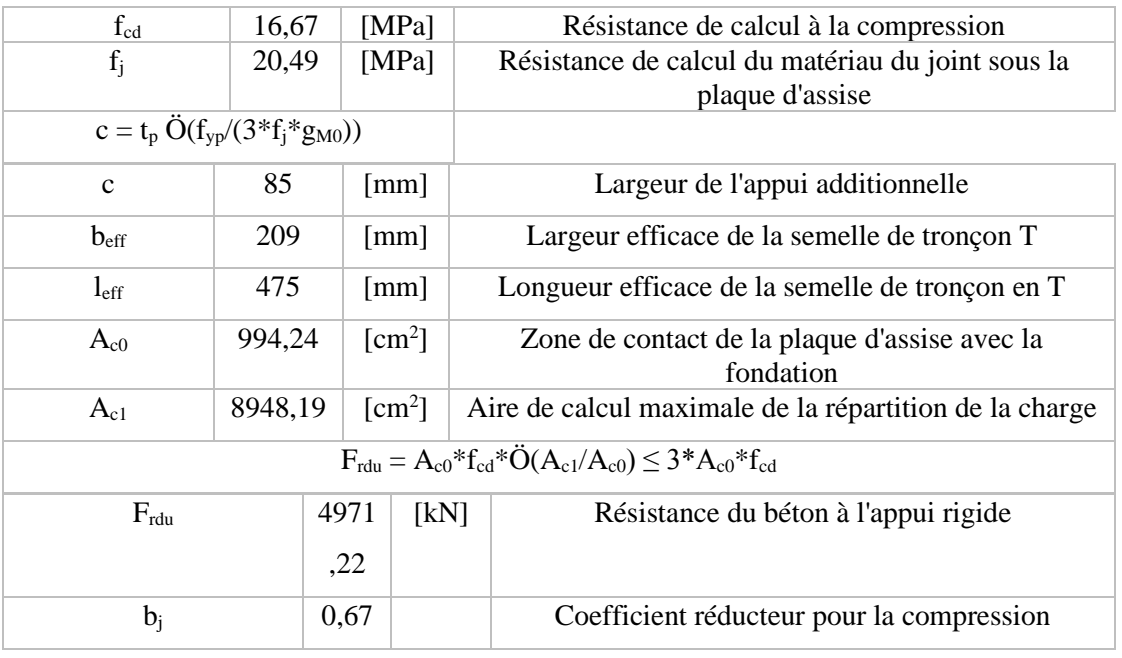

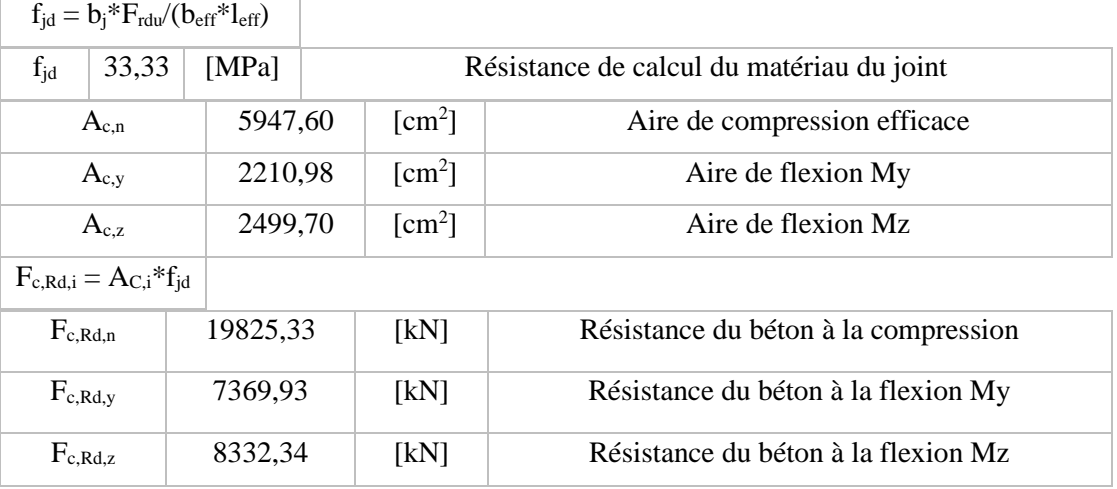

## • **Aile et âme du poteau en compression**

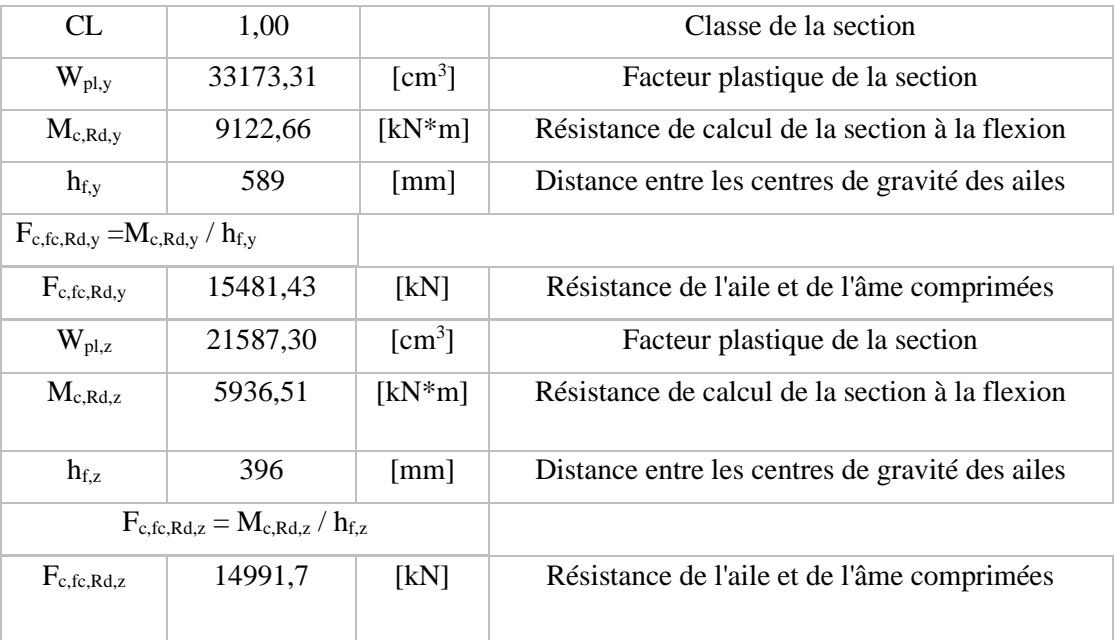

## • **Résistance de la semelle dans la zone comprimée**

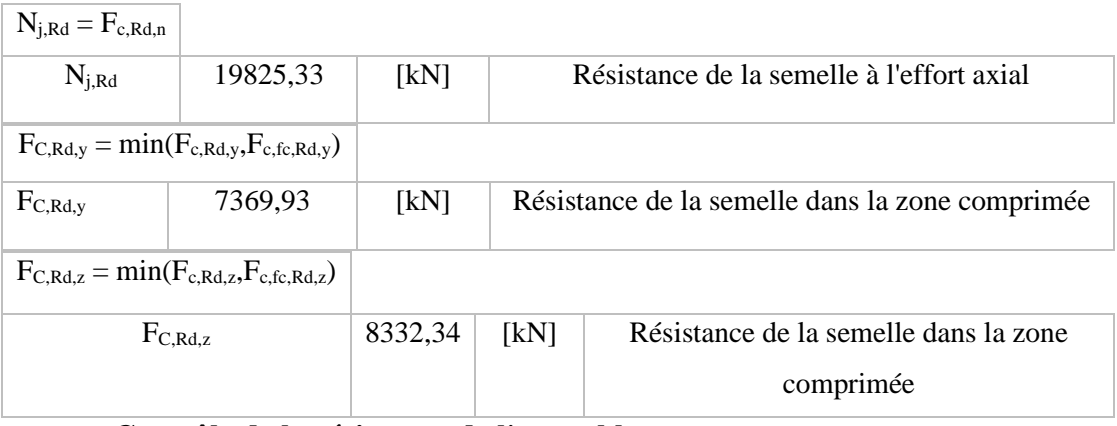

### **a- Contrôle de la résistance de l'assemblage**

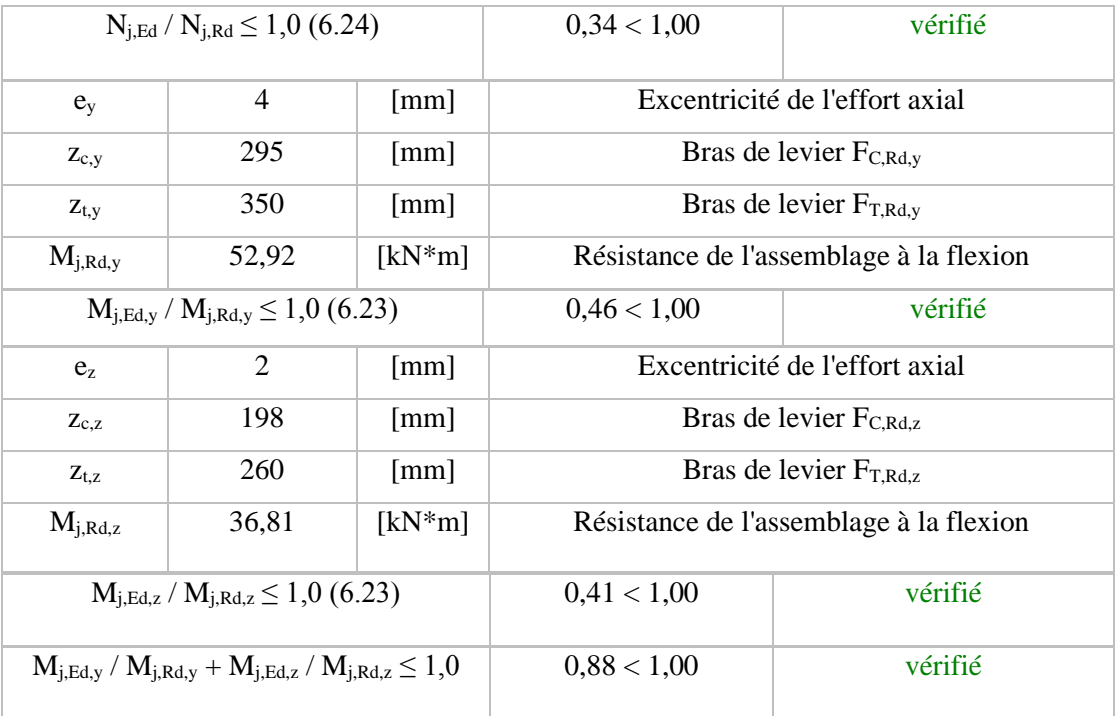

## b. Cisaillement

## • **Pression du boulon d'ancrage sur la plaque d'assise**

## ➢ **Cisaillement par l'effort Vj,Ed,y**

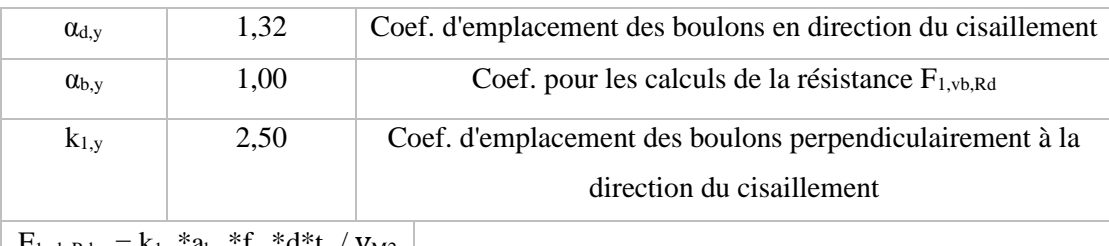

 $\left| \begin{array}{c} F_{1,\text{vb},\text{Rd},y} = k_{1,y} * a_{b,y} * f_{up} * d * t_p / y_{M2} \end{array} \right|$ 

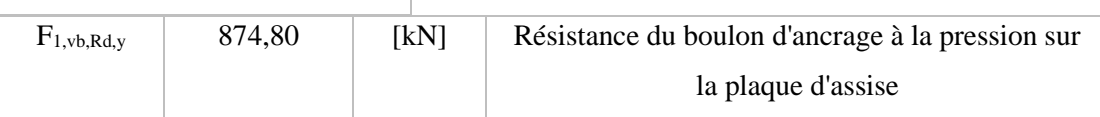

➢ *Cisaillement par l'effort Vj,Ed,z*

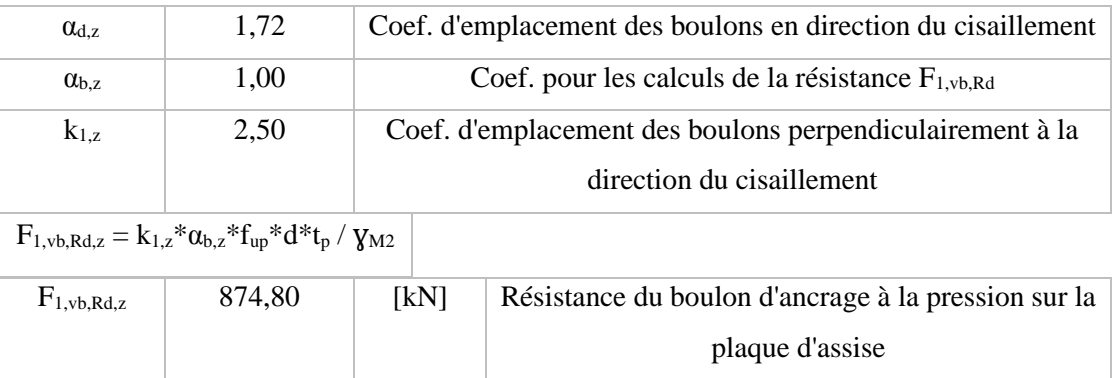

## ➢ **Cisaillement du boulon d'ancrage**

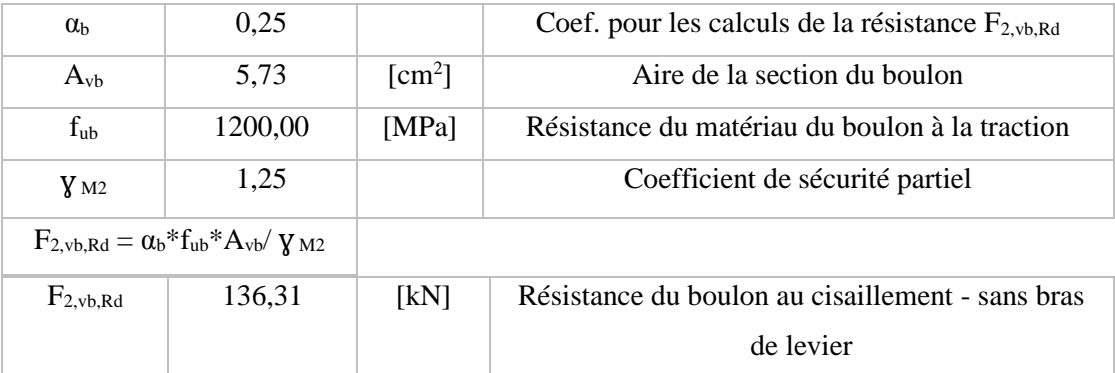

## ➢ **Glissement de la semelle**

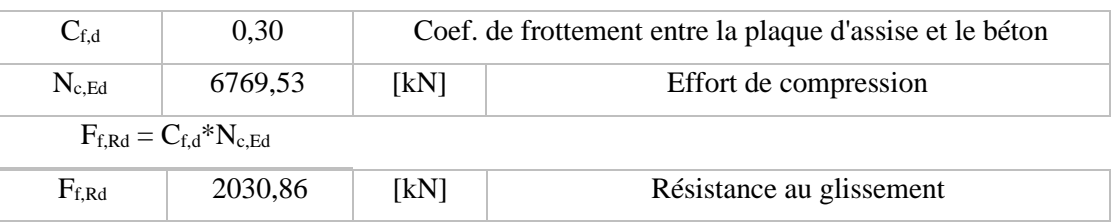

## ➢ **Contrôle du cisaillement**

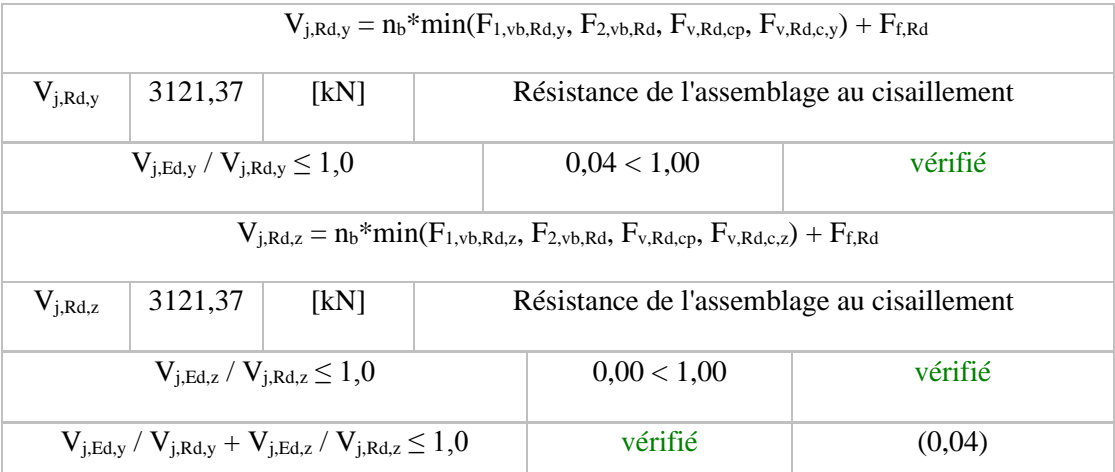

## ➢ **Contrôle des raidisseurs**

## • **Plaque trapézoïdale parallèle à l'âme du poteau**

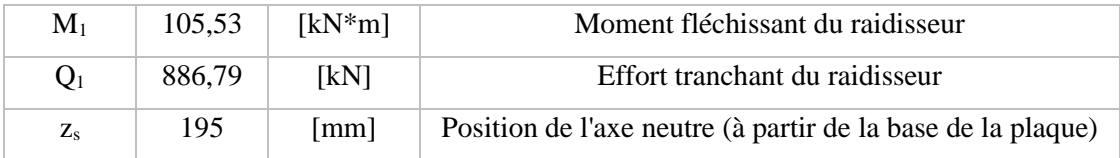

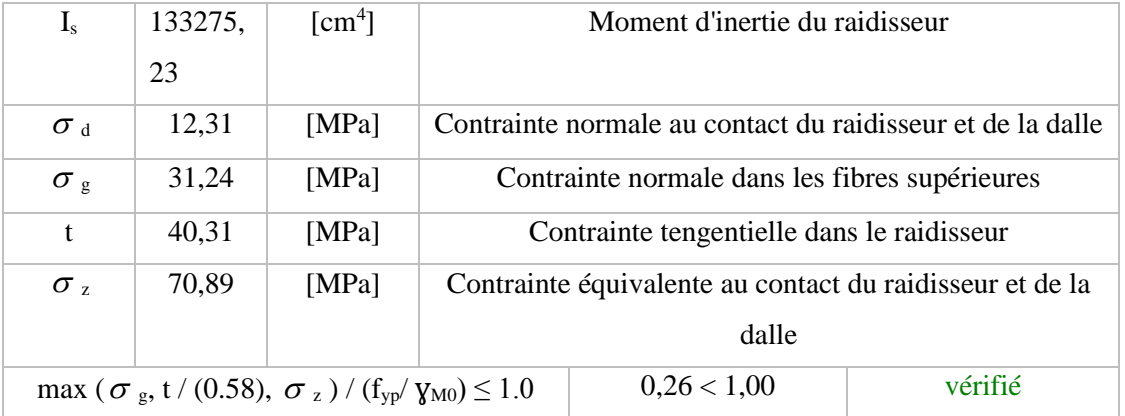

# • **Raidisseur perpendiculaire à l'âme (sur le prolongement des ailes du poteau)**

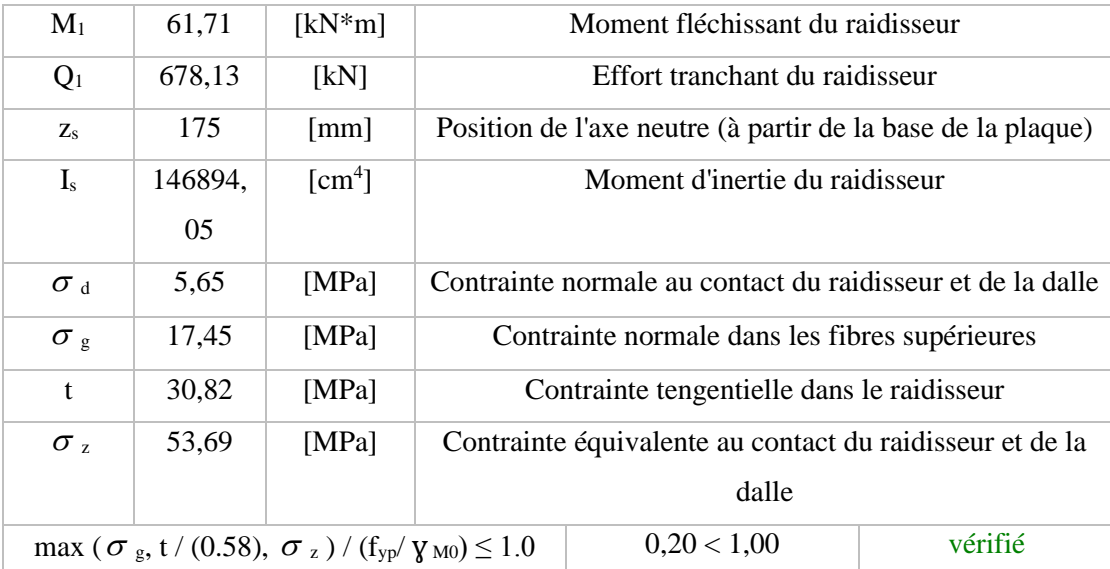

## **VI.7.1. Soudures entre le poteau et la plaque d'assise**

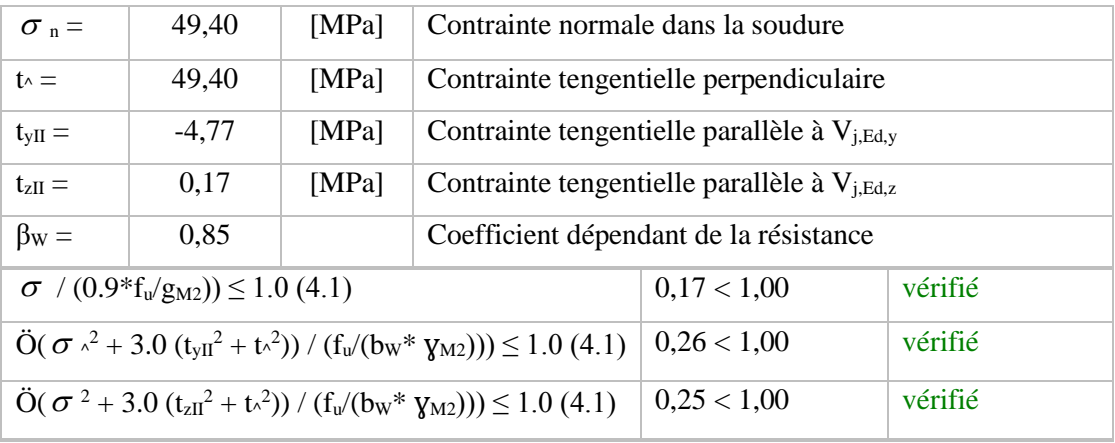

## **VI.7.2. Rigidité de l'assemblage**

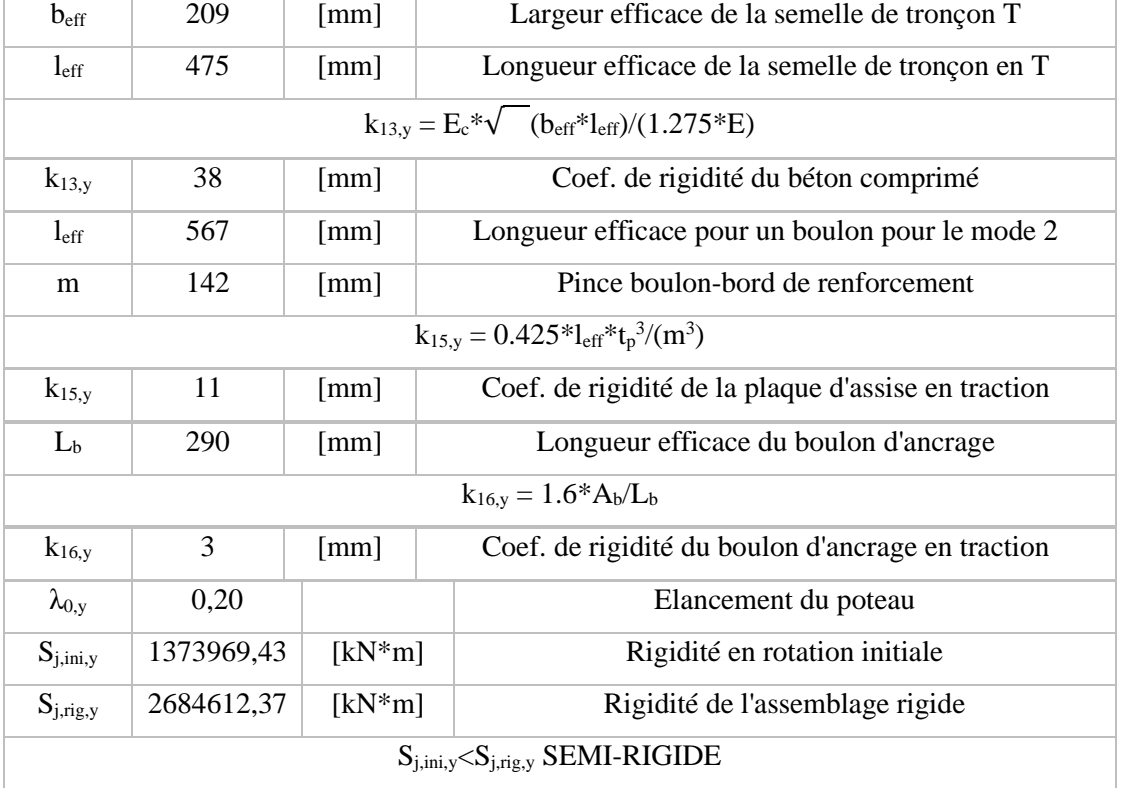

## • **Moment fléchissant Mj,Ed,y**

# • **Moment fléchissant Mj,Ed,z**

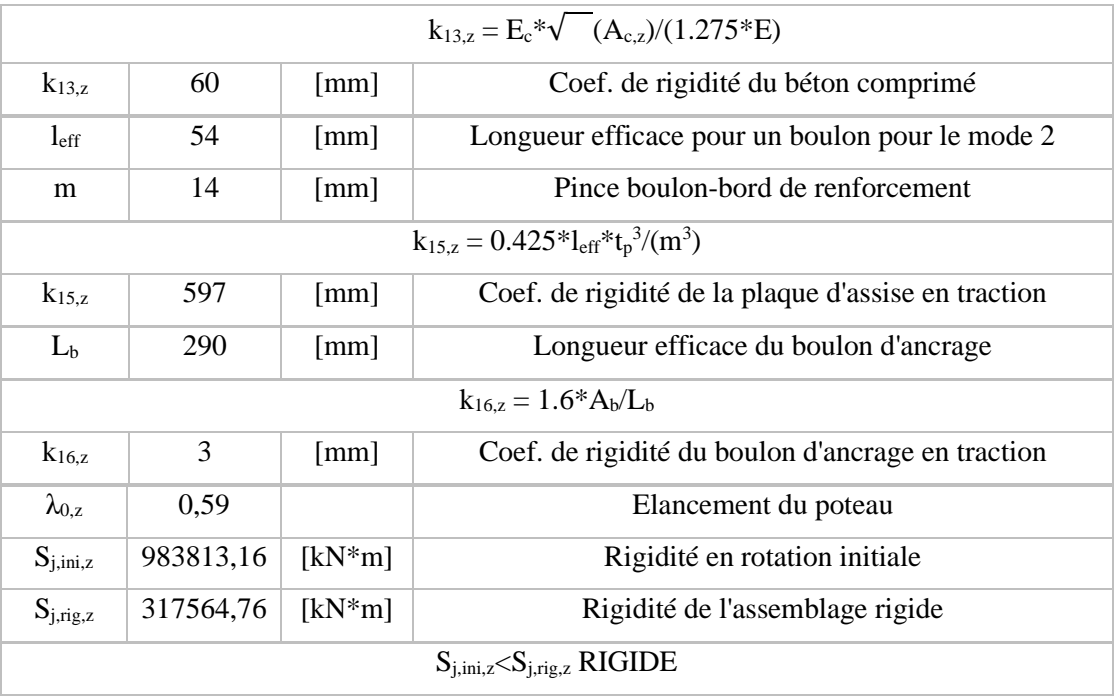

**CHAPITRE 9 : Etude de sous-sol**

## **9. Etude du voile périphérique**

## **9.1. Introduction**

Notre structure comporte un voile périphérique qui s'élève du niveau des fondations jusqu'auniveau du plancher de RDC.

Il forme par sa grande rigidité à la base un caisson rigide et indéformable avec les planchers duRDC, le sous-sol et les fondations.

## **9.2. Dimensionnement du voile**

Pour le dimensionnement du voile périphérique, on se réfère aux prescriptions du **RPA99 version2003,**

Les ossatures au-dessous du niveau de base comportent un voile périphérique continu entre le niveau de fondation et le niveau de base

Ce voile doit avoir les caractéristiques minimales ci-dessous :

Epaisseur  $e \geq 15$ cm

Les armatures sont constituées de deux nappes.

Le pourcentage minimum des armatures est de  $0,1\%B$  dans les deux sens (horizontal et vertical).

Les ouvertures dans ce voile ne doivent pas réduire sa rigidité d'une manière importante.

La longueur de recouvrement est de 50Ø avec disposition d'équerres de renforcement dans les angles Avec :

B : Section du voile

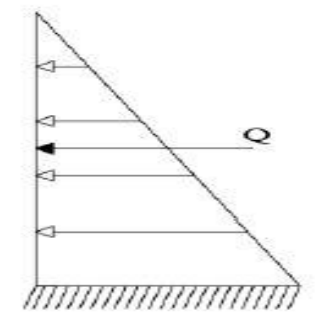

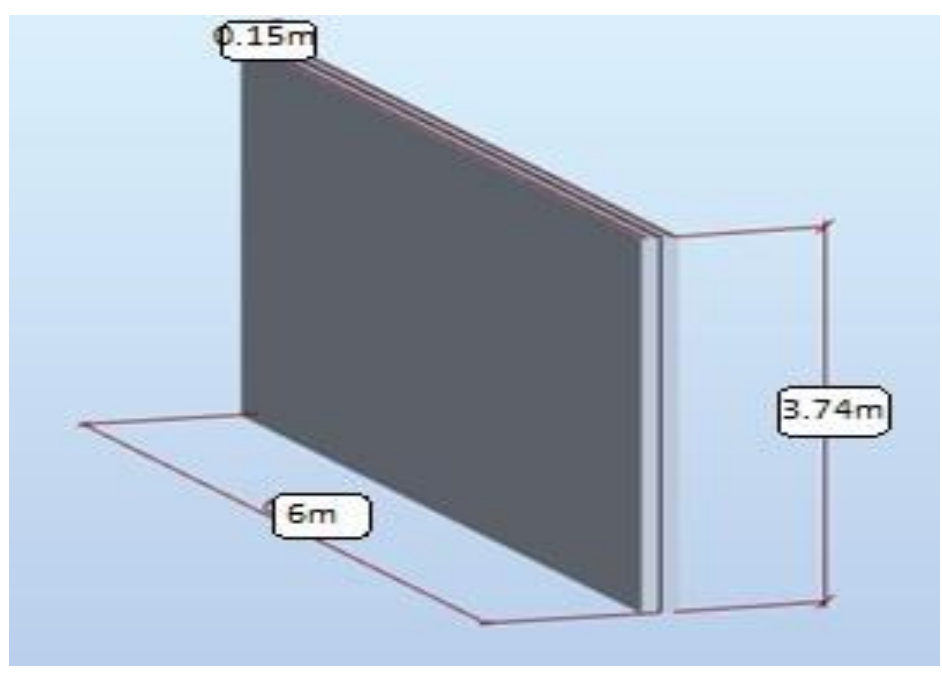

**Figure VIII-6** *Schéma statique*

**Figure VIII-7** Dimension du Voile périphérique

## • **Evaluation des charges de Sous-sol**

On considère le voile comme une dalle pleine reposant sur 4 appuis et qui supporte les chargeshorizontales dues aux poussées des terres. On prend le tronçon le plus défavorable.  $L_x = 3.5m$ ;  $L_y = 5.5m$ ;  $e = 15 cm$ ; H : Hauteur de voile (H = 3.5m).

Les charges et surcharges prise uniformément répartie sur une bande de 1m se situe à la

base duvoile (cas le plus défavorable).

- $Q:$  Contrainte à la base sur une bande de1*m*.
- A : Coefficient numérique en fonction de l'angle de frottement interne.
- $y:$  Poids spécifique des terres (yh = 18kN/m<sup>3</sup>).

 $\varphi$ : Angle de frottement de remblai.

 $\varphi = 28^\circ$ 

$$
\pi \qquad \qquad A = f(\varphi) = \tan\left(\frac{\pi}{2}\right)
$$

Donc :  $Q = A \times y \times H = 0.36 \times 18 \times 3.5 = 24.23Q_u = 1.35 \times Q = 1.35 \times 24.23 = 32.71$  KN/ml

#### **Effort dans la dalle**

On prend comme hypothèse pour le calcul des voiles ; un encastrement parfait au niveau du massifdes fondations et libre à l'autre côté.

 $M_x = \mu_x$ . Q<sub>u</sub>. L<sub>x</sub><sup>2</sup> = 0,0794 × 32.71 × 3.5<sup>2</sup> = 19,89 KN. m  $\frac{L_x}{L}$  =  $\frac{3,5}{4}$ Donc la dalle travail dans les deux sens.  $L_y$  6  $ELU v = 0$   $\begin{cases} \mu x = 0.0794 \\ \mu y = 0.32 \end{cases}$  $\mu y = 0.32$  $M_y = \mu_y$ .  $M_x = 0.32 \times 19.89 = 6.36 K N$ . m

**Moment en travée**

$$
M_{tx}=0.85M_x=16.9~KN.m
$$

 $M_{ty} = 0.85 M_y = 5.4 KN$ . m

#### **Moment sur appuis**

 $M_{ax} = 0.5 M_x = 9.945$  KN. m

 $M_{ay} = 0.5 M_{y} = 3.18$  KN. m

#### **Calcul du ferraillage du voile périphérique**

On a:  $b = 1m$ ;  $h = 15cm$ ;  $d = 13,5cm$ ;  $\sigma_{bc} = 14,17MPa$ 

Les résultats du ferraillage sont regroupés dans le tableau suivant :

|        | Sens  | M(KN, m) | $A_s$ (cm <sup>2</sup> ) | $\text{Choix}_{\text{adopté}}$ | $A_s$ (cm <sup>2</sup> ) |
|--------|-------|----------|--------------------------|--------------------------------|--------------------------|
| Travée | $X-X$ | 16,9     | 2.97                     | <b>6T8</b>                     | 3.02                     |
|        | YY    | 5.4      | 0,92                     | <b>6T8</b>                     | 3,02                     |
| Appuis | $X-X$ | 9,945    | 1.72                     | <b>6T8</b>                     | 3.02                     |
|        | YY    | 3.18     | 0,54                     | 6T8                            | 3.02                     |

**Tableau VIII.5** *Ferraillage du voile périphérique*

## • **Condition de non fragilité Dalles**

travaillent dans les deux sens.L'épaisseur  $12 cm \le e \le 30 cm$ .

$$
\begin{cases}\nA_x \ge A_x^{min}; A_x^{min} = \rho_0 \left[ 3 - \frac{L_x}{L_y} \right] \frac{bh}{2} \\
A_y \ge A_y^{min}; A_y^{min} = \rho_0 bh \\
\vdots \\
\rho_0 = 6 \times 10^{-4} \\
\begin{cases}\nA_x^{min} = 6 \times 10^{-4} \left[ 3 - \frac{350}{600} \right] \frac{100 \times 15}{2} = 1,06 \text{cm}^2 \\
A_y^{min} = 6 \times 10^{-4} \times 100 \times 15 = 0,9 \text{cm}^2\n\end{cases}\n\end{cases}
$$

#### **Moment en travée**

$$
A_x = 3.02 \text{ cm}^2 \ge A_x^{min} = 1.06 \text{ cm}^2
$$
  
 $A_y = 3.02 \text{ cm}^2 \ge A_y^{min} = 0.9 \text{ cm}^2$ 

#### • **Moment sur appuis**

$$
A_x = 3.02 \, \text{cm}^2 \ge A_x^{\text{min}} = 1.15 \, \text{cm}^2
$$

$$
A_y = 3.02 \text{cm}^2 \ge A_y^{min} = 0.9 \text{ cm}^2
$$

### **La condition est vérifiée**

### **vréfiication de la contrainte tangentielle du béton**

Il faut vérifier que  $\overline{\cdot r_u} < r_u$ 

Avec:

\n
$$
N_u \equiv \min(0.1f_{c28}; 4MPa) = 2,5MPa
$$
\nr

\ni

\n
$$
T_x = \frac{24,23 \times 3.50 \times 5,5}{2 \times k + l_y} = \frac{24,23 \times 3.50 \times 5,5}{(2 \times 3.50) + 5,5} = 40.33 \text{ KN}
$$

$$
T_y = \frac{q_u \times l_x}{3} = \frac{24,23 \times 3.50}{3} = 30.20 \text{ KN}
$$

$$
T_u = \text{Max}(T_x; T_y) = 40.33 \text{ KN}
$$

$$
r_u = \frac{T_u}{bd} = \frac{40.33 \times 10^3}{1000 \times 135} = 0.298 MPa
$$

## $r_u = 0,298 MPa \leq \overline{r_u} = 2,5 MPa$  **Condition vérifiée**

## • **Vérification des contraintes à l'ELS:**

 $\overline{\sigma_s} = 201,63 MPa$ 

$$
Q_s = Q = 24.23 \text{KN/ml}
$$

 $\frac{L_x}{L_x} = \frac{3.74}{8.74} = 0.62 > 0.4$  Donc la dalle travail dans les deux sens.  $L_V$  6

$$
ELS v = 0.2 \{^{H_X} = 0.0844
$$

$$
\mu_y = 0.4892
$$

 $M_x = \mu_x$ . Q<sub>u</sub>. L<sup>2</sup><sub>X</sub> = 0,0844 × 23.24 × 3.50<sup>2</sup> = 27.43 KN. m

 $M_y = \mu_y$ .  $M_x = 0.4892 \times 27.43 = 13.41$  KN.  $m$ 

#### • **Moment en travée**

 $M_{tx} = 0.85 M_x = 23.31$  KN. m

 $M_{ty} = 0.85 M_y = 11.39$  KN. m

### • **Moment sur appuis**

 $M_{ax} = 0.5 M_x = 13.71$  KN. m

$$
M_{ay}=0.5M_y=6.7KN.m
$$

Le tableau suivant récapitule les résultats trouvés :

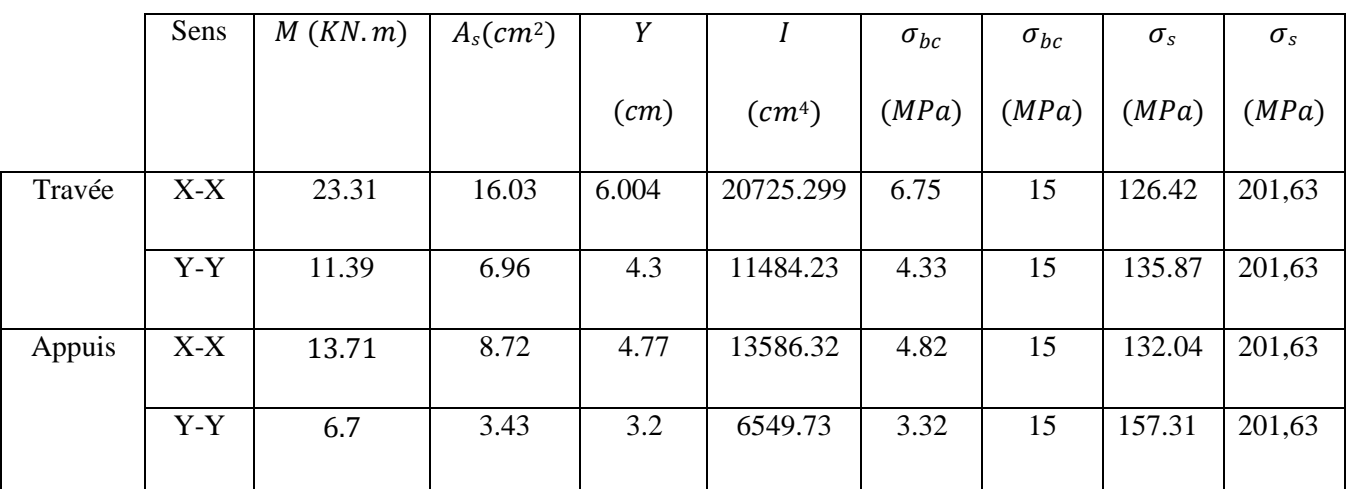

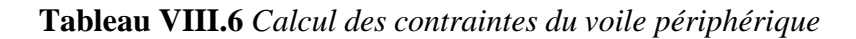

## **Conclusion:**

Toute les conditions sera vérifié en travée et en appui.

 $\sigma_{bc} \leq \sigma_{bc}$ 

 $\sigma_s \leq \sigma_s$ 

|        | Sens | Choix adopté | Section $(cm2)$ | Espacement |
|--------|------|--------------|-----------------|------------|
|        | X-X  | 15T12        | 16.96           |            |
| Travée | Y-Y  | <b>9T10</b>  | 7.07            |            |
|        | X-X  | 12T10        | 9.42            |            |
| Appuis | Y-Y  | <b>6T10</b>  | 4.71            |            |

**Tableau VIII.7** *Choix du ferraillage du voile périphérique*

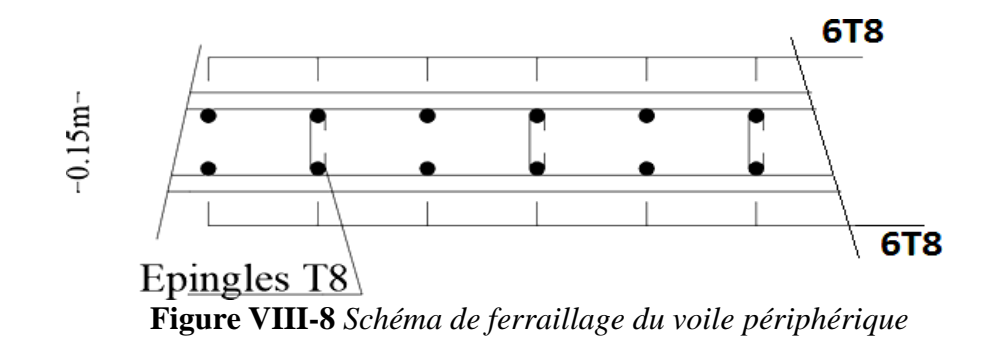

### **9.3. Les poteaux mixtes :**

Les poteaux mixtes sont généralement constitués par une section carrée ou rectangulaire, obtenue à partir d'un profilé en acier, de type I ou H.

On parle de poteau mixte lorsqu'un profilé laminé soumis essentiellement à de la compression est combiné avec du béton. Ils sont utilisés pour reprendre un effort normal important avec une sectiond'air relativement faible, sont également utilisés dans les bâtiments élevés sensible aux actions horizontales telles que le vent ou les séismes (pour lesquels la ductilité de l'acier est importante).

Le béton ajouté au profilé permet de distinguer deux types de poteaux mixtes

- o les poteaux enrobés de béton, que ce soit totalement ou partiellement
- o les poteaux remplis de béton

## **9.3.1.Calcul des poteaux mixtes**

Pour le dimensionnement des poteaux mixtes acier-béton, deux méthodes sont présentées dans le règlement européen l**'EC4**.

Une méthode générale qui prend en compte les effets du second ordre et les imperfections applicables aux sections de poteaux non symétriques ainsi qu'à des poteaux de section variable sur leur hauteur. Cette méthode nécessite l'utilisation d'outils de calcul numérique. Une méthode simplifiée faisant aux courbes de flambement européennes des poteaux en acier qui tiennent implicitement compte des imperfections, applicable au calcul des poteaux mixtes présentant une section doublement symétrique et uniforme sur leur hauteur**.**

On propose un poteau mixte totalement enrobé avec un profile HEB800 et de section (950\*500) et armateur 6 $\phi$  14.

## • **Caractéristique de la section mixte**

## **Acier HEB800**

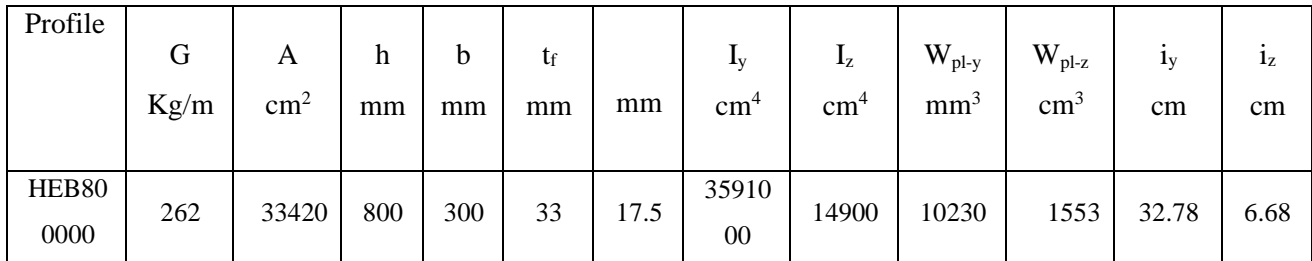

**Tableau VIII.8** *Caractéristiques du profilé HEB800*

## o **Armateurs 6 T 14**

 $As = 924$ mm<sup>2</sup>

**-** I<sup>s</sup> = Nbarre × A× d 2 Isy= × ( × ∅²)/4 × [ℎ/2 − (∅/2 + ∅ + )]² Isy=[4 × ( × 14²)/4] × [475 − (7 + 8 + 40)]² Isy=108,61× ⁶⁴

Isy= $ns \times (\pi \times \varphi a^2)/4 \times [h/2 - (\varphi a/2 + \varphi t + c)]^2$  $\text{Isy}=[4\times(\pi\times14^2)/4]\times[250-(7+8+40)]^2$ Isy=35,12 $\times$  10<sup>6</sup>mm<sup>4</sup> Avec :

- *ns* : Nombre des armatures dans la file.
- C : enrobage.
- $φ<sub>A</sub>$ : Diamètre des armatures.
- *t* : Diamètres de cadre.

#### **Béton de section (950\*500)**

$$
A_c = [A_{b\'eton} ~ - ~ (A_{barre} ~ + ~ A_{profil\'e})] ~ A_c = [950 \times 500 - (924 + 33420)]
$$

Ac=  $440.65 \times 10^3$  mm<sup>2</sup>

$$
I_{cy} = \frac{bh^3}{12} - [I_{sy} + I_{ay}]
$$
  
\n
$$
I_{cy} = \frac{500 \times 950^3}{12} - [108.61 \times 10^6 + 359100 \times 10^4]
$$

 $I_{cv} = 3.2 \times 10^{10}$ mm<sup>4</sup>

$$
I_{cz} = \frac{bh^3}{12} - [I_{sz} + I_{az}]
$$
  
\n
$$
I_{cz} = \frac{950 \times 500^3}{12} - [35.12 \times 10^6 + 14900 \times 10^4]
$$

 $I_{cz} = 9.71 \times 10^9$ mm<sup>4</sup>

#### • **La rigidité élastique**

 $EI_y = E_a \times I_{ay} + 0.6 E_{cd} \times I_{cy} + E_s \times I_{sy}$ EI<sub>y</sub> =  $2.1 \times 10^5 \times 359100 \times 10^4 + 0.622.22 \times 10^3 \times 3.2 \times 10^{10} + 2.1 \times 10^5 \times 108.61 \times 10^6$  $EI_v = 1.2 \times 10^{15}$  N mm<sup>2</sup>  $EI_z = E_a \times I_{az} + 0.6 E_{cd} \times I_{cz} + E_s \times I_{sz}$  $EI_z = 2.1 \times 10^5 \times 14900 \times 10^4 + 0.622.22 \times 10^3 \times 9.71 \times 10^9 + 2.1 \times 10^5 \times 35.12 \times 10^6$  $EI_z = 1.67 \times 10^{14}$  N mm<sup>2</sup> **Avec :**

 $E_C = \frac{E_{cm}}{y_C}$ : Module d'élasticité efficace du béton Pour le chargement à court terme d

Ecm = 30000 : Module d'élasticité sécant de béton.

### $y_c = 1.35$

I<sup>s</sup> , Ic, I<sup>s</sup> : Sont des moments d'inertie de flexion pour plan de flexion considéré de l'acier deconstruction, de béton et de l'armature.

 $(E_a, E_s) = 2.1 \times 10^5 (N/mm^2)$  : Les modules d'élasticité pour l'acier de construction.Résistance plastique en compression axiale.

#### **Résistance plastique en compression axiale**

 $N_{\text{pl,rd}} = A_a \times \frac{f_y}{v_x}$  $\frac{f_y}{\gamma_m}$  + A<sub>c</sub> × 0.85 ×  $\frac{f_{ck}}{\gamma_c}$  $\frac{f_{ck}}{\gamma_c} + A_s \times \frac{f_{sk}}{\gamma_s}$  $\gamma_{\rm s}$ 

f<sup>y</sup> : Limite élastique de l'acier de construction.

fck : Résistance en compression de béton.

fsk : Limite élastique de l'acier d'armature.

Aa, Ac, As: Aire de la section de l'acier de construction, de béton et de l'armature.

y<sub>m0</sub>, y<sub>c</sub>, y<sub>s</sub>: Les coefficients partiels de sécurité aux états limites ultimes.

$$
Avec: \gamma_{m0}=1.1
$$

$$
\gamma_{\text{c}}\text{=}\,1.5
$$

$$
\gamma_s=1.15
$$

$$
N_{\rm pl,rd} = 33420 \times \frac{275}{1.1} + 440.65 \times 10^3 \times 0.85 \times \frac{25}{1.5} + 924 \times \frac{400}{1.15}
$$

Npl,rd = **14918.93 KN**

### **Détermination le rapport de contribution de l'acier**

$$
\mathcal{E} = \frac{(A_a \times f_y)/y_{m0}}{N_{\text{pl,rd}}}
$$

 $\delta = \frac{(33420 \times 275)/1.1}{14918.93} = 0.56$ 

#### **Vérification du poteaux mixtes en compression axiale**

 $N_{sd} \leq N_{pl,rd}$ 

A partir du logiciel de CYPECAD en tire  $N_{sd}= 2450.44 \text{KN}$  sous la combinaison  $G+Q+E_X$ 

ö

$$
\bar{\lambda} = \sqrt{\frac{N_{p1,rd}}{N_{cr}}}
$$

$$
N_{cr} = \frac{\pi^2 \times EI}{L_f 2}
$$

ü

 $\mathbb{N}_{\text{ST}}$  : La charge critique élastique pour la longueur de poteau.

N<sub>plad</sub> : La résistance plastique en compression de la section mixte.

Calcul  $\lambda$ <sub>y</sub>

 $N_{\text{pl,rd}}$ <sup>\*</sup> = 33420× 275+ 440.65×10<sup>3</sup> × 0.85 × 25 + 924 × 400 = 18923.91 KN

$$
N_{SIX} = \frac{\pi^2 \times EJx}{L_{fy}^2} = \frac{\pi^2 \times 1.2 \times 10^{15}}{3740^2} = 846716.04 \text{KN}
$$

$$
\overline{\lambda}_{y} = \lambda \sqrt{\frac{N_{pl,rd}}{N_{\text{GEX}}}} = \sqrt{\frac{18923.91}{846716.04}} = 0.21
$$

Calcul  $\bar{\lambda}_z$ a)

$$
N_{\text{SCE}} = \frac{\pi^2 \times EIz}{L_{\text{fs}}^2} = \frac{\pi^2 \times 1.67 \times 10^{14}}{3740^2} = 117834.64 \text{ KN}
$$

$$
\overline{\lambda}_{\text{max}} \sqrt{\frac{N_{\text{Rkrd}}}{N_{\text{crit}}}} = \sqrt{\frac{18923.91}{117834.64}} = 0.4
$$

 $(\overline{\lambda}_y, \overline{\lambda}_z)$ Risque de flambement en plan z-z et y-y  $(\lambda < 2)$ 

#### Le choix de la courbe de flambement ٠

$$
\alpha_x = 0.21 \quad \text{Et} \; \alpha_z = 0.34
$$

$$
\begin{cases}\n\text{Plan } y - y; \, \phi_y = 0.5 \times (1 + \alpha_y \times (\lambda_y - 0.2) + \lambda_x) \\
\text{Plan } z - z; \, \phi_z = 0.5 \times (1 + \alpha_z \times (\lambda_z - 0.2) + \lambda_z)\n\end{cases}
$$
\n
$$
\begin{cases}\n\text{Plan } y - y; \, \phi_y = 0.5 \times (1 + 0.21 \times (0.21 - 0.2) + 0.21^2) = 0.52 \\
\text{Plan } z - z; \, \phi_z = 0.5 \times (1 + 0.34 \times (0.4 - 0.2) + 0.4^2) = 0.61\n\end{cases}
$$

$$
an z - z; \varphi_z = 0.5 \times (1 + 0.34 \times (0.4 - 0.2) + 0.4^2) = 0.61
$$

$$
\begin{cases}\n\text{Plan } y - y; \chi_y = \frac{1}{\phi_y + \sqrt{\phi_y^2 - \lambda_y^2}} = \frac{1}{0.52 + \sqrt{0.52^2 - 0.21^2}} = 1.01 \\
\text{Plan } z - z; \chi_z = \frac{1}{\phi_z + \sqrt{\phi_z^2 - \lambda_z^2}} = \frac{1}{0.61 + \sqrt{0.61^2 - 0.4^2}} = 0.93 = \text{Xmin}\n\end{cases}
$$

 $N_{sd} \leq N_{pl,rd}$ 

 $2450.44 \le 0.93 \times 14918.93 = 13874.6$ 

 $N_{sd}$  = 2450.44KN  $\leq N_{\text{pl,}rd}$  = 13874.6KN Condition vérifiée

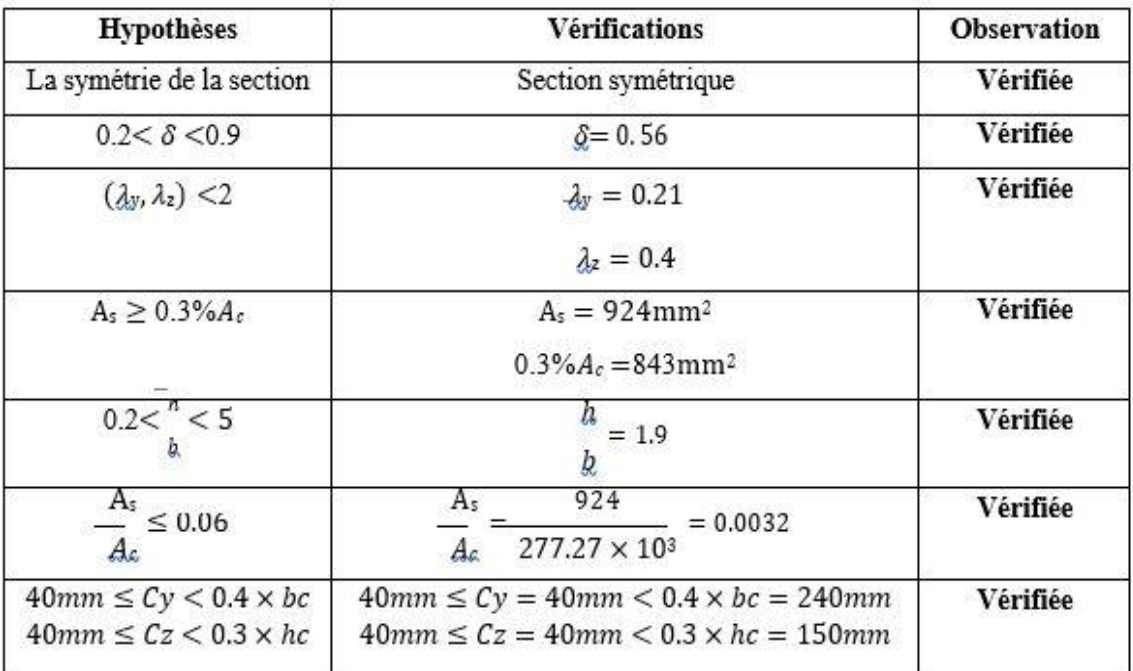

Vérification d'application de la méthode simplifiée ۰

Tableau VIII.9 Les vérifications d'application de la méthode simplifiée

Toute les conditions sont vérifiées alors on opte la section mixte (500\*950; HEB800) pour poteaude sous-sol.

CONCLUSION GENERALE
Arrivant à la fin de ce modeste travail, qui nous a donné l'occasion pour mettre en pratique toutes nos connaissances acquises durant le cursus de formation de master, appliquer les règlements et utiliser intelligemment les logiciels de calcul disponible.

Cette expérience nous a permis aussi de mieux comprendre le domaine de la construction en charpente métallique qui nous a permis d'un côté d'assimiler les différentes techniques et logiciel de calcul ainsi que la réglementation régissant les principes de conception et de calcul des ouvrages dans ce domaine, et développer les idées à partir de la lecture des différentes références bibliographiques et de chercheurs dans le domaine du génie civil.

La conception d'une structure métallique repose sur le dimensionnement aux états limites ultimes en tenant compte des actions environnantes les plus sévères tels que les charges permanentes et surcharges d'exploitation, la température, la neige, le vent et le séisme.

Ce dimensionnement concerne chaque élément. La précision et la rigueur dans les calculs et vérifications d'une part et la conception exacte des différents détails de la construction.

# Liste des symboles

- A : Section brute d'une pièce
- Anet : Section nette d'une pièce
- Aréf: Surface élémentaire
- Aw: Section de l'âme
- AV : Aire de cisaillement
- bf: La largeur de la solive
- be: La largeur associe aux solives
- Cf: Coefficient de force
- Ct : Coefficient de topographie
- Cr : Coefficient de rugosité
- Cp,net: Coefficient de pression nette
- Ce : Coefficient d'exposition
- Cd : Coefficient dynamique
- E : Module d'élasticité longitudinale de l'acier
- G : Charge permanente
- G : Module de Young
- GC : Effort appliqué sur le connecteur
- I : Moment d'inertie
- IV(Z) : Intensité de la turbulence
- K : Coefficient d'encastrement ou de rigidité Poutre Poteau
- K0 : Coefficient de flambement
- Kt: Facteur de terrain
- MSd: Moment sollicitant en générale
- M : Moment fléchissant
- MRd: Moment résistant
- MPl: Moment plastique
- Mcr: Moment critique
- Mb,Rd: Valeur de calcul de la résistance au déversement
- NPl,Rd: Valeur de calcul de la résistance plastique de la section transversale brute
- Nb,Rd: Valeur de calcul d'un élément comprimé au flambement
- NSd: Effort normal sollicitant
- Nt,Sd: Effort normal de traction

# Liste des symboles

- Npl: Effort normal plastique
- Nc,Rd: La résistance de calcul a la compression de la section transversale
- n : le coefficient d'équivalence acier/ béton
- $P_K$  · Poids total de la structure
- Q : Charge d'exploitation
- qp(Ze) : Pression dynamique de pointe
- R : Coefficient de comportement de la structure
- S : Surface
- S : Charge de la neige
- Sk: Charge de la neige sur le sol
- VSd: Valeur de calcul de l'effort tranchant sollicitant
- Vpl,Rd: Valeur de calcul de la résistance plastique au cisaillement
- Vréf: Vitesse de référence du vent
- W : Pression aérodynamique
- W(z<sub>j</sub>): Pression dynamique
- We: Pression extérieur exercée sur la surface élémentaire de la hauteur z<sup>e</sup>
- Wi : Pression intérieure exercée sur la surface élémentaire de la hauteur z<sup>e</sup>
- Wpl: Module de résistance plastique
- Wel: Module de résistance élastique
- d : Diamètre d'une section circulaire
- f : Flèche
- fy: Limite d'élasticité
- fu: Résistance à la traction
- fcj: Résistance à la compression à "j" jours
- fbu: Contrainte admissible de compression a l'état limite ultime
- H : Hauteur d'une pièce
- L : Longueur d'une pièce
- Lf: Longueur de flambement
- r : Rayon d'une section circulaire
- t : Épaisseur d'une pièce
- tf: Épaisseur de la semelle (poutre, solive, poteau)
- tW: Épaisseur de l'âme (poutre, solive, poteau)
- Z : Hauteur au-dessus du sol
- Z0 : Paramètre de rugosité

# Liste des symboles

#### Zéq: Hauteur équivalente

Zmin: Hauteur minimale

- α : Coefficient du système statique et de la travée étudie
- χ : Coefficient de réduction pour le mode de flambement ou déversement approprie

β : Coefficient de pondération fonction de la nature et de la durée de la charge d'exploitation

- βw: Facteur de corrélation
- βM: Facteur de moment uniforme équivalent
- γM: Coefficient partiel de sécurité
- γM0 : Coefficient partiel de sécurité pour les sections de classe (1, 2,3)
- γM1 : Coefficient partiel de sécurité pour les sections de classe (4)
- γM2 : Coefficient partiel de sécurité pour les sections nettes au droit des trous
- γb: Coefficient de sécurité
- λ : Élancement
- λl: Élancement de déversement
- α : Facteur d'imperfection
- ϕ : Rotation
- ϕlt: Rotation de déversement
- η : Contrainte limite de cisaillement en élasticité
- ε : Coefficient de réduction élastique de l'acier
- σa: Contrainte de l'acier
- σb: Contrainte du béton
- $\overline{\overline{\overline{\overline{6b}}}}$ : Contrainte de compression a l'état limite de service
- σst: La contrainte admissible de l'acier à l'ELU
- $\overline{\sigma_{sol}}$ : La contrainte admissible du sol
- $\bar{\tau}$ : Contrainte limite de cisaillement
- ξ: Pourcentage d'amortissement critique
- η : Facteur de correction d'amortissement
- δek : Déplacement du aux forces sismique Fi
- Δk : Déplacement relatif du niveau « K » par rapport au niveau « K-1 »
- μ : Coefficient de forme de la charge de neige

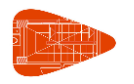

# ANNEXE

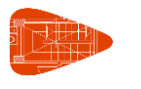

## **1.- SÉISME**

**Norme utilisée**: RPA 99 / v 2003 Règles Parasismiques Algériennes RPA 99 / VERSION 2003

**Méthode de calcul**: Dynamique modal spectral (RPA 99 / v 2003, 4.3)

### **1.1.- Données générales de séisme**

#### **Caractérisation de l'emplacement**

Sismicité (zone) (RPA 99 / v 2003, 3.1 et Fig 3.1): Élevée (III) Type de sol (RPA 99 / v 2003, 3.3): Meuble (S3)

#### **Système structural**

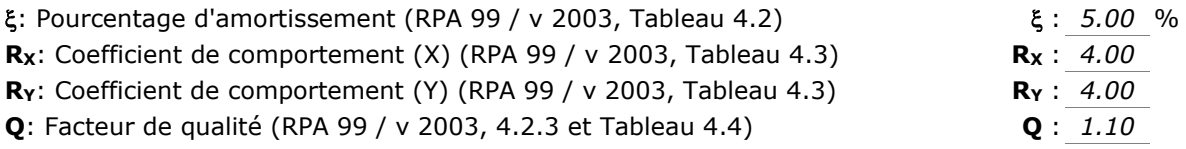

#### **Période fondamentale approximative**

Système structural (X): III Système structural (Y): III **h**: Hauteur du bâtiment **h** : *38.80* m

#### **Importance de l'ouvrage (RPA 99 / v 2003, 3.2):** Groupe 2

#### **Paramètres de calcul**

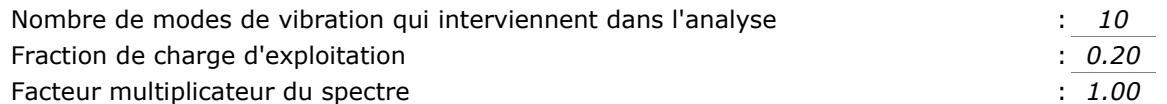

#### **Effets de la composante sismique verticale**

Ne sont pas considérés

#### **Vérification de la condition de cisaillement de base:** Selon la norme

L'analyse des effets du 2nd ordre n'est pas réalisée

Critère de ferraillage à appliquer pour la ductilité: Selon RPA 99 / v 2003, Chapitre VII

#### **Directions d'analyse**

Action sismique selon X

Action sismique selon Y

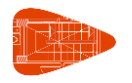

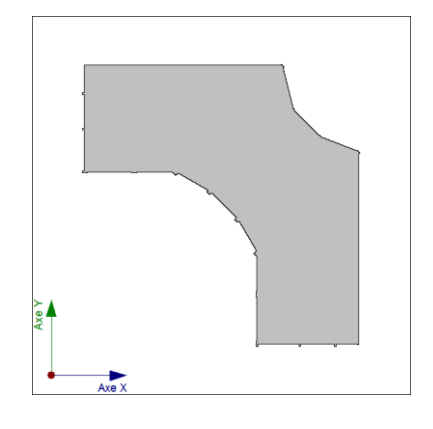

Projection en plan de l'ouvrage

# **1.2.- Spectre de calcul**

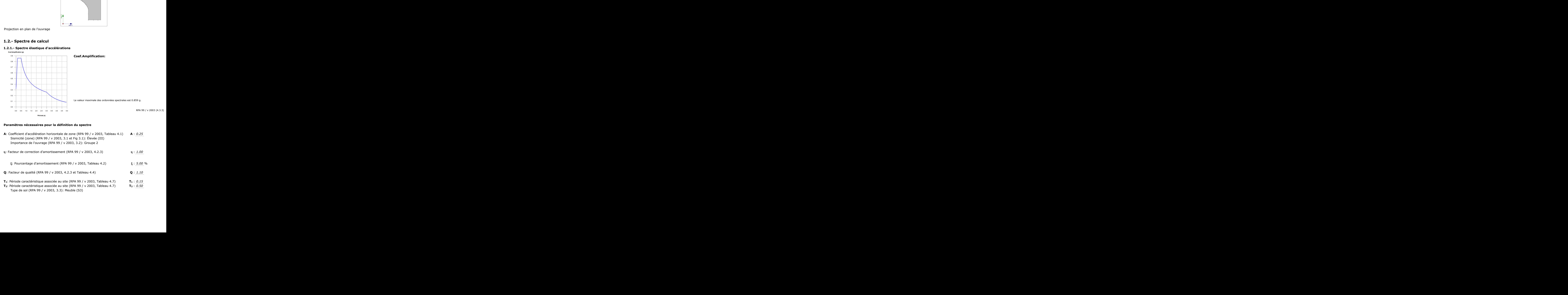

#### **Paramètres nécessaires pour la définition du spectre**

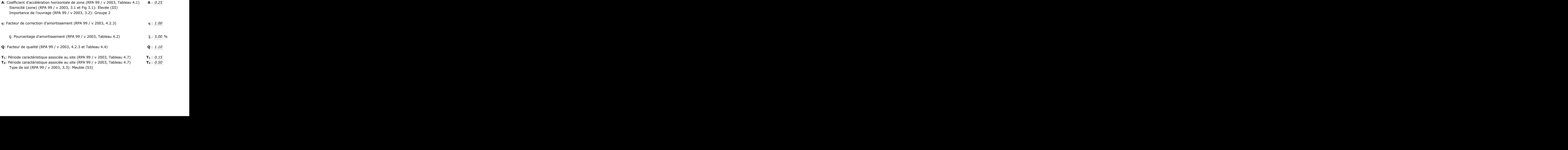

003 (4.3.3)<br> $\frac{1}{2}$ 

 $003$  (4.3.3)

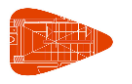

#### **1.2.2.- Spectre de conception des accélérations**

Le spectre de conception sismique s'obtient en réduisant le spectre élastique par le coefficient (R) correspondant à chaque direction d'analyse.

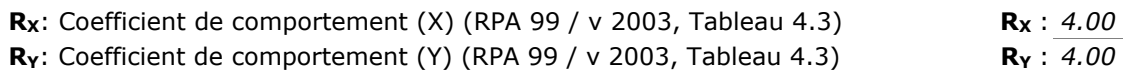

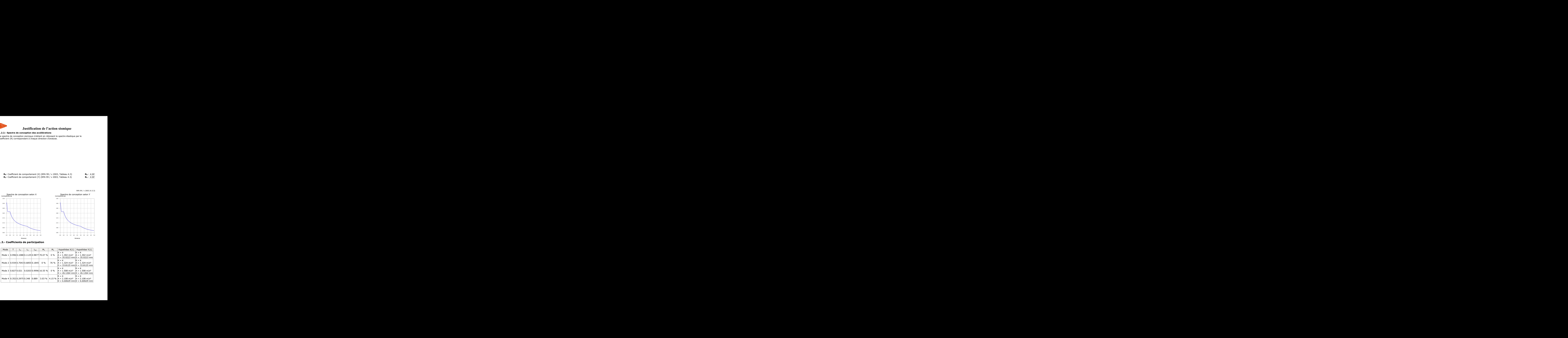

RPA 99 / v 2003 (4.3.3)

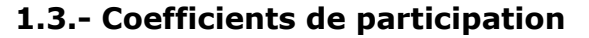

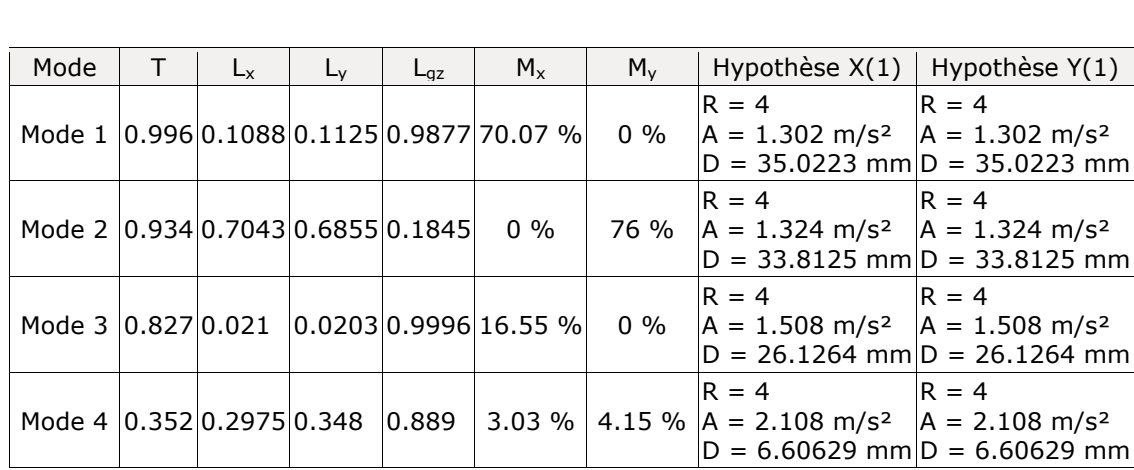

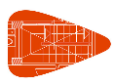

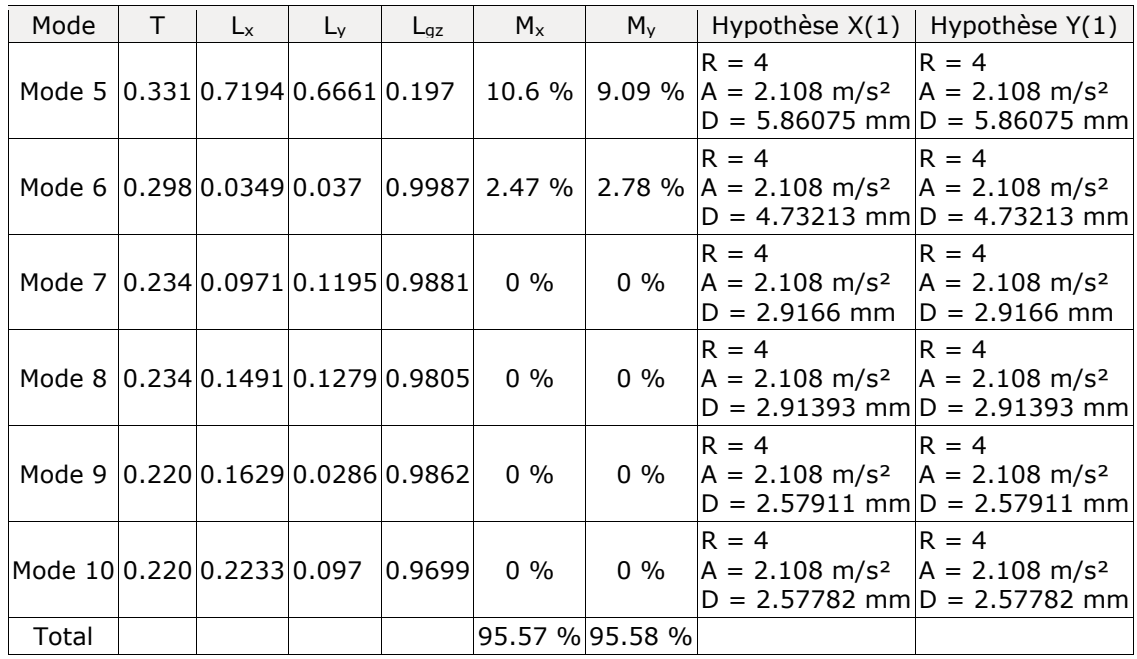

**T**: Période de vibration en secondes.

**Lx, Ly**: Coefficients de participation normalisés dans chaque direction de l'analyse.

**Lgz**: Coefficient de participation normalisé correspondant au degré de liberté rotationnelle.

**Mx, My**: Pourcentage de masse déplacée pour chaque mode dans chaque direction de l'analyse.

**R**: Relation entre l'accélération de calcul en utilisant la ductilité attribuée à la structure et l'accélération de calcul obtenue sans ductilité.

**A**: Accélération de calcul, en incluant la ductilité.

**D**: Coefficient du mode. Équivaut au déplacement maximum du degré de liberté dynamique.

#### **Représentation des périodes modales**

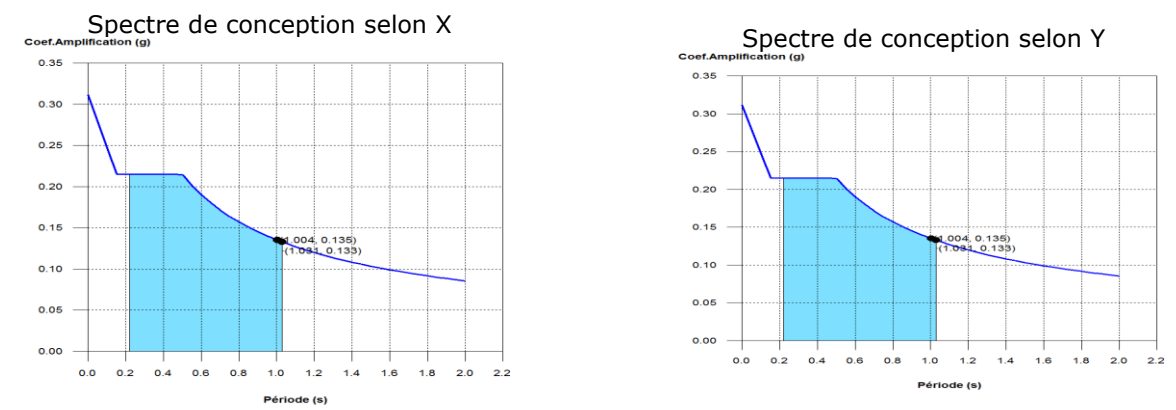

Est représenté l'intervalle de périodes compris dans les modes étudiés, avec indication des modes dans lesquels plus de 30% de la masse est déplacée:

### **1.5.- Correction pour cisaillement de base**

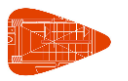

#### **1.5.1.- Cisaillement dynamique CQC**

Le cisaillement dynamique de base  $(V_d)$ , par direction et hypothèse sismique, est obtenu par combinaison quadratique complète (CQC) des cisaillements à la base par hypothèse modale.

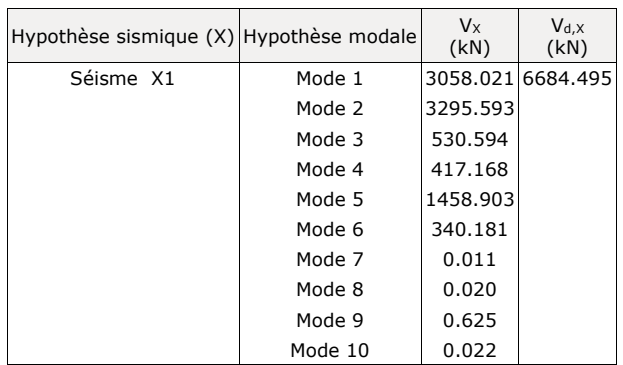

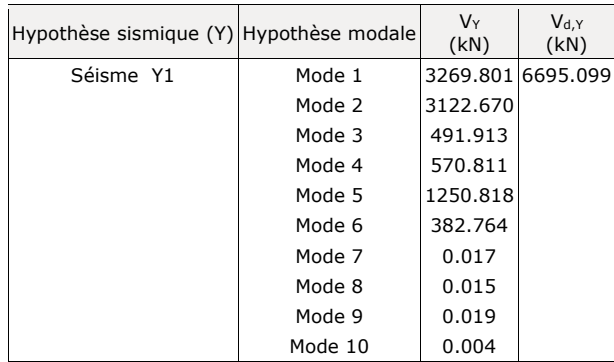

**Vd,X**: Cisaillement dynamique de base suivant la direction X, par hypothèse sismique **Vd,Y**: Cisaillement dynamique de base suivant la direction Y, par hypothèse sismique

#### **1.5.2.- Cisaillement statique de base**

L'effort tranchant sismique dans la base de la structure est déterminé pour chacune des directions d'analyse: **VS,X**: Effort tranchant sismique dans la base (X) (RPA 99 / v 2003, 4.2.3) **VS,X** : *8204.308* kN **Sd,X(Ta)**: Accélération spectrale horizontale de conception (X) **Sd,X(Ta)** : *0.128* g **T<sub>a,X</sub>**: Période fondamentale approximative (X) (RPA 99 / v 2003, 4.2.4) **Ta,X** : *0.78* s Système structural (X): III **h**: Hauteur du bâtiment **h** : *38.80* m The desire distribution of the USA (NPA 99 / v 2003,<br>
Vs,x : 8204.308 kN<br>
1): Accélération spectrale horizontale de conception (X)<br>
1): Accélération spectrale horizontale de conception (X)<br>
1): Accélération spectrale appr  $\frac{0.78}{38.80}$  m

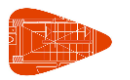

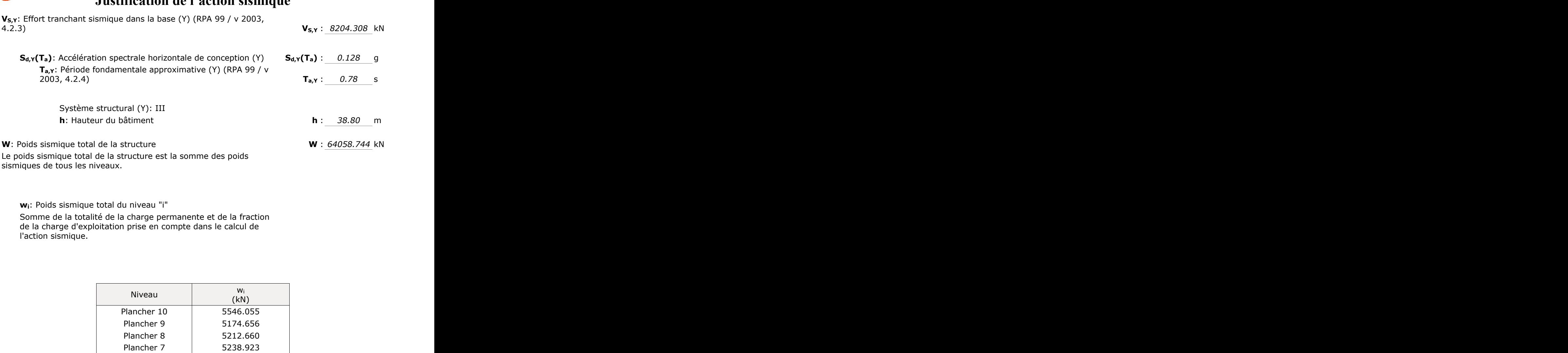

**wi**: Poids sismique total du niveau "i" Somme de la totalité de la charge permanente et de la fraction de la charge d'exploitation prise en compte dans le calcul de l'action sismique.

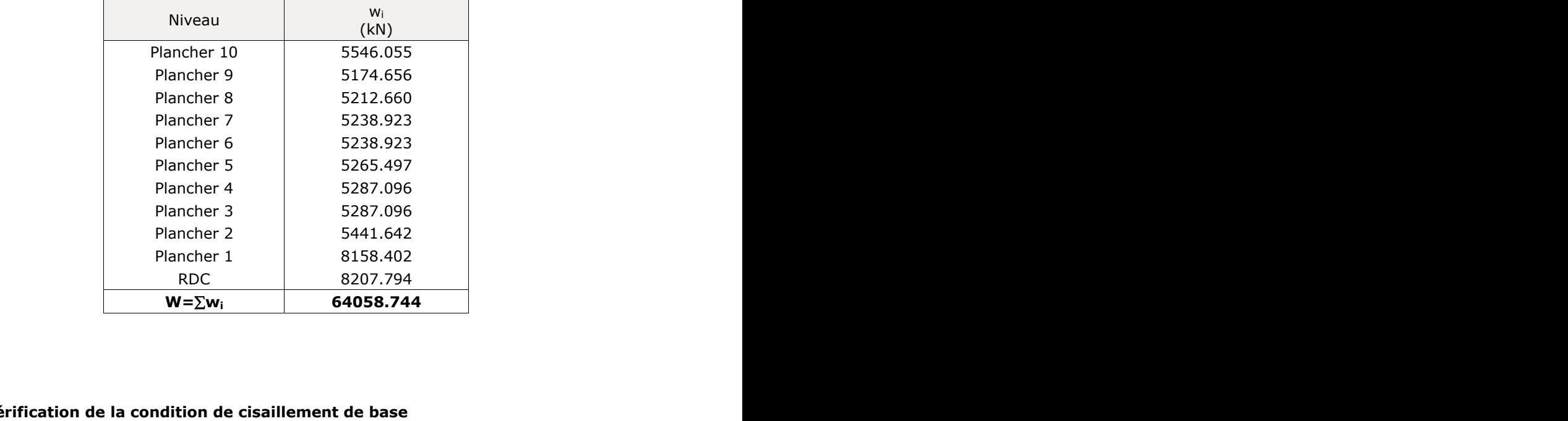

#### **1.5.3.- Vérification de la condition de cisaillement de base**

Lorsque la valeur dynamique totale à la base  $(V_d)$ , obtenue après avoir réalisé la combinaison modale, pour quelque direction de l'analyse que ce soit, est inférieure à 80 % du cisaillement sismique statique de base  $(V_s)$ , tous les paramètres de la réponse dynamique sont multipliés par le coefficient de modification: 0.80·V<sub>s</sub>/V<sub>d</sub>. poir réalisé la combinaison<br>
e à 80 % du cisaillement<br>
ynamique sont multipliés<br>
RPA 99 / v 2003 (4.3.6)

#### *RPA 99 / v 2003 (4.3.6)*

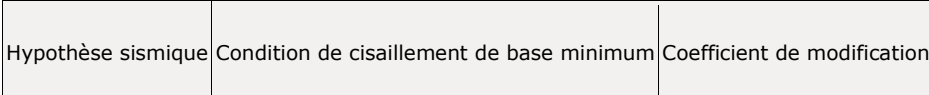

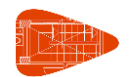

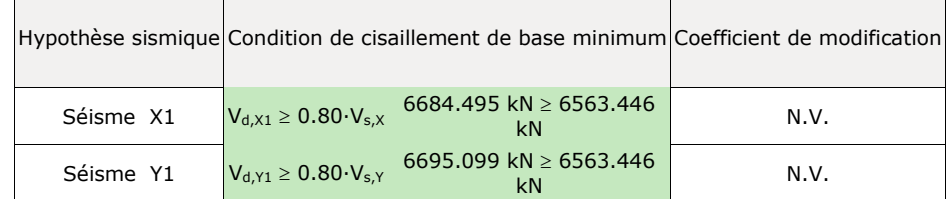

**Vd,X**: Cisaillement dynamique de base suivant la direction X, par hypothèse sismique **Vs,X**: Cisaillement statique de base suivant la direction X, par hypothèse sismique **Vd,Y**: Cisaillement dynamique de base suivant la direction Y, par hypothèse sismique **Vs,Y**: Cisaillement statique de base suivant la direction Y, par hypothèse sismique **N.V.**: Non nécessaire

#### **1.6.- Effort tranchant sismique combiné par étage**

La valeur maximale de l'effort tranchant par étage pour une hypothèse sismique donnée est obtenue en utilisant la Combinaison Quadratique Complexe (CQC) des efforts tranchants modaux correspondants.

Si l'ouvrage possède des poutres avec liaison extérieure ou des structures 3D intégrées, les efforts de ces éléments n'apparaissent pas dans la liste suivante.

#### **1.6.1.- Effort tranchant sismique combiné et force sismique équivalente par étage**

Les valeurs affichées dans les tableaux suivants ne sont pas ajustées avec le facteur de modification calculé au paragraphe 'Correction pour cisaillement de base'.

Hypothèse sismique: Séisme X1

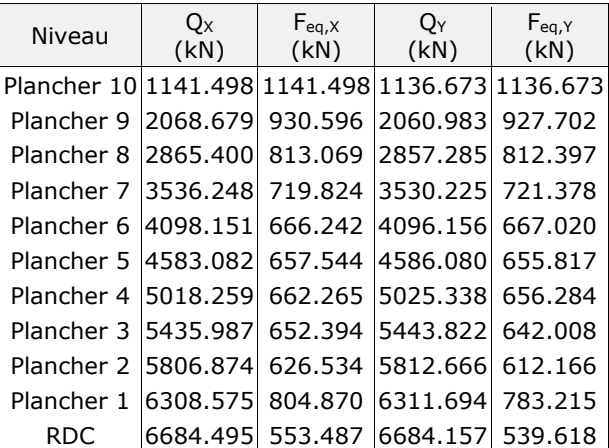

Hypothèse sismique: Séisme Y1

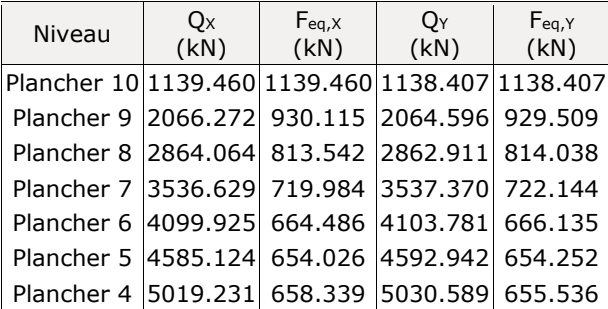

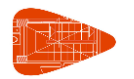

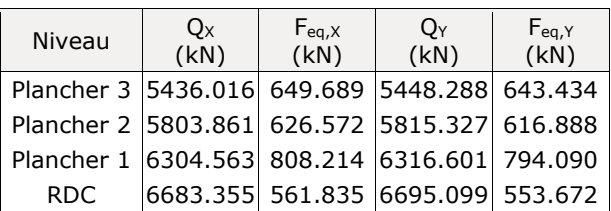

#### **Efforts tranchants sismiques maximaux par étage**

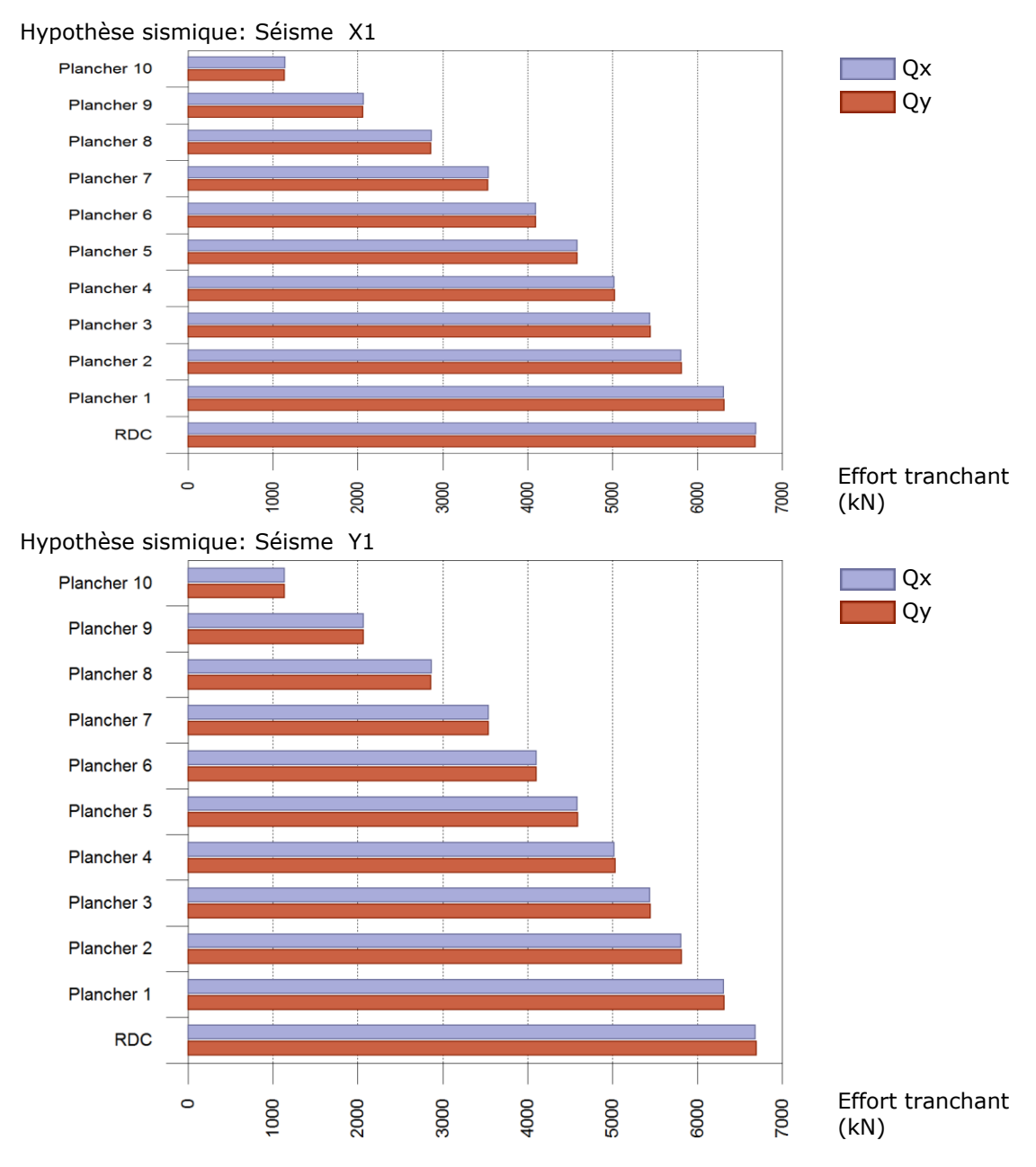

**Forces sismiques équivalentes par étage**

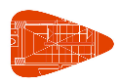

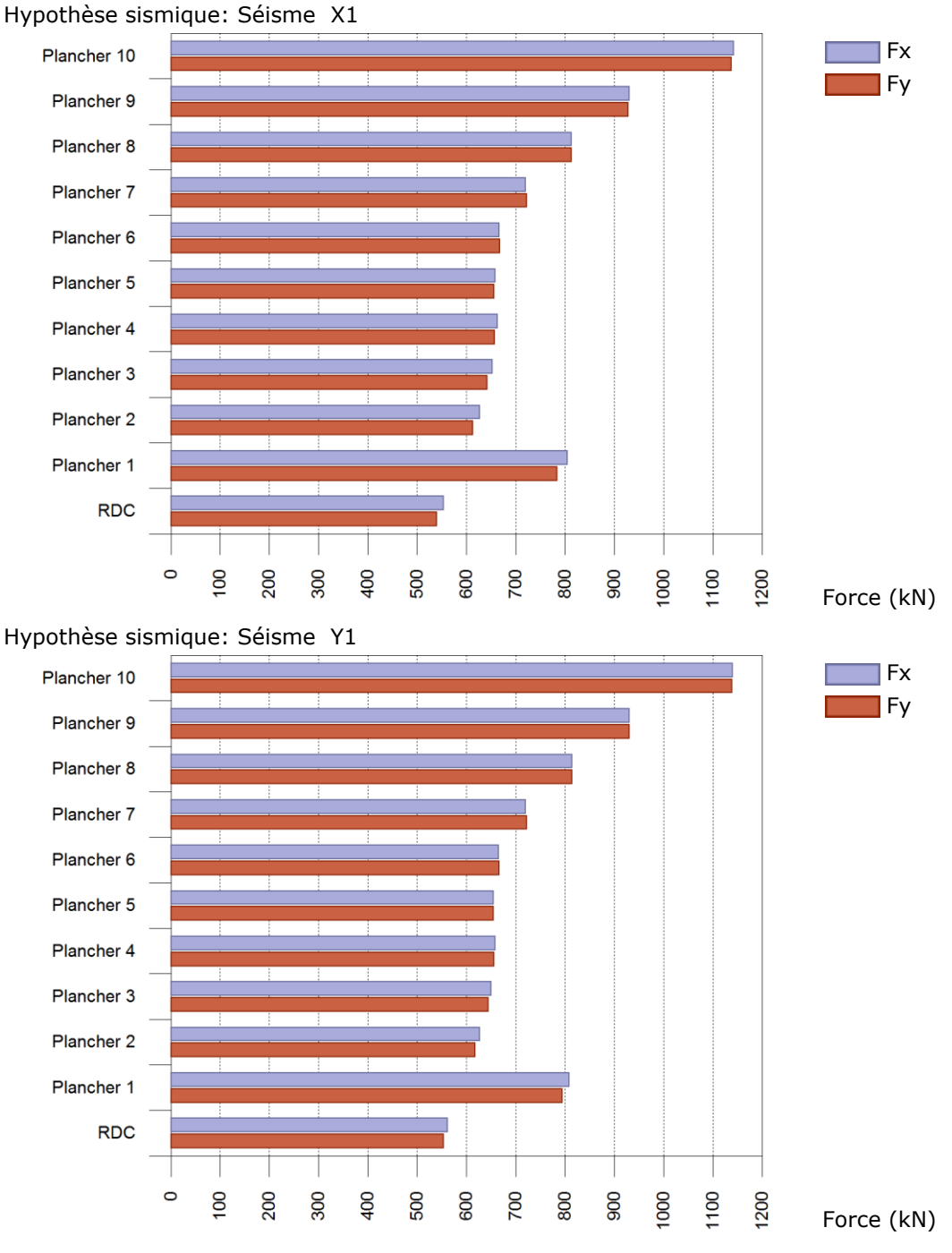

#### **1.6.2.- Pourcentage d'effort tranchant sismique résisté par type de support et par étage**

Le pourcentage d'effort tranchant sismique de la colonne 'Murs' comprend l'effort tranchant repris par les murs, les noyaux et les éléments de contreventement.

Hypothèse sismique: Séisme X1

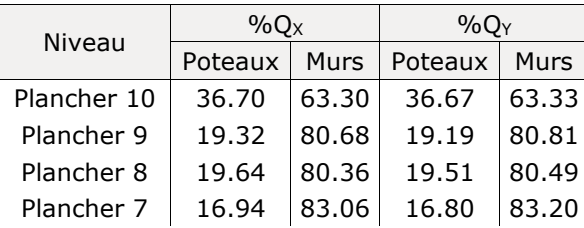

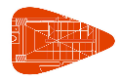

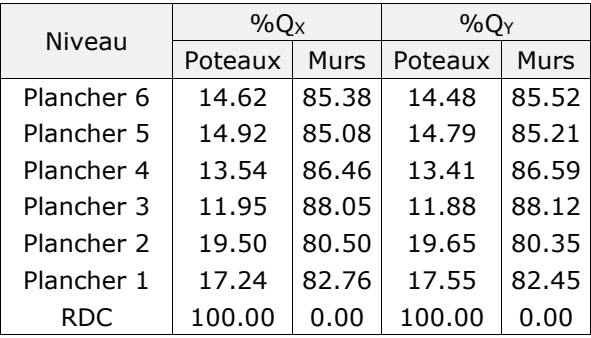

Hypothèse sismique: Séisme Y1

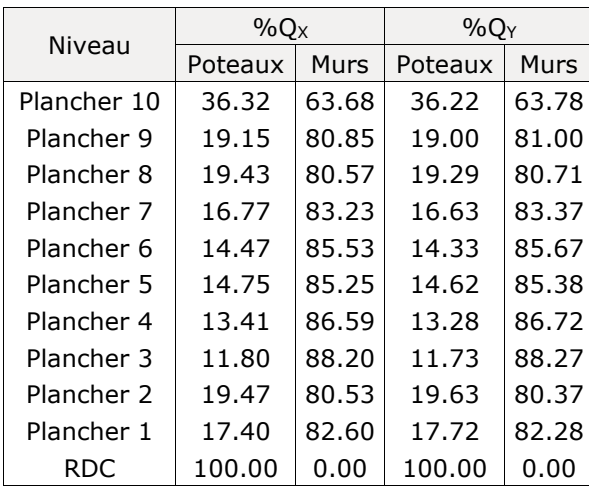

#### **1.6.3.- Pourcentage d'effort tranchant sismique résisté par type de support en amorces**

Le pourcentage d'effort tranchant sismique de la colonne 'Murs' comprend l'effort tranchant repris par les murs, les noyaux et les éléments de contreventement.

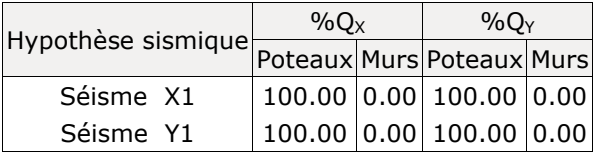

## **1) Poutre principale**

− Âme

Résistance au poinçonnement (Critère de CYPE, basé sur Tableau 7.13 EN 1993-1-8:2005)

La vérification n'est pas réalisée.

Résistance à la traction de l'âme (Critère de CYPE)

La vérification n'est pas réalisée.

## **2) Poutre secondaire IPE 200**

− Platine latérale

Moment fléchissant (NF EN 1993-1-1/NA: 2007-05, 6.2.5)

Il convient que la valeur de calcul M $_{Ed}$  du moment fléchissant dans chaque section transversale satisfasse: the latérale<br> **Information (NF EN 1993-1-1/NA:** 2007-05, 6.2.5)<br>
convent que la valeur de calcul M<sub>EG</sub> du moment l'échissant dans chaque section transversale<br> **0.00 ≤ 1 √**<br>
red calcul de la résistance d'une section transv

La valeur de calcul de la résistance d'une section transversale à la flexion par rapport à l'un de ses axes principaux est déterminée de la façon suivante: résistance d'une section transversale à la flexion par<br>
ux est déterminée de la façon suivante:<br>
ul de la résistance à la flexion.<br>
Il du moment fléchissant.<br>
3-1-1/NA: 2007-05, 6.2.6)<br>
la valeur de calcul V<sub>Ed</sub> de l'effor **1** (**A**) **a** calcul de la résistance d'une section transversale à la flexion par rapport à<br>
axes principaux est déterminée de la façon suivante:<br> **M<sub>Fin</sub>e :** 5.56 kN·m<br> **M**ieur de calcul de la résistance à la flexion.<br>

où:

**Mc,Rd**: Valeur de calcul de la résistance à la flexion. **Mc,Rd** : *5.56* kN·m **MEd**: Valeur de calcul du moment fléchissant. **MEd** : *0.01* kN·m

#### Cisaillement (NF EN 1993-1-1/NA: 2007-05, 6.2.6)

(1) Il convient que la valeur de calcul  $V_{Ed}$  de l'effort tranchant dans chaque section satisfasse:

**0.00 ≤ 1** 

où V<sub>c,Rd</sub> est la valeur de calcul de la résistance au cisaillement. Pour le calcul plastique, V<sub>c,Rd</sub> est la valeur de calcul V<sub>pl,Rd</sub> de la résistance plastique au cisaillement. anchant dans chaque section satisfasse<br> **O.O**<br>
Int. Pour le calcul plastique,<br>
u cisaillement.  $V_{Ed}$  de l'effort tranchant dans chaque section satisfasse:<br> **0.00 ≤ 1**<br>
ce au cisaillement. Pour le calcul plastique,<br>
nnce plastique au cisaillement.<br>
t.<br>
t.<br> **V**<sub>Ed</sub> : <u>0.10</u> kN<br>
V<sub>CRd</sub> : <u>98.77</u> kN<br>
V<sub>CRd</sub> : <u>98.77</u> V t (NF EN 1993-1-1/NA: 2007-05, 6.2.6)<br>
convient que la valeur de calcul V<sub>Ed</sub> de l'effort tranchant dans chaque section satisfasse:<br> **0.00 ≤ 1**<br>
la valeur de calcul de la résistance au cisaillement. Pour le calcul plastiq

où A<sup>v</sup> est l'aire de cisaillement.

**VEd**: Valeur de calcul de l'effort tranchant. **VEd** : *0.10* kN

**V<sub>c,Rd</sub>**: Valeur de calcul de la résistance au cisaillement. **V**<sub>C,Rd</sub> : 98.77 kN

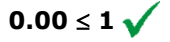

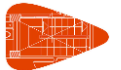

#### Flexion et cisaillement (NF EN 1993-1-1/NA: 2007-05, 6.2.8)

Lorsqu'il existe un effort tranchant, il convient de prendre en compte son incidence sur le moment résistant.

Lorsque l'effort tranchant est inférieur à la moitié de la résistance plastique au cisaillement, son effet sur le moment résistant peut être négligé, sauf lorsque le voilement par cisaillement réduit la résistance de la section, voir l'EN 1993-1-5.

Dans le cas contraire, il convient de considérer un moment résistant réduit égal à la résistance de calcul de la section transversale déterminée en utilisant pour l'aire de cisaillement une limite d'élasticité réduite.

où

et Vpl,Rd est calculé d'après 6.2.6(2).

#### **0.10 kN 49.39 kN**

Il n'est pas nécessaire de réduire la valeur de la résistance de calcul de la section à la flexion.

#### Tension de Von Mises dans la plaque latérale (NF EN 1993-1-1/NA:2007, 6.2.1)

Pour la vérification de l'épuisement de la plaque latérale, il faut vérifier l'expression suivante, où  $\sigma$ ,  $\tau_{yz}$  et  $\tau_{xz}$  sont les tensions du point le plus défavorable de la section initiale :

#### **124.51 N/mm<sup>2</sup> ≤ 275.00 N/mm<sup>2</sup> √**

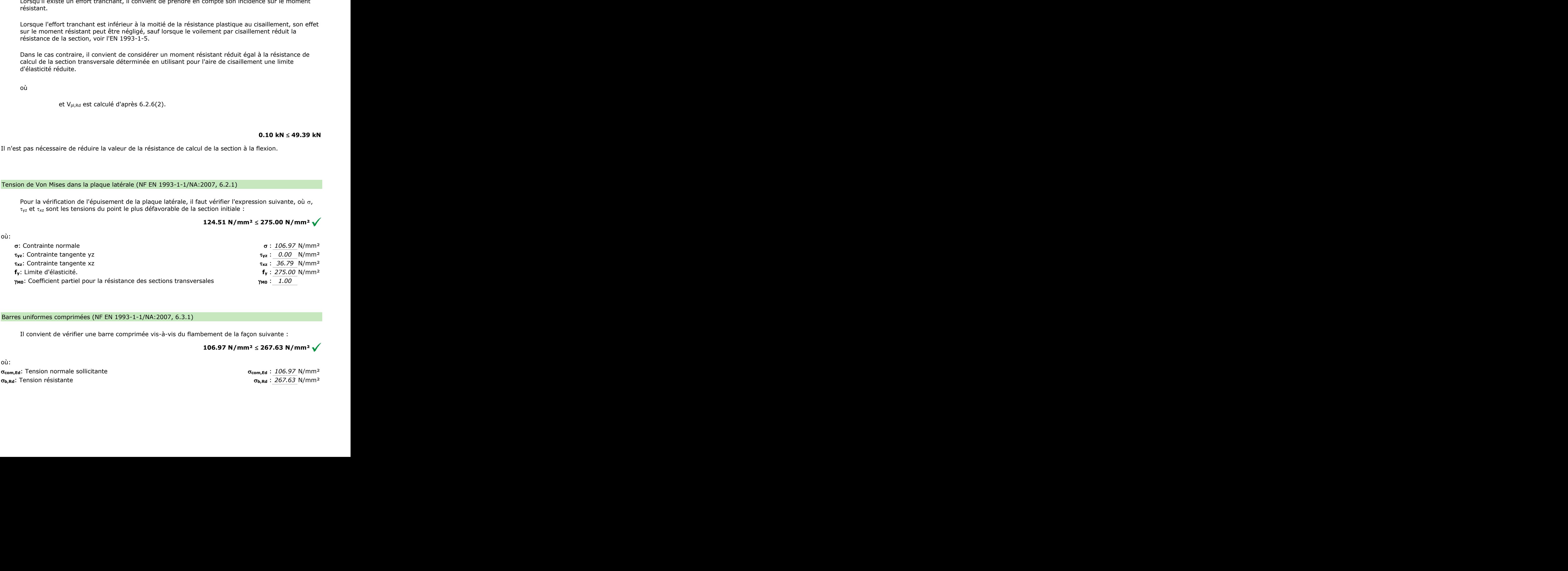

#### Barres uniformes comprimées (NF EN 1993-1-1/NA:2007, 6.3.1)

Il convient de vérifier une barre comprimée vis-à-vis du flambement de la façon suivante :

**106.97 N/mm<sup>2</sup> ≤ 267.63 N/mm<sup>2</sup> √**  $\begin{array}{c} \texttt{106.97} \end{array}$ 

où:

**com,Ed**: Tension normale sollicitante **com,Ed** : *106.97* N/mm² **b,Rd**: Tension résistante **b,Rd** : *267.63* N/mm² n normale sollicitante<br>résistante<br>contra la participa de la participa de la participa de la participa de la participa de la participa de la par

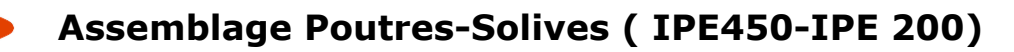

où:

où:

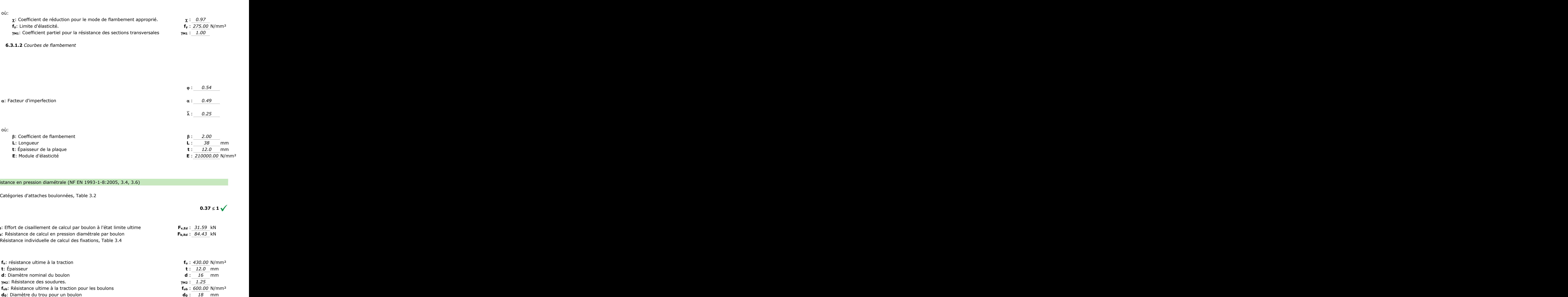

#### Résistance en pression diamétrale (NF EN 1993-1-8:2005, 3.4, 3.6)

3.4 Catégories d'attaches boulonnées, Table 3.2

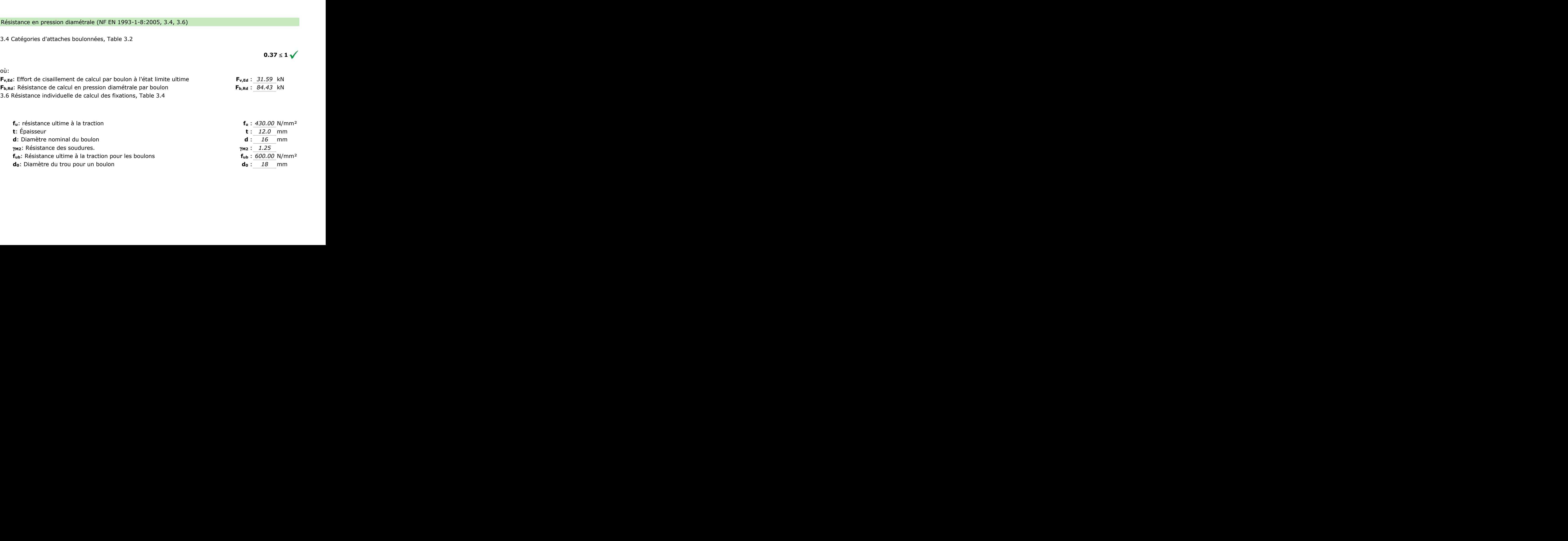

**0.37 ≤ 1** 

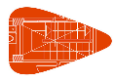

## **Assemblage Poutres-Solives ( IPE450-IPE 200)**

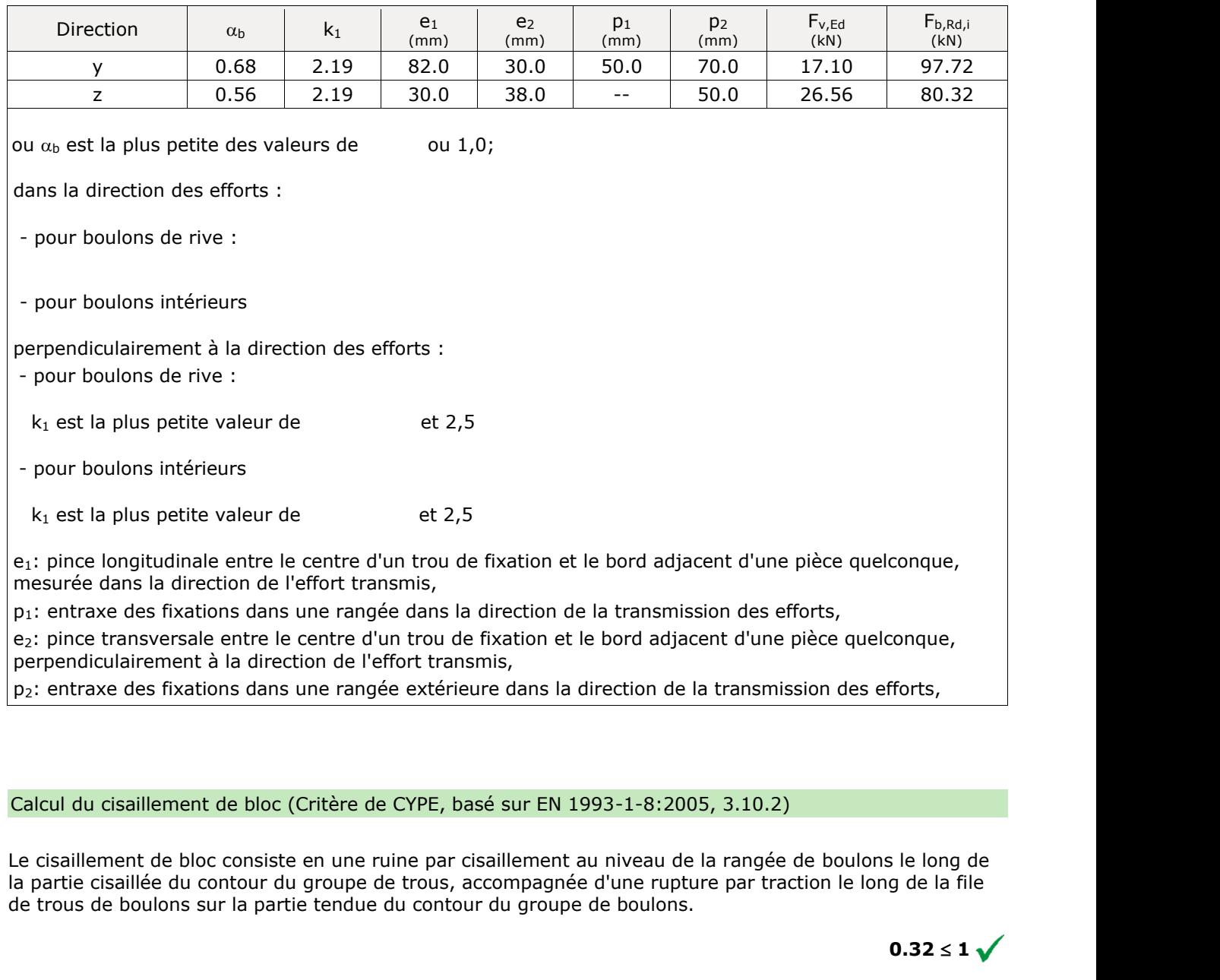

p2: entraxe des fixations dans une rangée extérieure dans la direction de la transmission des efforts,

#### Calcul du cisaillement de bloc (Critère de CYPE, basé sur EN 1993-1-8:2005, 3.10.2)

Le cisaillement de bloc consiste en une ruine par cisaillement au niveau de la rangée de boulons le long de la partie cisaillée du contour du groupe de trous, accompagnée d'une rupture par traction le long de la file de trous de boulons sur la partie tendue du contour du groupe de boulons.  $(5, 3.10.2)$ <br>la rangée de boulons<br>ire par traction le long<br>0 au niveau de la rangée<br>e d'une rupture par trangée<br>e de boulons.<br>ée par : ne rangée dans la direction de la transmission des efforts,<br>entre d'un trou de fixation et le bord adjacent d'une pièce quelconque,<br>on de l'effort transmis,<br>ne rangée extérieure dans la direction de la transmission des ef de boulons.<br>de boulons.<br>ée par : re de CYPE, basé sur EN 1993-1-8:2005, 3.10.2)<br>
ne ruine par cisaillement au niveau de la rangée de boulons le long de<br>
pe de trous, accompagnée d'une rupture par traction le long de la file<br>
due du contour du groupe de b

**0.32 ≤ 1** $\sqrt{ }$ 

La résistance de calcul au cisaillement de bloc, Veff, Rd est donnée par :

où:

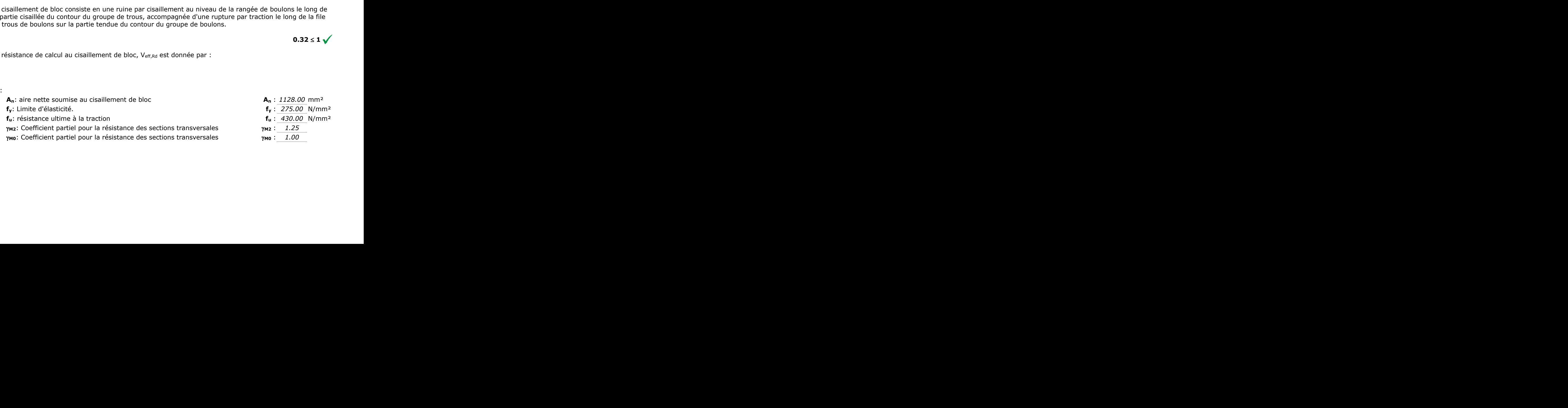

## **Assemblage Poutres-Solives ( IPE450-IPE 200)**

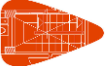

− Âme

#### Résistance en pression diamétrale (NF EN 1993-1-8:2005, 3.4, 3.6)

3.4 Catégories d'attaches boulonnées, Table 3.2

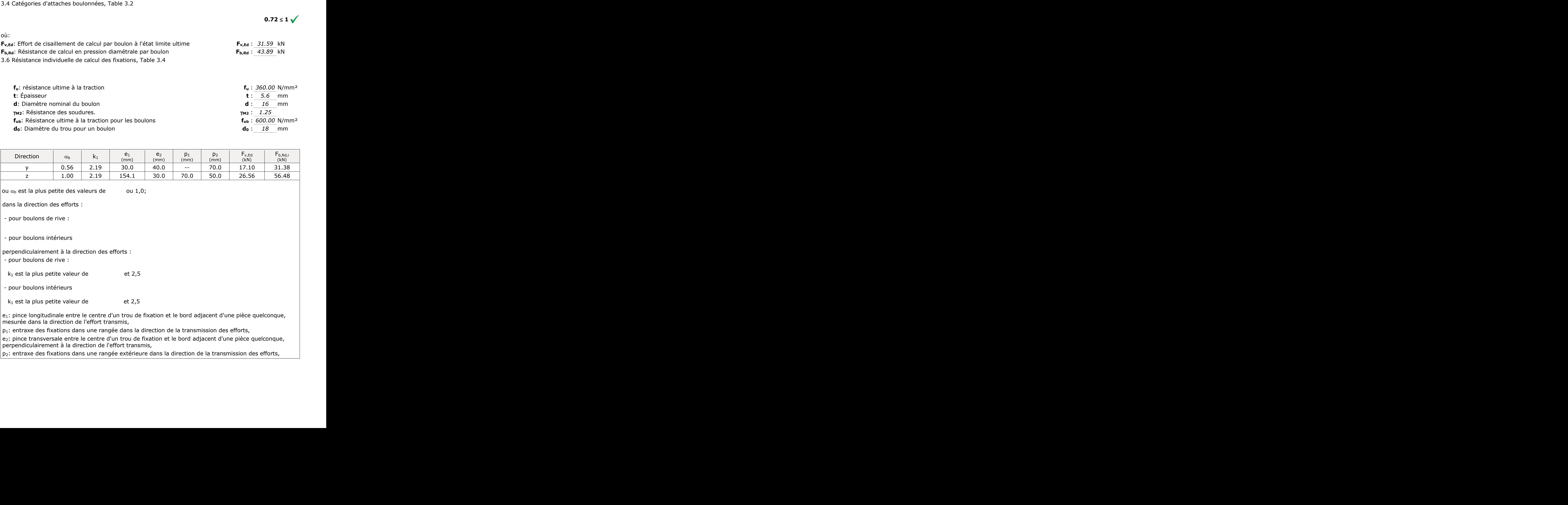

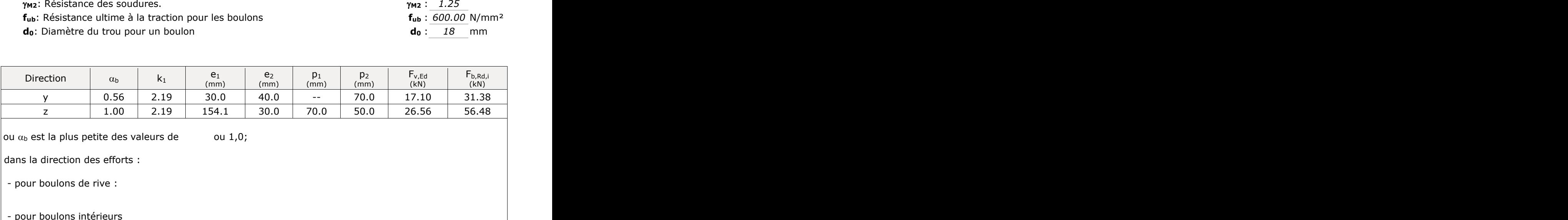

v,Ed,y v,Ed,z

ou  $\alpha_b$  est la plus petite des valeurs de ou 1,0;

dans la direction des efforts :

- pour boulons de rive :

- pour boulons intérieurs

perpendiculairement à la direction des efforts :

- pour boulons de rive :

 $k_1$  est la plus petite valeur de et 2,5

- pour boulons intérieurs

 $k_1$  est la plus petite valeur de et 2,5

e1: pince longitudinale entre le centre d'un trou de fixation et le bord adjacent d'une pièce quelconque, mesurée dans la direction de l'effort transmis, bord adjacent d'une pièce quelconque,<br>transmission des efforts,<br>oord adjacent d'une pièce quelconque,<br>ection de la transmission des efforts, b,Rd,i et 2,5<br>rou de fixation et le bord adjacent d'un<br>s,<br>ans la direction de la transmission des<br>ou de fixation et le bord adjacent d'une<br>transmis,<br>xtérieure dans la direction de la transm quelconque,<br>quelconque,<br>es efforts,

 $p_1$ : entraxe des fixations dans une rangée dans la direction de la transmission des efforts,

e2: pince transversale entre le centre d'un trou de fixation et le bord adjacent d'une pièce quelconque, perpendiculairement à la direction de l'effort transmis, orts,<br>ièce quelconque,<br>ion des efforts,<br>and the second points of the second points of the second points of the second points of the second points of the second points of the second points of the second points of the second centre d'un trou de fixation et le bord adjacent d'une piece quelconque,<br>effort transmis,<br>une rangée dans la direction de la transmission des efforts,<br>centre d'un trou de fixation et le bord adjacent d'une pièce quelconque ne rangee dans la direction de la transmission des efforts,<br>entre d'un trou de fixation et le bord adjacent d'une pièce quelconque,<br>on de l'effort transmis,<br>ne rangée extérieure dans la direction de la transmission des eff

p2: entraxe des fixations dans une rangée extérieure dans la direction de la transmission des efforts,

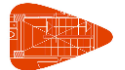

#### Calcul du cisaillement de bloc (Critère de CYPE, basé sur EN 1993-1-8:2005, 3.10.2)

Le cisaillement de bloc consiste en une ruine par cisaillement au niveau de la rangée de boulons le long de la partie cisaillée du contour du groupe de trous, accompagnée d'une rupture par traction le long de la file de trous de boulons sur la partie tendue du contour du groupe de boulons.

 $0.48 \le 1 \sqrt{}$ 

La résistance de calcul au cisaillement de bloc, V<sub>eff,Rd</sub> est donnée par :

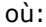

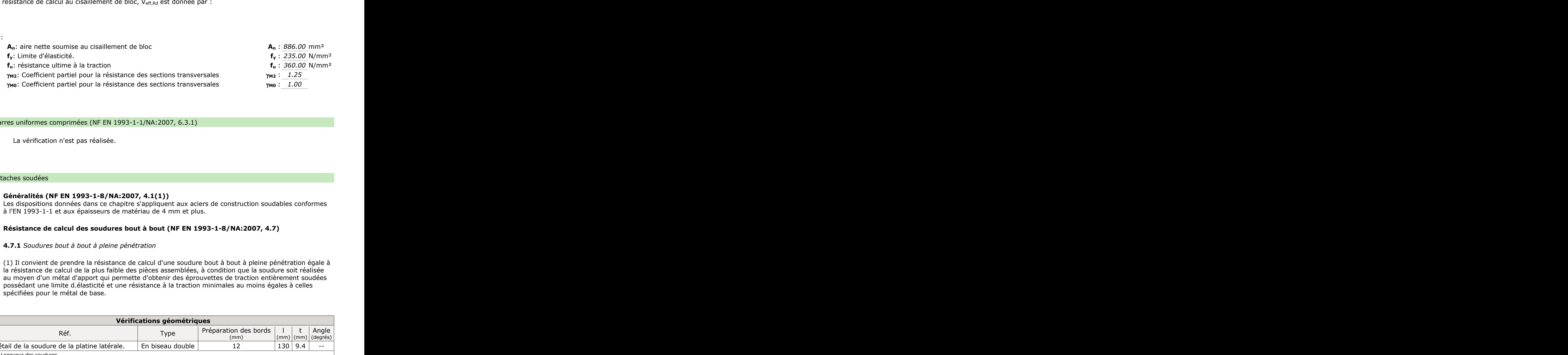

#### Barres uniformes comprimées (NF EN 1993-1-1/NA:2007, 6.3.1)

La vérification n'est pas réalisée.

#### Attaches soudées

#### **Généralités (NF EN 1993-1-8/NA:2007, 4.1(1))**

Les dispositions données dans ce chapitre s'appliquent aux aciers de construction soudables conformes à l'EN 1993-1-1 et aux épaisseurs de matériau de 4 mm et plus.

#### **Résistance de calcul des soudures bout à bout (NF EN 1993-1-8/NA:2007, 4.7)**

#### **4.7.1** *Soudures bout à bout à pleine pénétration*

(1) Il convient de prendre la résistance de calcul d'une soudure bout à bout à pleine pénétration égale à la résistance de calcul de la plus faible des pièces assemblées, à condition que la soudure soit réalisée au moyen d'un métal d'apport qui permette d'obtenir des éprouvettes de traction entièrement soudées possédant une limite d.élasticité et une résistance à la traction minimales au moins égales à celles spécifiées pour le métal de base. -1-1 et aux épaisseurs de matériau de 4 m<br> **de calcul des soudures bout à bout (N**<br>
ures bout à bout à pleine pénétration<br>
ent de prendre la résistance de calcul d'une<br>
e de calcul de la plus faible des pièces asse<br>
un mé

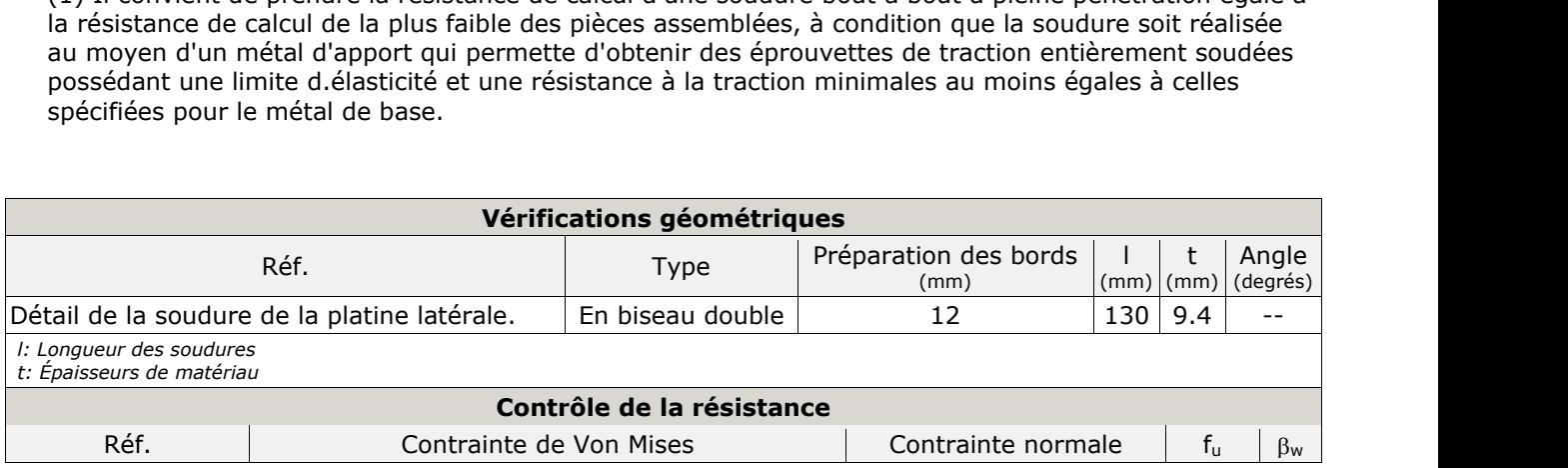

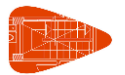

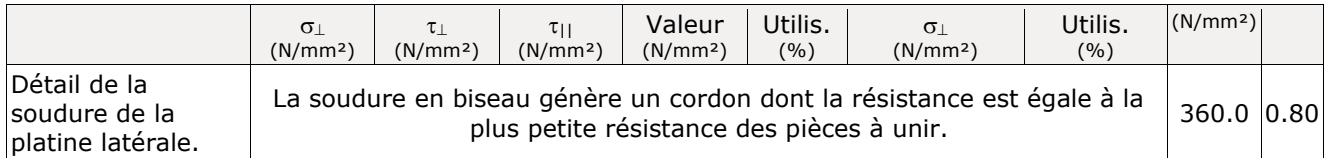

#### Vérifications pour les vis

#### **Positionnement des trous de boulons et de rivets (NF EN 1993-1-8/NA:2007, 3.5)**

Les pinces longitudinales et transversales ainsi que les entraxes minimum et maximum pour les boulons et rivets.

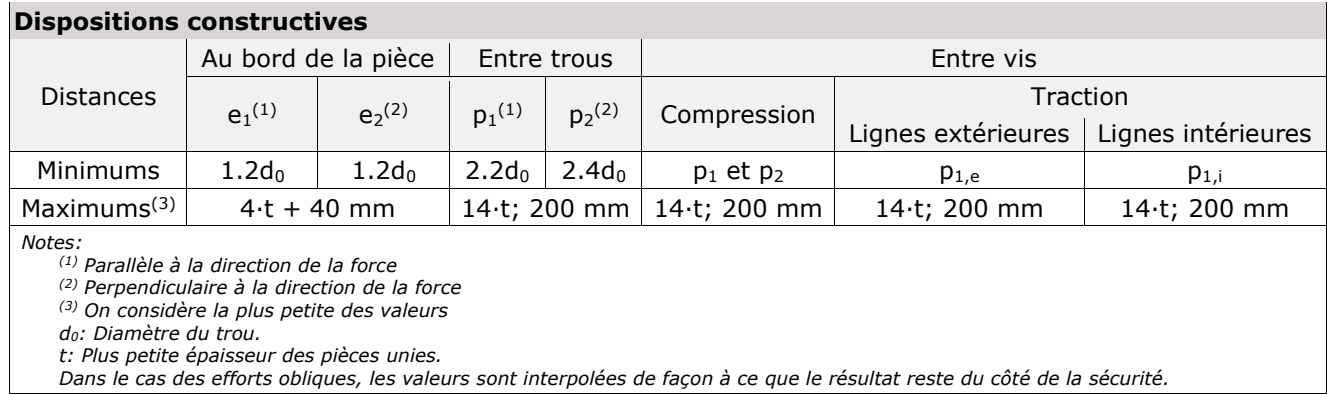

#### **Résistance individuelle de calcul des fixations (NF EN 1993-1-8/NA:2007, 3.6)**

#### **3.6.1** *Boulons et rivets*

(5) Des boulons M12 et M14 peuvent également être utilisés dans des trous avec un jeu de 2 mm à condition que la résistance de calcul du groupe de boulons basée sur la pression diamétrale soit égale ou supérieure à la résistance de calcul du groupe de boulon basée sur le cisaillement des boulons. En outre, pour les boulons de classes 4.8, 5.8, 6.8, 8.8 et 10.9 il convient de prendre la résistance au cisaillement de calcul F<sub>v,Rd</sub> égale à 0,85 fois la valeur donnée dans le Tableau 3.4.

(9) Il convient que la tolérance pour les trous de boulons plein-trou soit conforme aux dispositions données en 1.2.7, Normes de Référence : Groupe 7.

(12) Lorsque des boulons ou des rivets fonctionnant en cisaillement et en pression diamétrale traversent une épaisseur totale de calage t<sub>p</sub> supérieure à un tiers du diamètre nominal d, voir Figure 3.4, il convient de multiplier la résistance de calcul au cisaillement F<sub>v,Rd</sub> obtenue comme spécifié dans le Tableau 3.4, par un coefficient réducteur  $\beta_{p}$  donné par :

$$
\text{mais }\beta_p\leq 1\quad...\big(3.3\big)
$$

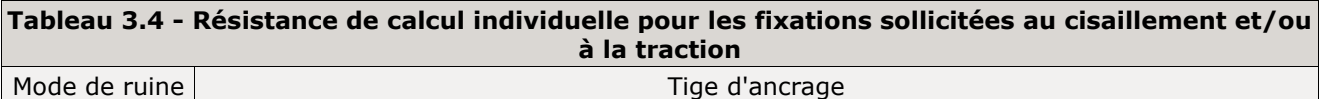

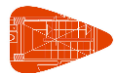

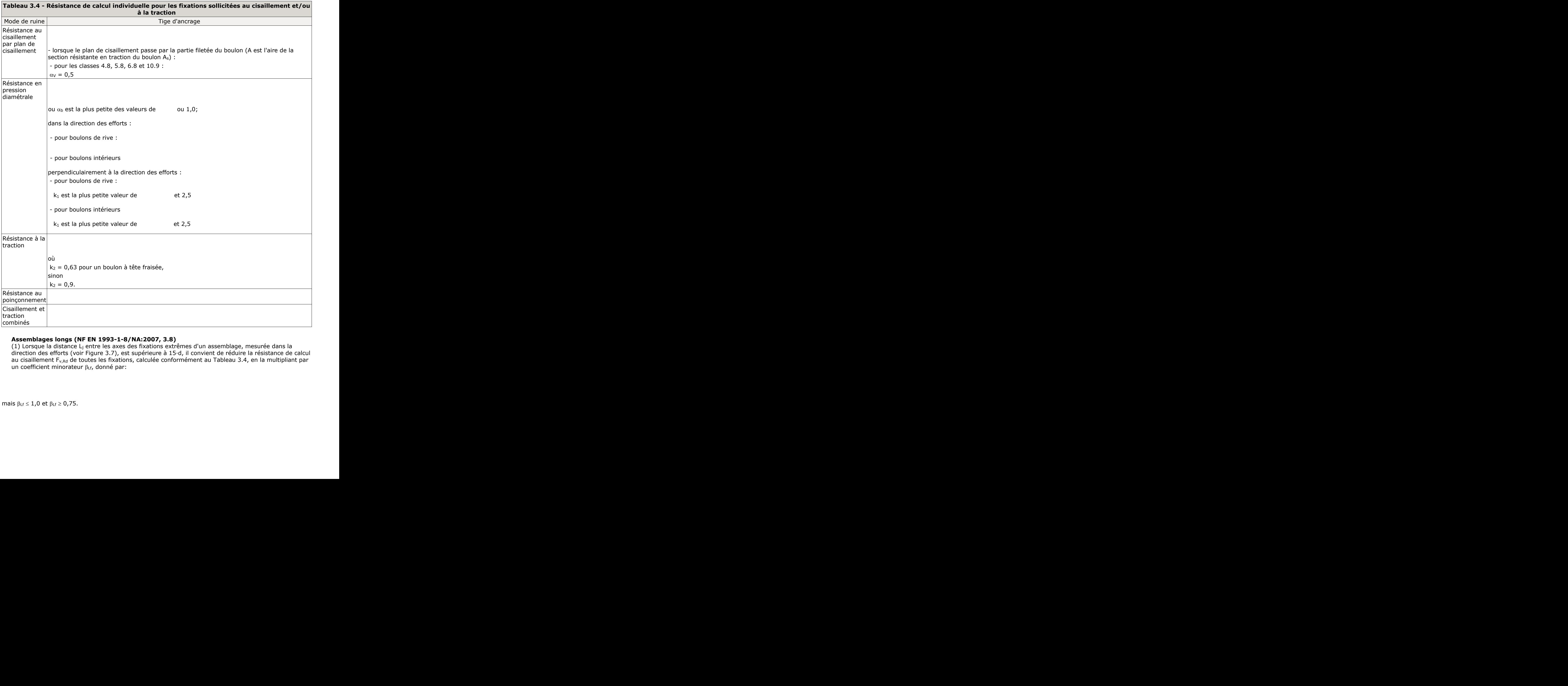

#### **Assemblages longs (NF EN 1993-1-8/NA:2007, 3.8)**

(1) Lorsque la distance L<sup>j</sup> entre les axes des fixations extrêmes d'un assemblage, mesurée dans la direction des efforts (voir Figure 3.7), est supérieure à 15·d, il convient de réduire la résistance de calcul au cisaillement F<sub>v,Rd</sub> de toutes les fixations, calculée conformément au Tableau 3.4, en la multipliant par un coefficient minorateur  $\beta$ <sub>Lf</sub>, donné par: nblage, mesurée dans<br>e réduire la résistance<br>pleau 3.4, en la multipl olage, mesurée dans l<br>réduire la résistance d<br>eau 3.4, en la multipli **2007, 3.8)**<br>vations extrêmes d'un assemblage, mesurée dans la<br>virieure à 15·d, il convient de réduire la résistance de calcul<br>culée conformément au Tableau 3.4, en la multipliant par<br>different de réduire de la multipliant

mais  $\beta_{Lf} \leq 1,0$  et  $\beta_{Lf} \geq 0,75$ .

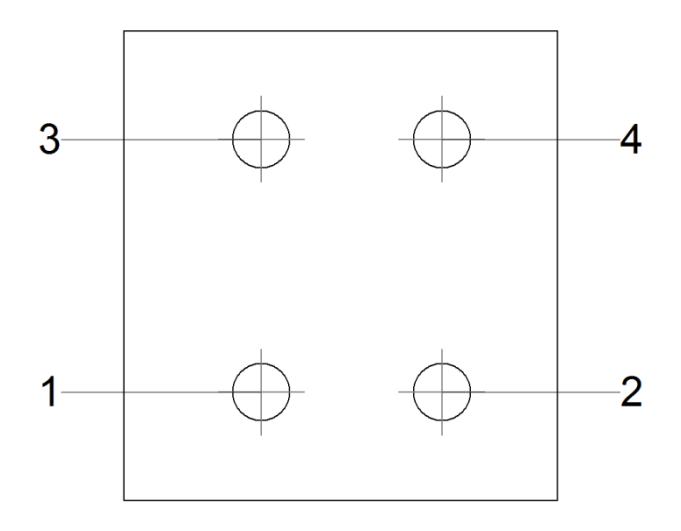

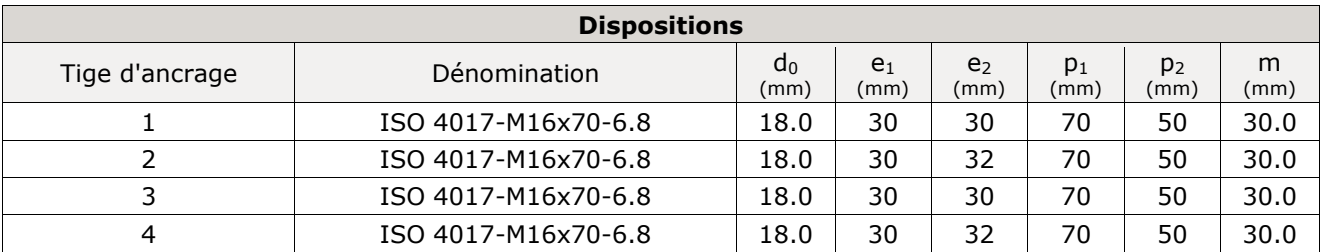

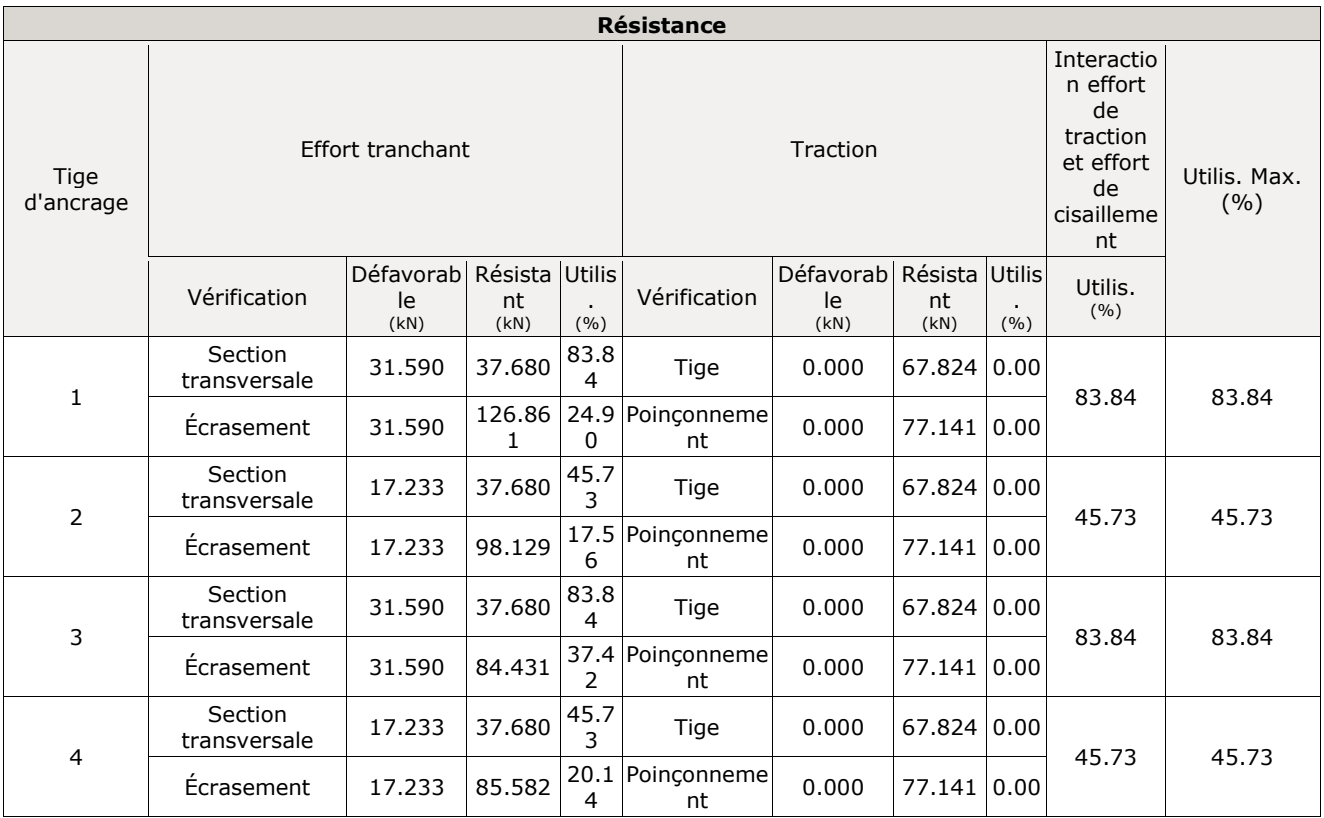

## **Vérifications**

- 1) Poteau HE 800 B
- − Panneau

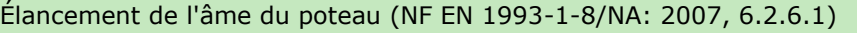

L'élancement de l'âme du poteau doit satisfaire la condition:

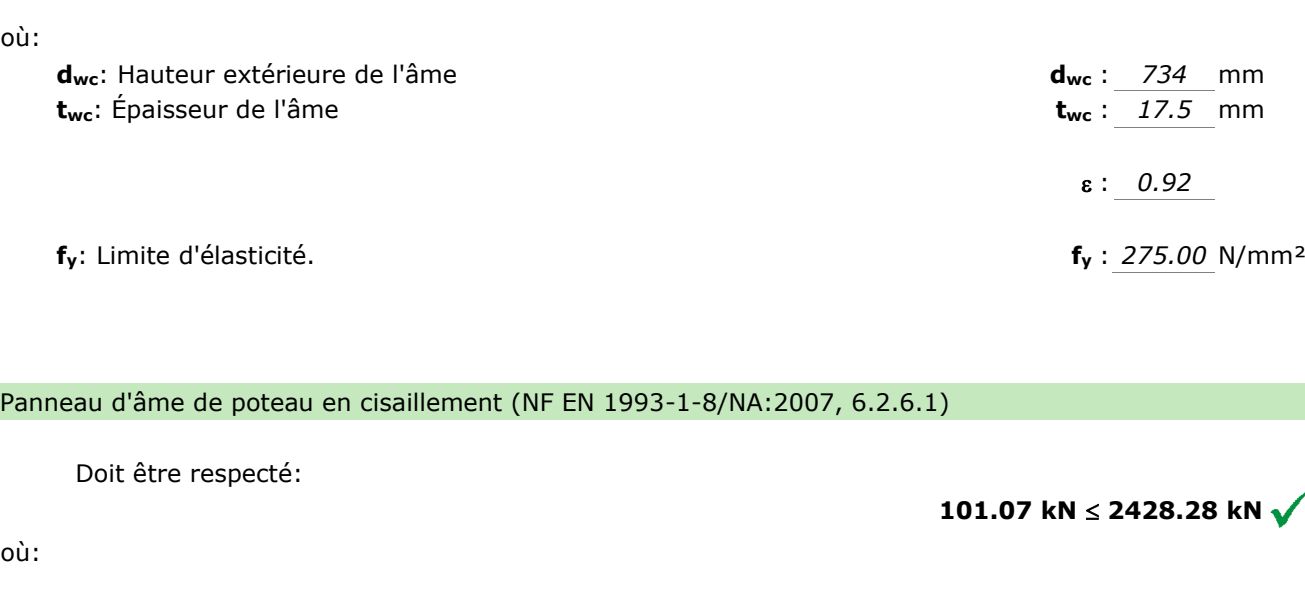

Panneau d'âme de poteau en cisaillement (NF EN 1993-1-8/NA:2007, 6.2.6.1)

Doit être respecté:

**101.07 kN ≤ 2428.28 kN √** 

où:

où:

**Avc**: Aire de cisaillement.

**V**<sub>wp,Ed</sub>: Valeur de calcul de l'effort tranchant. **V**<sub>wp,Ed</sub> : *101.07* kN

**V**<sub>wp,Rd</sub>: Valeur de calcul de la résistance au cisaillement. **V**<sub>wp,Rd</sub> : 2428.28 kN

**41.94 ≤ 63.78**  $\sqrt{ }$ 

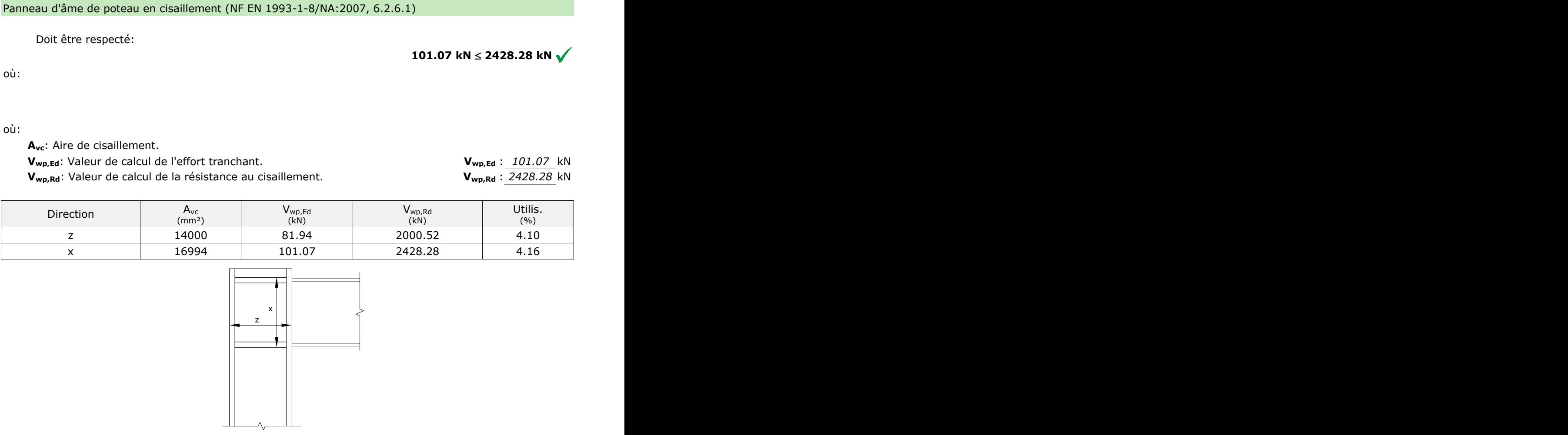

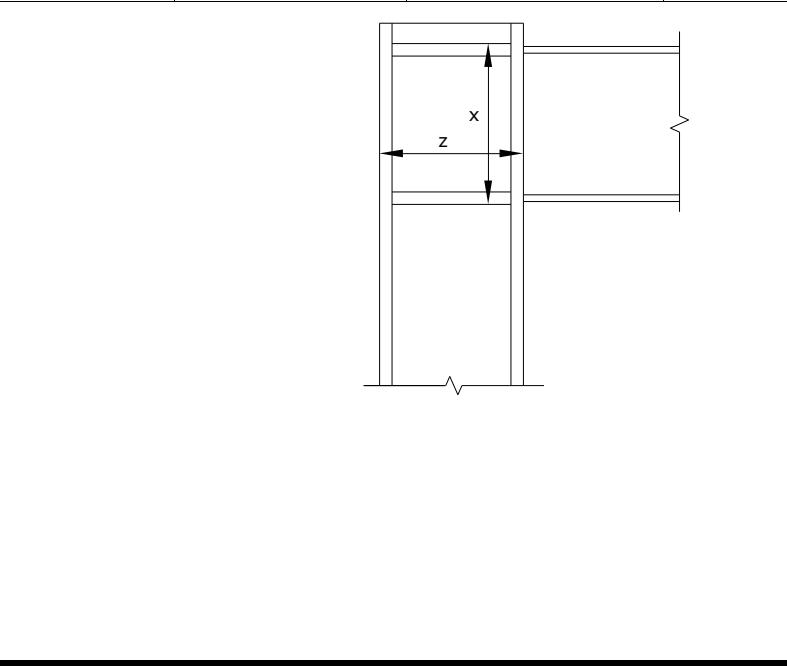

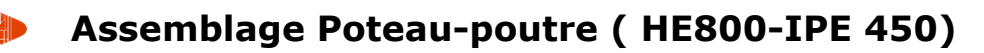

− Raidisseur supérieur

#### Tension de Von Mises en raidisseur (NF EN 1993-1-1/NA:2007, 6.2.1)

Doit être respecté:

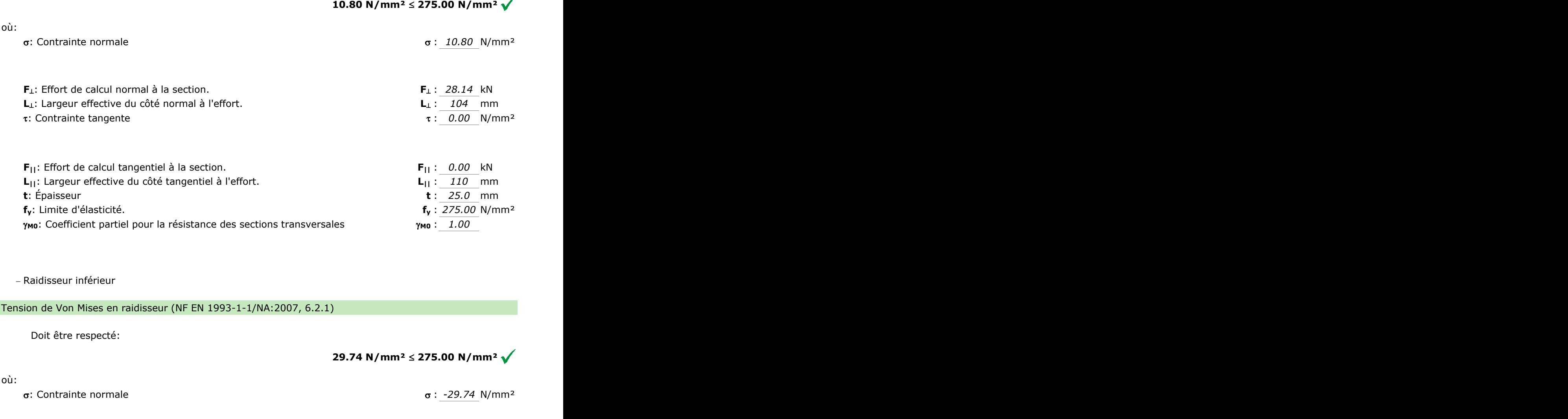

− Raidisseur inférieur

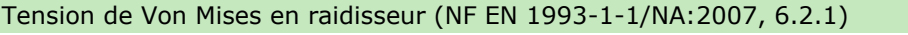

Doit être respecté:

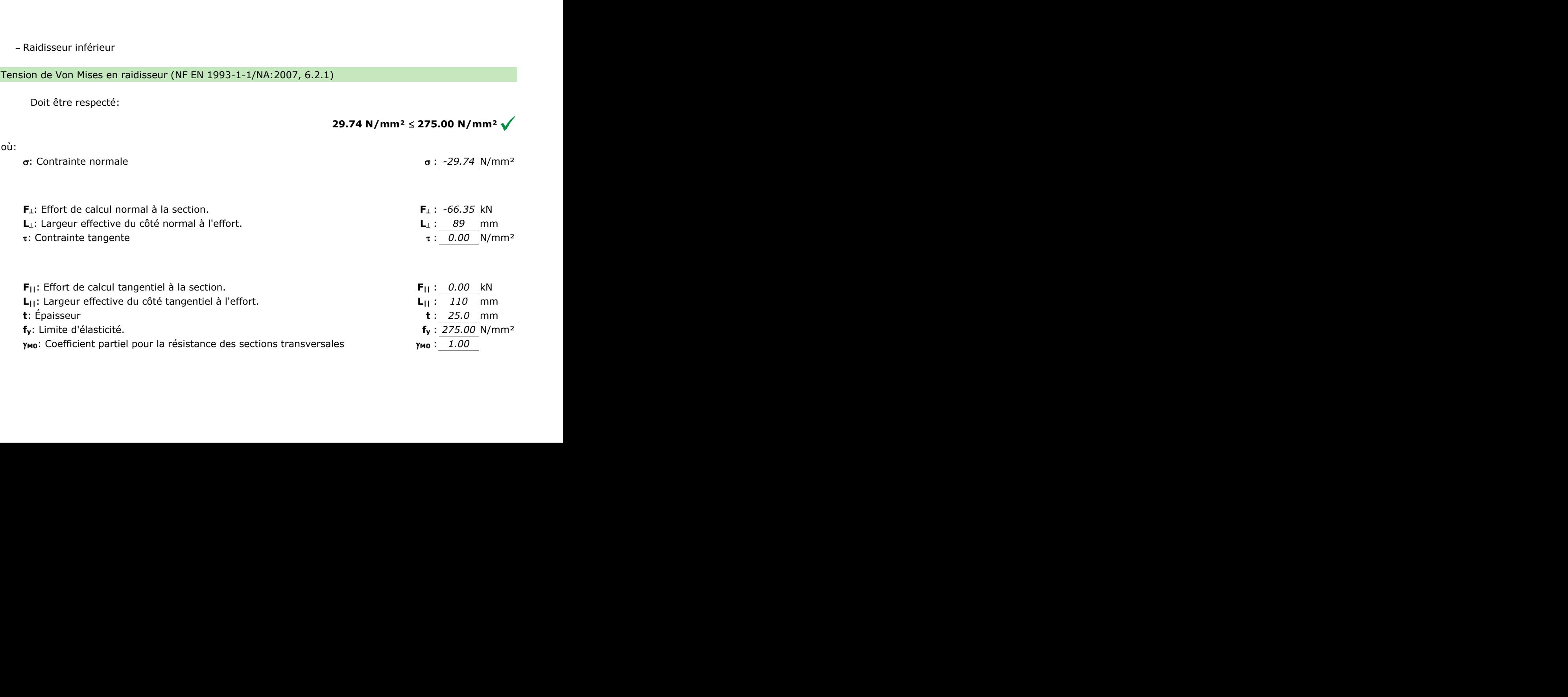

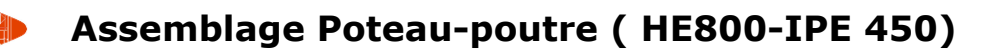

− Raidisseur supérieur

#### Tension de Von Mises en raidisseur (NF EN 1993-1-1/NA:2007, 6.2.1)

Doit être respecté:

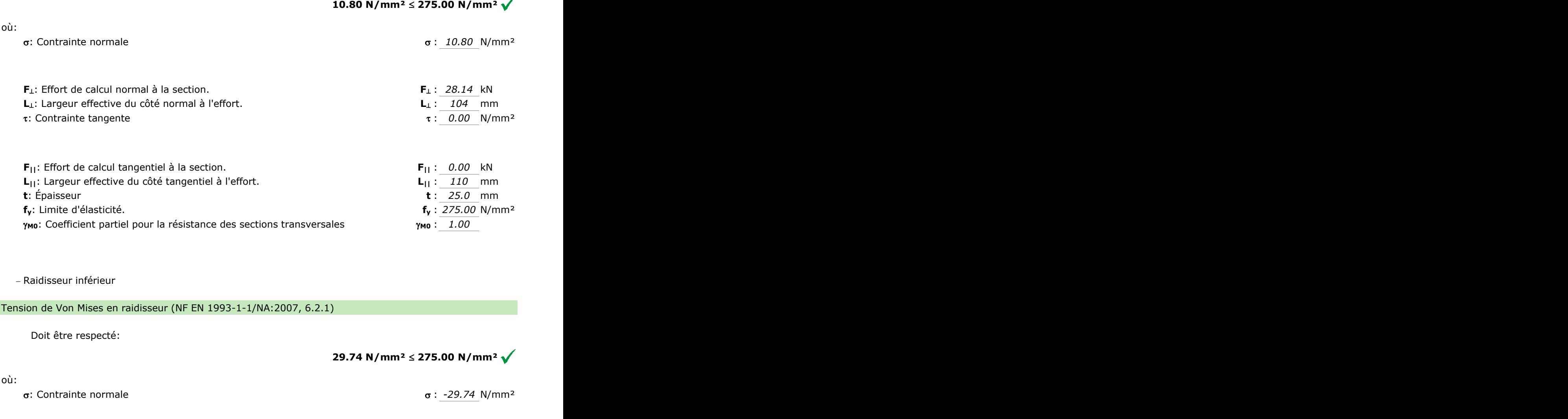

− Raidisseur inférieur

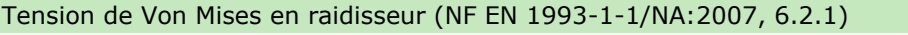

Doit être respecté:

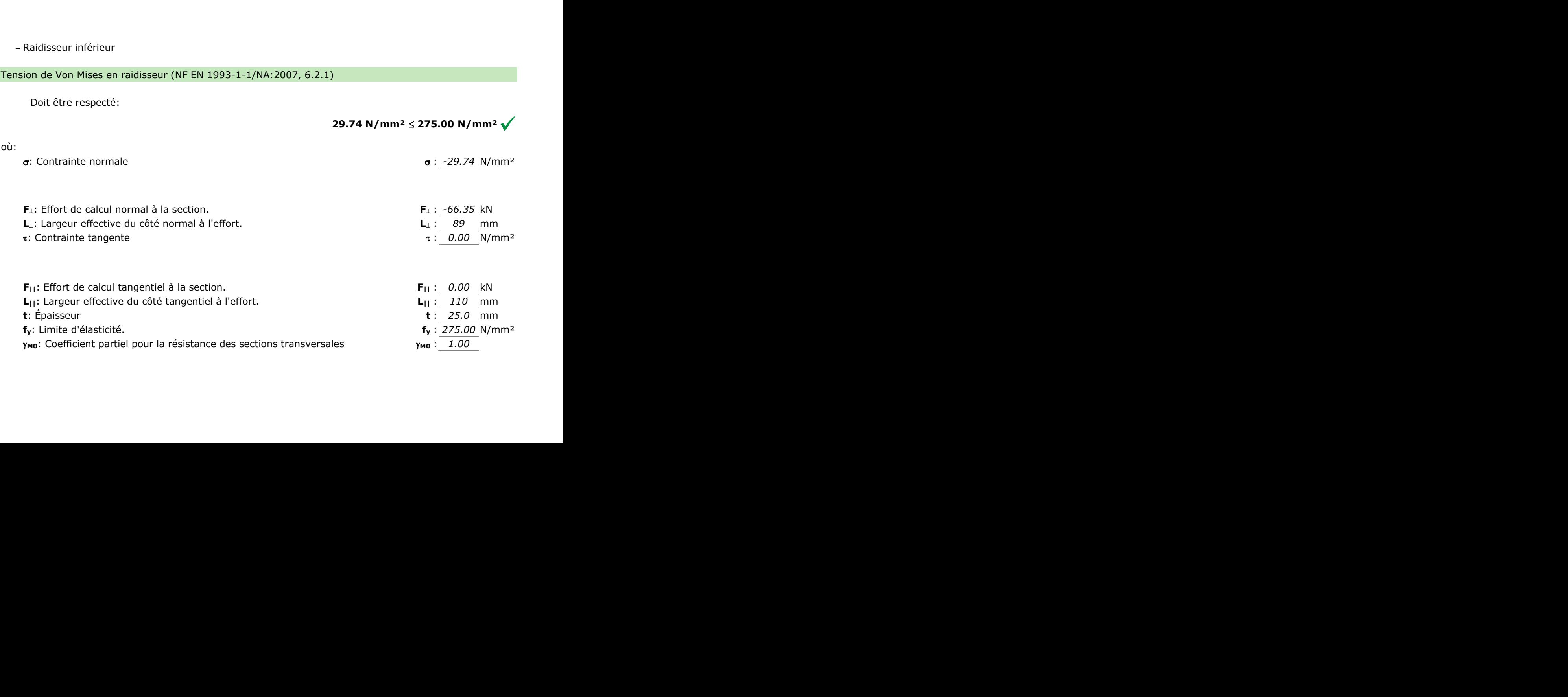

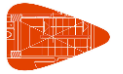

- − Vérification par assemblage avec l'élément ''
- − Aile

Effort tranchant dans la semelle par les raidisseurs (NF EN 1993-1-1/NA:2007, 6.2.1)

La vérification n'est pas réalisée.

− Vérification par assemblage avec l'élément 'Poutre IPE 450'

− Aile

Tronçon en T équivalent (NF EN 1993-1-8/NA:2007, 6.2.6.5)

Doit être respecté:

où:

**FT,Ed**: Valeur de calcul de l'effort de traction **FT,Ed** : *102.31* kN **FT,Rd**: Tension de résistance de conception d'une semelle de tronçon en T **FT,Rd** : 406.66 kN Il convient que la résistance de calcul à la traction  $F_{T,Rd}$  d'une semelle de tronçon en T soit prise égale à la plus petite des valeurs pour les trois modes de ruine possibles 1, 2 et 3. Aleur de calcul de l'effort de traction<br>
ension de résistance de conception<br>
ue la résistance de calcul à la traction<br>
ale à la plus petite des valeurs pour<br>
e résistance a été obtenue dans la f<br>
Résistance de calcul F<sub>t,R</sub>

La plus petite résistance a été obtenue dans la file : 1.

**FT,Rd** : *406.66* kN

**0.25 ≤ 1** 

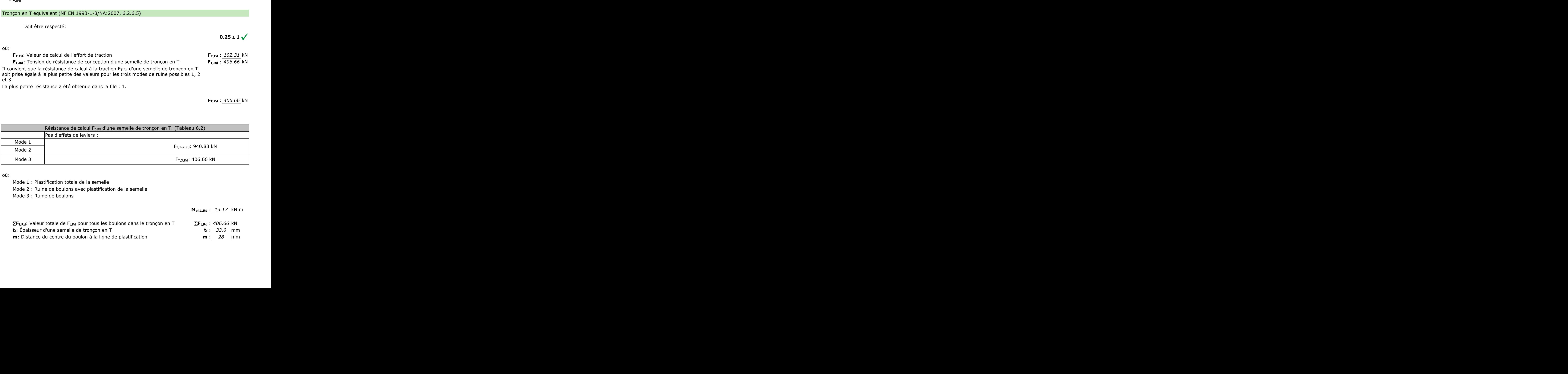

où:

Mode 1 : Plastification totale de la semelle

- Mode 2 : Ruine de boulons avec plastification de la semelle
- Mode 3 : Ruine de boulons

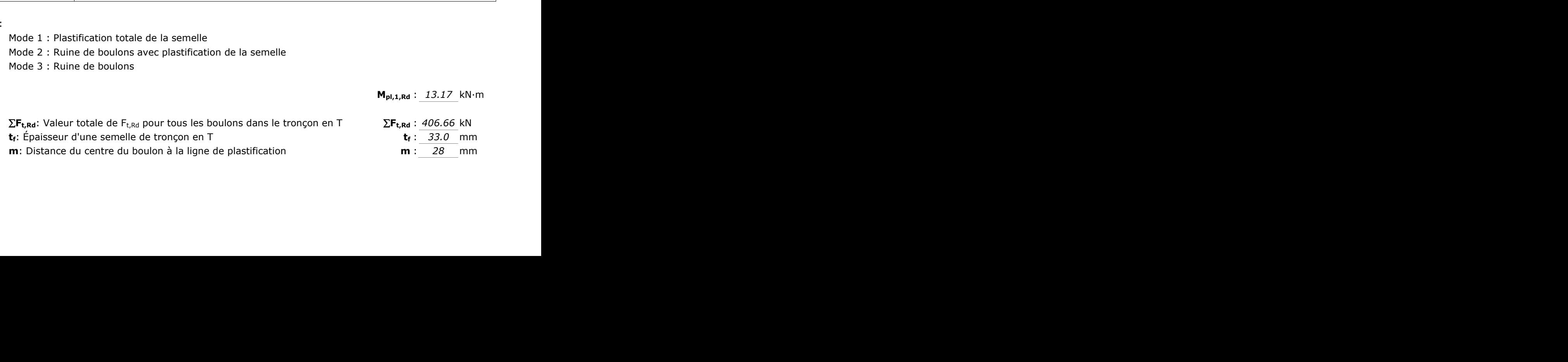

 $\sum_{\text{left,1}}$ : Somme des longueurs efficaces pour le mode 1  $\sum_{\text{left,1}}$  : *176* mm **fy**: Limite d'élasticité. **f<sup>y</sup>** : *275.00* N/mm² **M0**: Coefficient partiel pour la résistance des sections transversales **M0** : 1.00

#### Traction (NF EN 1993-1-1/NA:2007, 6.2.3)

La vérification n'est pas réalisée.

− Âme

#### Traction (NF EN 1993-1-1/NA:2007, 6.2.3)

(1) Il convient que la valeur de calcul de l'effort de traction  $N_{Ed}$  dans chaque section transversale satisfasse la condition suivante :

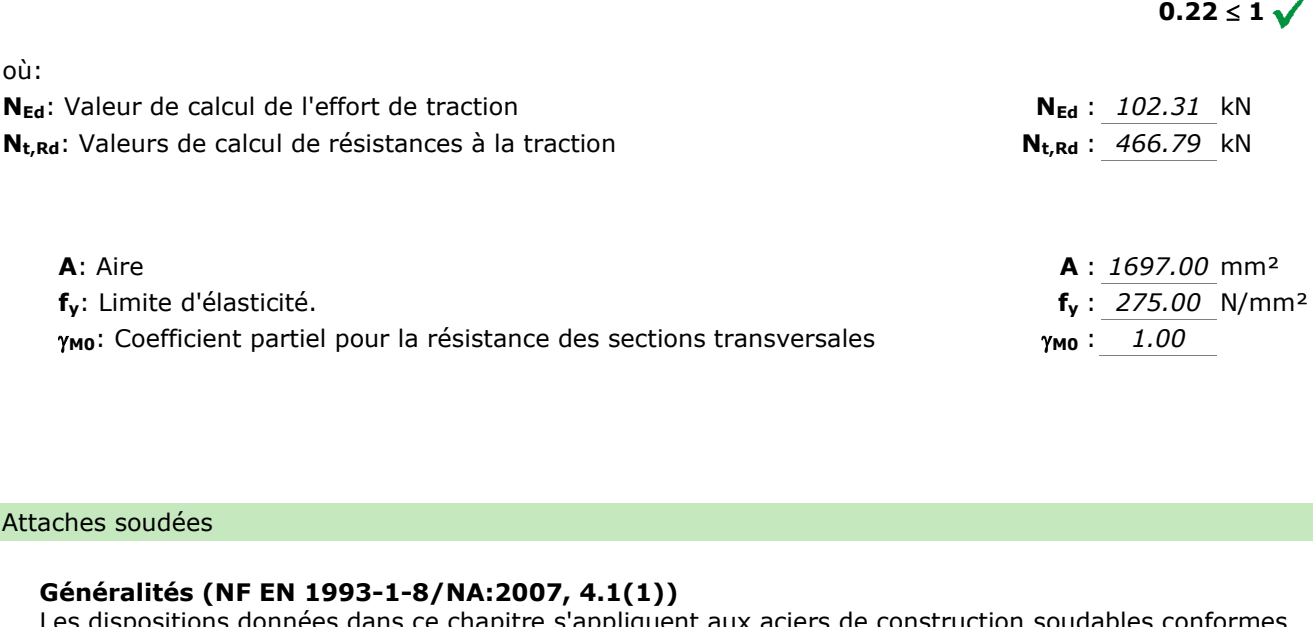

#### Attaches soudées

#### **Généralités (NF EN 1993-1-8/NA:2007, 4.1(1))**

Les dispositions données dans ce chapitre s'appliquent aux aciers de construction soudables conformes à l'EN 1993-1-1 et aux épaisseurs de matériau de 4 mm et plus. (a)<br>
ent aux aciers de construction soudable<br>
mm et plus.<br>
(1)

#### **Généralités (NF EN 1993-1-8/NA:2007, 4.3.2.1(1))**

Des soudures d'angle peuvent être utilisées pour l'assemblage de pièces lorsque les faces forment un angle compris entre  $60^\circ$  et  $120^\circ$ .

#### **Longueur des soudures (NF EN 1993-1-8/NA:2007, 4.5.1(2))**

Pour supporter un effort, il convient de ne pas prévoir de soudure d'angle d'une longueur efficace inférieure à 30 mm ou inférieure à 6 fois son épaisseur de gorge, en prenant la plus grande de ces deux valeurs. porter un effort, il convient de ne pas prévoir de à 30 mm ou inférieure à 6 fois son épaisseur<br>
e à 30 mm ou inférieure à 6 fois son épaisseur<br> **itile (NF EN 1993-1-8/NA:2007, 4.5.2(2))**<br>
nt que la gorge utile d'une soud Example 1993-1-8/NA:20<br>
Soudures d'angle peuvent être utilis<br>
Peopris entre 60° et 120°.<br>
Supporter un effort, il convient de<br>
eure à 30 mm ou inférieure à 6 foi<br>
Irs.<br>
Je utile (NF EN 1993-1-8/NA:20<br>
Nieut que la gorge u

#### **Gorge utile (NF EN 1993-1-8/NA:2007, 4.5.2(2))**

Il convient que la gorge utile d'une soudure d'angle ne soit pas inférieure à 3 mm.

# **Résistance des soudures d'angles (NF EN 1993-1-8/NA:2007, 4.5.3)** udure d'angle ne soit pas inférieure à 3 mm.<br>(NF EN 1993-1-8/NA:2007, 4.5.3)

**4.5.3.1** *Généralités*

(1) Il convient de déterminer la résistance de calcul d'une soudure d'angle soit par la méthode directionnelle donnée en 4.5.3.2 soit par la méthode simplifiée donnée en 4.5.3.3. ul d'une soudure d'angle soit par la méthode<br>de simplifiée donnée en 4.5.3.3.<br>ante si les deux conditions suivantes sont satisfaites:<br>a)<br>perpendiculaire à l'axe de la soudure.<br>e) parallèle à l'axe de la soudure.<br>pièce asse

#### **4.5.3.2** *Méthode directionnelle*

(6) La résistance de la soudure d'angle sera suffisante si les deux conditions suivantes sont satisfaites:

#### où:

- ⊥: Contrainte normale perpendiculaire à la gorge.
- ⊥: Contrainte tangente (dans le plan de la gorge) perpendiculaire à l'axe de la soudure.
- **||**: Contrainte tangente (dans le plan de la gorge) parallèle à l'axe de la soudure.
- **fu**: Résistance nominale ultime à la traction de la pièce assemblée la plus faible.
- **w**: Facteur de corrélation approprié de la nuance d'acier.
- $γ_{M2}$ : Résistance des soudures. **M2** : *1.25*

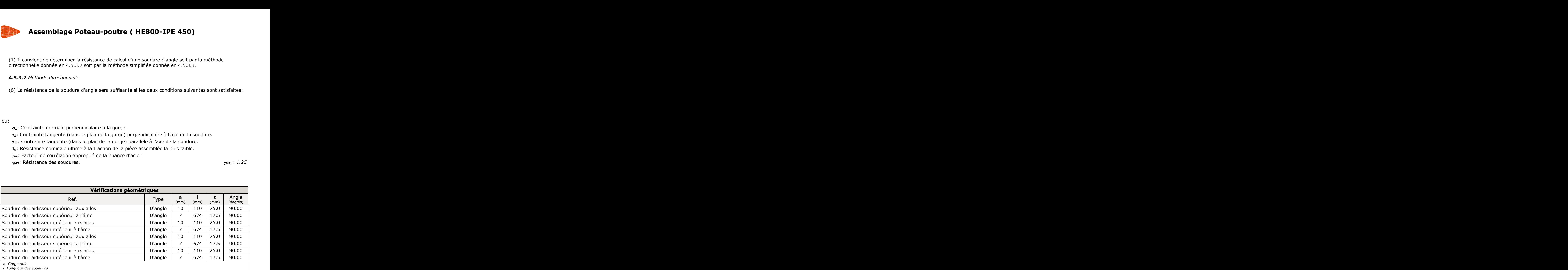

*t: Épaisseurs de matériau*

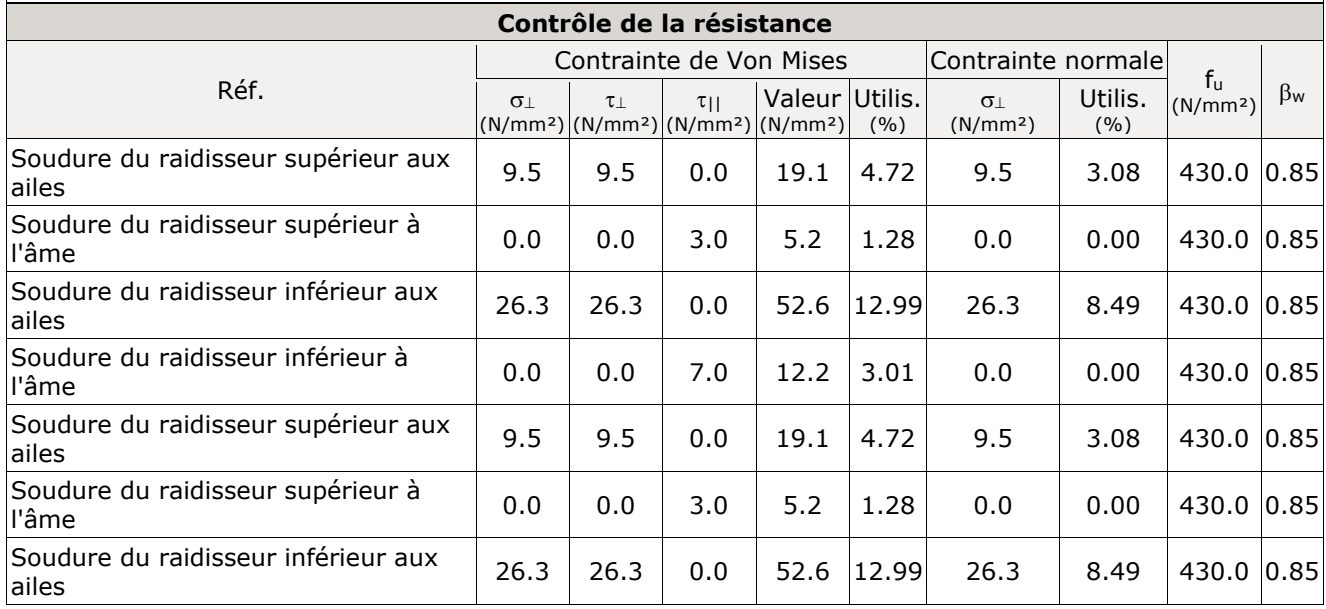

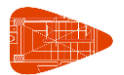

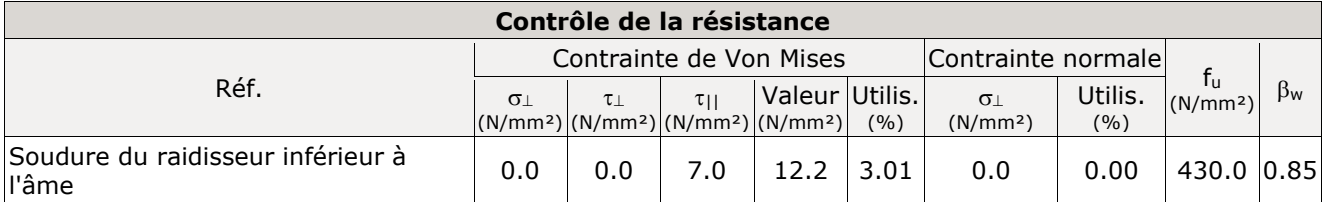

2) Poutre IPE 450

− Platine frontale

Tronçon en T équivalent (NF EN 1993-1-8/NA:2007, 6.2.6.5)

Doit être respecté:

où:

**0.32 ≤ 1** 

**FT,Ed**: Valeur de calcul de l'effort de traction **FT,Ed** : *102.31* kN **F**<sub>T,Rd</sub>: Tension de résistance de conception d'une semelle de tronçon en T **F**<sub>T,Rd</sub> : 319.88 kN

Il convient que la résistance de calcul à la traction  $F_{T,Rd}$  d'une semelle de tronçon en T soit prise égale à la plus petite des valeurs pour les trois modes de ruine possibles 1, 2 et 3.

La plus petite résistance a été obtenue dans la file : 1.

**FT,Rd** : *319.88* kN

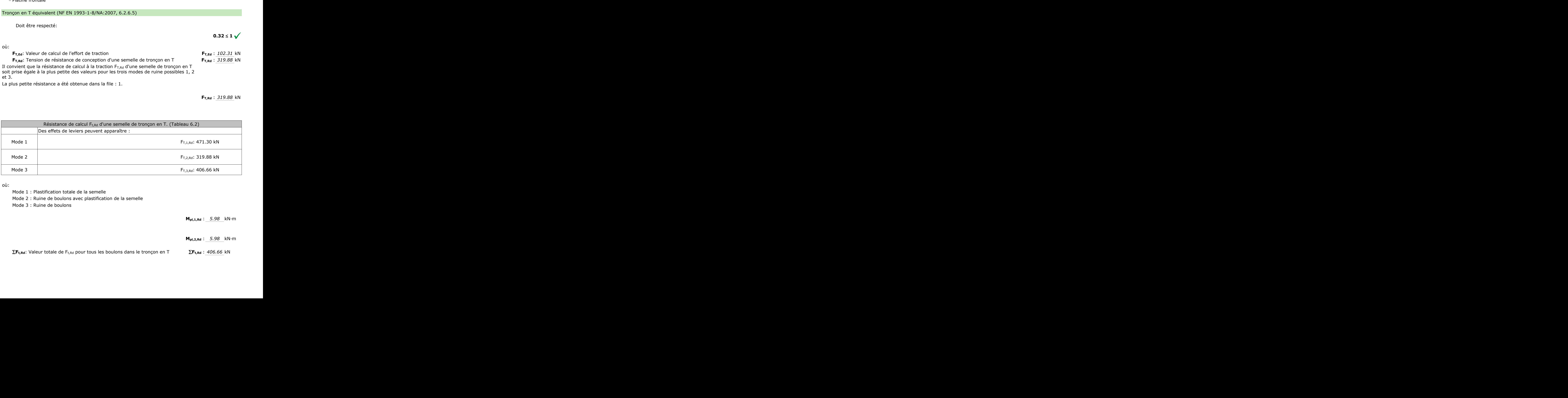

où:

Mode 1 : Plastification totale de la semelle

Mode 2 : Ruine de boulons avec plastification de la semelle

Mode 3 : Ruine de boulons

**Mpl,1,Rd** : *5.98* kN·m

**Mpl,2,Rd** : *5.98* kN·m

**ΣF<sub>t,Rd</sub>**: Valeur totale de F<sub>t,Rd</sub> pour tous les boulons dans le tronçon en T **ΣF<sub>t,Rd</sub>** : 406.66 kN  $B:$  Ruine de boulons<br>Valeur totale de  $F_{t, Rd}$  pour tous les  $\begin{aligned} \text{total} \end{aligned}$ otale de  $\mathsf{F}_{\mathsf{t},\mathsf{Rd}}$  pour tous les boulons<br> $\blacksquare$ Fication totale de la semelle<br>
de boulons avec plastification de la semelle<br>
de boulons<br>  $M_{pl,1,RA}$ : 5.98 kN·m<br>  $M_{pl,2,RA}$ : 5.98 kN·m<br>
otale de F<sub>t,Rd</sub> pour tous les boulons dans le tronçon en T<br>  $\Sigma F_{t,RA}$ : 406.66 kN

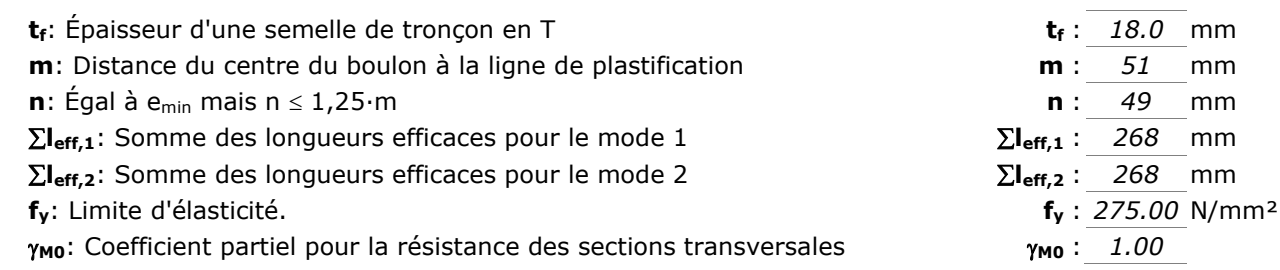

− Aile

#### Compression dans le profilé base (Critère de CYPE, basé sur EN 1993-1-1:2005, 6.2)

Il convient que la valeur de calcul de l'effort de compression  $N_{Ed}$  dans chaque section transversale satisfasse la condition suivante :

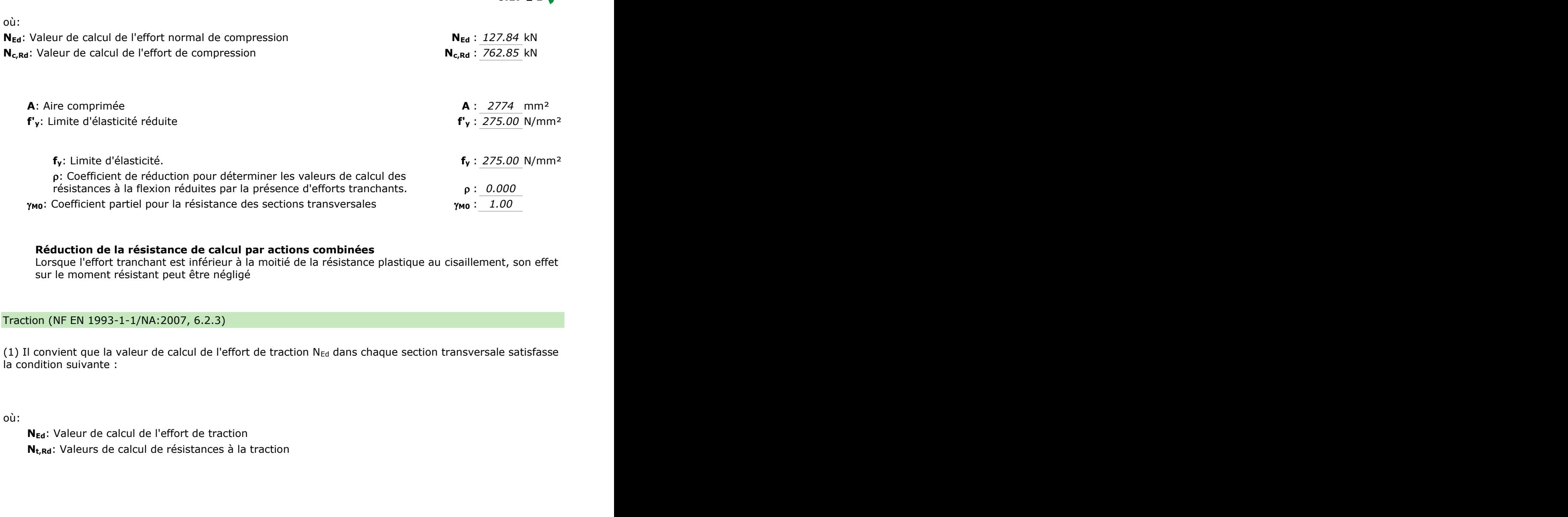

 $0.17 < 1 \sqrt{ }$ 

#### **Réduction de la résistance de calcul par actions combinées**

Lorsque l'effort tranchant est inférieur à la moitié de la résistance plastique au cisaillement, son effet sur le moment résistant peut être négligé

#### Traction (NF EN 1993-1-1/NA:2007, 6.2.3)

(1) Il convient que la valeur de calcul de l'effort de traction N $_{Ed}$  dans chaque section transversale satisfasse la condition suivante :

où:

**NEd**: Valeur de calcul de l'effort de traction **Nt,Rd**: Valeurs de calcul de résistances à la traction suivante :<br>aleur de calcul de l'effort de traction<br>/aleurs de calcul de résistances à la traction<br>. raction<br>es à la traction<br> $\frac{1}{2}$ ul de l'effort de traction<br>alcul de résistances à la traction<br>de la participa de la traction

 $γ_{MO}$ : Coefficient partiel pour la résistance des sections transversales  $γ_{MO}$ : 1.00

# **fy**: Limite d'élasticité. **f<sup>y</sup>** : *275.00* N/mm²

**0.17 ≤ 1** 

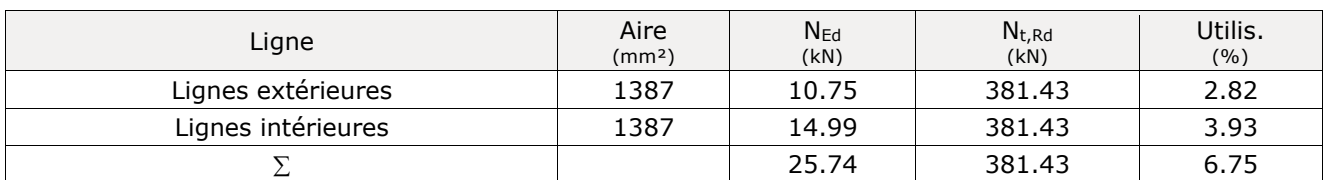

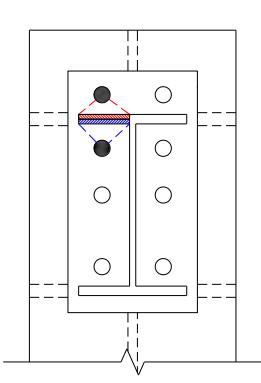

#### − Âme

#### Traction (NF EN 1993-1-1/NA:2007, 6.2.3)

(1) Il convient que la valeur de calcul de l'effort de traction N<sub>Ed</sub> dans chaque section transversale satisfasse la condition suivante :

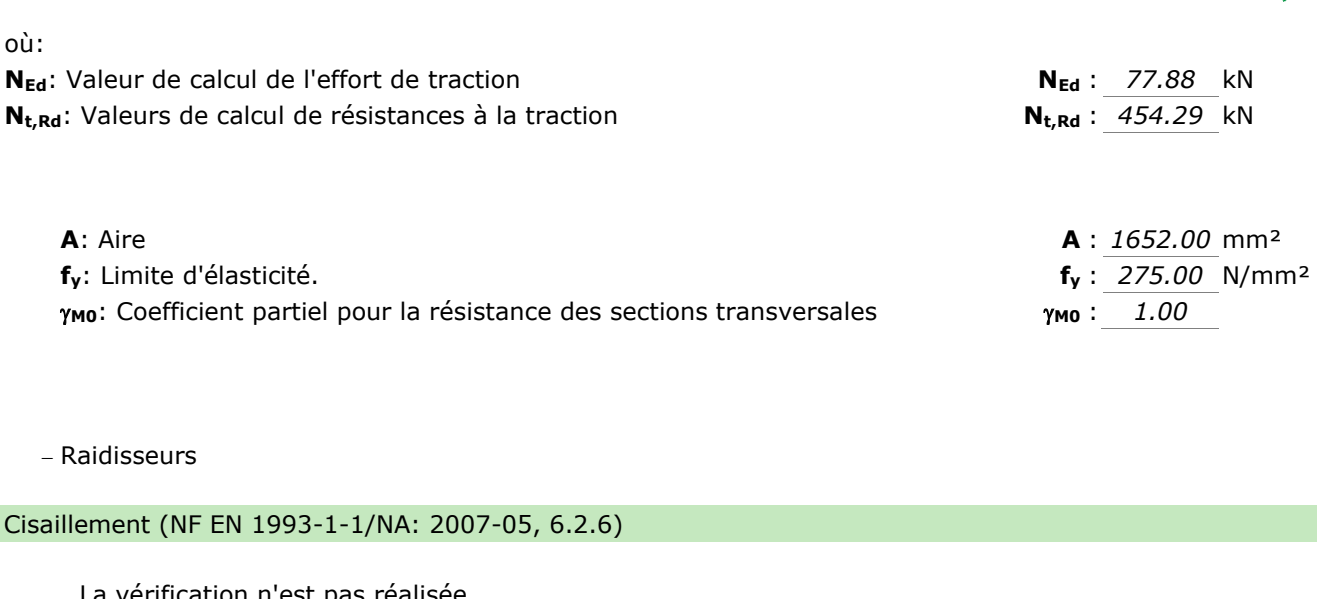

Ed

− Raidisseurs

Cisaillement (NF EN 1993-1-1/NA: 2007-05, 6.2.6)

La vérification n'est pas réalisée.

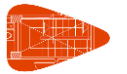

#### **Généralités (NF EN 1993-1-8/NA:2007, 4.1(1))**

Les dispositions données dans ce chapitre s'appliquent aux aciers de construction soudables conformes à l'EN 1993-1-1 et aux épaisseurs de matériau de 4 mm et plus.

#### **Généralités (NF EN 1993-1-8/NA:2007, 4.3.2.1(1))**

Des soudures d'angle peuvent être utilisées pour l'assemblage de pièces lorsque les faces forment un angle compris entre 60° et 120°.

#### **Longueur des soudures (NF EN 1993-1-8/NA:2007, 4.5.1(2))**

Pour supporter un effort, il convient de ne pas prévoir de soudure d'angle d'une longueur efficace inférieure à 30 mm ou inférieure à 6 fois son épaisseur de gorge, en prenant la plus grande de ces deux valeurs.

#### **Gorge utile (NF EN 1993-1-8/NA:2007, 4.5.2(2))**

Il convient que la gorge utile d'une soudure d'angle ne soit pas inférieure à 3 mm.

#### **Résistance des soudures d'angles (NF EN 1993-1-8/NA:2007, 4.5.3)**

#### **4.5.3.1** *Généralités*

(1) Il convient de déterminer la résistance de calcul d'une soudure d'angle soit par la méthode directionnelle donnée en 4.5.3.2 soit par la méthode simplifiée donnée en 4.5.3.3. ul d'une soudure d'angle soit par la méthode<br>de simplifiée donnée en 4.5.3.3.<br>ante si les deux conditions suivantes sont satisfaites:<br>b) perpendiculaire à l'axe de la soudure.<br>e) parallèle à l'axe de la soudure.<br>pièce asse

#### **4.5.3.2** *Méthode directionnelle*

(6) La résistance de la soudure d'angle sera suffisante si les deux conditions suivantes sont satisfaites:

où:

- ⊥: Contrainte normale perpendiculaire à la gorge.
- ⊥: Contrainte tangente (dans le plan de la gorge) perpendiculaire à l'axe de la soudure.
- **||**: Contrainte tangente (dans le plan de la gorge) parallèle à l'axe de la soudure.
- **fu**: Résistance nominale ultime à la traction de la pièce assemblée la plus faible.
- **w**: Facteur de corrélation approprié de la nuance d'acier.

**M2**: Résistance des soudures. **M2** : *1.25* 

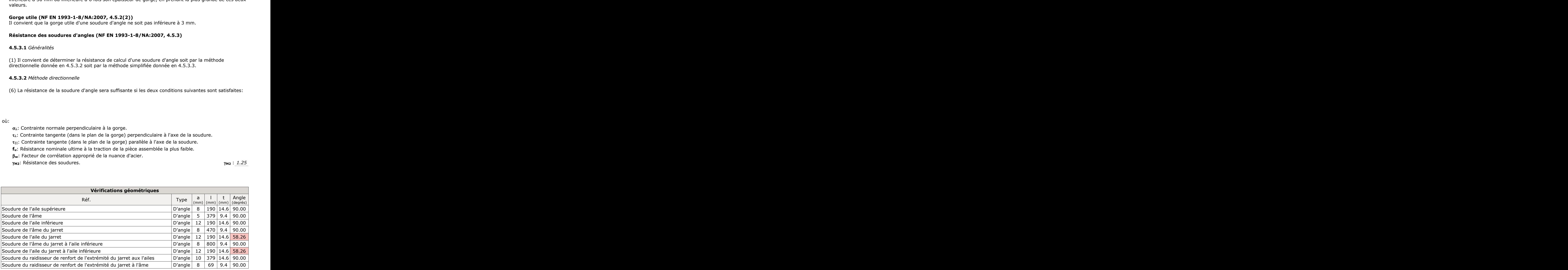

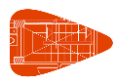

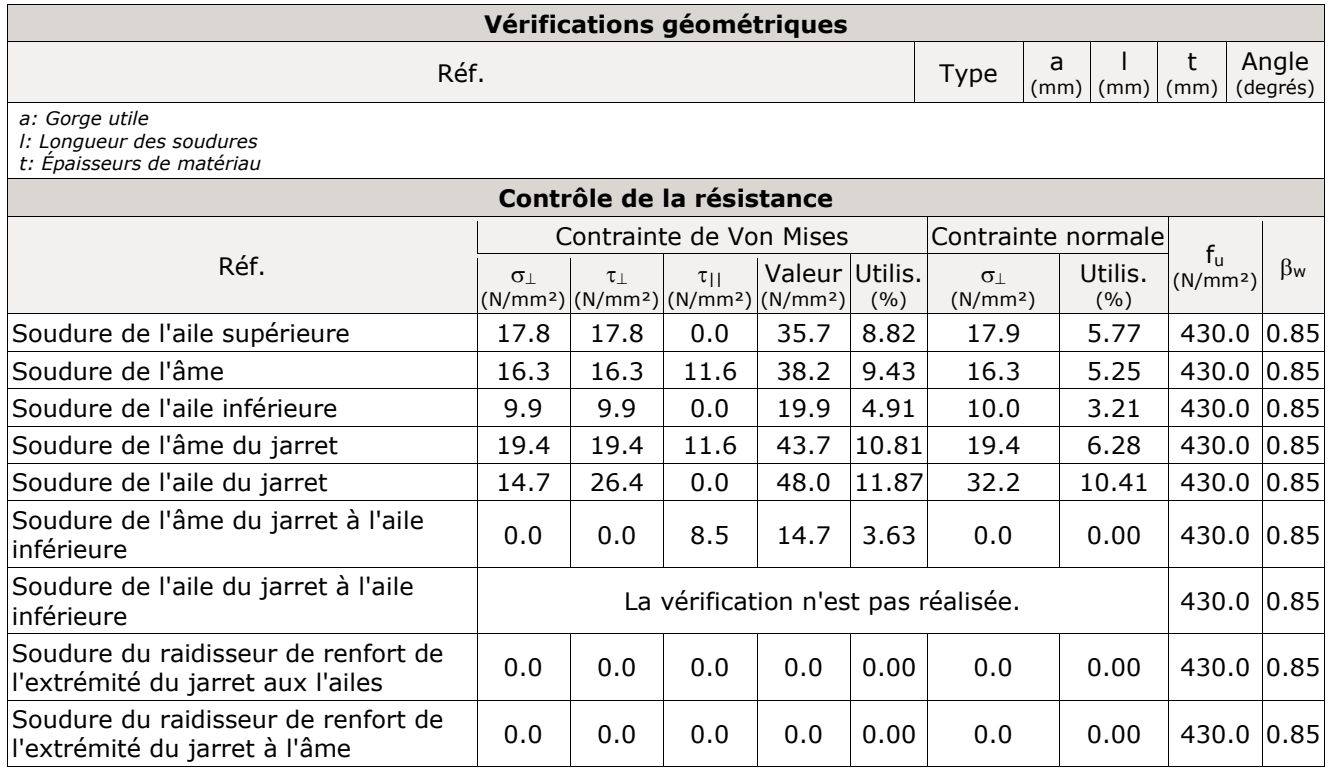

#### Vérifications pour les vis

#### **Positionnement des trous de boulons et de rivets (NF EN 1993-1-8/NA:2007, 3.5)**

Les pinces longitudinales et transversales ainsi que les entraxes minimum et maximum pour les boulons et rivets.

#### **Dispositions constructives**

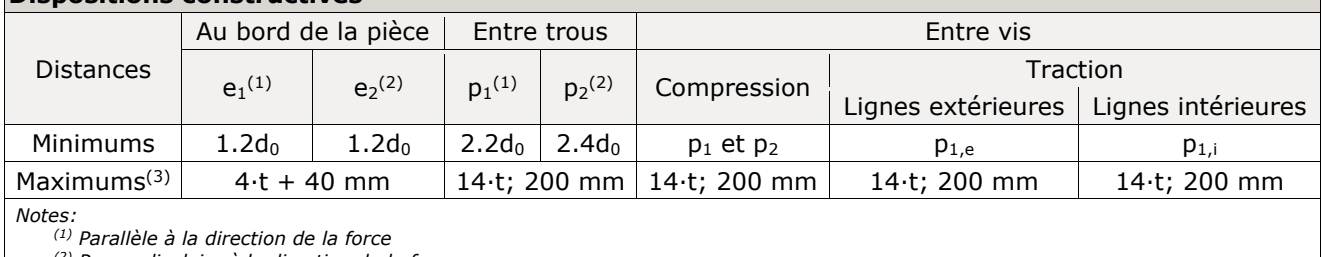

*(2) Perpendiculaire à la direction de la force*

*(3) On considère la plus petite des valeurs*

*d0: Diamètre du trou.*

*t: Plus petite épaisseur des pièces unies.*

*Dans le cas des efforts obliques, les valeurs sont interpolées de façon à ce que le résultat reste du côté de la sécurité.*

#### **Résistance individuelle de calcul des fixations (NF EN 1993-1-8/NA:2007, 3.6)**

#### **3.6.1** *Boulons et rivets*

(5) Des boulons M12 et M14 peuvent également être utilisés dans des trous avec un jeu de 2 mm à condition que la résistance de calcul du groupe de boulons basée sur la pression diamétrale soit égale ou supérieure à la résistance de calcul du groupe de boulon basée sur le cisaillement des boulons. En

outre, pour les boulons de classes 4.8, 5.8, 6.8, 8.8 et 10.9 il convient de prendre la résistance au cisaillement de calcul F<sub>v,Rd</sub> égale à 0,85 fois la valeur donnée dans le Tableau 3.4.

(9) Il convient que la tolérance pour les trous de boulons plein-trou soit conforme aux dispositions données en 1.2.7, Normes de Référence : Groupe 7.

(12) Lorsque des boulons ou des rivets fonctionnant en cisaillement et en pression diamétrale traversent une épaisseur totale de calage t<sub>p</sub> supérieure à un tiers du diamètre nominal d, voir Figure 3.4, il convient de multiplier la résistance de calcul au cisaillement F<sub>v,Rd</sub> obtenue comme spécifié dans le Tableau 3.4, par un coefficient réducteur  $\beta_p$  donné par :

mais  $\beta_p \leq 1$  ...(3.3)

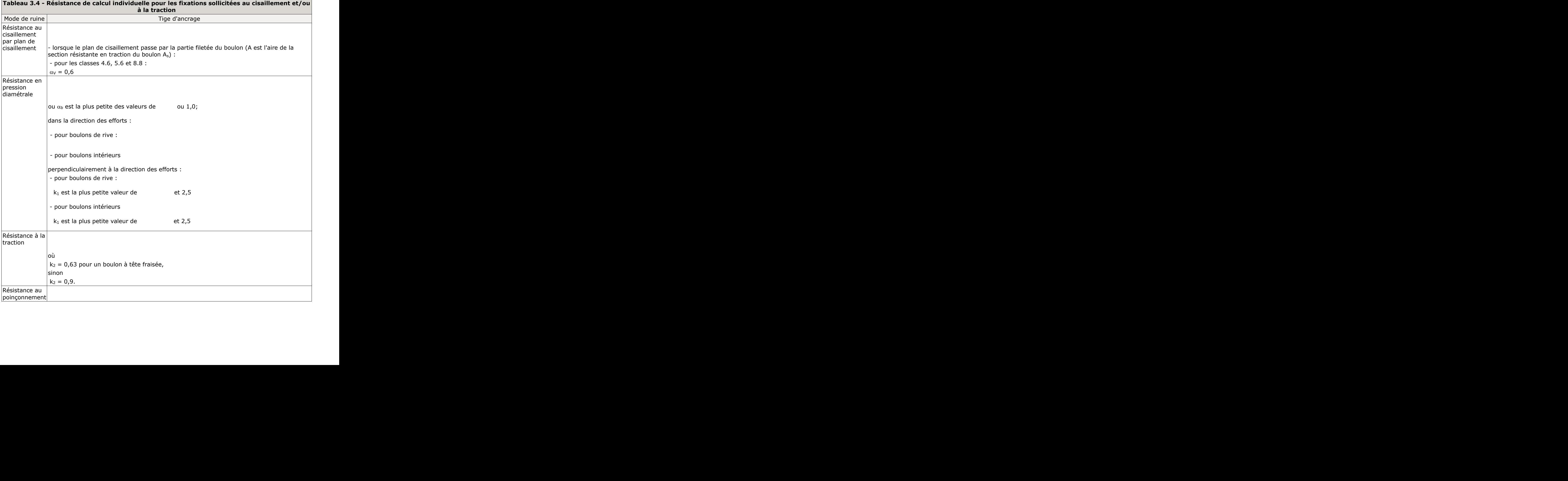
## **Assemblage Poteau-poutre ( HE800-IPE 450)**

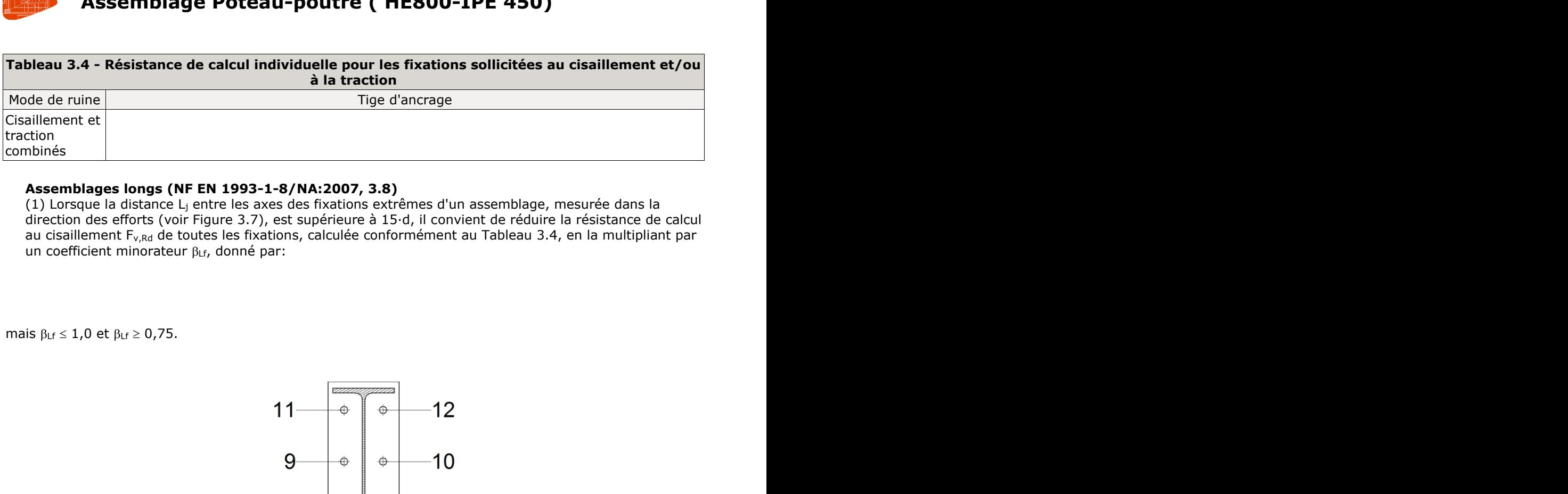

## **Assemblages longs (NF EN 1993-1-8/NA:2007, 3.8)**

(1) Lorsque la distance L<sup>j</sup> entre les axes des fixations extrêmes d'un assemblage, mesurée dans la direction des efforts (voir Figure 3.7), est supérieure à 15·d, il convient de réduire la résistance de calcul au cisaillement F<sub>v,Rd</sub> de toutes les fixations, calculée conformément au Tableau 3.4, en la multipliant par un coefficient minorateur  $\beta$ <sub>Lf</sub>, donné par:

mais  $\beta_{Lf} \leq 1,0$  et  $\beta_{Lf} \geq 0,75$ .

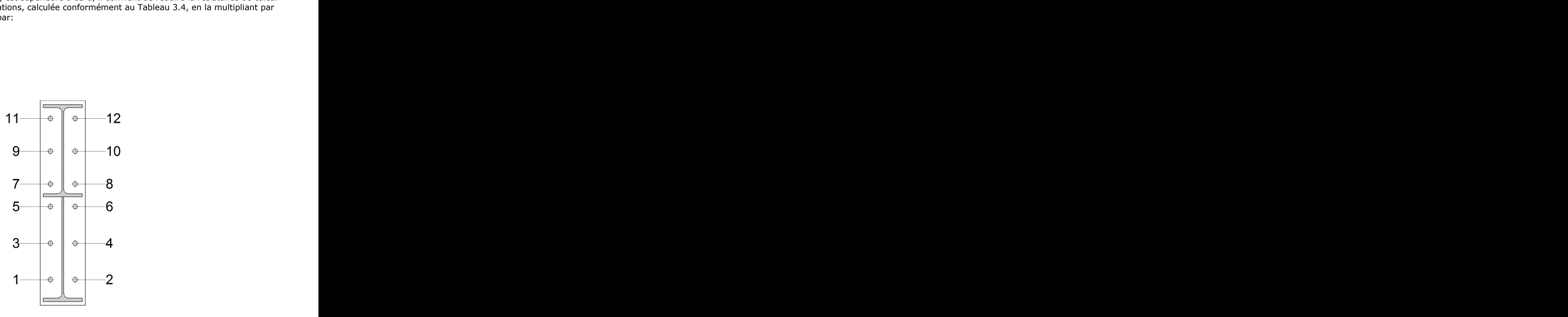

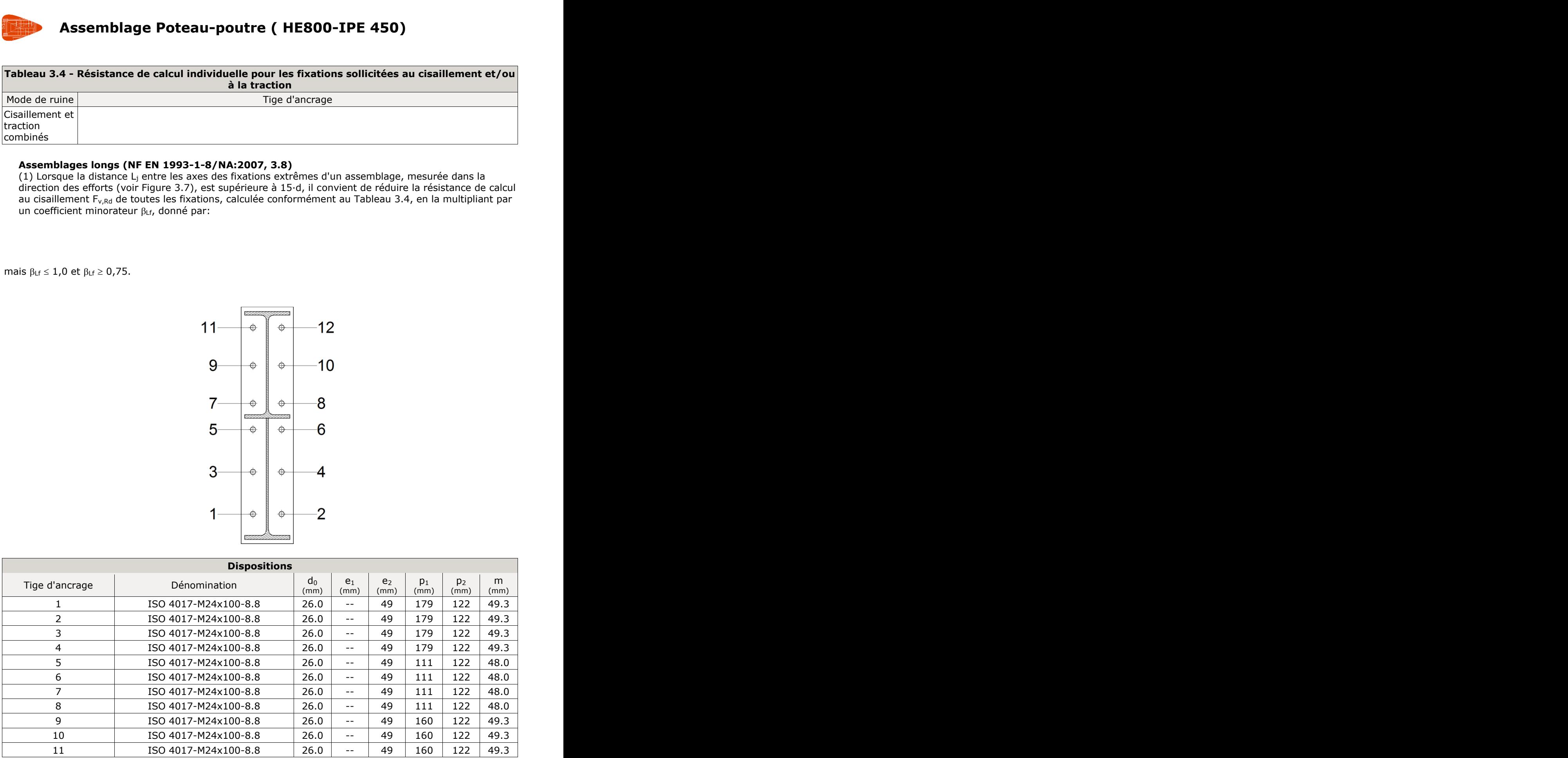

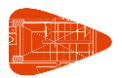

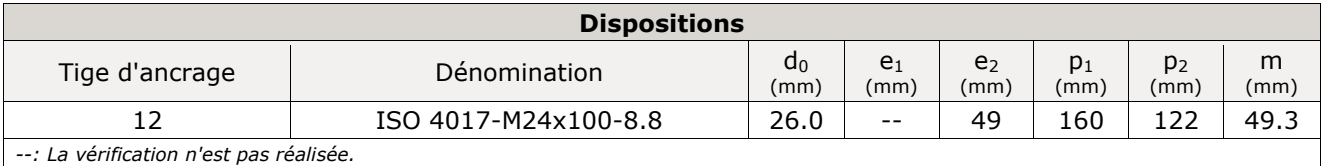

**Résistance** Tige d'ancrage Effort tranchant Traction Interactio n effort de traction et effort de cisailleme nt Utilis. Max.  $(%)$ Vérification Défavorab le  $(kN)$ Résista Utilis nt (kN)  $( %)$ Vérification Défavorab le  $(kN)$ Résista Utilis nt (kN)  $( %)$ Utilis. (%) 1 Section Section 135.55<br>transversale 0.000 2 2 0.00 Tige  $65.034$   $203.32$ 8 31.9 8 22.85 31.98 Poinçonneme 65.034 443.40 6 443.40 14.6 7  $\overline{2}$ Section Section  $\begin{array}{|c|c|c|c|c|}\n\hline\n\text{transversale} & \text{0.000} & \text{135.55}\n\hline\n\end{array}$ 2 0.00 Tige  $65.034$ 8 203.32 31.9 8 22.85 31.98 Poinçonneme 65.034 443.40 6 443.40 14.6 7 3 Section Section  $\begin{array}{|c|c|c|c|c|}\n\hline\n\text{transversale} & \text{0.000} & \text{135.55}\n\hline\n\end{array}$ 2 0.00 Tige  $56.572$ 8 203.32 27.8 2  $19.87$  27.82 Poinçonneme nt 56.572 443.40 6 443.40 12.7 6 4 Section Section  $\begin{array}{|c|c|c|c|c|}\n\hline\n\text{transversale} & \text{0.000} & \text{135.55}\n\hline\n\end{array}$ 2 0.00 Tige  $56.572$ 8 203.32 27.8 2  $19.87$  27.82 Poinçonneme nt 56.572 443.40 6 443.40 12.7 6 5 Section Section  $\begin{array}{|c|c|c|c|c|c|}\n\hline\n\text{transversale} & 0.000 & 135.55 \\
\hline\n\end{array}$ 2 0.00 Tige  $36.819$ 8 203.32 18.1 1  $12.93$  18.11 Poinçonneme nt 36.819 443.40 6 8.30 6 Section Section  $\begin{array}{|c|c|c|c|c|c|}\n\hline\n\text{transversale} & 0.000 & 135.55 \\
\hline\n\end{array}$ 2 0.00 Tige  $36.819$   $203.32$ 8 18.1 1  $12.93$  18.11 Poinçonneme nt 36.819 443.40 6 8.30 7 Section Section  $\begin{array}{|c|c|c|c|c|}\n\hline\n\text{transversale} & \text{0.000} & \text{135.55}\n\hline\n\end{array}$ 2 0.00 Tige 23.376  $203.32$ 8 11.5 0 8.21 11.50 Poinçonneme  $\begin{array}{c|c} \text{nonneme} & 23.376 & 443.40 \\ \text{nt} & 6 & 6 \end{array}$ 6 5.27 8 Section Section  $\begin{array}{|c|c|c|c|c|c|}\n\hline\n\text{transversale} & 0.000 & 135.55\n\end{array}$  $\overline{2}$ 0.00 Tige  $\Big| 23.376 \Big| 203.32 \Big|$ 8 11.5 0 8.21 11.50 Poinçonneme nt 23.376 443.40 6 5.27  $\mathsf{q}$ Section Section  $\begin{array}{|c|c|c|c|c|c|}\n\hline\n\text{transversale} & 0.000 & 135.55\n\end{array}$ 2 0.00 Tige  $\begin{array}{|c|c|c|c|c|c|c|c|} \hline 12.347 & 203.32 \ \hline \end{array}$ 8 6.07 4.34 6.07 Poinçonneme 12.347 443.40 6 2.78 10 Section Section  $\begin{array}{|c|c|c|c|c|}\n\hline\n\text{transversale} & \text{0.000} & \text{135.55}\n\hline\n\end{array}$ 2 0.00 Tige 12.347  $203.32$ 8 6.07 4.34 6.07 Poinçonneme 12.347 443.40 6 2.78 11 Section Section  $\begin{array}{|c|c|c|c|c|}\n\hline\n\text{transversale} & \text{65.392} & 135.55 \\
\hline\n2\n\end{array}$ 2 48.2 4 Tige  $0.000\begin{array}{c} 203.32 \end{array}$ 8 0.00 48.24 48.24

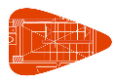

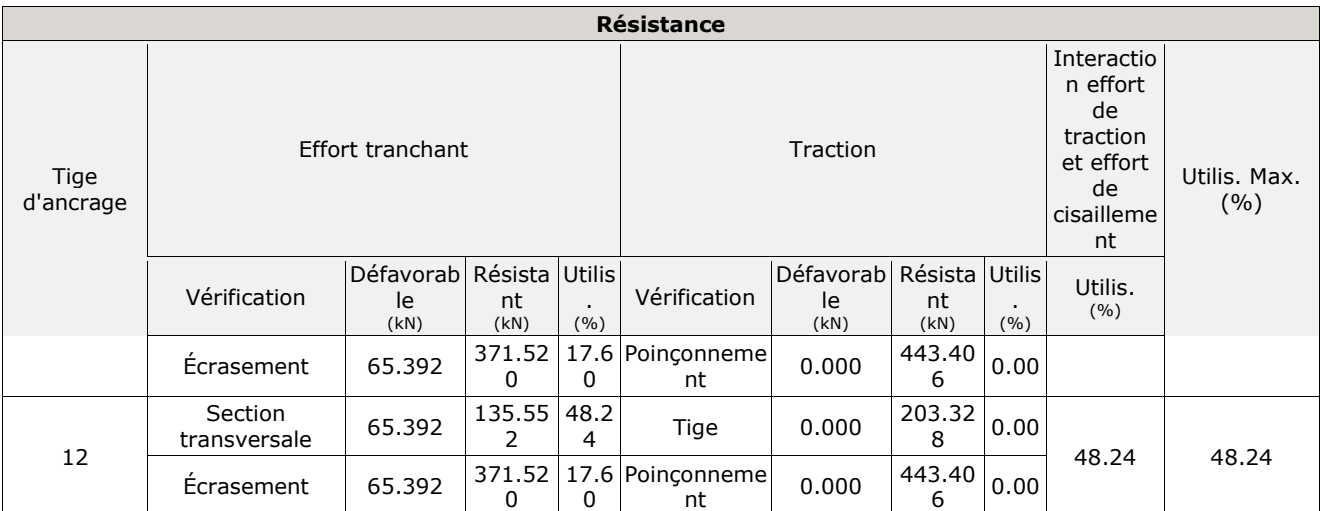

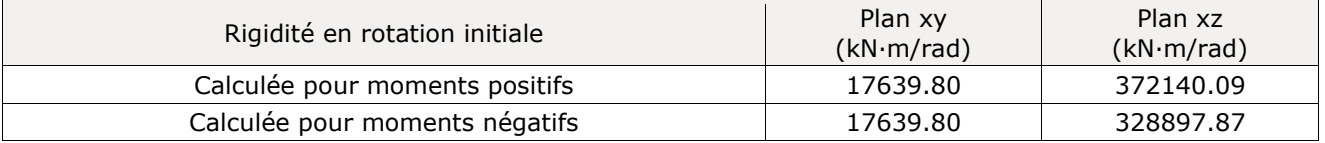

**Comportement de l'assemblage pour flexion simple dans le plan xz**

## **Assemblage Poteau-poutre ( HE800-IPE 450)**

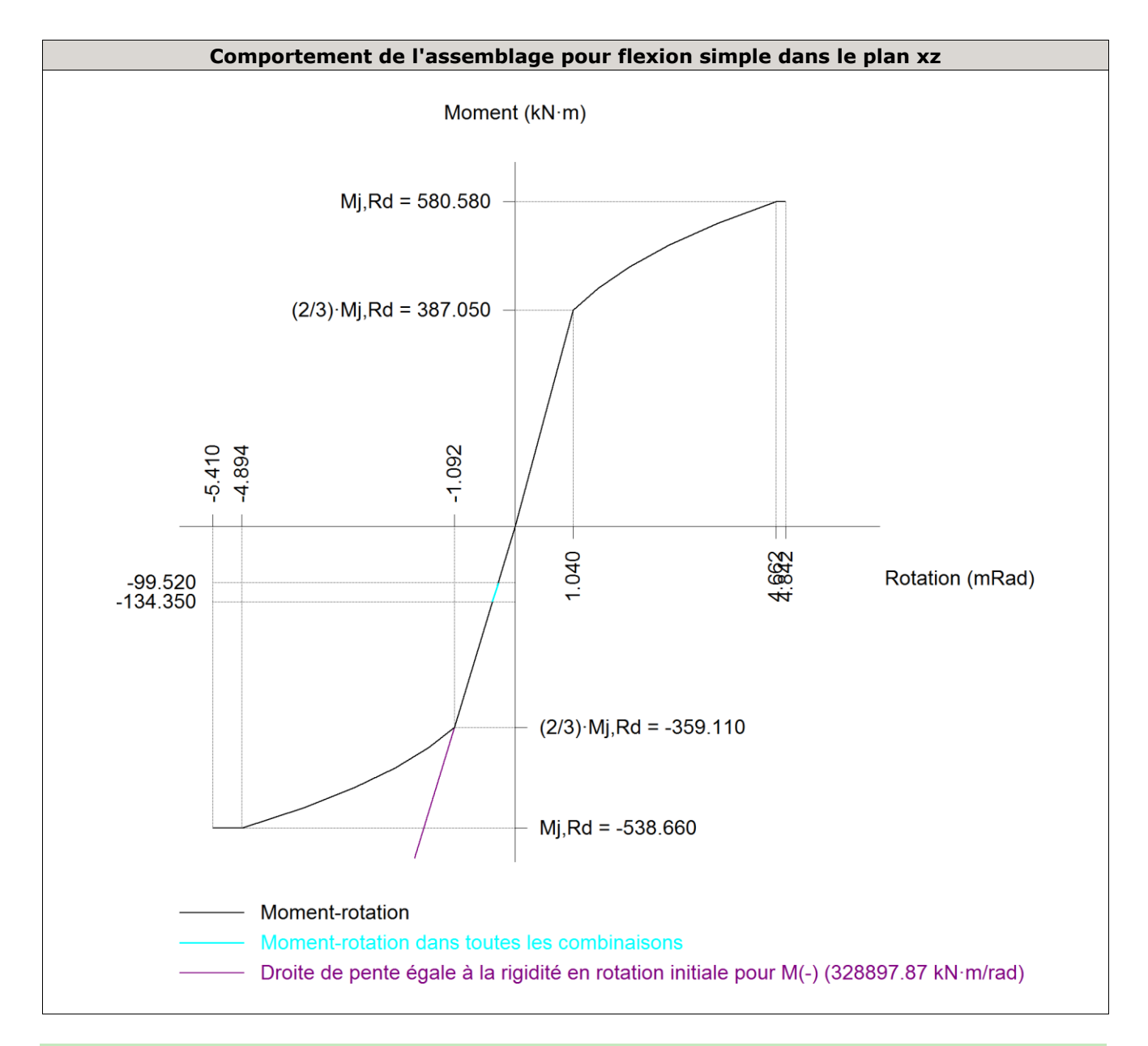

Relation entre la résistance de la semelle du tronçon en T en mode 1 et mode 3 (Critère de CYPE, basé sur ENV 1993-1-1:1996, Annexe J.3.8)

où:

Doit être respecté:  $1.26 \le 1.80 \sqrt{}$  : *1.26*  $F_{T,Rd1}$ : Résistance de calcul d'une semelle de tronçon en T en mode 1<br>  $F_{T,Rd1}$ : 510.90 kN<br>  $F_{T,Rd3}$ : Résistance de calcul d'une semelle de tronçon en T en mode 3<br>  $F_{T,Rd3}$ : 406.66 kN<br>  $F_{T,Rd3}$ : 406.66 kN

**FT,Rd1**: Résistance de calcul d'une semelle de tronçon en T en mode 1 **FT,Rd1** : 510.90 kN **FT,Rd3**: Résistance de calcul d'une semelle de tronçon en T en mode 3 **FT,Rd3** : 406.66 kN F<sub>T,Rd1</sub> :  $\frac{510.90}{406.66}$  kN<br>F<sub>T,Rd3</sub> :  $\frac{406.66}{40}$  kN

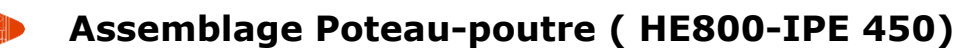

Moment résistant de calcul des assemblages poutre-poteau et de continuité (NF EN 1993-1-8/NA:2007, 6.2.7)

Il convient que le moment de calcul appliqué  $M_{j,Ed}$  satisfasse :

**0.25 ≤ 1.0**  $\sqrt{ }$ 

Le moment résistant de calcul M<sub>i,Rd</sub> d'un assemblage poutre-poteau avec attache boulonnée par platine d'about peut être déterminé par :

où:

**Ftr,Rd**: Résistance de calcul à la traction efficace de la rangée de boulons r ; **hr**: Distance entre la rangée de boulons r et le centre de compression ; **r**: Numéro de rangée de boulons. nt résistant de calcul M<sub>j,Rd</sub> d'un assemblage poutre-<sub>l</sub><br>eut être déterminé par :<br>ésistance de calcul à la traction efficace de la rangé<br>ance entre la rangée de boulons r et le centre de co<br>ro de rangée de boulons.<br>**rotat** 

Capacité de rotation (Critère de CYPE, basé sur ENV 1993-1-1:1996, Annexe J.3.8)

Doit être respecté:

**Ed**: Rotation correspondant au moment sollicitant **Ed** : *0.41* mRad **Cd**: Capacité de rotation de la jonction. **Cd** : *5.41* mRad j,Ed **Assemblage Poteau-poutre (HE800-IPE 450)**<br>
Islam de calcul des assemblages pointe-police et de continuité (NF EN 1993-1-6/NA/2007,<br>
et que le monueil de calcul appliqué M<sub>ost</sub> satisfasse :<br>
teréstigant de calcul a jui d Ficace de la rangée de boulons r ;<br>
et le centre de compression ;<br>
<br> **r** ENV 1993-1-1:1996, Annexe J.3.8)<br>
<br> **0.08**  $\leq$  **0.67**  $\checkmark$ **<br>
<br>
<br>
<b>0.08**  $\leq$  0.67  $\checkmark$ <br>
<br>
<br> **0.41** mRad<br>
<br>  $\phi_{cd} : 5.41$  mRad<br>
<br> **h** :  $\frac{848}{1.16$ **a.:** Résistance de calcul à la traction efficace de la rangée de boulons r ;<br>Distance entre la rangée de boulons r et le centre de compression ;<br>Juméro de rangée de boulons.<br>**É de rotation (Critère de CYPE, basé sur ENV** 

où:

- **h**: Distance entre le centre de compression et la rangée de boulons. **h** : *848* mm
- $\beta$ : Relation entre la résistance de la file en mode 1 et mode 3.  $\beta$ : 1.16

 $0.08 \le 0.67$